# **UNIVERSIDAD NACIONAL DE INGENIERÍA**

FACULTAD DE INGENIERÍA ELÉCTRICA Y ELECTRÓNICA

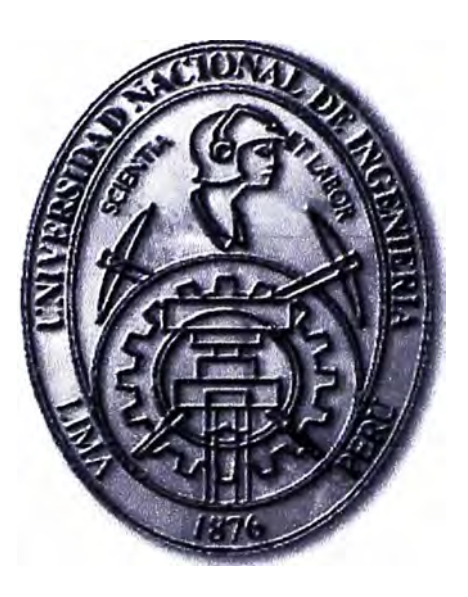

## **INCLUSIÓN DE RESTRICCIONES AMBIENTALES EN EL DESPACHO ECONÓMICO PARA LA OPERACIÓN DE SISTEMAS DE POTENCIA**

## **INFORME DE SUFICIENCIA**

## PARA OPTAR EL TÍTULO PROFESIONAL DE:

## **INGENIERO ELECTRICISTA**

## **PRESENTADO POR:**

GROVER CESAR MALLQUI RODRIGUEZ

**PROMOCIÓN 2001 - 11** 

**LIMA-PERÚ 2011** 

**INCLUSIÓN DE RESTRICCIONES AMBIENTALES EN EL DESPACHO ECONÓMICO PARA LA OPERACIÓN DE SISTEMAS DE POTENCIA** 

Agradezco a mis padres, quienes con sus consejos y sacrificios son los artífices del cumplimiento de este objetivo en mi vida profesional.

A toda mi familia, por su comprensión y apoyo desinteresado.

profesores, por los conocimientos compartidos y a mi Alma Mater, la Universidad Nacional de Ingeniería, por acogerme como uno de sus hijos.

#### **SUMARIO**

En las décadas pasadas los sistemas eléctricos de potencia crecieron en tamaño y en complejidad a medida que aumentaba el número de interconexiones, así diversos problemas técnicos forzaron a las empresas de transmisión y generación eléctrica a operar sus sistemas eléctricos en forma eficiente y económica. El despacho económico es un estudio importante en el planeamiento de la operación de sistemas de potencia y forma parte de las políticas energéticas necesarias para el desarrollo de los actuales mercados eléctricos.

Una de las herramientas más utilizadas para análisis de despacho económico es el flujo de potencia óptimo, el cual se constituye como un problema de optimización no lineal estático que estima los ajustes óptimos de diversas variables eléctricas teniendo en cuenta que deben ser cumplidas diversas condiciones de operación y límites de algunas variables.

En el presente informe se analiza el despacho económico usado en la operación de sistemas de potencia de características térmicas llevando en cuenta restricciones ambientales. Estas restricciones representarán el impacto ambiental ocasionado por la emisión de contaminantes ( específicamente de C02) al medio ambiente, las cuales pueden ser modeladas e incluidas en una formulación de despacho económico lineal. La formulación resultante es un despacho económico ambiental que incluye restricciones operacionales como los límites de sobrecarga en líneas y límites de generación activa, además considera la opción de corte de carga para enfrentar aspectos de infactibilidad de la operación. Como parte del análisis, dentro de la metodología serán resaltados tópicos como: la formulación matemática (problema de optimización), el flujo de carga DC (modelo de la red eléctrica lineal) y técnicas de resolución de problemas de optimización lineal; además serán interpretados los resultados de la aplicación del programa computacional a sistemas de prueba conocidos en la literatura (como un sistema de 3 barras) así como también a sistemas reales como el Sistema Eléctrico Interconectado Nacional Peruano (SEIN 512) barras) para la operación en el 2010.

## **ÍNDICE**

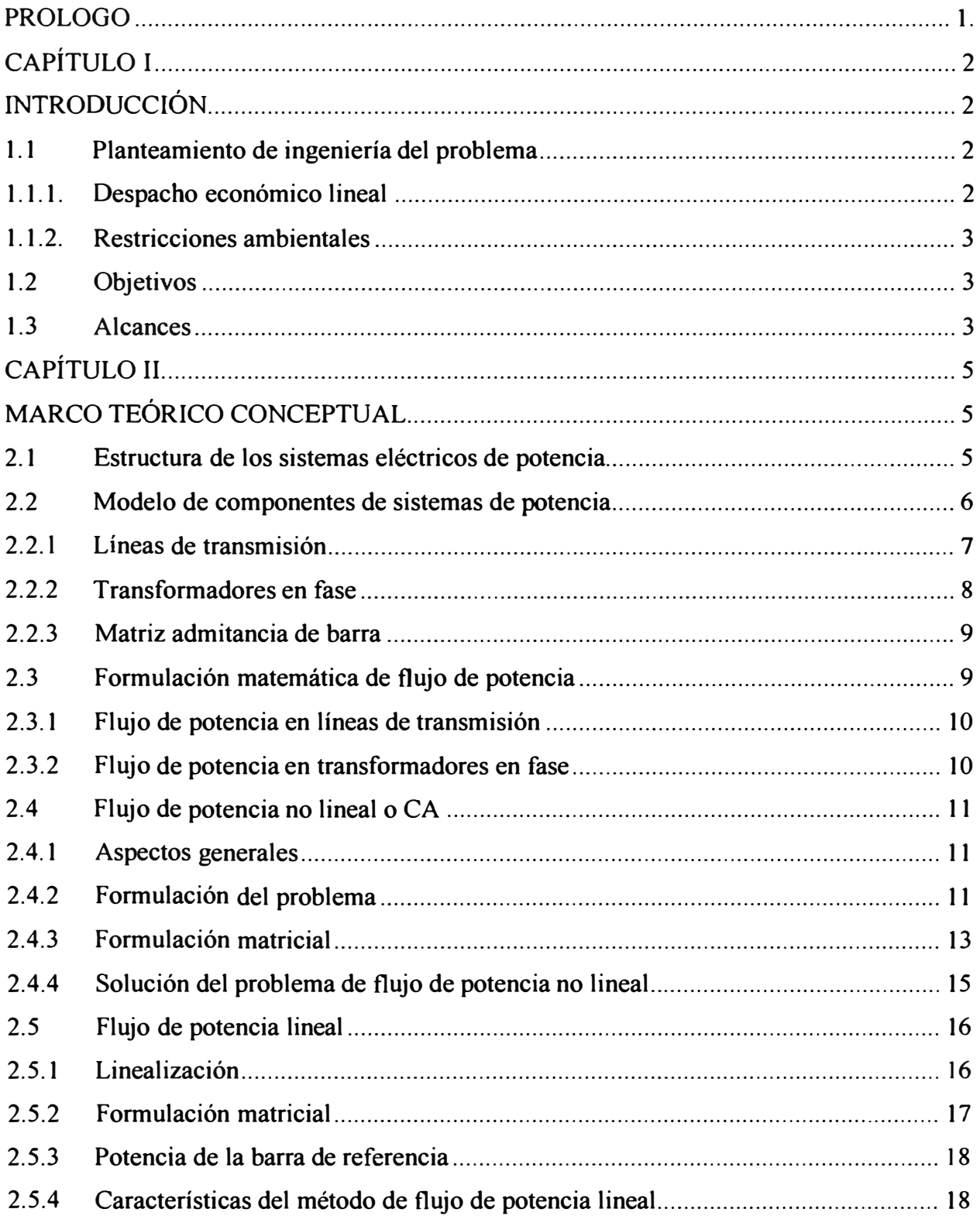

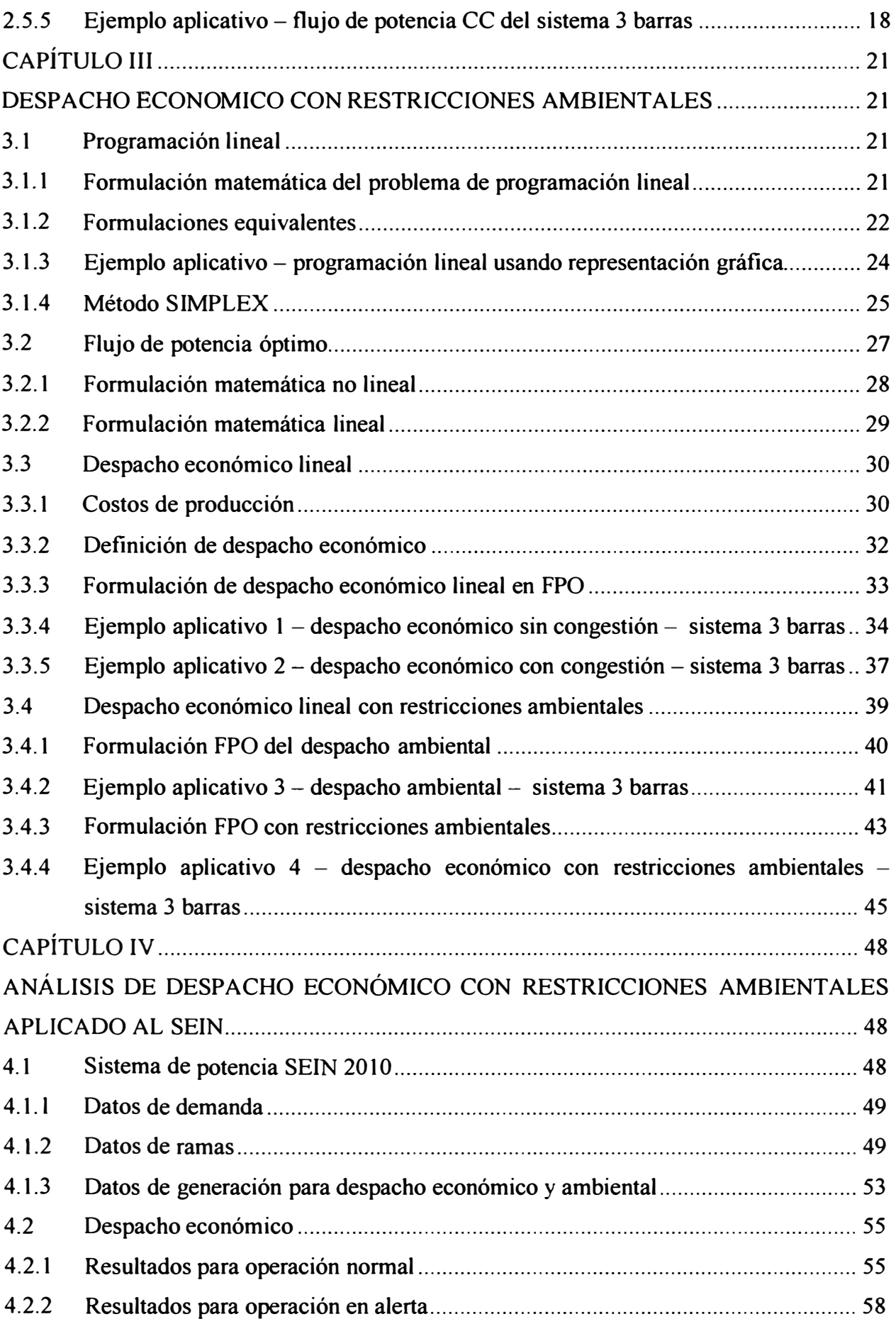

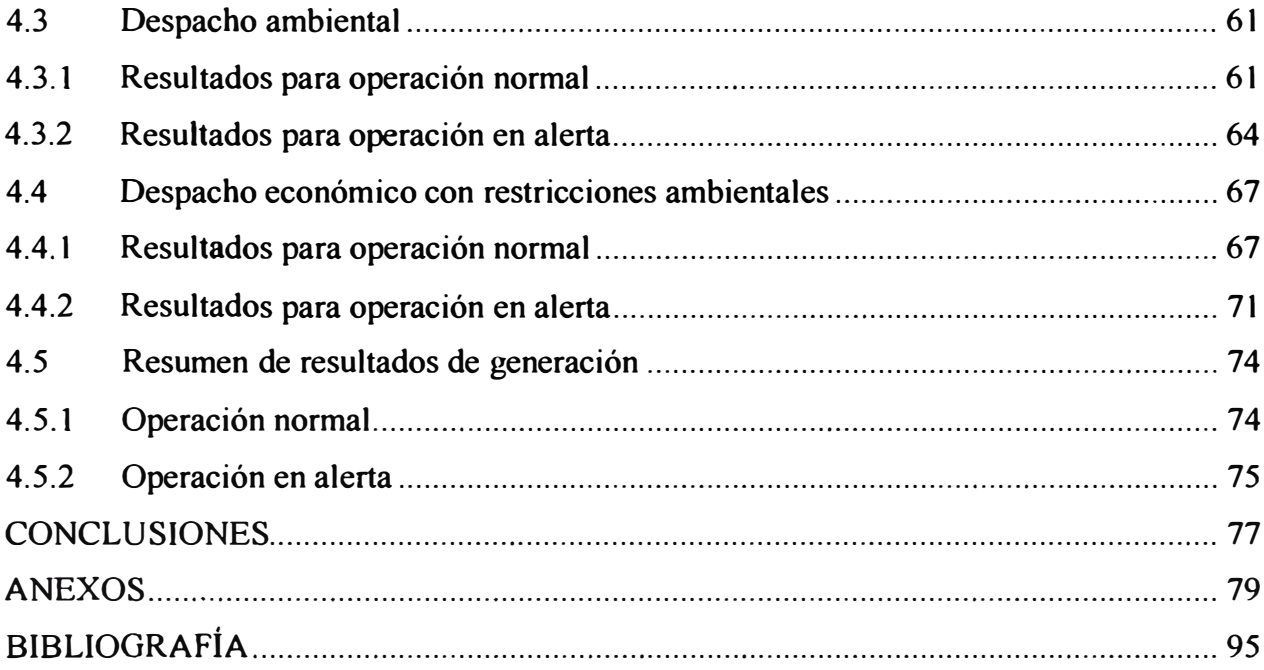

#### **PROLOGO**

En el presente informe se analiza el despacho económico usado en la operación de sistemas de potencia de características térmicas llevando en cuenta restricciones ambientales. Como parte del desarrollo del tema, este trabajo fue dividido en cuatro capítulos, una sección de conclusiones y anexos.

En el Capítulo I (Introducción) se presenta los antecedentes, el objetivo, la importancia del tema, así como los alcances del informe.

En el Capítulo 11 (Conceptos Básicos) se muestran los conceptos básicos asociados con el modelo matemático de los componentes de sistemas de potencia, formulación matemática del flujo de potencia, flujo de potencia no lineal y flujo de potencia lineal.

En el Capítulo **lll** (Modelo de Despacho Económico Ambiental) se presenta el problema de flujo de potencia óptimo utilizando modelos estáticos y la formulación del despacho económico usando el modelo lineal. También es explicado el problema de despacho ambiental para finalmente definir el modelo de despacho económico con restricciones ambientales usado en el presente informe.

En el Capítulo IV (Resultados de la Aplicación del Despacho Económico Ambiental en Sistemas de Potencia) se presentan los resultados de la aplicación del modelo de despacho económico con restricciones ambientales en sistemas de potencia reales, como en el sistema SEIN para la operación en el 2010. Los resultados de la simulación permitieron realizar el análisis y algunas recomendaciones son sugeridas.

En la última sección se establecen las conclusiones referidas al modelo de despacho económico con restricciones ambientales para análisis de la operación de los sistemas de potencia analizados.

## **CAPÍTULOI INTRODUCCIÓN**

En las décadas pasadas los sistemas eléctricos de potencia crecieron en tamaño y en complejidad a medida que aumentaba el número de interconexiones, así diversos problemas técnicos forzaron a las empresas de transmisión y generación eléctrica a operar sus sistemas eléctricos en forma eficiente y económica.

El despacho económico es un estudio importante en el planeamiento de la operación de sistemas de potencia y forma parte de las actuales políticas energéticas necesarias para el desarrollo de los mercados eléctricos. El despacho económico se encarga de definir la potencia activa que entregará cada grupo generador comprometido en la operación (generadores elegidos en la etapa de pre despacho) con la finalidad de obtener un costo mínimo de operación del sistema. Para esto el costo de operación del sistema es definido como la suma de los costos de combustible de todas las unidades térmicas que intervienen en la operación, cada unidad posee diferentes características de generación y de costos.

En el panorama actual de operación de las centrales eléctricas se hace necesario velar por la reducción de la contaminación ambiental debido a la emisión de contaminantes (C02, NOx, entre otros) al medio ambiente.

El presente trabajo propone un análisis de la operación económica y ambiental de redes eléctricas, tema que hoy en día es de gran importancia para las empresas del sector eléctrico y operadores de los sistemas de potencia.

## **1.1 Planteamiento de ingeniería del problema**

## **1.1.1. Despacho económico lineal**

En el cálculo del despacho económico se debe llevar en cuenta las condiciones operacionales de la transmisión de potencia, así deben ser respetadas las restricciones de balance de potencia en barras ( $l^a$  y  $2^a$  ley de Kirchhoff) así como los límites de sobrecarga en líneas y límites de generación.

En el resultado del despacho económico son presentados: el valor de potencia activa que despachará cada unidad térmica, variables de estado del sistema (tensiones en barras) e información necesaria para la operación (flujo de potencia en líneas de transmisión, costos marginales, entre otros).

Comúnmente en el medio académico la formulación matemática del despacho económico es representada como un problema de optimización no lineal, debido a que las ecuaciones de balance de potencia (residuos de potencia activa y reactiva en barras) y la función objetivo (costo de operación del sistema) son de características no lineales.

No obstante, el problema está asociado fuertemente con la potencia activa, así que una manera de simplificar el problema de despacho económico puede realizarse al eliminar las variables vinculadas con la potencia reactiva (potencia de generación reactiva, módulo de tensión en barras).

Muchos autores trataron este problema y resultado de ello es definido el despacho económico lineal, donde las ecuaciones de balance de potencia solo involucran la potencia activa usando un modelo lineal ( compatible con el Flujo de Carga DC) y las demás restricciones solo llevan en cuenta modelos lineales en función de la potencia activa y ángulos de las tensiones en barras. La función objetivo en este modelo también es linealizada en función de costos variables.

### **1.1.2. Restricciones ambientales**

Actualmente es importante llevar en cuenta el impacto ambiental en las diversas actividades en el sector eléctrico. Las restricciones ambientales representarán la emisión de contaminantes ( específicamente en C02) al medio ambiente, las cuales pueden ser modeladas e incluidas en las formulaciones de despacho económico lineal. Estos datos de emisiones serán los que se manejan a nivel internacional.

La formulación resultante es un despacho económico ambiental, la cual es motivo de estudio en el presente informe.

## **1.2 Objetivos**

El presente informe tiene como objetivo analizar y proponer una formulación de despacho económico usado en la operación de sistemas de potencia de centrales térmicas llevando en cuenta restricciones ambientales. Para ello se trabajará con modelos lineales donde el problema de optimización será resuelto mediante software de ingeniería como el toolbox de optimización de MA TLAB.

#### **1.3 Alcances**

Dentro de los alcances el presente trabajo se puede mencionar lo siguiente:

+ Realizar el marco teórico conceptual asociado con el modelo matemático de los

**componentes de sistemas de potencia, formulación matemática del flujo de potencia, flujo de potencia no lineal, flujo de potencia lineal** y **el flujo de potencia óptimo utilizando modelos estáticos.** 

- **+ Desarrollar el modelo matemático para la inclusión de las restricciones ambientales en el despacho económico de sistemas de potencia.**
- **+ Presentar los resultados de la aplicación del modelo de despacho económico ambiental en los sistemas de potencia de prueba y reales, como en el sistema SEIN para la operación en el 2010. Los resultados de la simulación permitieron realizar el análisis y algunas recomendaciones son sugeridas.**
- **+ Analizar los resultados obtenidos desde el punto de vista económico** y **de impacto ambiental. Proponer ccmclusiones** y **recomendaciones orientadas a establecer criterios para la operación actual de los sistemas de potencia.**

## **CAPÍTULO 11 MARCO TEÓRICO CONCEPTUAL**

En este capítulo se presenta los conceptos básicos relacionados con el modelo matemático de los componentes de sistemas de potencia, formulación matemática del flujo de potencia, flujo de potencia no lineal o CA (corriente alterna) y flujo de potencia lineal o CC ( corriente continua).

### **2.1 Estructura de los sistemas eléctricos de potencia**

Los sistemas de energía eléctrica están formados por: el sistema eléctrico de potencia, sistemas de subtransmisión y sistemas de distribución. En la Fig. 2. 1 se observa un típico sistema de energía eléctrica resaltando los elementos de los sistemas de potencia.

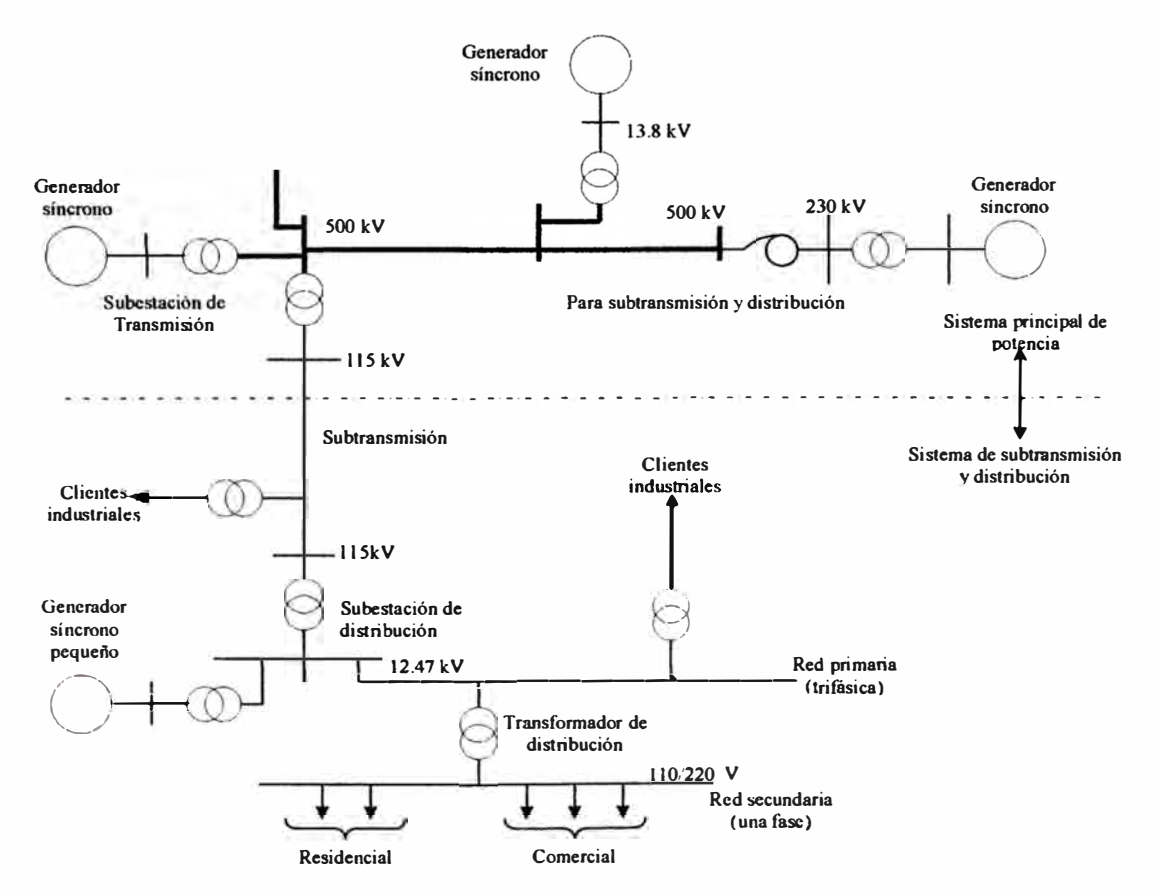

**Fig. 2.1** Sistema de energía eléctrica y elementos del sistema de potencia [l]. Los sistemas de potencia varían en tamafio y en componentes, sin embargo, ellos presentan las siguientes características básicas [ 1]:

- **• Están conformados por sistemas trifásicos en corriente alterna y vienen a ser las empresas de transmisión y generación. Las cargas mayores se conectan a los sistemas de subtransmisión, son de tipo industrial y necesariamente trifásicas; las cargas menores industriales suelen conectarse al sistema de distribución. Las cargas residenciales y comerciales son monofásicas, se conectan a los sistemas de distribución y están distribuidas igualmente entre las fases de manera a formar un sistema trifásico balanceado.**
- **• Se usan generadores síncronos para la generación de electricidad. Los motores primos convierten las fuentes primarias de energía (fósil, nuclear e hidráulica) a energía mecánica, de allí es convertido a energía eléctrica.**
- **• Se transmite potencia eléctrica a grandes distancias, desde los centros de generación hacia consumidores ubicados en un área extensa. Esto requiere de un sistema de transmisión conformado por subestaciones operando a diferentes voltajes.**

**La potencia eléctrica es producida por las subestaciones generadoras y transmitidas a los consumidores a través de una red compleja de componentes, que incluyen líneas, transformadores y dispositivos de seccionamiento. El sistema de transmisión interconecta todas las subestaciones de generación y los principales centros de carga. El sistema de potencia opera en altos niveles de tensión, por ejemplo, en el Perú las tensiones del sistema de transmisión son 60 kV, 138 kV, 220 kV y actualmente se están construyendo líneas de transmisión en 500 kV. Las tensiones de generación están usualmente en el rango de 1 J a 35 kV. Las interconexiones a sistemas de potencia vecinos (interconexiones con otros países) se dan en el nivel de transmisión. Todo el sistema consiste de múltiples fuentes de generación y diversas capas de redes de transmisión. Esto provee un alto grado de redundancia en su estructura y permite que el sistema soporte contingencias repentinas sin interrumpir el servicio a los consumidores.** 

**Con el objetivo de estudiar los sistemas de potencia fueron desarrollados modelos matemáticos que en su mayoría se basan en modelos usados en los estudios de flujo de potencia.** 

## **2.2 Modelo de componentes de sistemas de potencia**

**Los componentes de un sistema eléctrico de potencia pueden ser clasificados en los siguientes dos grupos [2]:** 

**+ Elementos que están conectados entre una barra y al nodo de neutro, por ejemplo: generadores, cargas, reactores shunt, capacitores shunt, SVCs, entre otros. El nodo de** neutro es puesto a tierra en la mayoría de los sistemas de potencia, con excepción de los sistemas aislados. Este nodo representa la referencia potencial de las tensiones en barras del sistema.

• Elementos que están conectados entre dos barras cualesquiera de la red (circuitos), por ejemplo: líneas de transmisión, transformadores, capacitores serie, entre otros.

Los modelos de generadores y las cargas son considerados en la parte externa de la formulación de flujo de potencia y comúnmente son representados a través de inyecciones de potencia constante en las barras. Los demás componentes forman la parte interna y son modelados a través de impedancias o admitancias.

## **2.2.1 Líneas de transmisión**

El modelo equivalente  $\pi$  de una línea de transmisión, representado en la Fig. 2.2, es definido por tres parámetros:

- La resistencia serie *rkm,*
- La reactancia serie  $x_{km}$ ,
- La susceptancia shunt  $b_{km}^{sh} = \frac{1}{2} b_{linea}^{sh}$

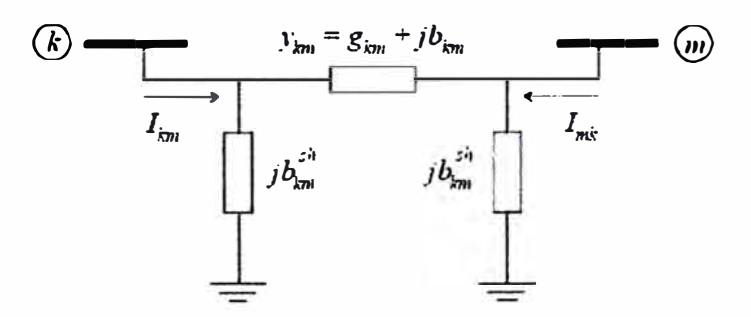

**Fig. 2.2** Modelo equivalente  $\pi$  de una línea de transmisión.

La impedancia del elemento serie es  $z_{km} = r_{km} + jx_{km}$ , entonces la admitancia serie es:

$$
y_{km} = z_{km}^{-1} = g_{km} + jb_{km} = \frac{r_{km}}{r_{km}^2 + x_{km}^2} + j \frac{x_{km}}{r_{km}^2 + x_{km}^2}
$$
 (2.1)

La corriente  $I_{km}$  puede ser expresada como:

$$
I_{km} = y_{km}(E_k - E_m) + jb_{km}^{sh}E_k
$$
 (2.2)

donde  $E_k = V_k e^{j\theta_k}$  y  $E_m = V_m e^{j\theta_m}$ .

Análogamente, la corriente *1 mk* es expresada como:

$$
I_{mk} = y_{km}(E_m - E_k) + jb_{km}^{sh}E_m
$$
 (2.3)

#### **2.2.2 Transformadores en fase**

La representación de transformadores en fase, como se presenta en la Fig. 2.3, consiste en una admitancia  $y_{km} = g_{km} + jb_{km}$  en serie con un transformador ideal con relación de transformación *a* : 1, donde *a* es un número real.

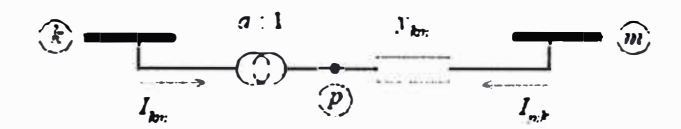

**Fig. 2.3** Modelo de transformador en fase.

La relación entre las tensiones en los nodos *k* y *p* del transformador ideal es:

$$
\frac{E_p}{E_k} = \frac{1}{a} \tag{2.4}
$$

y entre corrientes es:

$$
\frac{I_{km}}{I_{mk}} = -\frac{1}{a} \tag{2.5}
$$

De la Fig. 2.3, se tiene que:

$$
I_{km} = -\frac{1}{a}I_{mk} = \frac{1}{a^2}y_{km}E_k - \frac{1}{a}y_{km}E_m
$$
  
\n
$$
I_{mk} = y_{km}E_m - E_k = -\frac{1}{a}y_{km}E_k + y_{km}E_m
$$
\n(2.6)

Por otro lado, el transformador en fase puede ser representado por un circuito equivalente del tipo  $\pi$ , conforme mostrado en la Fig. 2.4.

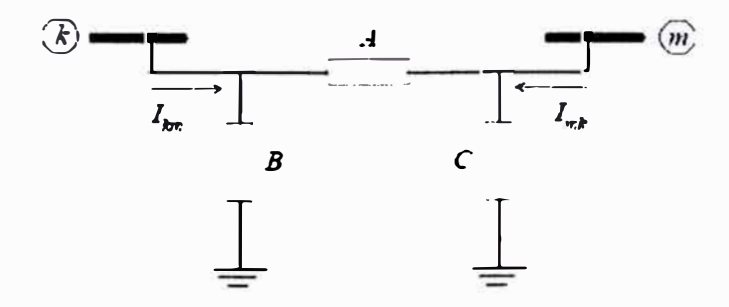

**Fig. 2.4** Circuito equivalente  $\pi$  de un transformador en fase.

En esta figura, se tiene:

$$
I_{km} = (A + B)E_k - AE_m
$$
  
\n
$$
I_{mk} = -AE_k + (A + C)E_m
$$
\n(2.7)

Comparando las ecuaciones (2.6) y (2.7), se concluye que:

$$
A = \frac{1}{a} y_{km} \qquad B = \frac{1}{a} \left( \frac{1}{a} - 1 \right) y_{km} \qquad C = \left( 1 - \frac{1}{a} \right) y_{km} \tag{2.8}
$$

#### **2.2.3 Matriz admitancia de barra**

En los modelos de flujo de potencia se usan estructuras matriciales que están asociadas con la matriz admitancia de barra *Ybarra-* De las ecuaciones nodales para un sistema eléctrico, se tiene que *1* = *YbarraE ,* donde *1* es el vector de inyecciones de corriente, *E* es el vector de las tensiones nodales.

Los elementos de la matriz admitancia para las líneas de transmisión o transformadores son expresados de la siguiente forma:

$$
Y_{km} = -\frac{1}{a_{km}} y_{km},
$$
 (2.9)

$$
Y_{kk} = jb_k^{sh} + \sum_{m \in \Omega_k} \left( jb_{km}^{sh} + \frac{1}{a_{km}^2} y_{km} \right),
$$
 (2.10)

$$
Y_{mm} = jb_m^{sh} + \sum_{m \in \Omega_k} (jb_{km}^{sh} + y_{km}).
$$
 (2.11)

donde  $\Omega_k$  es el conjunto de barras vecinas de la barra *k*.

Para el uso de las ecuaciones (2.9)-(2.11) se deben seguir las siguientes instrucciones:

- Adición de un elemento serie entre barras k-m
	- $\circ$  Para lineas de transmisión:  $a_{km} = 1$ ,  $b_{km}^{sh} = \frac{1}{2} b_{linea}^{sh}$  y  $b_k^{sh} = 0$ .
	- o Para *transformadores:*  $a_{km} = a_{transformation}$ ,  $b_{km}^{sh} = 0$  y  $b_k^{sh} = 0$ .

Adición de un elemento shunt en la barra k:  $a_{km} = 0$ ,  $b_{km}^{sh} = 0$  y  $b_k^{sh} = b_{elemento}^{sh}$ . La matriz *Y<sub>barra</sub>* puede ser descompuesta en dos matrices, como:

$$
Y_{barra} = G_{barra} + jB_{barra}
$$
 (2.12)

donde:

*Gbarra :* es la matriz conductancia nodal;

*B<sub>barra</sub>* : es la matriz susceptancia nodal.

#### **2.3 Formulación matemática de flujo de potencia**

Las formulaciones matemáticas de los flujos de potencia dependen de los componentes del sistema que se están analizando.

#### **2.3.1 Flujo de potencia en líneas de transmisión**

Para una línea de transmisión entre las barras k-m, el flujo de potencia compleja de la barra  $k$  para la barra  $m$  es:

$$
S_{km}^* = P_{km} - jQ_{km} = E_k^* I_{km} = y_{km} V_k e^{-j\theta_k} \left( V_k e^{j\theta_k} - V_m e^{-j\theta_m} \right) + j b_{km}^{sh} V_k^2 \tag{2.13}
$$

Los flujos  $P_{km}$  y  $Q_{km}$  son obtenidos identificándose las partes reales e imaginarias de la expresión anterior:

$$
P_{km} = V_k^2 g_{km} - V_k V_m (g_{km} \cos \theta_{km} + b_{km} \sin \theta_{km})
$$
  
\n
$$
Q_{km} = -V_k^2 (b_{km} + b_{km}^{sh}) + V_k V_m (b_{km} \cos \theta_{km} - g_{km} \sin \theta_{km})
$$
  
\n(2.14)

donde  $\theta_{km} = \theta_k - \theta_m$ .

Los flujos  $P_{mk}$  y  $Q_{mk}$  son obtenidos análogamente:

$$
P_{mk} = V_m^2 g_{km} - V_k V_m (g_{km} \cos \theta_{mk} + b_{km} \sin \theta_{mk})
$$
  
\n
$$
Q_{mk} = -V_m^2 (b_{km} + b_{km}^{sh}) + V_k V_m (b_{km} \cos \theta_{mk} - g_{km} \sin \theta_{mk})
$$
\n(2.15)

donde  $\theta_{mk} = \theta_m - \theta_k$ .

### **2.3.2 Flujo de potencia en transformadores en fase**

El flujo de potencia compleja de la barra  $k$  para la barra  $m$  es:

$$
S_{km}^* = P_{km} - jQ_{km} = E_k^* I_{km}
$$
 (2.16)

**y,** por lo tanto, los flujos de potencia activa **y** reactiva son obtenidos identificándose las partes real e imaginaria de esa expresión, resultando en:

$$
P_{km} = \frac{V_k^2 g_{km}}{a} - \frac{V_k V_m}{a} (g_{km} \cos \theta_{km} + b_{km} \sin \theta_{km})
$$
  
\n
$$
Q_{km} = -\frac{V_k^2 g_{km}}{a^2} + \frac{V_k V_m}{a} (b_{km} \cos \theta_{km} - g_{km} \sin \theta_{km})
$$
\n(2.17)

Por otro lado, el flujo de potencia compleja de la barra m para la barra  $k$  es:

$$
S_{mk}^* = P_{mk} - jQ_{mk} = E_m^* I_{mk}
$$
 (2.18)

**y,** por lo tanto, los flujos de potencia activa **y** reactiva son:

$$
P_{mk} = V_m^2 g_{km} + \frac{V_k V_m}{a} \left( b_{km} \text{sen} \theta_{km} - g_{km} \text{cos} \theta_{km} \right)
$$
  

$$
Q_{km} = -V_m^2 g_{km} + \frac{V_k V_m}{a} \left( b_{km} \text{cos} \theta_{km} + g_{km} \text{sen} \theta_{km} \right)
$$
 (2.19)

#### **2.4 Flujo de potencia no lineal o CA**

El problema de flujo de potencia en sistemas eléctricos de potencia ha sido ampliamente estudiado durante varias décadas. Este tipo de problema fue formulado en coordenadas polares (módulo y ángulo de las tensiones en barra) y para redes de secuencia positiva.

#### **2.4.1 Aspectos generales**

El cálculo del flujo de potencia no lineal o CA (corriente alterna) en una red de energía eléctrica consiste esencialmente en la determinación del estado de esta red (tensiones complejas en todas las barras) y de la distribución de los flujos de potencia activa y reactiva en todos los circuitos de la red. La formulación del problema de flujo de potencia no linea) es representada por un conjunto de ecuaciones algebraicas no lineales. El cálculo del flujo de potencia es, en general, realizado utilizándose métodos computacionales desarrollados específicamente para la resolución de sistemas de ecuaciones algebraicas no lineales que representan el modelo estático de la red.

Las ecuaciones de flujo de potencia (llamadas también "balance de potencias") son obtenidas imponiéndose la conservación de las potencias activas y reactivas en cada barra de la red, es decir, la potencia liquida inyectada tiene que ser igual a la suma de las potencias que fluyen hacia los componentes internos conectados a esta barra. Eso equivale a la aplicación de la Primera Ley de Kichhoff La Segunda Ley de Kirchhoff es utilizada para la determinación de los flujos de potencia en los componentes internos en función de las tensiones complejas de las barras terminales.

#### **2.4.2 Formulación del problema**

A cada barra de la red son asociadas cuatro variables, siendo que dos de ellas son datos y las otras dos son incógnitas:

- $\bullet$   $V_k$  es el módulo de la tensión compleja en la barra k;
- $\bullet$   $\theta_k$  es el ángulo de la tensión compleja en la barra k;
- $\bullet$   $P_k$  es la inyección de potencia activa en la barra *k*, es decir,  $P_k = P_{g,k} P_{d,k}$ ;
- $\bullet$   $Q_k$  es la inyección de potencia reactiva en la barra k, es decir,  $Q_k = Q_{g,k} Q_{d,k}$

donde  $P_{g,k}$  y  $Q_{g,k}$  son las potencias activa y reactiva de generación en la barra k, respectivamente;  $P_{c,k}$  y  $Q_{c,k}$  son las potencias activa y reactiva de carga en la barra k, respectivamente.

Dependiendo de cuales variables entran como datos y cuales son consideradas incógnitas, se definen tres tipos de barras:

.

- $\bullet$  Barra PQ: son datos  $P_k$  y  $Q_k$ , y son calculados  $V_k$  y  $\theta_k$ ;
- $\bullet$  Barra PV: son datos  $P_k$  y  $V_k$ , y son calculados  $\theta_k$  y  $Q_k$ ;
- Barra  $V\theta$ : son datos  $V_k$  y  $\theta_k$ , y son calculados  $P_k$  y  $Q_k$ .

La barra VO, también denominada barra *slack* o *swing*, cumple la función de referencia angular de tensiones de barras del sistema y realiza el balance de potencia entre generación y demanda total del sistema.

Las barras del tipo  $PQ$  y  $PV$  son utilizadas para representar las barras de carga y barras de generación, respectivamente. La barra V0, también denominada barra *slack,* determina la referencia angular del sistema y es usada para cerrar el balance de potencia llevando en cuenta las **pérdidas** de transmisión que no son conocidas antes de obtenerse la solución final del problema.

El conjunto de ecuaciones del problema de flujo de potencia es formado por dos ecuaciones para cada barra, cada una de ellas representando el hecho que las potencias activa y reactiva en una barra sea igual a la suma de los flujos correspondientes que dejan la barra a través de los circuitos (líneas de transmisión, transformadores, etc.). Esto corresponde a la aplicación de la Primera Ley de Kirchhoff y matemáticamente puede ser expresado por:

$$
P_k = \sum_{m \in \Omega_k} P_{km} (V_k, V_m, \theta_k, \theta_m)
$$
  

$$
Q_k + Q_k^{sh} = \sum_{m \in \Omega_k} Q_{km} (V_k, V_m, \theta_k, \theta_m)
$$
 (2.20)

donde:

- $k = 1, 2, \dots, nb$ , siendo *nb* el número de barras de la red;
- $V_k$ ,  $V_m$ : módulos de las tensiones complejas en las barras *k* y m;
- $\theta_k$ ,  $\theta_m$  : ángulos de fase de las tensiones complejas en las barras k y m;
- $P_{km}$ ,  $Q_{km}$ : flujos de potencia activa y reactiva en el circuito *k-m*, respectivamente;
- $Q_k^{sh}$  : componente de inyección de potencia reactiva debido al elemento shunt conectado en la barra *k* ( $Q_k^{sh} = b_k^{sh} V_k^2$ , donde  $b_k^{sh}$  la susceptancia conectada a la barra *k).*

En estas ecuaciones los ángulos de fase  $\theta_k$  y  $\theta_m$  aparecen siempre en la forma  $\theta_k - \theta_m$ , significando que una misma distribución de flujos en la red puede ser obtenida si fuera sumada una constante arbitraria a todos los ángulos nodales, es decir, el problema de flujo

de carga es indeterminado en las variables *0* , lo que hace necesario la adopción de una referencia angular (eso es realizado por una barra tipo  $V\theta$ , conforme lo dicho anteriormente).

Las ecuaciones (2.20) son montadas considerándose la siguiente convención de signos:

- Las inyecciones liquidas de potencia son positivas cuando entran en la barra (generación) y negativas cuando salen de la barra (carga);
- Para los elementos shunt de las barras es adoptada la misma convención que para las inyecciones.

Esas convenciones de sentidos para las potencias activa y reactiva son las mismas utilizadas para las corrientes y están mostradas en la Fig. 2.5.

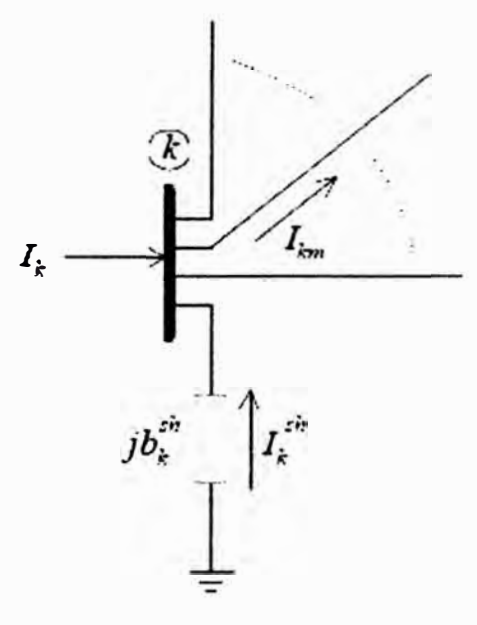

**Fig. 2.5** Convención de signos para los flujos e inyecciones de corriente, potencia activa y reactiva.

## **2.4.3 Formulación matricial**

La inyección liquida de la corriente en la barra  $k$  puede ser escrita como:

$$
I_k = Y_{kk} E_k + \sum_{m \in \Omega_k} Y_{km} E_m \tag{2.21}
$$

Considerando que  $Y_{kk} = G_{kk} + jB_{kk}$ ,  $Y_{km} = G_{km} + jB_{km}$ ,  $E_k = V_k e^{j\theta_k}$  y  $E_m = V_m e^{j\theta_m}$ , la ecuación (2.21) puede ser escrita como:

$$
I_{k} = (G_{kk} + jB_{kk})V_{k}e^{j\theta_{k}} + \sum_{m \in \Omega_{k}} (G_{km} + jB_{km})V_{m}e^{j\theta_{m}}
$$
(2.22)

La inyección de potencia en la barra  $k$  es:

$$
S_k^* = P_k - jQ_k = E_k^* I_k
$$
 (2.23)

**y substituyendo la ecuación** (2.22) **en la ecuación** (2.23), **las inyecciones de potencias activa y reactiva en la barra k pueden ser escrita como:** 

$$
P_{cal,k} = G_{kk}V_k^2 + V_k \sum_{m \in \Omega_k} V_m (G_{km} \cos \theta_{km} + B_{km} \sin \theta_{km})
$$
  

$$
Q_{cal,k} = -B_{kk}V_k^2 + V_k \sum_{m \in \Omega_k} V_m (G_{km} \sin \theta_{km} - B_{km} \cos \theta_{km})
$$
 (2.24)

**donde el termino** *cal* **se refiere a las potencias calculadas con las variables de estado. En el problema flujo de potencia tiene los siguientes datos:** 

- $\bullet$   $P_k$  **y**  $Q_k$  en las barras  $PQ$ ;
- $\bullet$  **P**<sub>k</sub> **y**  $V_k$  **en las barras**  $PV$ ;
- $\bullet$  *V<sub>k</sub>* $\circ$  $\theta_k$  **en la barra** *slack* **(referencia angular);**

**y tiene los siguientes incógnitas a resolver:** 

- $V_k$  **y**  $\theta_k$  **en las barras PQ**;
- $\theta_k$  en las barras PV.

**Sean nPQ y nPV el número de barras PQ y PV, respectivamente. Entonces, el problema de flujo de potencia envuelve 2nPQ + nPV ecuaciones algebraicas no lineales con el mismo número de incógnitas, es decir:** 

$$
G_{kk}V_k^2 + V_k \sum_{m \in \Omega_k} V_m (G_{km} \cos \theta_{km} + B_{km} \sin \theta_{km}) - P_{esp,k} = 0, \text{ para barras } PQ \text{ y } PV
$$
  
- B\_{kk}V\_k^2 + V\_k \sum\_{m \in \Omega\_k} V\_m (G\_{km} \sin \theta\_{km} - B\_{km} \cos \theta\_{km}) - Q\_{esp,k} = 0, \text{ para barras } PQ (2.25)

**donde:** 

$$
P_{esp,k} = P_{g,k} - P_{d,k}
$$

$$
Q_{esp,k} = Q_{g,k} - Q_{g,k}
$$

**Una vez resuelto este problema, será conocido el estado de todas las barras de la red (tensiones complejas en todas las barras). Entonces, se calcula:** 

$$
P_{g,k} = G_{kk}V_k^2 + V_k \sum_{m \in \Omega_k} V_m (G_{km} \cos \theta_{km} + B_{km} \sin \theta_{km}) + P_{d,k}, \text{ para barras } V\theta
$$
  

$$
Q_{g,k} = -B_{kk}V_k^2 + V_k \sum_{m \in \Omega_k} V_m (G_{km} \sin \theta_{km} - B_{km} \cos \theta_{km}) + Q_{d,k}, \text{ para barras } PV \text{ y } V\theta
$$
 (2.26)

**Las incógnitas pueden ser agrupadas en el vector x como:** 

$$
x = \begin{bmatrix} \theta \\ V \end{bmatrix}, \quad \frac{nPQ + nPV}{nPQ} \tag{2.27}
$$

**donde:** 

- *V*: es el vector de los módulos de las tensiones complejas en las barras *PQ*.
- $\theta$  : es el vector de los ángulos de fase de las tensiones complejas en las barras PQ y *PV.*

Por otra parte, las ecuaciones (2.26) pueden ser rescritas como:

$$
\Delta P_k = P_{esp,k} - P_{cal,k} = 0, \text{ para barras } PQ \text{ y } PV
$$
  
\n
$$
\Delta Q_k = Q_{esp,k} - Q_{cal,k} = 0, \text{ para barras } PQ
$$
\n(2.28)

donde  $\Delta P_k$  y  $\Delta Q_k$  son conocidas como los residuos de potencias activa y reactiva en la barra *k*, respectivamente;

Estas ecuaciones pueden ser colocadas en la forma vectorial como:

$$
\Delta P = P_{esp} - P_{cal} = 0
$$
, para barras PQ y PV  

$$
\Delta Q = Q_{esp} - Q_{cal} = 0
$$
, para barras PQ (2.29)

#### **2.4.4 Solución del problema de flujo de potencia no lineal**

Sea  $f(x)$  el vector de funciones:

$$
f(x) = \begin{bmatrix} \Delta P \\ \Delta Q \end{bmatrix}, \qquad \begin{array}{c} nPQ + nPV \\ nPQ \end{array} \tag{2.30}
$$

De esta forma, el sistema de ecuaciones algebraicas no lineales a ser resuelto puede ser colocado en la siguiente forma:

$$
f(x) = 0 \tag{2.31}
$$

La resolución de ese sistema puede ser realizada por varios métodos iterativos dentro de los cuales se puede mencionar los siguientes: método de Newton-Raphson [3] y métodos desacoplados rápidos [ 4].

La inicialización del problema es realizada en forma arbitraria en los valores de los módulos de las tensiones en las barras PQ y para los ángulos de fase de todas las barras, excepto la barra *VO*. Normalmente, se utiliza la inicialización con perfil plano *(flat start)*, donde se adopta 1.0 pu para las magnitudes de las tensiones y  $0^{\circ}$  para los ángulos de fase.

Los criterios de convergencia para los métodos de solución iterativos son que los residuos de potencia activa en las barras  $PV$  y  $PQ$ , y de potencia reactiva en las barras  $PQ$  deben tender a cero. En la práctica, estos residuos deberán satisfacer una tolerancia preespecificada (en general,  $10^{-3}$ ).

### **2.5 Flujo de potencia lineal**

El flujo de potencia activa en un circuito es aproximadamente proporcional a la abertura angular del circuito y el sentido del flujo va desde ángulos mayores a ángulos menores. La relación entre los flujos de potencia activa y las aberturas angulares es del mismo tipo que entre los flujos de corriente y las caídas de tensión en un circuito de corriente continua, para el cual es válida la Ley de Ohm. Esta propiedad hace posible el desarrollo de un modelo aproximado de flujo de potencia lineal o CC (corriente continua) que permite estimar, con bajo costo computacional y con precisión aceptable para muchas aplicaciones, la distribución de los flujos de potencia activa en una red de transmisión.

El flujo de potencia lineal es basado en el acoplamiento entre las variables  $P \vee \theta$  (potencia activa y ángulo de fase de las tensiones complejas) y presenta resultados tanto mejores cuanto más elevado el nivel de tensión del sistema. A parte de eso, el mismo tipo de relación válida para las líneas de transmisión puede ser extendido para los transformadores en fase. Sin embargo, este modelo lineal no es aplicable para sistemas de distribución en baja tensión, en los cuales los flujos de potencia activa dependen también, de manera significativa, de las magnitudes de las tensiones complejas en las barras.

Se debe observar que el modelo lineal no lleva en cuenta las magnitudes de las tensiones en barras, las potencias reactivas y los taps de los transformadores. Por esta razón, este no puede sustituir por completo los métodos no lineales de flujo de potencia, pero tiene gran utilidad en las fases preliminares de estudios que exigen el análisis de un gran número de casos, lo que dificilmente podría ser realizado utilizándose los métodos convencionales. En las fases siguientes de estos estudios, si fuese necesario el conocimiento de las variables como los módulos de las tensiones, los flujos de potencia reactiva y los valores de los taps de transformadores con control de taps, entonces se deberá utilizar la formulación del flujo **de potencia no lineal.** 

#### **2.5.1 Linealización**

Para realizar la linealización de las ecuaciones de la red eléctrica considerando apenas el acoplamiento  $P-\theta$ , se debe considerar las siguientes aproximaciones:

- $V_k = 1.0$  p.u.,  $k = 1,2, \ldots, nb$ , donde *nb* es el número de barras;
- Despreciar todos los elementos shunt en la formación *Ybarra;*
- Despreciar todas las resistencias serie de los circuitos;
- Considerar  $sen\theta_{km} \cong \theta_{km}$  en radianes;
- Considerar todos los taps unitarios, esto es  $\forall a = 1.0$

De esta forma las ecuaciones (2.14) y (2.17) que expresan el flujo de potencia activa en las líneas y transformadores en fase, pueden ser escritas como:

$$
P_{km} = -b_{km}\theta_{km} = -b_{km}(\theta_k - \theta_m) = \frac{\theta_k - \theta_m}{x_{km}}
$$
(2.32)

donde  $x_{km}$  es la reactancia equivalente de todos los circuitos en paralelo que existen en la rama  $k-m$ .

Esta ecuación tiene la misma forma que la Ley de Ohm aplicada a un resistor por donde fluye una corriente continua, siendo  $P_{km}$  análogo a la intensidad de corriente,  $\theta_k$  y  $\theta_m$ análogos a las tensiones terminales y *x1an* análogo a la resistencia eléctrica del resistor. Por esta razón, el modelo de red de transmisión basado en la ecuación (2.32) es conocida como modelo CC

## **2.5.2 Formulación matricial**

La invección de potencia activa en la barra k es igual a la suma de los flujos que salen de la barra, es decir:

$$
P_k = \sum_{m \in \Omega_k} x_{km}^{-1} (\theta_k - \theta_m) = \theta_k \sum_{m \in \Omega_k} x_{km}^{-1} - \theta_m \sum_{m \in \Omega_k} x_{km}^{-1}, k = 1, 2, ..., nb
$$
 (2.33)

la cual admite una representación matricial del tipo siguiente:

$$
P = B' \theta, \tag{2.34}
$$

donde

- *P* : es el vector de las inyecciones líquidas de potencia reactiva;
- $\theta$  : es el vector de los ángulos de fase de las tensiones compleias de barras;
- *B'* : es una matriz tipo susceptancia nodal, cuyos elementos son:

$$
B'_{km} = -x_{km}^{-1},\tag{2.35}
$$

$$
B'_{kk} = \sum_{m \in \Omega_k} x_{km}^{-1} \,. \tag{2.36}
$$

La matriz *B'* dada por las ecuaciones (2.35)-(2.36) es singular pues, como las pérdidas de transmisión fueron ignoradas, la suma de los componentes de *P* es nula, es decir, la inyección de potencia en una barra cualquiera de la red puede ser obtenida a partir de la suma algebraica de las demás, lo que genera un sistema linealmente dependiente. Para resolver este problema, se elimina una de las ecuaciones del sistema lineal (2.34) y se adopta una barra como la correspondiente a la referencia angular o slack del sistema (donde  $\theta_{slack} = 0^{\circ}$ ). De esta forma la matriz *B*' pasa a ser no singular con dimensión  $(nb - 1)$ y los ángulos de fase de las *(nb* - 1) barras restantes pueden ser determinadas a partir de las

inyecciones de potencia activa especificadas en esas *(nb* - 1) barras.

También, para la ecuación de balance de potencia activa se tiene lo siguiente:

$$
P_{\text{esp}} - P = 0, \tag{2.37}
$$

donde  $P_{esp}$  es el vector de potencias activas especificadas; también  $P_{esp} = P_g - P_c$  donde  $P_g$ y *Pe* es el vector de potencias activas de generación y carga, respectivamente.

## **2.5.3 Potencia de la barra de referencia**

En el cálculo del flujo de potencia CC todas las resistencias de los circuitos fueron despreciadas, por lo que no hay pérdidas activas en el sistema. Entonces se tiene lo siguiente:

$$
\sum_{i=1}^{nb} P_i = 0.
$$
 (2.38)

Por lo tanto, la potencia activa de inyección en la barra de referencia o *slack* puede ser determinada como:

$$
P_{slack} = -\sum_{\substack{i=1 \ i \neq slack}}^{nb} P_i = -\sum_{\substack{i=1 \ i \neq slack}}^{nb} (P_{g,i} - P_{c,i}) = \sum_{\substack{i=1 \ i \neq slack}}^{nb} P_{c,i} - \sum_{\substack{i=1 \ i \neq slack}}^{nb} P_{g,i} , \qquad (2.39)
$$

donde el primer término representa la carga total del sistema y el segundo término la generación total del sistema con excepción de la generación de la barra *slack* en ambos. Comúnmente la barra *slack* es una barra de generación y en el caso que exista diferencia entre la generación y la carga total del sistema, esta asumiría ese desbalance.

## **2.5.4 Características del método de flujo de potencia lineal**

El flujo de potencia lineal o CC presenta las siguientes características:

- + Es un método aproximado de cálculo de flujo de potencia;
- + Siempre presenta convergencia, aún si los valores del sistema fueran absurdos;
- + Presenta mejor desempeño en las redes de alta relación *x/r* (redes de alta tensión);
- + Es adecuado en problemas donde la exactitud no es un factor preponderante o en problemas donde exista necesidad de muchas soluciones de casos, como por ejemplo en el planeamiento de la expansión;
- Presenta una solución rápida;
- + Presenta la desventaja de ser un método aproximado de cálculo, generalmente presenta un error 3 a 5% en los ángulos para sistemas de líneas medias (no largas).

#### **2.5.5 Ejemplo aplicativo- flujo de potencia CC del sistema 3 barras**

A modo de ejemplo, en la Fig. 2.6 se muestra un sistema de 3 barras y los datos usados

para flujo de potencia CC.

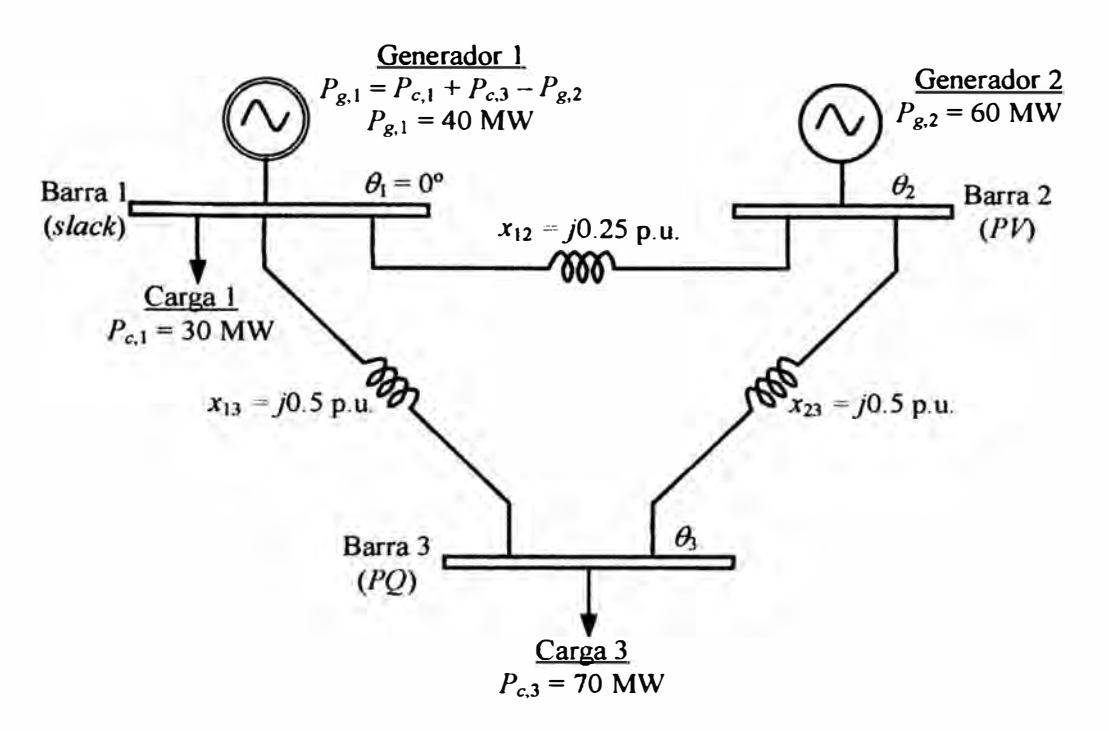

**Fig. 2.6** Sistema de 3 barras y datos usados para flujo de potencia CC.

En este sistema la barra 1 es la barra de referencia o *slack,* la cual tiene una potencia de inyección que puede ser calculada con la ecuación (2.39):

$$
P_{slack} = \sum_{i=2}^{3} P_{c,i} - \sum_{i=2}^{3} P_{g,i} = P_{c,3} - P_{g,2} = +10 \text{ MW},
$$

donde la potencia de generación de la barra *slack* es calculado como:

$$
P_{slack} = P_1 = P_{g,1} - P_{c,1} \implies P_{g,1} = P_{slack} + P_{c,1} = 40 \text{ MW},
$$

Para calcular los flujos de potencia activa en las líneas de transmisión, primero se deben calcular los ángulos de las tensiones en todas las barras excepto la barra slack, puesto que es la barra de referencia ( $\theta_1 = 0^\circ$ ).

La matriz *B*  $\prime$  es construida a partir de las ecuaciones (2.35) y (2.36), así se tiene:

$$
B' = \begin{bmatrix} \sum_{m \in \Omega_1} x_{1m}^{-1} & -x_{12}^{-1} & -x_{13}^{-1} \\ -x_{21}^{-1} & \sum_{m \in \Omega_2} x_{2m}^{-1} & -x_{23}^{-1} \\ -x_{31}^{-1} & -x_{32}^{-1} & \sum_{m \in \Omega_3} x_{3m}^{-1} \end{bmatrix} = \begin{bmatrix} +6 & -4 & -2 \\ -4 & +6 & -2 \\ -2 & -2 & +4 \end{bmatrix}.
$$

De la matriz *B*' anterior se puede notar que la suma de las filas 2 y 3 resultan la fila 1 con signo cambiado, lo que comprueba que la matriz *B* es singular. Eliminando la fila l y columna 1 referida a la barra *s/ack* se tiene la siguiente formulación del flujo de potencia CC para el sistema de 3 barras:

$$
P = B'\theta \Rightarrow \begin{bmatrix} P_{g,2} \\ -P_{c,3} \end{bmatrix} = \begin{bmatrix} +6 & -2 \\ -2 & +4 \end{bmatrix} \begin{bmatrix} \theta_2 \\ \theta_3 \end{bmatrix}.
$$

Resolviendo el sistema anterior teniendo en cuenta que  $P_{g,2} = 0.6$  p.u. (60 MW) y  $P_{c,3} = 0.7$ p.u. (70 MW), se tiene lo siguiente:

$$
\begin{bmatrix} 0.6 \\ -0.7 \end{bmatrix} = \begin{bmatrix} +6 & -2 \\ -2 & +4 \end{bmatrix} \begin{bmatrix} \theta_2 \\ \theta_3 \end{bmatrix} \implies \begin{bmatrix} \theta_2 \\ \theta_3 \end{bmatrix} = \begin{bmatrix} 0.2 & 0.1 \\ 0.1 & 0.3 \end{bmatrix} \begin{bmatrix} 0.6 \\ -0.7 \end{bmatrix} = \begin{bmatrix} +0.05 \\ -0.15 \end{bmatrix},
$$

donde los valores de  $\theta_2$  y  $\theta_3$  están en radianes. Los flujos en las líneas son calculados de la siguiente forma:

$$
P_{12} = \frac{\theta_1 - \theta_2}{x_{12}} = -0.2 \text{ p.u } (-20 \text{ MW}),
$$
  

$$
P_{13} = \frac{\theta_1 - \theta_3}{x_{13}} = +0.3 \text{ p.u } (+30 \text{ MW}),
$$
  

$$
P_{23} = \frac{\theta_2 - \theta_3}{x_{23}} = +0.4 \text{ p.u } (+40 \text{ MW}).
$$

En la Fig. 2.7 se muestra la solución de flujo de potencia CC del sistema de 3 barras, destacándose los sentidos de los flujos de potencia activa en las líneas de transmisión.

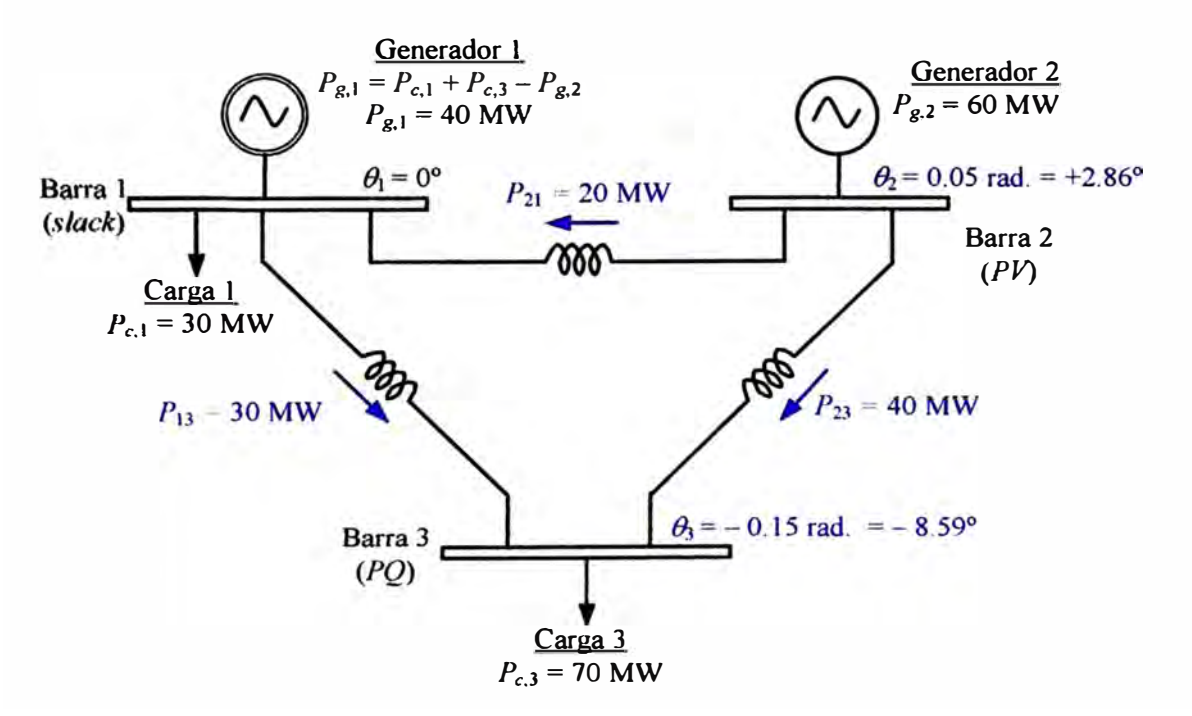

**Fig. 2.7** Solución de flujo de potencia CC del sistema de 3 barras.

## **CAPÍTULO III**

## **DESPACHO ECONOMICO CON RESTRICCIONES AMBIENTALES**

En este capítulo se presenta los conceptos básicos relacionados a programación lineal, flujo de potencia óptimo, despacho económico JineaJ y la formulación de despacho económico con restricciones ambientales que se utiliza en este trabajo. Se adicionan ejemplos aplicativos para expJicar mejor el contenido de este capítulo.

## **3.1 Programación lineal**

Diversos trabajos han sido pubJicados en Ja literatura especializada, donde los problemas del mundo real son abordados a través de la aplicación de técnicas de optimización [5].

El término "programación Jineal" también es usado para referirse a optimización lineal. La programación lineal consiste de un grupo de las técnicas del área de investigación operacional y estas son las más usadas en los problemas de optimización. Se trata de una herramienta de planeamiento que nos ayuda a seleccionar actividades (variables de decisión) a ser utilizadas, dado que estas actividades compiten entre sí por la utilización de los recursos escasos y necesitan satisfacer ciertos requisitos mínimos (restricciones). Un determinado objetivo, por ejemplo maximizar el beneficio o minimizar el costo, puede ser expresado a través de una función lineal denominada "función objetivo".

Con el avance de computadores cada vez más rápidos y poderosos, la programación linea) se ha vuelto de gran utilidad en las aplicaciones prácticas de planeamiento en diversas áreas, inclusive en sistemas de potencia. Esos trabajos tienen como objetivo reducir los costos de inversiones en Ja expansión de los sistemas de energía, reducir las pérdidas eléctricas, entre otros.

## **3.1.1 Formulación matemática del problema de programación lineal**

Las técnicas de programación lineal hacen posible encontrar la solución óptima de un problema de optimización, el cual es definido en forma lineal, es decir, la función objetivo y las restricciones ( igualdad y desigualdad) lineales. La forma exacta como se formulan estas restricciones puede diferenciar un problema de otro, pero en forma general un problema de programación lineal puede ser formulado en la siguiente forma:

Maximizar  $z = c_1x_1 + c_2x_2 + ... + c_nx_n$ 

sujeto a:

$$
a_{11}x_1 + a_{12}x_2 + ... + a_{1n}x_n \le b_1
$$
  
\n
$$
a_{21}x_1 + a_{22}x_2 + ... + a_{2n}x_n \le b_2
$$
  
\n
$$
\vdots
$$
  
\n
$$
a_{i1}x_1 + a_{i2}x_2 + ... + a_{in}x_n \le b_i
$$
  
\n
$$
\vdots
$$
  
\n
$$
a_{m1}x_1 + a_{m2}x_2 + ... + a_{mn}x_n \le b_m
$$
  
\n
$$
x_1, x_2, x_3, ... \dots, x_n \ge 0
$$
  
\n(3.1)

donde:

- $x_i$ : es la actividad o variable de decisión cuyo valor debe ser determinado, donde  $j = 1, 2, ..., n$ ; *n* es el número total de actividades;
- *z* : es el valor de la función objetivo a ser maximizada.
- *e;* : es el coeficiente de costo asociado a la actividad *x;.*
- $b_i$  : es el nivel de un recurso escaso i, donde  $i = 1, 2, ..., m$ ; m es el número total de recursos;
- $a_{ij}$  : representa cuanto el recurso i es consumido por la actividad j;

El problema (3.1) se dice que está expresado en la forma canónica y este se interpreta de la siguiente forma: *n* actividades compiten entre ellas, siendo sus niveles de actividad señalados como *x<sup>1</sup> , x2,* ... , *Xn,* con el objetivo de maximizar la función objetivo *z* considerando los *m* niveles de recursos escasos.

## **3.1.2 Formulaciones equivalentes**

Existen formulaciones equivalentes para el problema (3.1) las cuales son presentadas sin las restricciones de desigualdad asociadas a los recursos. En este caso se utilizan unas variables positivas adicionales  $x_{n+1}$ ,  $x_{n+2}$ , ...,  $x_{n+m} \ge 0$  introducidas en los recursos para convertir estos en restricciones de igualdad. El nuevo problema tiene *n+m* variables de decisión y se dice que está expresado en la forma estándar.

En la Tabla Nº 3.1 se muestra un resumen de los dos tipos de formulaciones para el problema de programación lineal.

Existen diversas ventajas en usar una u otra forma de representación, por ejemplo, la forma canónica es útil especialmente para el análisis de las relaciones duales. El método SIMPLEX, el cual es un algoritmo muy usado para resolver problemas de programación matemática, fue creado para ser aplicado después que el problema es representado en su forma estándar.

| Forma    | Minimización                                               |                         | Maximización                     |                                                            |
|----------|------------------------------------------------------------|-------------------------|----------------------------------|------------------------------------------------------------|
|          | min $z = \sum_{j=1}^{n} c_j x_j$                           |                         | max $z = \sum_{j=1}^{n} c_j x_j$ |                                                            |
| Estándar | sujeto a : $\sum_{i=1}^{n} a_{ij} x_j = b_i$ $i = 1,, m$   |                         |                                  | sujeto a : $\sum_{i=1}^{n} a_{ij} x_j = b_i$ $i = 1,, m$   |
|          |                                                            | $x_i \ge 0$ $j = 1,, n$ |                                  | $x_i \ge 0$ $j = 1,, n$                                    |
|          | min $z = \sum_{j=1}^{n} c_j x_j$                           |                         | max $z = \sum_{i=1}^{n} c_i x_i$ |                                                            |
| Canónica | sujeto a : $\sum_{i=1}^{n} a_{ij} x_j \ge b_i$ $i = 1,, m$ |                         |                                  | sujeto a : $\sum_{i=1}^{n} a_{ij} x_j \le b_i$ $i = 1,, m$ |
|          |                                                            | $x_i \ge 0$ $j = 1,, n$ |                                  | $x_j \ge 0$ $j = 1,, n$                                    |

**Tabla N <sup>º</sup>3.1 Resumen de formulaciones del problema de programación lineal.** 

**Comúnmente se usa una representación matricial para el problema de programación lineal, el cual puede ser expresado como:** 

max/min 
$$
z = c^t x
$$
  
sujeto a:  
 $Ax = b$   
 $x \ge 0$  (3.2)

**donde:** 

- *x* : es el vector de actividades o variables de decisión  $(1 \times n)$ ;
- **z : es el valor de la función objetivo a ser maximizada.**

 $\epsilon$  : **es el vector de costos asociados a las actividades** ( $1 \times n$ )

- **b** : es el vector de niveles de recursos escasos  $(1 \times n)$  donde  $b \ge 0$ ;
- *A* **es la matriz que representa cuanto los recursos son consumidos por las actividades (mxn).**

**En relación a la dimensión de la matriz A pueden existir tres tipos de situaciones:** 

- **1.** *<sup>n</sup>*<sup>&</sup>gt;**m: el sistema ofrece infinidad de soluciones, es decir, existe un espacio de soluciones factibles y normalmente los métodos como el SIMPLEX identifican solo una solución óptima;**
- 2.  $n = m$ : **la matriz de coeficientes** *A* **es cuadrada y en caso la matriz** *A* **sea no singular, el sistema tendrá una solución única, es decir** el **espacio de**

soluciones factibles es un conjunto con un solo elemento, no existiendo más alternativas de elección;

3.  $n \le m$ : no tiene sentido práctica, es decir, no existe espacio de soluciones factibles, indicando que existen restricciones redundantes en el sistema, las cuales deberían ser descartadas, reduciendo el sistema para los dos casos anteriores.

### **3.1.3 Ejemplo aplicativo - programación lineal usando representación gráfica**

Considere el siguiente problema de programación lineal:

max 
$$
z = 4x_1 + x_2
$$
  
sujeto a:  
 $x_1 - x_2 \le 2$  (R1)  
 $x_1 + 2x_2 \le 8$  (R2)  
 $x_1, x_2 \ge 0$  (R3)

En la Fig. 3.1 se puede observar la representación geométrica del problema de programación lineal en el plano de coordenadas  $(x_1, x_2)$ .

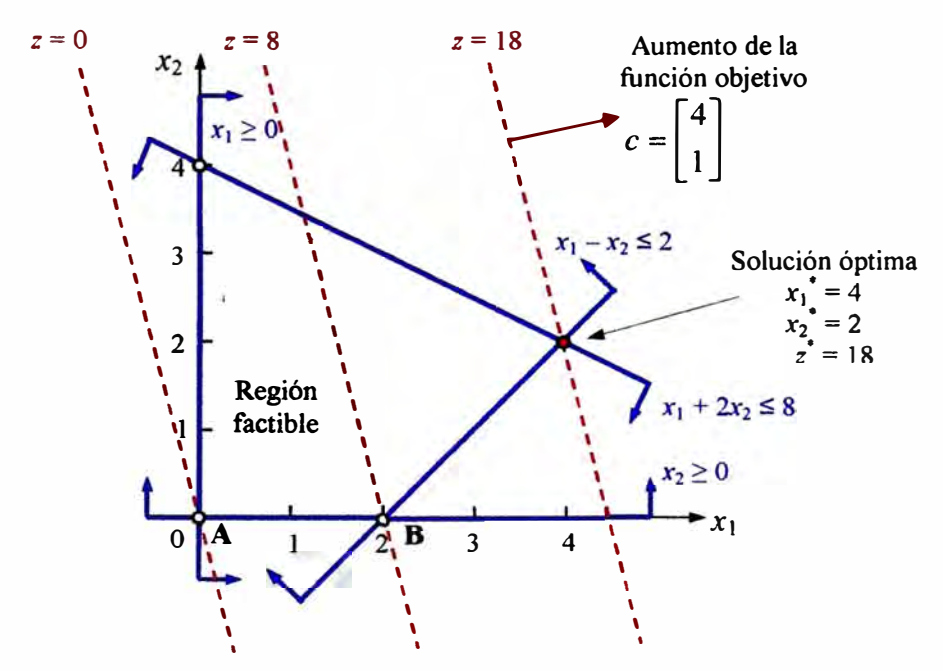

**Fig. 3.1** Representación geométrica del ejemplo aplicativo de programación lineal.

La región factible del ejemplo es equivalente a la región de todos los puntos  $(x_1, x_2)$  que cwnplen con las restricciones (Rl ), (R2) y *(R3).* En la Fig. 3.1 observa la región factible obtenida como la interior a las regiones formadas por cada restricción. Se observa que la restricción *(R3)* es equivalente a todos los puntos en el primer cuadrante.

El problema de programación lineal se puede resolver pensando en lo siguiente: se quiere

encontrar uno o más puntos dentro de la región factible tal que se obtenga el máximo valor de la función objetivo. Geométricamente se puede dibujar la función objetivo en el plano  $(x_1, x_2)$  para varios valores de z. De la figura se observa que los puntos A y B están contenidos en las rectas con  $z = 0$  y  $z = 8$ , respectivamente. Como se observa, la función objetivo va aumentando en la dirección del vector c.

De la Fig. 3.1 se observa que el máximo valor que la función puede tomar es *z\** = 8, donde  $x_1^* = 4$  y  $x_2^* = 2$ . Esta es la solución óptima del problema, es única y cae en la frontera de la región factible. En programación lineal se puede demostrar que si existen soluciones óptimas, estas se encuentran contenidas en la frontera de la región factible.

## **3.1.4 Método SIMPLEX**

Cuando se pretende resolver problemas con más de dos variables, la solución no se puede obtener mediante la representación gráfica. De esta forma se hace necesario aplicar otro procedimiento para la búsqueda de soluciones. En este sentido George B. Dantzig en 1947 desarrolló el universalmente conocido método SIMPLEX para la resolución de problemas de programación lineal [6].

La aplicación de este método comenzó a crecer con el aumento de la capacidad computacional de los computadores, permitiendo así la resolución de problemas con un creciente número de variables en un tiempo menor. Este método es iterativo, es decir, se basa en un algoritmo para obtener algebraicamente la solución óptima de un problema de programación lineal.

Dentro de las premisas de este método se tiene:

- El conjunto de todas las soluciones compatibles del modelo de programación lineal es un conjunto convexo cuyos vértices (también llamados puntos extremos) corresponden a las soluciones básicas factibles;
- Si la función objetivo posee un máximo (o mínimo) finito, entonces por lo menos la solución óptima es un punto extremo del conjunto convexo.

El proceso iterativo es convergente y busca los vértices del poliedro de restricciones, pasando en cada iteración de un vértice (solución básica factible) para otro vértice con valor asociado a la función objetivo mejor que la anterior.

En un número finito de iteraciones, el algoritmo alcanza:

- La solución óptima o soluciones óptimas, o
- La indicación que no existe la solución.

Como el método SIMPLEX garantiza que en cada iteración el valor asociado de la función

objetivo no será peor que el encontrado en el punto anterior, y como el número de vértices del poliedro es finito, la búsqueda de vértices sucesivos converge a un número finito de iteraciones **[7].** 

Como el método SIMPLEX garantiza que en cada iteración el valor asociado de la función objetivo no será peor que el encontrado en el punto anterior, y como el número de vértices del poliedro es finito, la búsqueda de vértices sucesivos converge a un número finito de iteraciones.

En este trabajo no se pretende desarrollar el método SIMPLEX, pero a modo de introducción se puede decir que el método comprende de los siguientes pasos:

- Paso 1: Encontrar una solución factible básica inicial;
- Paso 2: Verificar si la solución actual es óptima. Si fuera, parar. Caso contrario siga para el Paso 3.
- Paso 3: Determinar la variable no básica que debe entrar en la base.

Paso 4: Determinar la variable básica que debe salir de la base.

Paso 5: Encontrar una nueva solución factible básica, y regresar al Paso 2.

#### **Aplicación al ejemplo aplicativo**

Para explicar de alguna forma el método SIMPLEX con el ejemplo aplicativo, primero se representa en forma estándar el problema de programación lineal asignando a cada restricción (Rl) y (R2) una variable adicional como lo siguiente:

$$
m\acute{a}x. \quad z = 4x_1 + x_2
$$

sujeto a:

$$
x_1 - x_2 + x_3 = 2 \t (R1)
$$
  
\n
$$
x_1 + 2x_2 + x_4 = 8 \t (R2)
$$
  
\n
$$
x_1, x_2, x_3, x_4 \ge 0 \t (R3)
$$

En la Fig. 3.2 se muestra el proceso de convergencia del método representado gráficamente para la búsqueda de la solución óptima.

El método SIMPLEX debe comenzar con una solución básica, la cual puede ser rápidamente vista en el origen (Punto A) donde  $x_1$ ,  $x_2$  son las variables no básicas (con valor cero) y x*3,* x*4* son variables básicas ( con valor mayor a cero). Desde el punto A el método SIMPLEX tiene dos opciones para moverse: ir al punto B con un valor de  $z = 8$  o ir al punto C con un valor de *z* = 4. El método elige moverse donde existe el mayor incremento de la función objetivo, es decir, avanza hasta el punto B. En este punto la variable  $x_1$  entre a la base y la variable  $x_3$  sale de la base. Desde el punto B solo queda ir al

punto D, siempre verificando que exista un incremento de la función objetivo. En este punto la variable  $x_2$  entra a la base y la variable  $x_4$  sale de la base. Desde el punto D el método no va ir al punto C debido que verifica que la función objetivo no puede ser mejorada, así el método concluye que el punto D es la solución del problema.

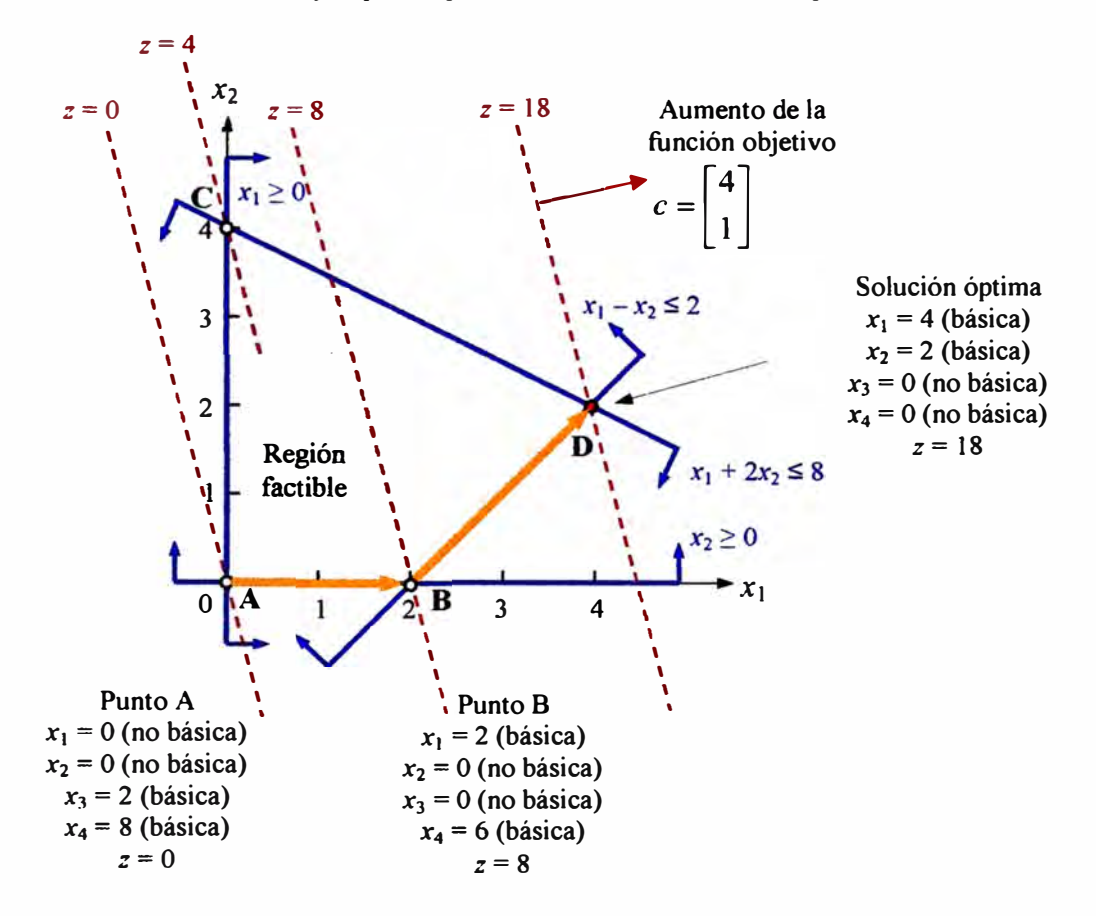

**Fig. 3.2** Representación geométrica del proceso de búsqueda del método SIMPLEX para el ejemplo aplicativo de programación lineal.

#### **3.2 Flujo de potencia óptimo**

En los años 60 se dieron grandes avances en los métodos de optimización y su aplicación a diversos problemas de ingeniería. Dentro del área de sistemas de potencia esto se caracterizó por la definición de un concepto nuevo llamado "Flujo de Potencia Óptimo" (FPO), el cual se constituye como un problema de optimización no lineal, con modelo en régimen permanente, que estima los ajustes óptimos de diversas variables eléctricas teniendo en cuenta que deben ser cumplidas diversas condiciones de operación y límites de algunas variables.

La primera formulación matemática de un FPO fue presentada en 1962 por Carpentier, en el cual el problema fue resuelto por la aplicación de las condiciones de Karush-Kuhn-Tucker (KKT) [8]. En esa misma década, en 1968, Dommel y Tinney usaron el método del

28

gradiente reducido definiendo las variables de control del problema [9].

En la década de los 70's, varias mejoras fueron propuestas para las formulaciones originales y aquí se destaca la utilización de técnicas de programación lineal ( optimización lineal) como lo realizado por Stott en [10]. En la década de los 80's se avanzó con la solución del problema de FPO usando métodos de segundo orden (método del Langrangeano aumentado proyectado) [11]. En la década de los 90's fue presentada la metodología de programación cuadrática secuencial usando técnicas de desacoplamiento de los subproblemas de potencia activa y reactiva. También en esta década el FPO fue modelado usando el método de puntos interiores [12) creado por Karmarkar.

## **3.2.1 Formulación matemática no lineal**

La formulación genérica no lineal del problema de FPO para un sistema de potencia de *nb*  barras es la siguiente:

> Min  $z = f(x, u)$ sujeto a:  $g_p(x, u) = 0$  $g_Q(x,u)=0$ (3.3)

$$
donde:\\
$$

*X*  es el vector de variables de estado del sistema, es decir, módulos y ángulos de las tensiones en barras ( $1 \times nx$ );

 $f(x, u) \leq 0$ 

- *u*  es el vector de variables de control del sistema, por ejemplo: tensiones especificadas en las barras de generación, potencia activa de generación, capacitores shunt de barra, entre otros  $(1 \times nu)$ ;
- *f(x, u)* es la función objetivo, por ejemplo: pérdidas eléctricas totales, costo total de combustible, entre otros  $(1 \times 1)$ ;
- $g<sub>P</sub>(x, u)$  es la función vectorial no lineal de restricciones de balance de potencia  $\arctan(1 \times ngp)$ ;
- $g_O(x, u)$ es la función vectorial no lineal de restricciones de balance de potencia reactiva ( $1 \times ngg$ );
- $h(x, u)$ es la función vectorial no lineal de restricciones de desigualdad, por ejemplo: límites de tensiones en barras de carga, límites de potencia activa de generación, límites de flujo de potencia aparente de las líneas de transmisión, entre otras  $(1 \times nh)$ .

El problema de optimización (3.3) representa lo siguiente: se desea encontrar un conjunto de variables de control *u* (variables independientes) tal que la función objetivo  $f(x, u)$  sea mínima, además el vector de variables de estado *x* es dependiente de *u* ( variables dependientes).

Existen actualmente diversas formulaciones del problema (3.3), las cuales depende del tipo de problema de optimización y de las exigencias de operación (restricciones de desigualdad) que se desean analizar. Dentro de estas formulaciones se pueden mencionar las siguientes características:

- El tipo de barra *(slack, P V, PQ)* de las formulaciones de flujo de potencia no lineal no definen los conjuntos de funciones de  $g_P$  y  $g_O$ . Por ejemplo, en la formulación de flujo de potencia gp debe ser definido para todas las barras excepto la barra *slack,* en cambio si el vector *u* contiene la potencia de generación de la barra *slack,* será necesario incluir el balance de potencia en la barra *slack* en gp.
- Las restricciones de operación pueden definir los límites de todas las variables de estado *x* y de control *u.* Además, las restricciones operacionales pueden contener otras magnitudes que están en función de las variables  $x \, y \, u$ , por ejemplo, límites de flujo de potencia de las líneas de transmisión.

En este trabajo se optó por una formulación de FPO del tipo lineal, esto principalmente para asociar el modelo de flujo de potencia lineal o CC, que permite facilidad de formulación y obtención de resultados, y finalmente llegar a una estructura de optimización lineal, la cual permite alcanzar robustez en la obtención de soluciones de problemas para sistemas de gran porte (sistemas con cientos de variables).

#### **3.2.2 Formulación matemática lineal**

La formulación genérica de FPO no lineal (3.3) puede ser convertido en lineal utilizando el modelo de flujo de potencia lineal o CC. Para definir el FPO lineal las variables de estado se definen como  $x = \theta y$  las variables de control como  $u = P_g$ , así la formulación puede ser expresada como:

$$
\text{Min} \qquad \qquad z = f(\theta, P_g \,)
$$

sujeto a:

$$
g_P(\theta, P_g) = B'\theta - I_g P_g + P_c = 0
$$
\n
$$
h(\theta, P_g) \le 0
$$
\n
$$
\theta, P_g \ge 0
$$
\n(3.4)

donde:
- *0*  es el vector de todos los ángulos de las tensiones en barras ( $1 \times nb$ ), donde *nb* es el número total de barras;
- $P_{\rm g}$ es el vector de potencias activas de generación ( $1 \times np$ ), incluyendo la barra slack, donde ng es el número total de generadores;
- $f(\theta, P_g)$  : es la función objetivo lineal (1×1);
- $g_p(\theta, P_g)$ : es la función vectorial lineal de restricciones de balance de potencia activa  $(1 \times nb)$ ;
- $h(\theta, P_g)$  : es la función vectorial lineal de restricciones de desigualdad, por ejemplo: límites de potencia activa de generación, límites de flujo de potencia activa de las líneas de transmisión, entre otras ( $1 \times nh$ ).
- $P_c$ es el vector de potencias activas de carga  $(1 \times nb)$ , para las barras que no tienen carga el valor será cero;
- es la matriz de incidencia barras generadores  $(nb \times np)$ , donde el  $I_g$ elemento  $I_g$   $(i, j) = 1$  si el generador *j* está conectado en la barra *i*, en caso contrario  $I_g(i, j) = 0$ ;

El problema de optimización (3.4) puede ser suelto usando técnicas de programación lineal. como el método SIMPLEX. Otro aspecto importante es el hecho que en esta formulación el ángulo de tensión de la barra slack *0s1ack* no es definido constante. Puede ser demostrado que debido que todos los ángulos  $\theta$  deben ser positivos, entonces al solucionar el problema de programación lineal (3.4) una barra *k* con el menor valor de ángulo en el sistema es elegida como la barra de referencia con  $\theta_k = 0$ .

# **3.3 Despacho económico lineal**

Antes de definir el problema de despacho económico se revisaran algunos conceptos relacionados a los costos de producción de grupos térmicos.

## **3.3.1 Costos de producción**

Los costos asociados de la producción de energía para un grupo térmico pueden ser clasificados en: costos de inversión, de combustible, y de operación y mantenimiento. En la perspectiva de la operación de un sistema de energía los costos más relevantes son los asociados al combustible utilizado en la producción de energía, por lo que estos costos serán utilizados en este trabajo.

Un grupo térmico de producción de energía eléctrica puede ser representado de la forma simplificada por el esquema presentado en la Fig. 3.3, donde se representa una caldera que genera vapor para accionar un sistema acoplado de turbina y alternador [13].

La potencia generada por este sistema es suministrada a la red de energía eléctrica para satisfacción del consumo observado en cada momento, siendo una fracción destinada a alimentar los servicios auxiliares del propio grupo. Los valores típicos de consumo relativo de los servicios auxiliares son del orden de 2% a 6% de la producción bruta, que se destinan a alimentar las bombas de circulación de la caldera, las bombas de circulación de agua del condensador, entre otros consumos propios del grupo térmico. De este modo, se distingue que la potencia bruta está a la salida del alternador y la potencia liquida  $P$  es la que sale finalmente hacia la red.

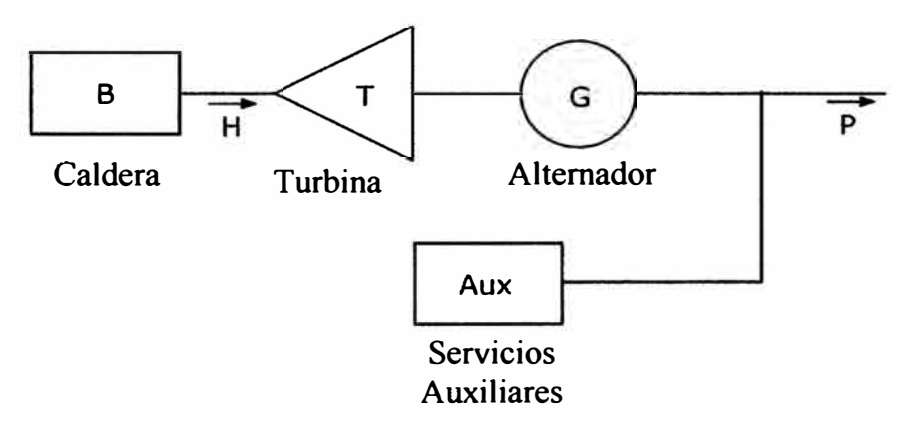

Fig. 3.3 Esquema representativo de un grupo térmico con caldera, turbina y alternador.

La función de costo de producción relativa al grupo térmico está relacionada al combustible quemado de acuerdo a la siguiente expresión:

$$
F(P_{g,i}) = a_i + b_i P_{g,i}^2 + c_i P_{g,i}.
$$
\n(3.5)

donde

 $P_{g,i}$ 

*a;*  es el costo fijo del uso de combustible del grupo *i,* en US **\$/h;** 

*b;*  es el costo del uso de combustible asociado al cuadrado de la potencia generada del grupo *i*, en US \$/MW<sup>2</sup>h;

*C;*  es el costo incremental o del uso de combustible del grupo *i,* en US **\$/MWh;** 

Se observa que el costo de producción es una función continua y convexa determinada por la expresión (3.5) evaluada por las potencias comprendidas entre los límites técnicos mínimo y máximo de operación del grupo *i* ( $P_{\text{min-g},i} \leq P_{g,i} \leq P_{\text{max-g},i}$ ).

; es la potencia activa generada por el grupo *i,* en MW.

El costo de producción es una medida integral pues indica el costo total de producir una

determinada cantidad de energía. Otra medida de gran utilidad en la operación económica óptima de un sistema térmico es el costo marginal.

El costo marginal de producción es el costo asociado a la última unidad producida ( unidad marginal) y es dado matemáticamente por la derivada de la función de costo total. El costo marginal del grupo i asociado a la expresión de costo en  $(3.5)$  es dado por:

$$
\frac{dF(P_{g,i})}{dP_{g,i}} = 2b_i P_{g,i} + c_i.
$$
\n(3.6)

La función de costo de producción de forma lineal es obtenida asumiendo  $b_i = 0$ , en la expresión (3.4), entonces el costo marginal del grupo i será igual a *e;.*

#### **3.3.2 Definición de despacho económico**

Considere un sistema de generación como el representado en la Fig. 3.4 constituido por *n* grupos térmicos conectados a una barra en común y que satisfacen el consumo total del sistema ( $P_{carga}$ ). La potencia de salida de cada grupo es dada por  $P_{g,i}$  y el costo asociado a , ese valor de potencia es  $F_i$ .

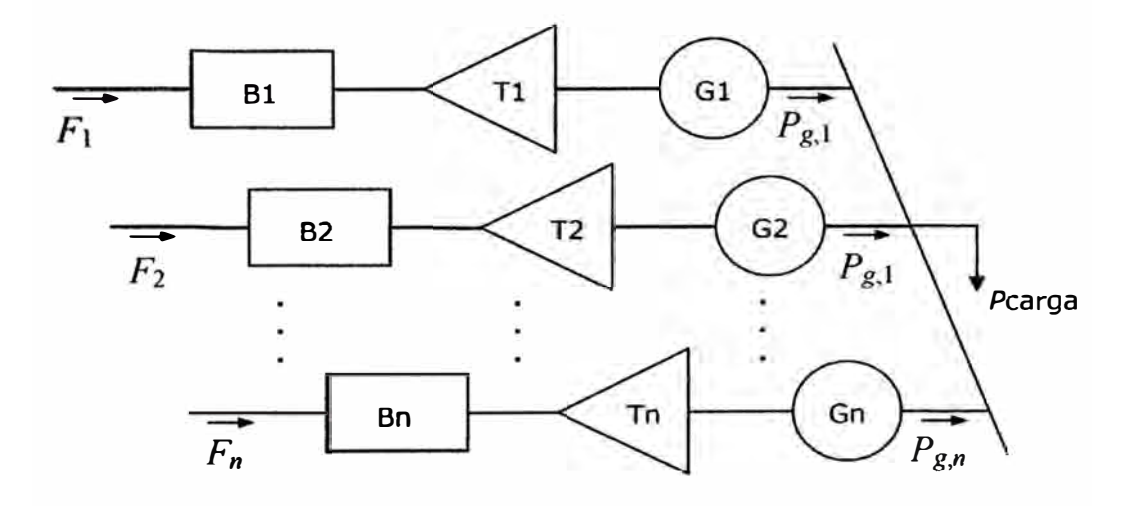

**Fig. 3.4** Sistema de generación con *n* grupos que alimentan una carga.

El problema de despacho económico consiste en determinar el perfil óptimo de producción de los grupos de forma a minimizar el costo total de producción ( $F_T = F_1 + F_2 + ... + F_n$ ) y teniendo en consideración la satisfacción del consumo y los límites técnicos de operación de los grupos térmicos.

El problema de despachar grupos térmicos e hidráulicos es conocido como coordinación hidrotérmica, el cual no será abordado en este trabajo.

La formulación de despacho económico puede ser convertida en lineal utilizando el modelo de flujo de potencia lineal o CC e incorporando la red de transmisión

# **3.3.3 Formulación de despacho económico lineal en FPO**

El despacho económico lineal puede ser representado como un FPO lineal como lo mostrado en la formulación (3.4) usando la siguiente forma:

> Min  $z = c^{\prime} P_{g}$

sujeto a:

$$
g_P(\theta, P_g) = 100 \times B' \theta - I_g P_g + P_c = 0
$$
  
\n
$$
P_g - P_{\text{max}-g} \le 0
$$
  
\n
$$
P_{\text{min}-g} - P_g \le 0
$$
  
\n
$$
I_{\theta} \theta - \varphi_{\text{max}} \le 0
$$
  
\n
$$
-I_{\theta} \theta - \varphi_{\text{max}} \le 0
$$
  
\n
$$
\theta, P_g \ge 0
$$
  
\n(3.7)

donde:

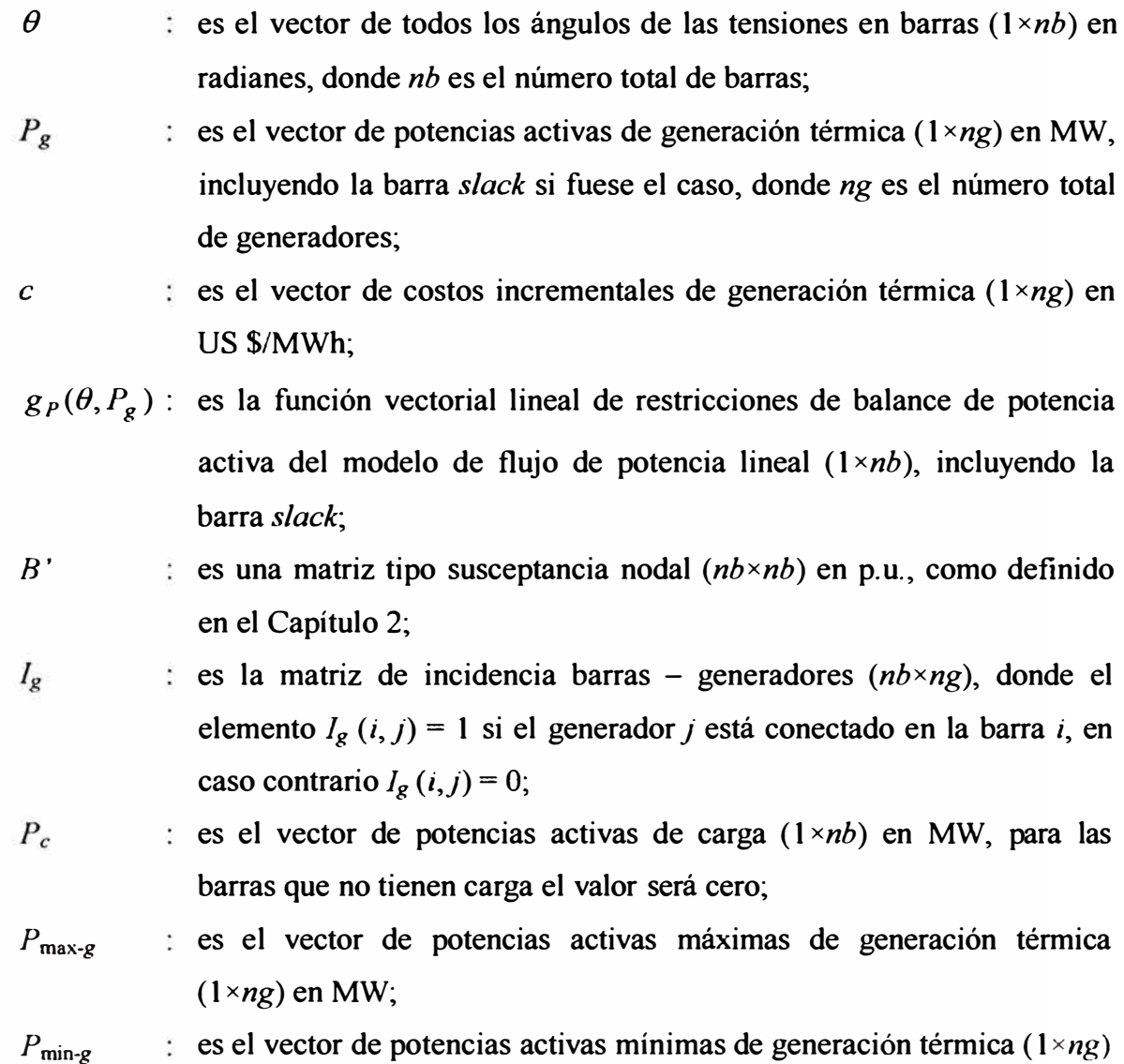

enMW;

- $I_{\theta}$ es la matriz de incidencia ramas – barras  $(nr \times nb)$ , nr es el número total de ramas (líneas de transmisión y transformadores), donde el elemento  $I_{\theta}(r, i)$  = 1 para la barra inicial *i* de la rama r,  $I_{\theta}(r, i)$  = -1 para la barra final *i* de la rama *r*, en caso contrario  $I_\theta(r, i) = 0$ ;
	- $\varphi_{\text{max}}$  es el vector de abertura angular máxima de todos las ramas (1 xnr) en radianes, también  $\varphi_{\text{max}}(r) = 0.01 \times x_{ij} f_{\text{max},ij}$  donde r es una rama con barra inicial *i* y barra final *j*,  $x_{ij}$  es la reactancia de la rama *r* en p.u., y  $f_{\text{max},ij}$  es el flujo máximo de potencia activa en la rama r en MW.

El problema de optimización (3.6) tiene una  $g<sub>P</sub>$  con el término *B'* $\theta$  multiplicado por 100 para transformar valores de p.u. a MW. Análogamente  $f_{\text{max},ij}$  es multiplicado por 0.01 para transformar valores de MW a p. u.

De la formulación anterior se puede observar que fueron incluidos los límites de potencia activa de generación máxima y mínima. Es importante resaltar que  $P_g$  es definido para los generadores de centrales térmicos, es decir, los generadores de centrales hidroeléctricos se suponen con un valor definido antes del despacho. Los valores de estos generadores son sumados algebraicamente en el vector  $P_c$  con valores negativos.

Es importante mencionar que la formulación (3. 7) contiene restricciones en los flujos de potencia activa en las líneas de transmisión que son colocados en función de aberturas angulares máximas para evitar definir nuevas variables en la formulación. Existen dos restricciones para los flujos de potencia activas, esto para limitar el flujo en el sentido de barra *i* hacia barra *j* e inverso. También, estas restricciones de flujos de potencia en las líneas de transmisión incorporan el problema de congestión a la formulación de despacho económico lineal.

### **3.3.4 Ejemplo aplicativo 1** - **despacho económico sin congestión** - **sistema 3 barras**

A modo de ejemplo, se usa el sistema de 3 barras mostrado en el Capítulo II para resolver el problema de despacho económico considerando esta vez que los generadores en las barras l y 2 no tienen especificadas sus potencias activas de generación.

En la Fig. 3.5 se muestra el sistema de 3 barras con los datos para despacho económico. El generador 1 usa carbón con un costo incremental de combustible  $c_1 = 15$  US \$/MWh menor que el generador 2, el cual usa gas con un costo incremental de combustible  $c_2 = 22$ US \$/MWh. Todas las líneas de transmisión tienen un límite de flujo de potencia activa

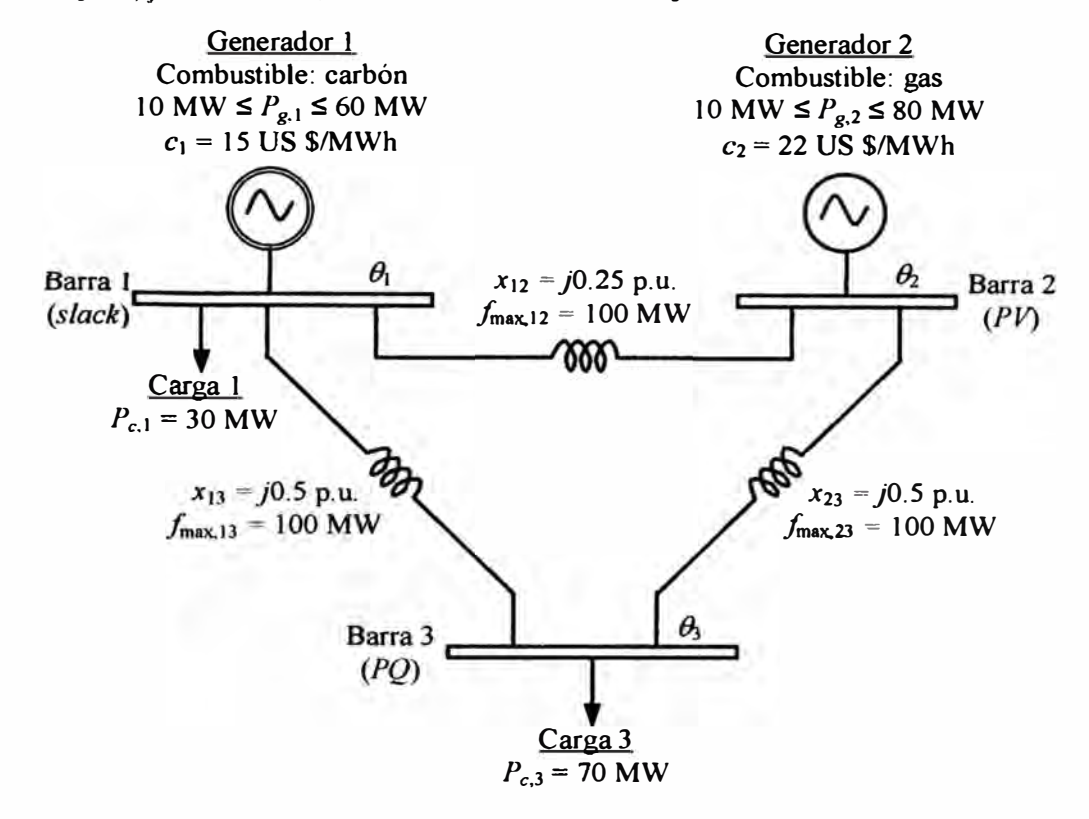

máximo de  $f_{\text{max, }ij}$  = 100 MW, en ambos sentidos de flujo.

**Fig. 3.5** Datos para despacho económico del sistema de 3 barras.

El problema de despacho económico considera las siguientes variables:  $\theta_1$ ,  $\theta_2$ ,  $\theta_3$ ,  $P_{g,1}$ ,  $P_{g,2}$ . Como lo dicho anteriormente,  $\theta_1$  no es considerada una constante a pesar que es el ángulo de la barra *slack* del sistema. Las máximas aberturas angulares en las líneas son:  $\varphi_{\text{max, 12}} =$ 0.25 rad. y  $\varphi_{\text{max, 13}} = \varphi_{\text{max, 13}} = 0.50$  rad., debido a que los flujos máximos son 1 p.u. en todas las líneas. La formulación de despacho económico del ejemplo aplicativo es expresada de la siguiente forma:

$$
Min \t z = 15P_{g,1} + 22P_{g,2}
$$

sujeto a:

Min 
$$
z = 15P_{g,1} + 22P_{g,2}
$$
  
\nsujeto a:  
\n $g_p(\theta, P_g) = 100 \times \begin{bmatrix} +6 & -4 & -2 \\ -4 & +6 & -2 \\ -2 & -2 & +4 \end{bmatrix} \begin{bmatrix} \theta_1 \\ \theta_2 \\ \theta_3 \end{bmatrix} - \begin{bmatrix} P_{g,1} \\ P_{g,2} \\ 0 \end{bmatrix} + \begin{bmatrix} 30 \\ 0 \\ 70 \end{bmatrix} = \begin{bmatrix} 0 \\ 0 \\ 0 \end{bmatrix}$   
\n $P_{g,1} - 60 \le 0$   
\n $10 - P_{g,1} \le 0$   
\n $P_{g,2} - 80 \le 0$   
\n $10 - P_{g,2} \le 0$   
\n $(\theta_1 - \theta_2) - 0.25 \le 0$   
\n $(\theta_2 - \theta_3) - 0.5 \le 0$   
\n $(\theta_1 - \theta_3) - 0.5 \le 0$ 

$$
-(\theta_1 - \theta_2) - 0.25 \le 0
$$
  

$$
-(\theta_1 - \theta_3) - 0.5 \le 0
$$
  

$$
-(\theta_2 - \theta_3) - 0.5 \le 0
$$
  

$$
\theta_1, \theta_2, \theta_3, P_{g,1}, P_{g,2} \ge 0
$$

El problema de programación lineal anterior puede ser resuelto a través de técnicas como el SIMPLEX. En este trabajo se usa el toolbox de optimización de programa MATLAB, específicamente la función linprog que resuelve problemas de programación lineal de la siguiente forma:

$$
\min_{X} f^{T} x \quad \text{such that} \quad A \cdot x \leq b
$$
\n
$$
A \cdot e^{q} \cdot x = \log a
$$
\n
$$
Ib \leq x \leq u b
$$

Para mayores detalles acerca de esta función de MA TLAB ver el manual del toolbox de optimización [ 14].

En la Fig. 3.6 se muestra la solución del problema de despacho económico del sistema de 3 barras. Se observa que todos los flujos de potencia activa en las líneas de transmisión están dentro de los limites (menor a 100 MW), por lo tanto no existe congestión.

Se observa que la solución del despacho económico equivale a despachar al máximo de potencia el generador 1 de carbón ( $P_{g,1} = P_{\text{max-}g,1} = 60 \text{ MW}$ ) en vez que el generador 2 de , , gas debido que el costo incremental del generador 1 ( $c_1$  = 15 US \$/MWh) es menor que del generador 2 ( $c_2$  = 22 US \$/MWh). Al no poder despachar más de su potencia máxima el generador 1, el generador 2 despacha lo restante ( $P_{g,2}$  = 40 MW) para cubrir la demanda total de carga de 100 MW. El costo total de operación del sistema llega a 1780 US \$/h.

Otro aspecto importante para reconocer en la solución óptima son los multiplicadores de Lagrange asociados a las ecuaciones de balance de potencia activa por barra ( $\lambda_{P_i}$ , donde  $i =$ 1, 2, 3), los cuales tienen una interpretación particular. En la solución del sistema se cumple lo siguiente:

El sistema tiene  $\lambda_{Pi}$  en todas las barras iguales al costo marginal del generador 2, es decir,  $\lambda_{Pi} = c_2 = 22$  US \$/MWh, para  $i = 1, 2, 3$ . Un punto importante es que está solución no presenta congestión en la red eléctrica debido que los flujos de potencia activa son menores a sus valores máximos. Bajo esta situación, se dice que el sistema tiene un costo marginal  $\lambda_{\rm sis}$  igual a  $c_2$ . En la práctica comúnmente se entiende lo anterior como lo siguiente: el generador 2 es el último en completar el despacho, por ser el más caro, entonces este generador es el que "margina" o hace que el costo

**marginal del sistema sea igual a su costo incremental de producción.** 

- **• El costo marginal de producción del generador 1 es igual a dF1/dP<sup>g</sup> ,I =** *c***1 y menor que**  $\lambda_{\text{sis}}$ . ( $dF_1/dP_{g,1} < \lambda_{\text{sis}}$ ). Esta solución puede interpretarse como sigue: si el costo **marginal de producción de un grupo generador es menor que el costo marginal del sistema, entonces este generador alcanzó su límite máximo.**
- Como todos los ángulos  $\theta$  deben ser positivos, entonces al solucionar el problema de **programación lineal la barra 3, con el menor valor de ángulo en el sistema, es elegida** como la barra de referencia con  $heta = 0$ .

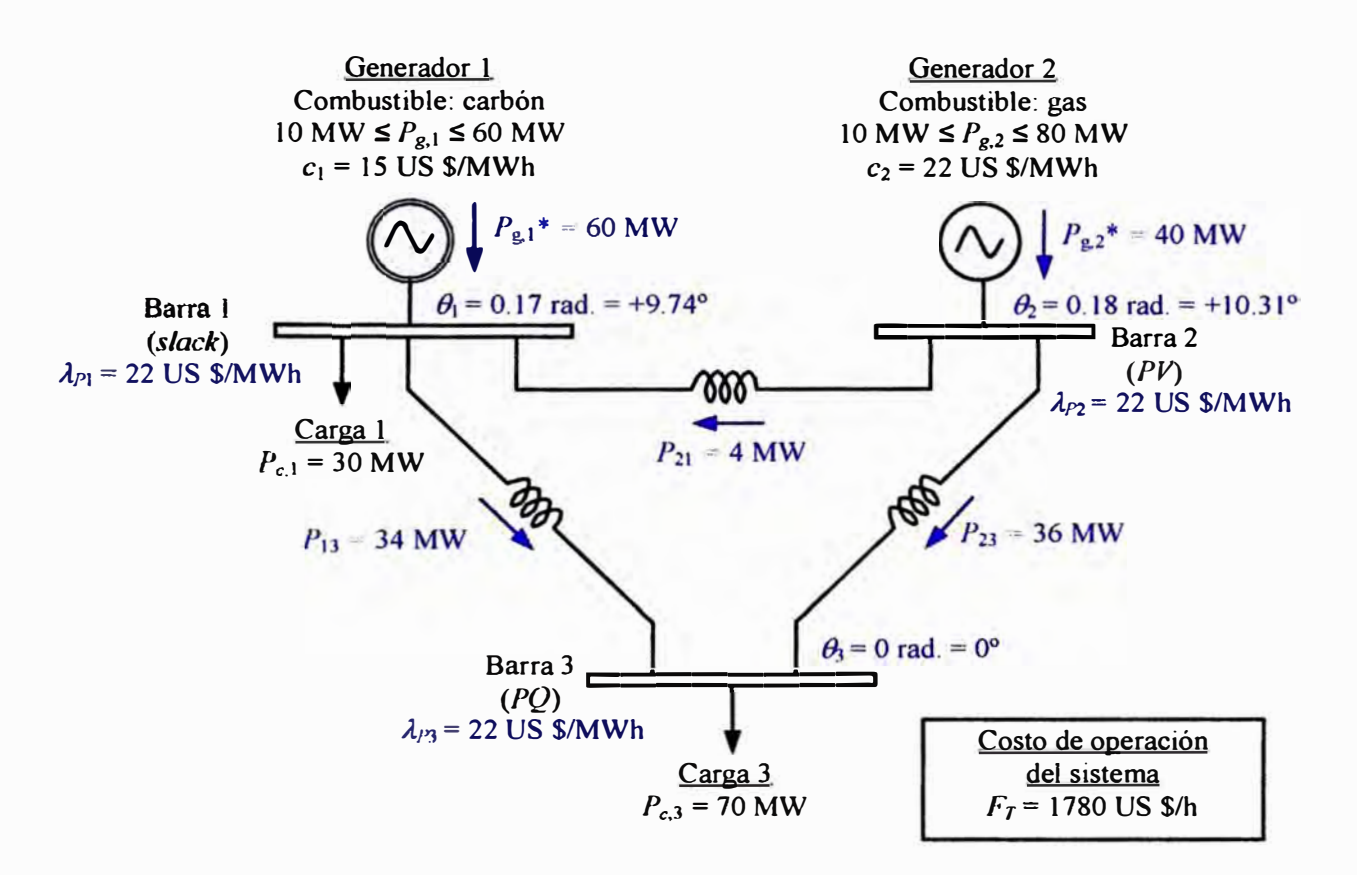

**Fig. 3.6 Solución del despacho económico sin congestión del sistema de 3 barras.** 

**3.3.5 Ejemplo aplicativo 2 - despacho económico con congestión - sistema 3 barras Dentro del ejemplo aplicativo 1, esta vez el límite de flujo máximo de potencia activa**  viene a ser  $f_{\text{max, 13}}$  = 30 MW. Todos los costos incrementales de combustible de los **generadores 1 y 2 se mantienen, así como los límites de potencia activa.** 

**En la Fig. 3. 7 se muestra la solución del problema de despacho económico del sistema de 3 barras. Se observa que no todos los flujos de potencia activa en las líneas de transmisión están dentro de los límites, porque la línea 1-3 tiene el flujo de potencia activa en su máximo valor (30 MW), por lo tanto existe congestión.** 

Se observa que la solución del despacho económico equivale a despachar al máximo de potencia el generador 1 de carbón en vez que el generador 2 de gas. Al no poder despachar más de 40 MW el generador 1 debido a la congestión de la línea 1-3, el generador 2 despacha lo restante ( $P_{g,2}$  = 60 MW) para cubrir la demanda total de carga de 100 MW.

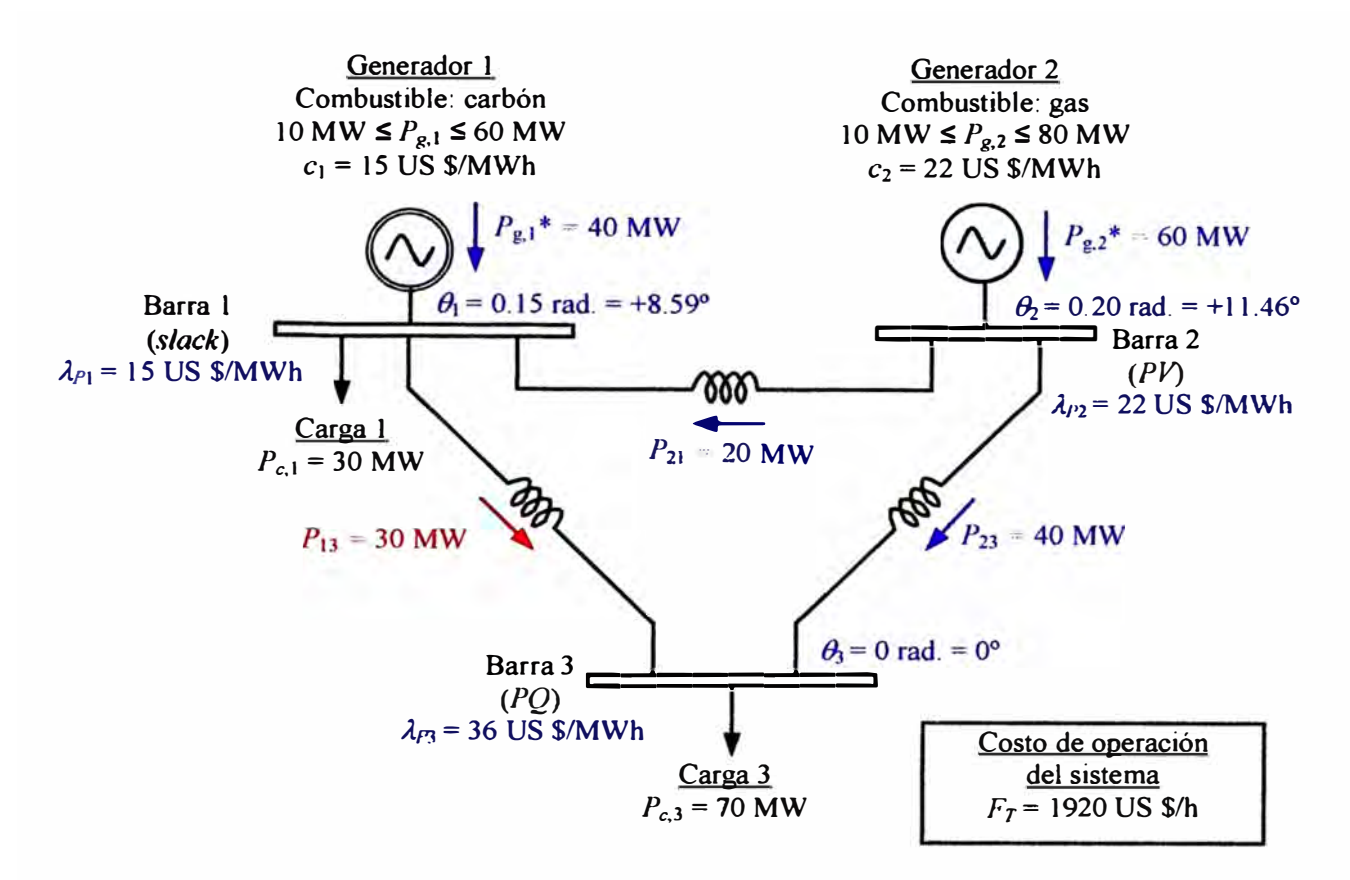

Fig. 3.7 Solución del despacho económico con congestión del sistema de 3 barras.

El costo total de operación del sistema llega a 1920 US \$/h, mayor que el caso sm congestión.

Otro aspecto importante para reconocer en la solución óptima son los multiplicadores de Lagrange asociados a las ecuaciones de balance de potencia activa por barra. En la solución del sistema se cumple lo siguiente:

- El sistema tiene  $\lambda_{\text{Pl}}$  en todas las barras diferentes debido que existe congestión. Para las barras de generación los *Ap;* son iguales a los costos marginales de combustible en cada caso, es decir, para el generador 1 se tiene  $\lambda_{P1} = c_1 = 15$  US \$/MWh y para el generador 2 se tiene  $\lambda_{P2} = c_2 = 22$  US \$/MWh. El  $\lambda_{P2}$  acumula el efecto de la congestión en los costos de potencia en la barra 3.
- Como todos los ángulos  $\theta$  deben ser positivos, entonces al solucionar el problema de programación lineal la barra 3, con el menor valor de ángulo en el sistema, es elegida

como la barra de referencia con  $\theta_3 = 0$ . Este caso puede verse similar al ejemplo aplicativo del Capítulo 11, con la diferencia que estos son diferentes en los valores de los ángulos de barra.

### **3.4 Despacho económico lineal con restricciones ambientales**

Actualmente es importante llevar en cuenta el impacto ambiental en las diversas actividades en el sector eléctrico, así dentro del modelo de despacho económico lineal pueden ser incluidas las restricciones ambientales en función de las emisiones de contaminantes de cada generador. Estos datos de emisiones serán los que se manejan a nivel internacional [15].

Para el desarrollo de un despacho económico considerando aspectos ambientales se considera la emisión contaminante de  $CO<sub>2</sub>$  de los grupos generadores. La función de emisiones de CO<sub>2</sub> relativa al grupo térmico está relacionada al combustible quemado de acuerdo a la siguiente expresión:

$$
E(P_{g,i}) = d_i + f_i P_{g,i}^2 + e_i P_{g,i}.
$$
\n(3.8)

donde

 $P_{g,i}$ 

- *d;*  es la emisión fija de  $CO<sub>2</sub>$  por el uso de combustible del grupo i, en kg- $CO<sub>2</sub>/h$ ;
- $b_i$  $\epsilon$  es la emisión de CO<sub>2</sub> por el uso de combustible asociado al cuadrado de la potencia generada del grupo *i*, en kg-CO<sub>2</sub>/MW<sup>2</sup>h;
- *C¡*   $\epsilon$  es la emisión incremental de CO<sub>2</sub> por el uso de combustible del grupo  $i$ , en kg- $CO<sub>2</sub>/MWh$ ;
	- $\epsilon$  es la potencia activa generada por el grupo i, en MW.

Se observa que la emisión de  $CO<sub>2</sub>$  es una función continua y convexa determinada por la expresión (3.8) evaluada por las potencias comprendidas entre los límites técnicos mínimo y máximo de operación del grupo *i* ( $P_{\text{min-g},i} \leq P_{g,i} \leq P_{\text{max-g},i}$ ).

La emisión marginal de producción es la emisión asociada a la última unidad producida (unidad marginal) y es dado matemáticamente por la derivada de la función de emisión total. La emisión marginal del grupo i asociado a la expresión de emisión en  $(3.5)$  es dado por:

$$
\frac{dE(P_{g,i})}{dP_{g,i}} = 2f_i P_{g,i} + e_i.
$$
\n(3.9)

La función de emisión de CO<sub>2</sub> de producción de forma lineal es obtenida asumiendo  $f_i = 0$ , en la expresión (3.7), entonces la emisión marginal del grupo *i* será igual a  $e_i$ .

## **3.4.1 Formulación FPO del despacho ambiental**

Antes de considerar las restricciones ambientales en el problema de despacho económico, es de utilidad tener como resultado el despacho ambiental. El despacho ambiental lineal puede ser representado como un FPO lineal como lo mostrado en la formulación (3.7) usando la siguiente forma:

> Min  $z=e^tP_g$

sujeto a:

$$
g_P(\theta, P_g) = 100 \times B' \theta - I_g P_g + P_c = 0
$$
  
\n
$$
P_g - P_{\text{max-g}} \le 0
$$
  
\n
$$
P_{\text{min-g}} - P_g \le 0
$$
  
\n
$$
I_\theta \theta - \varphi_{\text{max}} \le 0
$$
  
\n
$$
-I_\theta \theta - \varphi_{\text{max}} \le 0
$$
  
\n
$$
\theta, P_g \ge 0
$$
  
\n(3.10)

donde:

- *0*   $\epsilon$  es el vector de todos los ángulos de las tensiones en barras ( $1 \times nb$ ) en radianes, donde *nb* es el número total de barras;
- $P_{\mathbf{g}}$ es el vector de potencias activas de generación térmica ( $1 \times ng$ ) en MW, incluyendo la barra slack si fuese el caso, donde ng es el número total de generadores;
- *e*  es el vector de emisiones incrementales de  $CO<sub>2</sub>$  de generación térmica  $(1 \times ng)$  en kg-CO<sub>2</sub>/MWh;
- $g_P(\theta, P_g)$ : es la función vectorial lineal de restricciones de balance de potencia activa del modelo de flujo de potencia lineal  $(1 \times nb)$ , incluyendo la barra slack;
- $B'$ es una matriz tipo susceptancia nodal  $(nb \times nb)$  en p.u., como definido en el Capítulo 2;
- $I_g$ es la matriz de incidencia barras – generadores  $(nbx\gamma ng)$ , donde el elemento  $l_g(i, j) = 1$  si el generador *j* está conectado en la barra *i*, en caso contrario  $I_g(i, j) = 0$ ;
- $P_c$ es el vector de potencias activas de carga ( $1 \times nb$ ) en MW, para las barras que no tienen carga el valor será cero;
- $P_{\text{max-g}}$
- es el vector de potencias activas máximas de generación térmica  $(1 \times ng)$  en MW;

 $P_{\text{min-}p}$ es el vector de potencias activas mínimas de generación térmica ( $1 \times ng$ ) enMW;

 $I_{\theta}$  $\therefore$  es la matriz de incidencia ramas – barras (nr×nb), nr es el número total de ramas (líneas de transmisión y transformadores), donde el elemento  $I_{\theta}(r, i) = 1$  para la barra inicial *i* de la rama r,  $I_{\theta}(r, i) = -1$  para la barra final *i* de la rama *r*, en caso contrario  $I_\theta(r, i) = 0$ ;

 $\varphi_{\text{max}}$  es el vector de abertura angular máxima de todas las ramas (1 xnr) en radianes, también  $\varphi_{\text{max}}(r) = 0.01 \times x_{ij} f_{\text{max},ij}$  donde r es una rama con barra inicial *i* y barra final *j*,  $x_{ij}$  es la reactancia de la rama *r* en p.u., y **fmax,if** es el flujo máximo de potencia activa en la rama r en MW.

Es importante mencionar que la fonnulación (3.10) es similar a la fonnulación (3. 7) con excepción que la función de costos es cambiada por la función de emisiones de CO**2.**

## **3.4.2 Ejemplo aplicativo 3 - despacho ambiental- sistema 3 barras**

A modo de ejemplo, se usa el sistema de 3 barras mostrado en el Capítulo II para resolver el problema de despacho ambiental considerando esta vez que los generadores en las barras 1 y 2 no tienen especificadas sus potencias activas de generación.

En la Fig. 3.8 se muestra el sistema de 3 barras con los datos para despacho ambiental.

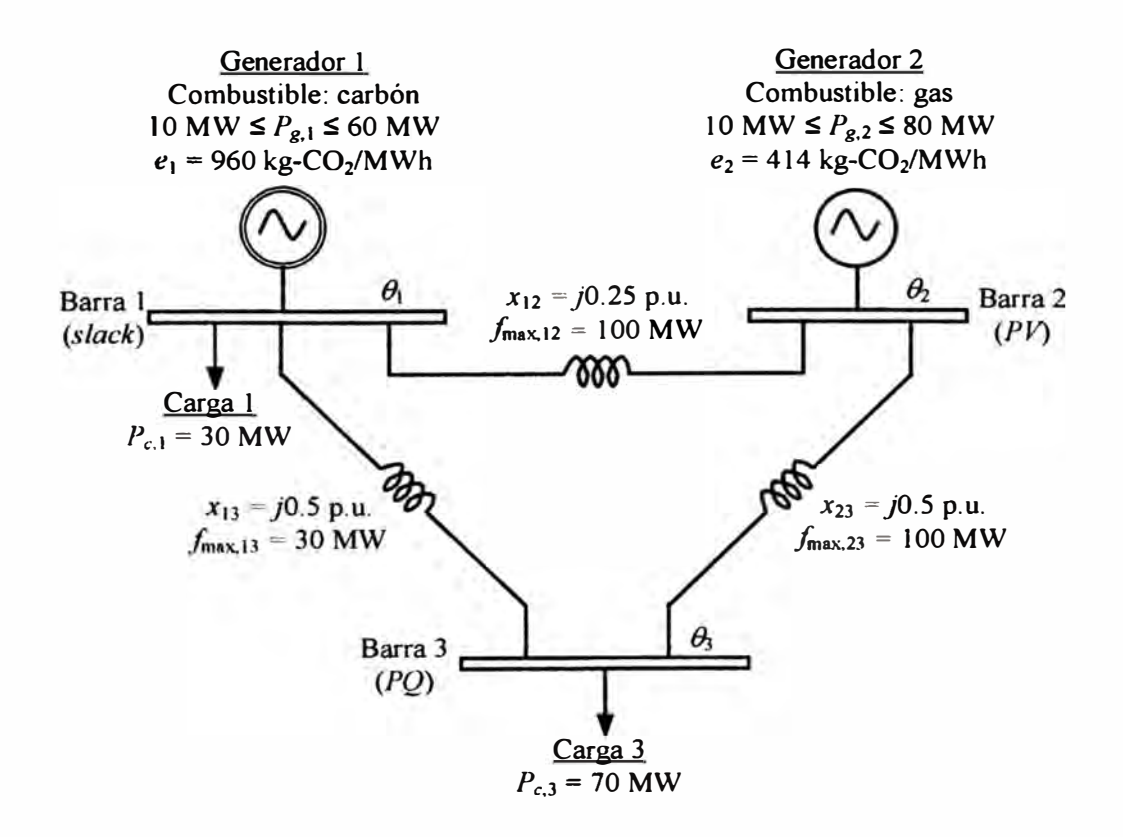

**Fig. 3.8** Datos para despacho ambiental del sistema de 3 barras.

El generador 1 usa carbón con una emisión incremental de  $e_1$  = 960 kg-CO2/MWh mayor que el generador 2, el cual usa gas con una emisión incremental de e*2* = 414 US \$/MWh. Todas las líneas tienen un límite de flujo de potencia activa máximo de  $f_{\text{max},ij} = 100 \text{ MW}$ , en ambos sentidos de flujo, excepto en la línea 1-3 que viene a ser  $f_{\text{max, 13}} = 30 \text{ MW}$  (similar a ejemplo aplicativo 2).

El problema de despacho ambiental considera las siguientes variables:  $\theta_1$ ,  $\theta_2$ ,  $\theta_3$ ,  $P_{g,1}$ ,  $P_{g,2}$ . Las máximas aberturas angulares en las líneas son similares al problema de despacho económico con congestión. La formulación de despacho ambiental del ejemplo aplicativo es expresada de la siguiente forma:

 $Min$ 

$$
z = 960P_{g,1} + 414P_{g,2}
$$

sujeto a:

$$
gP(θ, Pg) = 100 \times \begin{bmatrix} +6 & -4 & -2 \\ -4 & +6 & -2 \\ -2 & -2 & +4 \end{bmatrix} \begin{bmatrix} \theta_1 \\ \theta_2 \\ \theta_3 \end{bmatrix} - \begin{bmatrix} P_{g,1} \\ P_{g,2} \\ 0 \end{bmatrix} + \begin{bmatrix} 30 \\ 0 \\ 70 \end{bmatrix} = \begin{bmatrix} 0 \\ 0 \\ 0 \end{bmatrix}
$$
  
\n
$$
Pg,1 - 60 \le 0
$$
  
\n
$$
10 - Pg,1 \le 0
$$
  
\n
$$
Pg,2 - 80 \le 0
$$
  
\n
$$
10 - Pg,2 \le 0
$$
  
\n
$$
(\theta_1 - \theta_2) - 0.25 \le 0
$$
  
\n
$$
(\theta_1 - \theta_3) - 0.15 \le 0
$$
  
\n
$$
(\theta_2 - \theta_3) - 0.5 \le 0
$$
  
\n
$$
-(\theta_1 - \theta_2) - 0.25 \le 0
$$
  
\n
$$
-(\theta_1 - \theta_3) - 0.15 \le 0
$$
  
\n
$$
-(\theta_2 - \theta_3) - 0.5 \le 0
$$
  
\n
$$
-(\theta_2 - \theta_3) - 0.5 \le 0
$$
  
\n
$$
\theta_1, \theta_2, \theta_3, P_{g,1}, P_{g,2} \ge
$$

En la Fig. 3.9 se muestra la solución del problema de despacho ambiental del sistema de 3 barras. Se observa que todos los flujos de potencia activa en las líneas de transmisión están dentro de los límites, por lo tanto no existe congestión.

Se observa que la solución del despacho ambiental equivale a despachar al máximo de potencia el generador 2 de gas ( $P_{g,2} = P_{\text{max-}g,2} = 80 \text{ MW}$ ) en vez que el generador 1 de carbón debido que la emisión incremental del generador 1 ( $e_1$  = 960 kg-CO<sub>2</sub>/MWh) es mayor que del generador 2 ( $e_2$  = 414 kg-CO<sub>2</sub>/MWh). Al no poder despachar más de su potencia máxima el generador 2, el generador 1 despacha lo restante ( $P_{g,1}$  = 20 MW) para cubrir la demanda total de carga de 100 MW. La emisión total de operación del sistema

### llega a 52 320 kg- $CO<sub>2</sub>/h$ .

Otro aspecto importante para reconocer en la solución óptima son los multiplicadores de Lagrange, los cuales tienen una interpretación particular similar al despacho económico.

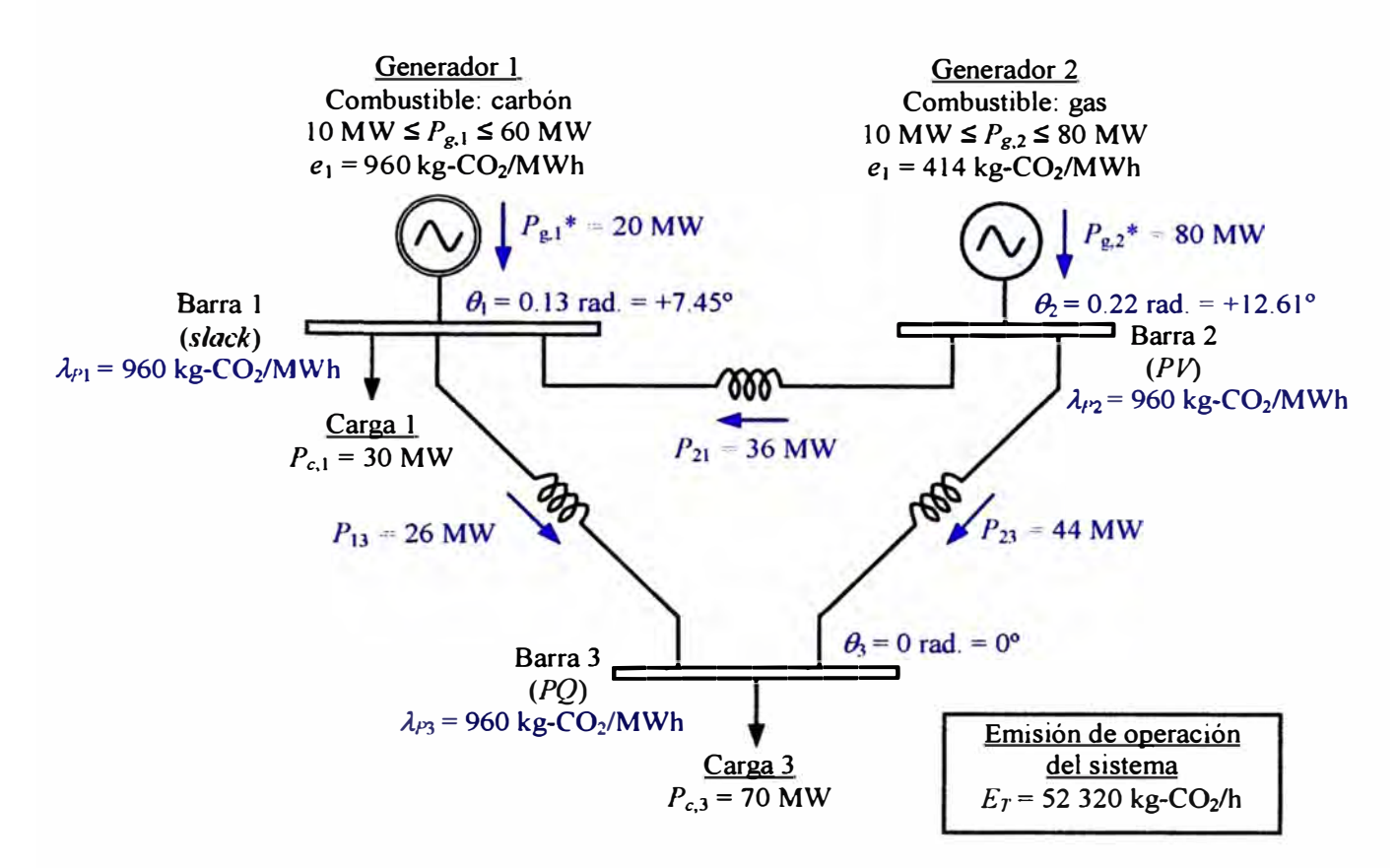

**Fig. 3.9** Solución del despacho ambiental del sistema de 3 barras.

En la solución del sistema se cumple lo siguiente:

- El sistema tiene  $\lambda_{\text{Pi}}$  en todas las barras iguales a la emisión marginal del generador 1, es decir,  $\lambda_{Pi} = e_1 = 960 \text{ kg-CO}_2\text{MWh}$ , para  $i = 1, 2, 3$ . Un punto importante es que está solución no presenta congestión en la red eléctrica debido que los flujos de potencia activa menores a sus valores máximos. Bajo esta situación, se dice que el sistema tiene una emisión marginal  $\lambda_{sis}$  igual a  $e_1$ .
- La emisión marginal del generador 2 es igual a  $dE_2/dP_{g,2} = e_2$  y menor que  $\lambda_{sis}$ .  $(dE_2/dP_{g,2} < \lambda_{sis})$ . Esta solución puede interpretarse como sigue: si la emisión marginal de un grupo generador es menor que la emisión marginal del sistema, entonces este generador alcanzó su límite máximo.

# **3.4.3 Formulación FPO con restricciones ambientales**

El modelo de despacho económico lineal con restricciones ambientales fue tomado de la referencia [16]. Este modelo presenta una formulación similar a (3.7), pero se adiciona una **restricción para limitar la emisión total de contaminantes. En este caso se usa la siguiente formulación:** 

$$
Min \t z = c' P_g
$$

**sujeto a:** 

$$
g_P(\theta, P_g) = 100 \times B'\theta - I_g P_g + P_c = 0
$$
  
\n
$$
P_g - P_{\text{max }-g} \le 0
$$
  
\n
$$
P_{\text{min }-g} - P_g \le 0
$$
  
\n
$$
I_{\theta}\theta - \varphi_{\text{max}} \le 0
$$
  
\n
$$
-I_{\theta}\theta - \varphi_{\text{max}} \le 0
$$
  
\n
$$
e^t P_g \le E_{\text{max}}
$$
  
\n
$$
\theta, P_g \ge 0
$$
  
\n(3.11)

**donde:** 

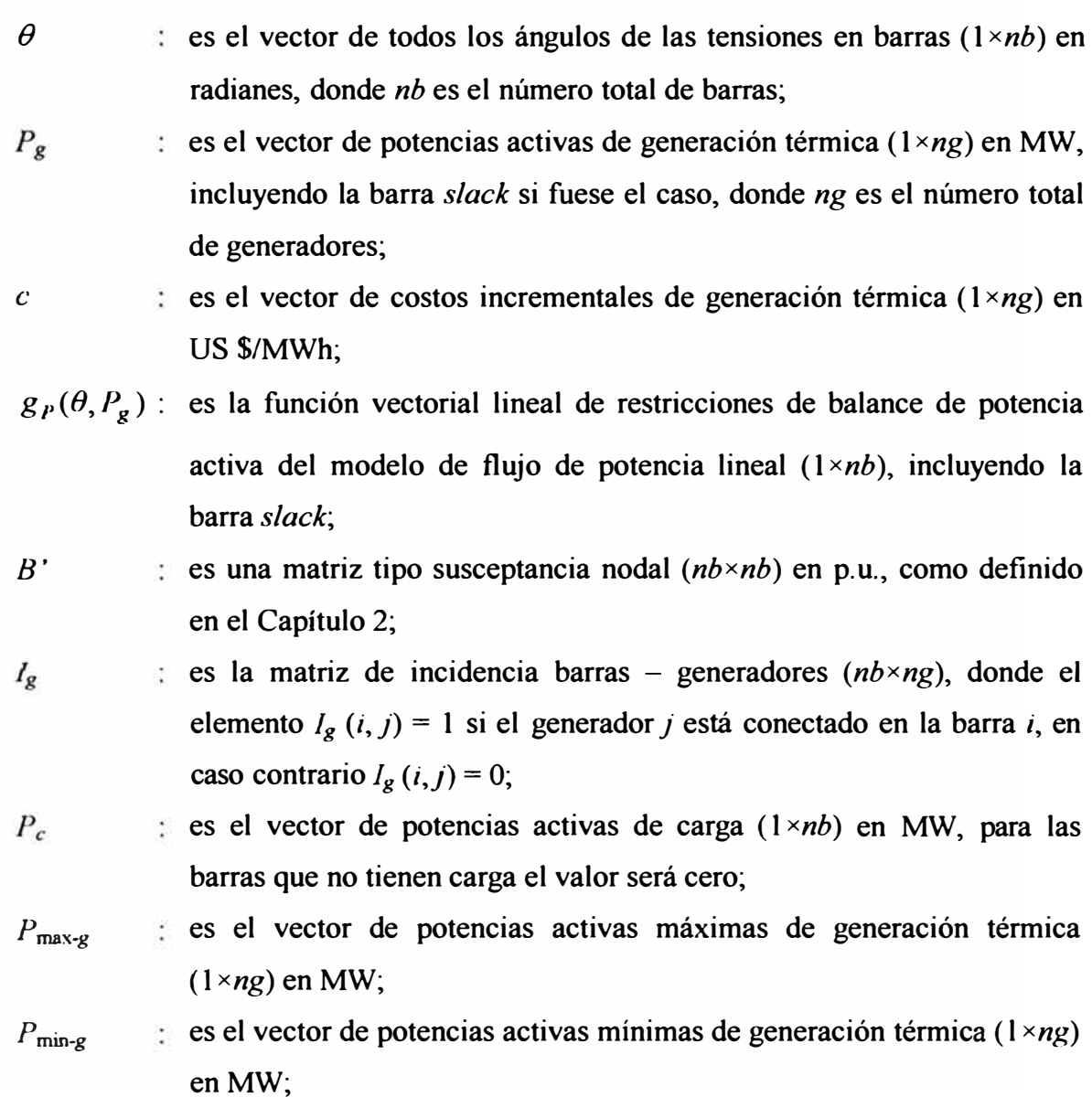

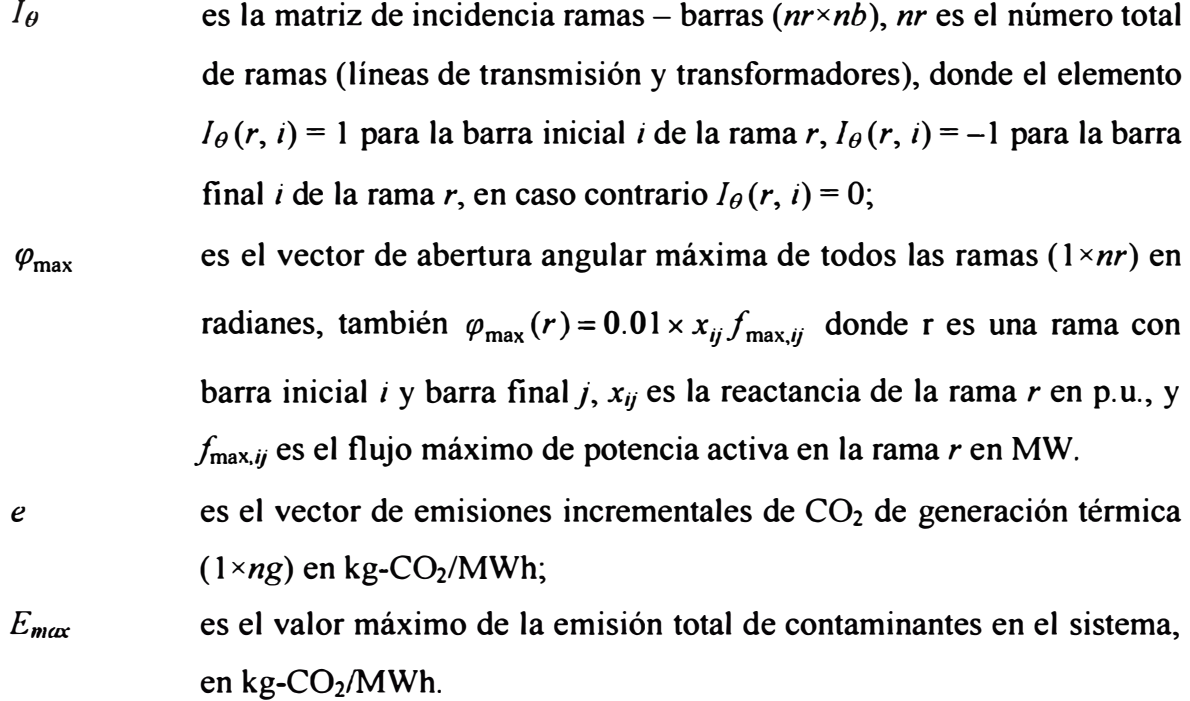

Es importante mencionar que el valor de  $E_{\text{max}}$  de la formulación (3.11) puede ser definido como un valor intermedio entre las emisiones totales del despacho económico y despacho ambiental. Este valor es definido a partir de las políticas de protección del medio ambiental con el objetivo de disminuir los contaminantes del sistema.

# **3.4.4 Ejemplo aplicativo 4 - despacho económico con restricciones ambientales sistema 3 barras**

A modo de ejemplo, se usa el sistema de 3 barras mostrado anteriormente. En la Fig. 3.10 se muestra el sistema de 3 barras con los datos para despacho económico y ambiental a la vez, usando los datos de los ejemplos aplicativos anteriores.

Para la definición de  $E_{\text{max}}$  se tomaron en cuenta las soluciones del despacho económico y ambiental por separado de la siguiente forma:

- Despacho económico:  $F_T = 1920 \text{ US } $/h$ ,  $E_T = 63240 \text{ kg-CO}_2/h$ .
- Despacho ambiental:  $F_T = 2060$  US \$/h,  $E_T = 52$  320 kg-CO<sub>2</sub>/h.

Se puede observar que  $E_{\text{max}}$  no podría ser menor que el valor de despacho ambiental y no mayor que el valor del despacho económico (52 320 kg-CO<sub>2</sub>/h <  $E_{\text{max}}$  < 63 240 kg-CO<sub>2</sub>/h). Se eligió el valor de  $E_{\text{max}}$  = 55 000 kg-CO<sub>2</sub>/h.

El problema de despacho económico con restricciones ambientales considera las siguientes variables:  $\theta_1$ ,  $\theta_2$ ,  $\theta_3$ ,  $P_{g,1}$ ,  $P_{g,2}$ . Las máximas aberturas angulares en las líneas son similares al problema de despacho económico con congestión.

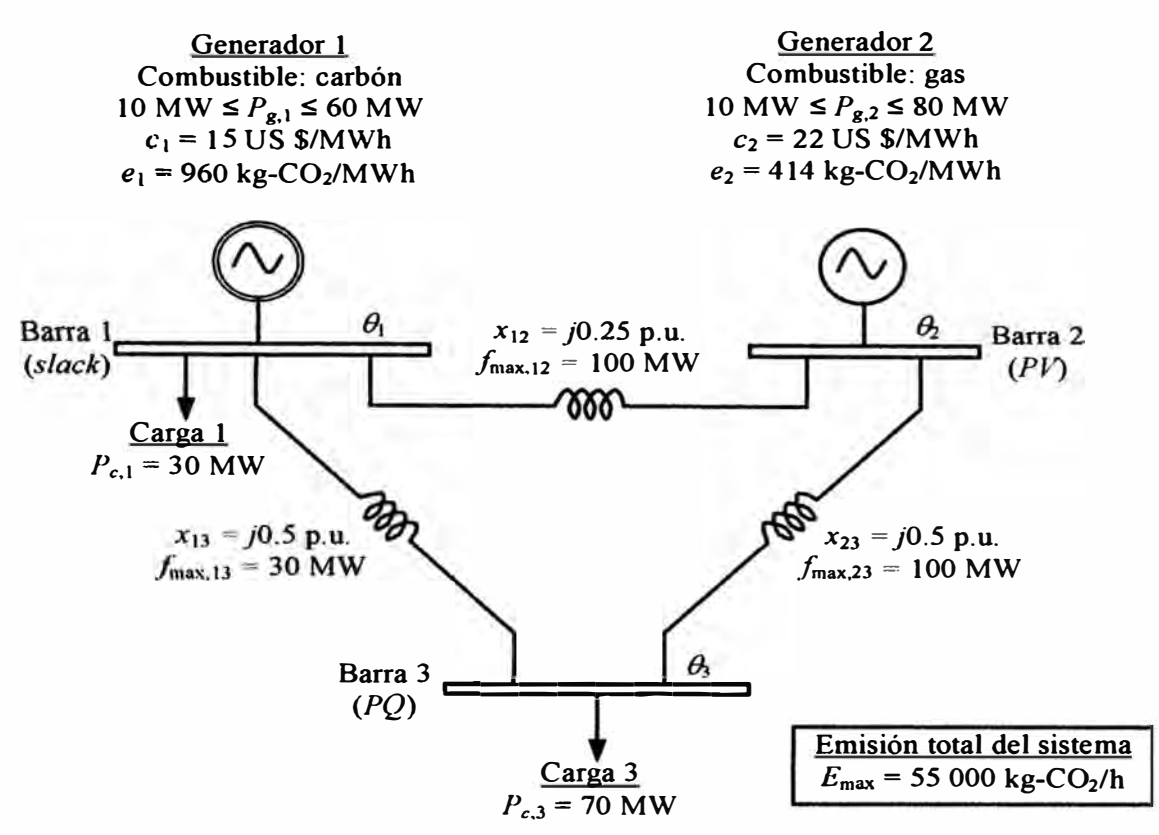

**Fig. 3.10** Datos para despacho económico y ambiental del sistema de 3 barras.

La formulación de despacho económico con restricciones ambientales del ejemplo aplicativo es expresada de la siguiente forma:

> Min  $z = 15P_{g,1} + 22P_{g,2}$ , ,

sujeto a:

$$
g_P(\theta, P_g) = 100 \times \begin{bmatrix} +6 & -4 & -2 \\ -4 & +6 & -2 \\ -2 & -2 & +4 \end{bmatrix} \begin{bmatrix} \theta_1 \\ \theta_2 \\ \theta_3 \end{bmatrix} - \begin{bmatrix} P_{g,1} \\ P_{g,2} \\ 0 \end{bmatrix} + \begin{bmatrix} 30 \\ 0 \\ 70 \end{bmatrix} = \begin{bmatrix} 0 \\ 0 \\ 0 \end{bmatrix}
$$
  
\n
$$
P_{g,1} - 60 \le 0
$$
  
\n
$$
10 - P_{g,1} \le 0
$$
  
\n
$$
P_{g,2} - 80 \le 0
$$
  
\n
$$
10 - P_{g,2} \le 0
$$
  
\n
$$
(\theta_1 - \theta_2) - 0.25 \le 0
$$
  
\n
$$
(\theta_1 - \theta_3) - 0.15 \le 0
$$
  
\n
$$
(\theta_2 - \theta_3) - 0.5 \le 0
$$
  
\n
$$
-(\theta_1 - \theta_2) - 0.25 \le 0
$$
  
\n
$$
-(\theta_1 - \theta_3) - 0.15 \le 0
$$
  
\n960 P<sub>g,1</sub> + 414 P<sub>g,2</sub> < 55000  
\n
$$
-(\theta_2 - \theta_3) - 0.5 \le 0
$$
  
\nθ<sub>1</sub>, θ<sub>2</sub>, θ<sub>3</sub>, P<sub>g,1</sub>, P<sub>g,2</sub> ≥ 0

En la Fig. 3.11 se muestra la solución del problema de despacho económico con restricciones ambientales del sistema de 3 barras. Se observa que todos los flujos de potencia activa en las líneas de transmisión están dentro de los límites, por lo tanto no existe congestión.

En esta solución se puede observar que la emisión total de operación del sistema alcanza el valor límite de *55* 000 kg-CO**2**/h, de esta forma el despacho económico con restricciones ambientales lleva en cuenta la limitación de la emisión de contaminantes en el sistema y la operación económica a la vez.

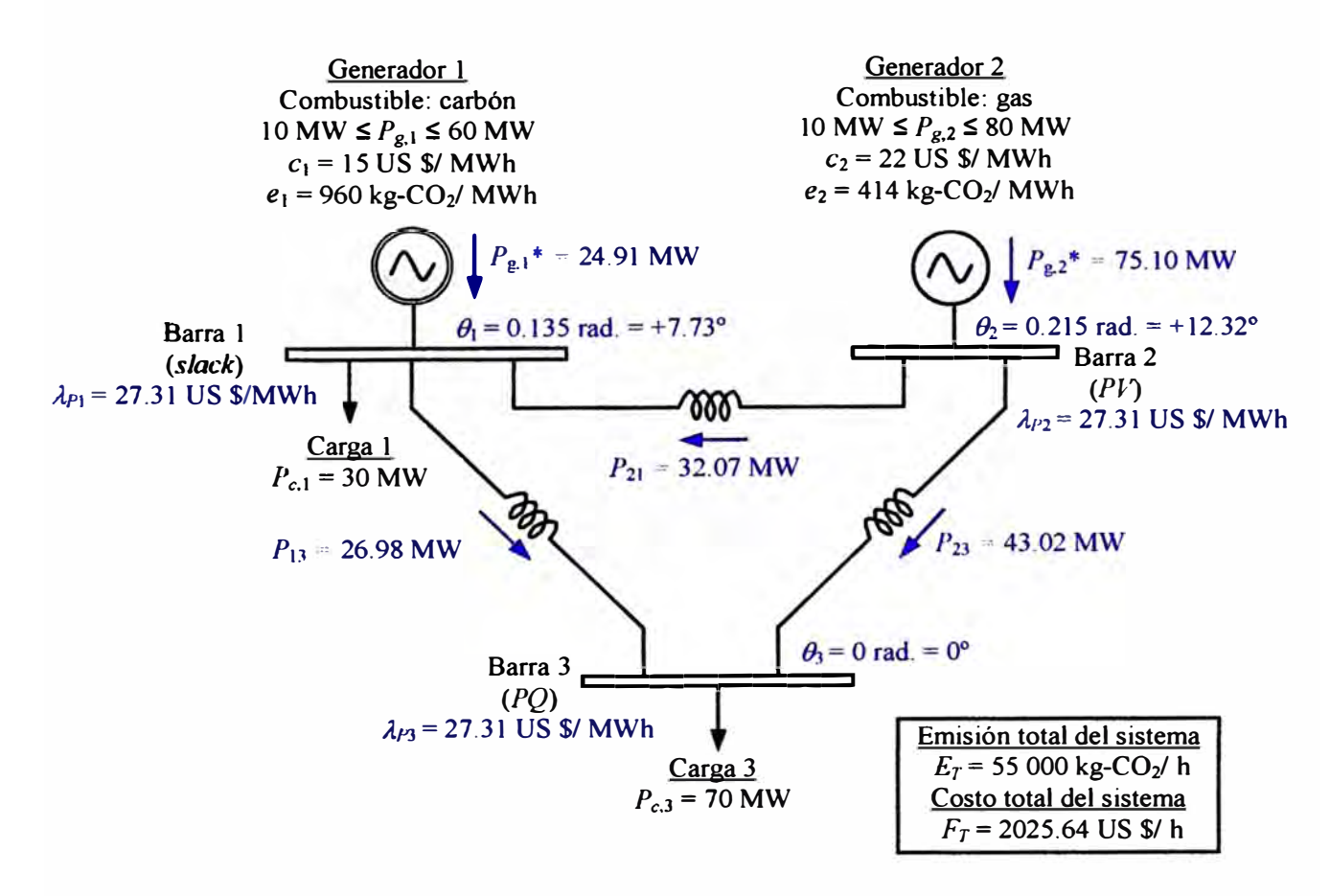

**Fig. 3.11** Solución del despacho económico con restricciones ambientales del sistema de 3 barras.

Debido que el sistema no presenta congestión, los *Ap¡* en todas las barras iguales. Esta vez los valores de *Ap;* no son iguales al costo marginal del generador 2 (22 US \$/MWh) sino un valor mayor (27.31 US \$/MWh) que considera el costo marginal del generador 2 y el efecto de mantener la emisión total del sistema al valor límite.

# **CAPÍTULO** IV

# **ANÁLISIS DE DESPACHO ECONÓMICO CON RESTRICCIONES AMBIENTALES APLICADO AL SEIN**

En este capítulo se muestra la aplicación del modelo de despacho económico con restricciones ambientales, el cual fue desarrollado en el capítulo III, al Sistema Eléctrico Interconectado Nacional (SEIN). Para esto, inicialmente se describen los datos del SEIN que fueron tomados para la operación del sistema en 2010, resaltando la etapa de pre despacho y datos de costos y emisión de generadores térmicos. Para mostrar los resultados fueron analizados en conjunto los modelos de despacho económico, despacho ambiental y el despacho económico con restricciones ambientales.

## **4.1 Sistema de potencia SEIN 2010**

Para la aplicación de los modelos de despacho se usa el sistema de potencia SEIN 2010, el cual representa la operación del Sistema Eléctrico Interconectado Nacional Peruano en el día lunes 18 de Enero de 2010. Los datos principales para evaluación de flujo de potencia de este sistema fueron obtenidos del programa de mantenimiento mensual de Enero de 2010. Dentro de los principales datos del sistema SEIN 2010 se puede mencionar lo siguiente:

- Dimensión del sistema: 512 barras ( desde niveles de tensión en MT hasta AT) y 622 ramas (entre 305 transformadores y 317 líneas de transmisión). En la operación del sistema en el día 18 de Enero de 2010 se reportó 11 líneas fuera de servicio.
- + Carga del sistema: Potencia activa de carga de 3824.65 MW, con unas pérdidas de potencia activa de 147.38 MW.
- + Generación del sistema: 115 centrales de generación ( conformados por grupos hidráulicos y térmicos). En la operación del sistema en el día 18 de Enero de 2010 se reportó que solo 59 centrales despachaban con un total de máxima y mínima potencia activa de generación de 4071.47 MW y 2917.60 MW, respectivamente.

En la Fig. 4.1 se presenta el diagrama unifilar del sistema SEIN 2010 considerando la operación del día lunes 18 de Enero de 2010, usando la información de despacho que fue definido en ese escenario.

### **4.1.1 Datos de demanda**

Las demandas son modeladas como potencias activas constantes conectadas a las barras del sistema. Para que el modelo de FPO desarrollado en este informe sea lineal se asume la formulación de flujo de potencia CC, la cual no considera las pérdidas eléctricas en líneas y transformadores. Es importante resaltar que actualmente existen formulaciones del flujo de potencia CC considerando aproximaciones de las pérdidas eléctricas, es decir, se lleva en cuenta que la pérdida de potencia activa en la rama  $(k, m)$  es igual a  $g_{km}$   $(\theta_k - \theta_m)^2$ , donde  $g_{km}$  es la conductancia de la rama (k, m) en p.u. y  $\theta_i$  es el ángulo de tensión de la barra i en radianes. Si se adicionan las ecuaciones de pérdidas de potencia activa de todas las ramas en la formulación de FPO se obtiene un modelo no lineal.

Para seguir trabajando con la formulación de FPO lineal, se consideran las pérdidas de potencia activa distribuidas en las barras del sistema a través de las cargas. Considerando las pérdidas totales de potencia activa en 147.38 MW (solución de un flujo de potencia CC con pérdidas eléctricas aproximadas), se tiene un total de carga considerando las pérdidas eléctricas de 3972.03 MW.

En la Tabla Nº 4.1 se muestran algunos datos de demanda considerando las cargas mayores a 20 MW. En el Anexo A (Datos del sistema SEIN 2010 para análisis de despacho económico y ambiental) se muestran las informaciones completas de los datos de demandas.

### **4.1.2 Datos de ramas**

Los datos de ramas (transformadores y líneas de transmisión) comprenden las siguientes informaciones: barra inicial, barra final, número de circuitos o temas, resistencia (p. u.), reactancia (p.u.), tap (p.u.) y flujo máximo (MW) por circuito. En servicio se tienen 611 ramas, pero simplificando los circuitos paralelos se obtuvieron 560 ramas.

En la Tabla N<sup>º</sup>4.2 se muestran algunos datos de ramas con flujos máximos mayores a 200 MW. Algunas reactancias de los transformadores de tres devanados pueden ser negativas debido al modelo de admitancias con un neutro central (nodo ficticio).

En el Anexo A (Datos del sistema SEIN 2010 para análisis de despacho económico y ambiental) se muestran las informaciones completas de los datos de ramas, considerando los transformadores de potencia.

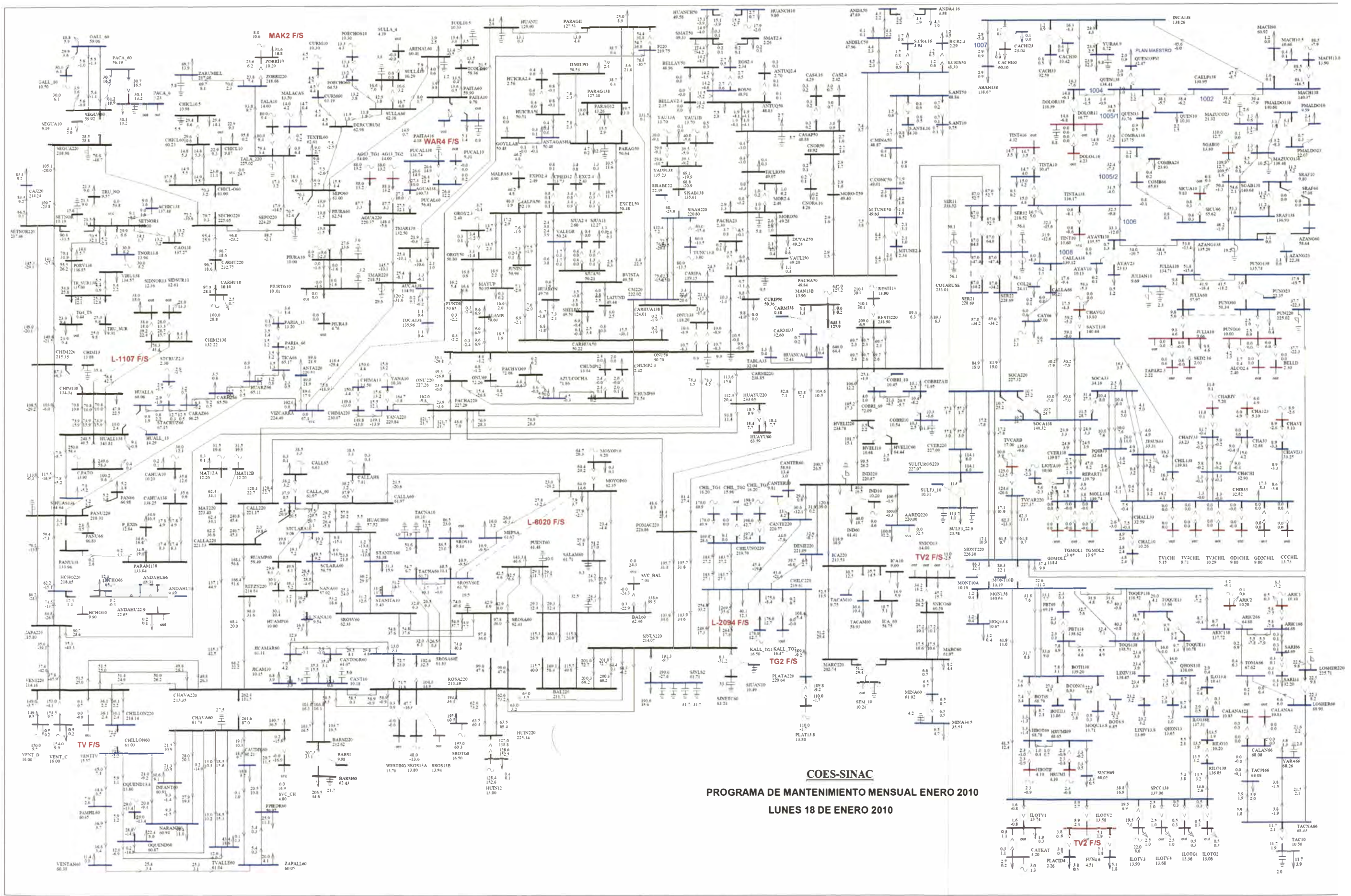

Fig. 4.1 Diagrama unifilar del sistema SEIN 2010 considerando la operación del día lunes 18 de Enero de 2010.

| Número         | Código                             | Nombre                                         | Nivel de     | Demanda      |
|----------------|------------------------------------|------------------------------------------------|--------------|--------------|
| <b>Barra</b>   | WinFlu                             | de Subestación                                 | Tensión (kV) | (MW)         |
| $\overline{2}$ | CHICL10.                           | CHICLAYO 10.5 kV                               | 10.5         | 29.4         |
| 8              | <b>CHICL10</b>                     | CHICLAYO 10 kV                                 | 10           | 22.9         |
| 12             | PIURA10                            | PIURA 10 kV                                    | 10           | 27.6         |
| 22             | <b>CHIM138</b>                     | CHIMBOTE 1 138 kV                              | 138          | 47.9         |
| 35             | CHAVA60                            | CHAVARRIA 60 kV                                | 60           | 140.7        |
| 37             | <b>REFZN220</b>                    | REFINERIA ZINC 220 kV                          | 220          | 98.0         |
| 49             | HUIN12                             | HUINCO 220 kV                                  | 12.5         | 147.8        |
| 50             | <b>BAL60</b>                       | <b>BALNEARIOS 60 kV</b>                        | 60           | 338.6        |
| 56             | <b>IND60</b>                       | <b>INDEPENDENCIA 60 kV</b>                     | 60           | 40.0         |
| 62             | SNICO13                            | SAN NICOLAS 13.8 kV                            | 13.8         | 45.2         |
| 77             | BARSI60                            | <b>BARSI 60 kV</b>                             | 60           | 206.5        |
| 85             | SALAM60                            | <b>SALAMANCA 60 kV</b>                         | 60           | 51.2         |
| 86             | PUENT60                            | DERIVACION PUENTE 60 kV                        | 60           | 143.3        |
| 90             | HUACH60                            | HUACHIPA 60 kV                                 | 60           | 57.9         |
| 95             | SIDNOR13                           | SIDER NORTE 13.8 kV                            | 13.8         | 38.0         |
| 96             | SIDSUR13                           | SIDER SUR 13.8 kV                              | 13.8         | 28.0         |
| 115            | <b>CARIPA</b>                      | CARIPA 138 kV                                  | 138          | 24.5         |
| 122            | <b>PARAGII</b>                     | PARAGSHA 2 138 kV                              | 138          | 25.0         |
| 127            | P EXIS                             | PARAMONGA EXISTENTE 13.8 kV                    | 13.8         | 34.6         |
| 129            | SROSV60                            | SANTA ROSA VIEJA 60 kV                         | 60           | 53.2         |
| 133            | TRU NO                             | TRUJILLO NORTE 10 kV                           | 10           | 21.3         |
| 135            | TG4 TS                             | CENTRAL TRUJILLO SUR 10 kV                     | 10           | 23.9         |
| 136            | <b>TRU SUR</b>                     | <b>TRUJILLO SUR 10 kV</b>                      | 10           | 25.0         |
| 141            | PACA 6                             | PACASMAYO 6.3 kV                               |              |              |
| 152            | SJNLS2                             |                                                | 6.3<br>60    | 30.1         |
| 196            |                                    | SAN JUAN 260 kV                                | 10           | 190.6        |
| 204            | ZORRI10                            | ZORRITOS 10 kV                                 |              | 31.6         |
| 248            | <b>ANTA220</b>                     | <b>ANTAMINA 220 kV</b>                         | 220          | 89.0         |
| 250            | <b>CVER138</b>                     | CERRO VERDE 138 kV<br><b>TOQUEPALA 13.8 kV</b> | 138          | 47.0<br>29.0 |
| 258            | TOQUE13                            |                                                | 13.8<br>138  |              |
| 279            | <b>SPCC138</b>                     | ILO 1 138 kV<br><b>BOTIFLACA 6 kV</b>          | 6.9          | 38.8         |
|                | BCONC <sub>6</sub>                 |                                                |              | 27.1         |
| 322            | <b>BOT6.9</b>                      | <b>BOTIFLACA 6.9 kV</b>                        | 6.9          | 21.3         |
| 325            | PQIB33                             | PARQUE INDUSTRIAL (SEAL) 33 kV                 | 33           | 26.0         |
| 353            | <b>YURA6.9</b>                     | YURA 6.9 kV                                    | 6.8          | 23.9         |
| 355            | <b>CAJ220</b>                      | <b>CAJAMARCA 220 kV</b><br>PUCALLPA 60 kV      | 220          | 83.3         |
| 375            | PUCAL60                            |                                                | 60           | 26.4         |
| 398            | <b>ZARUMILL</b>                    | ZARUMILLA 220 kV                               | 220          | 69.7         |
| 410            | LIXIV13.                           | LIXIVIACION 13.8 kV                            | 13.8         | 23.2         |
| 417<br>422     | TACAM60                            | TACAMA 60 kV<br>SANTA ROSA 10 kV               | 60<br>10     | 30.6         |
|                | SROS10                             | <b>CANTO GRANDE 10 kV</b>                      |              | 86.5         |
| 426<br>428     | CANT <sub>10</sub>                 |                                                | 10           | 35.3         |
| 433            | TACNA10                            | TACNA 10 kV<br>SANTA ANITA 10 kV               | 10<br>10     | 53.6<br>31.2 |
|                | <b>STANITA1</b><br><b>SULF3 22</b> |                                                |              | 113.7        |
| 435            |                                    | SULFUROS 22.9 kV<br>CHILCA 220 kV              | 22.9         | 40.1         |
| 442            | CHILC220                           | PUENTE PIEDRA 60 kV                            | 220          | 25.9         |
| 451            | PPIEDR60                           |                                                | 60           |              |
| 453            | OQUEND60                           | OQUENDO 60 kV                                  | 60<br>60     | 22.4<br>43.4 |
| 454            | TVALLE60                           | TOMAS VALLE 60 kV                              | 60           | 39.4         |
| 455            | NARANJ60                           | <b>NARANJAL 60 kV</b><br><b>INFANTAS 60 kV</b> | 60           | 30.6         |
| 456            | INFANT60                           |                                                | 220          |              |
| 472            | AAREQ220                           | <b>ACEROS AREQUIPA 220 kV</b>                  |              | 100.0        |

**Tabla N <sup>º</sup>4.1** Datos de demanda de cargas mayores a 20 MW.

| Núm. Barra              |                 |                                  | Código Barra                    | Número                  | Resistencia        | Reactancia               | Tap                    | Flujo máximo   |
|-------------------------|-----------------|----------------------------------|---------------------------------|-------------------------|--------------------|--------------------------|------------------------|----------------|
| <i>Inicial</i>          | Final           | Inicial                          | Final                           | de cktos                | c/ckto (p.u.)      | $c/ckto$ (p.u.)          | $c$ / $c$ kto $(p.u.)$ | c/ckto (MW)    |
| 19                      | 21              | <b>CHIM220</b>                   | <b>PANU220</b>                  | 2                       | 0.03521            | 0.22535                  |                        | 200.0          |
| 19                      | 473             | <b>CHIM220</b>                   | NEUTRO0                         | 1                       | 0.00004            | 0.04677                  | 1.0046                 | 240.0          |
| $\overline{21}$         | 207             | <b>PANU220</b>                   | <b>HCHO220</b>                  | 1                       | 0.00913            | 0.06019                  |                        | 228.6          |
| $\overline{\mathbf{z}}$ | 473             | <b>CHIM138</b>                   | NEUTRO0                         | 1                       | 0.00075            | $-0.00085$               | 1.0000                 | 240.0          |
| 23                      | $\overline{24}$ | HUALL138                         | C.PATO                          | 1                       | 0.00080            | 0.02700                  | 1.0500                 | 300.0          |
| 30                      | $\overline{32}$ | <b>ZAPA220</b>                   | <b>VENT220</b>                  | $\overline{2}$          | 0.00219            | 0.01981                  |                        | 228.6          |
| 30                      | 207             | <b>ZAPA220</b>                   | <b>HCHO220</b>                  | 1                       | 0.01838            | 0.12230                  |                        | 228.6          |
| 32                      | 130             | <b>VENT220</b>                   | VENT C                          | 1                       | 0.00153            | 0.05581                  | 0.9773                 | 215.0          |
| $\overline{32}$<br>32   | 145             | <b>VENT220</b>                   | <b>VENT D</b>                   | 1                       | 0.00153            | 0.05581                  | 0.9773                 | 215.0          |
| $\overline{32}$         | 411<br>446      | <b>VENT220</b><br><b>VENT220</b> | <b>VENTTV</b>                   | 1                       | 0.00133            | 0.05492                  | 1.0000                 | 260.0          |
| 33                      | 34              | CHAVA220                         | CHILLON2                        | $\overline{2}$          | 0.00019            | 0.00130                  |                        | 250.0          |
| 33                      | 35              | CHAVA220                         | <b>ROSA220</b><br>CHAVA60       | $\overline{2}$<br>1     | 0.00108<br>0.00031 | 0.00859                  |                        | 228.6          |
| 33                      | 36              | CHAVA220                         | <b>BARSI220</b>                 | $\overline{2}$          | 0.00150            | 0.02762<br>0.01001       | 0.9164                 | 420.0<br>228.6 |
| 33                      | $\overline{37}$ | CHAVA220                         | REFZN220                        | 1                       | 0.00331            | 0.02050                  |                        | 370.4          |
| 33                      | 89              | CHAVA220                         | CALLA220                        | 1                       | 0.00857            | 0.05302                  |                        | 370.4          |
| 34                      | 48              | <b>ROSA220</b>                   | <b>HUIN220</b>                  | $\overline{2}$          | 0.00958            | 0.06663                  |                        | 342.9          |
| 34                      | 53              | <b>ROSA220</b>                   | SJNLS220                        | $\overline{2}$          | 0.00339            | 0.02674                  |                        | 228.6          |
| $\overline{34}$         | 471             | <b>ROSA220</b>                   | SROTG8                          | 1                       | 0.00018            | 0.06091                  | 1.0000                 | 230.0          |
| 36                      | 475             | <b>BARSI220</b>                  | NEUTRO2                         | 1                       | 0.00108            | 0.06059                  | 0.9546                 | 255.0          |
| 37                      | 89              | REFZN220                         | CALLA220                        | 1                       | 0.00563            | 0.03483                  |                        | 370.4          |
| 38                      | 89              | <b>MAT220</b>                    | CALLA220                        | 1                       | 0.00349            | 0.02330                  |                        | 228.6          |
| 45                      | 129             | SROSA60                          | SROSV60                         | $\overline{2}$          | 0.00042            | 0.00286                  |                        | 228.6          |
| 48                      | 49              | <b>HUIN220</b>                   | HUINI2                          | 1                       | 0.00088            | 0.03529                  | 1.0347                 | 340.0          |
| 52                      | 53              | <b>BAL220</b>                    | <b>SJNLS220</b>                 | $\overline{2}$          | 0.00150            | 0.01040                  |                        | 228.6          |
| 53                      | 152             | <b>SJNLS220</b>                  | SJNLS2                          | 1                       | 0.00046            | 0.04196                  | 0.9528                 | 280            |
| 53                      | 442             | <b>SJNLS220</b>                  | CHILC220                        | $\overline{2}$          | 0.00621            | 0.03614                  |                        | 360            |
| 55                      | 472             | <b>IND220</b>                    | AAREQ220                        | 1                       | 0.00422            | 0.02490                  |                        | 220            |
| 64                      | 117             | <b>CARMI220</b>                  | MAN13B                          | $\overline{\mathbf{1}}$ | 0.00044            | 0.01400                  | 1.0955                 | 720            |
| 64<br>64                | 335             | CARMI220                         | <b>SER11</b>                    | 1                       | 0.02635            | 0.22487                  |                        | 304            |
| 65                      | 337<br>66       | CARMI220<br><b>REST1220</b>      | SER <sub>12</sub><br>RESTI13    | 1<br>1                  | 0.02635<br>0.00121 | 0.22487<br>0.05051       | 1.0909                 | 304            |
| 68                      | 69              | PACHA220                         | <b>ONU220</b>                   | 1                       | 0.00235            | 0.02274                  |                        | 247.5<br>258.1 |
| 68                      | 205             | PACHA220                         | <b>YANA220</b>                  | 1                       | 0.01064            | 0.09319                  |                        | 380            |
| 77                      | 475             | BARSI60                          | NEUTRO <sub>2</sub>             | 1                       | 0.00037            | $-0.01510$               | 1.0417                 | 255            |
| 83                      | 481             | SETNOR22                         | NEUTRO8                         | $\mathbf{1}$            | 0.00020            | 0.03800                  | 1.0000                 | 200            |
| 88                      | 89              | <b>CALL220</b>                   | CALLA220                        | 1                       | 0.00002            | 0.00021                  |                        | 381.1          |
| 131                     | 481             | <b>SETNOR1</b>                   | NEUTRO8                         | 1                       | 0.00090            | $-0.00440$               | 1.0000                 | 200            |
| 205                     | 210             | <b>YANA220</b>                   | CHIMA220                        | 1                       | 0.00332            | 0.02881                  |                        | 380            |
| 244                     | 297             | <b>SOCA138</b>                   | <b>SOCA220</b>                  | $\overline{2}$          | 0.00000            | 0.06750                  | 1.0000                 | 200            |
| 297                     | 305             | <b>SOCA220</b>                   | <b>SER21</b>                    | 1                       | 0.02846            | 0.24399                  |                        | 304            |
| 297                     | 338             | <b>SOCA220</b>                   | <b>SER22</b>                    | 1                       | 0.02846            | 0.24399                  |                        | 304            |
| 301                     | 504             | <b>MON138</b>                    | NEUTRO31                        | $\overline{1}$          | 0.00000            | $-0.00260$               | 1.0000                 | 300            |
| 301                     | 505             | <b>MON138</b>                    | NEUTRO32                        | 1                       | 0.00000            | $-0.00260$               | 1.0000                 | 300            |
| 302                     | 304             | <b>TVCAR220</b>                  | <b>MONT220</b>                  | $\overline{2}$          | 0.01277            | 0.04676                  |                        | 400            |
| 304                     | 504             | <b>MONT220</b>                   | NEUTRO31                        | 1                       | 0.00000            | 0.04780                  | 1.0000                 | 300            |
| 304                     | 505             | <b>MONT220</b>                   | NEUTRO32                        | 1                       | 0.00000<br>0.00000 | 0.04780                  | 1.0000                 | 300            |
| 305<br>334              | 334<br>335      | <b>SER21</b><br><b>COTARUSE</b>  | <b>COTARUSE</b><br><b>SER11</b> | 1<br>1                  | 0.00000            | $-0.15036$<br>$-0.11499$ | 1.0400<br>1.0000       | 300<br>300     |
| 334                     | 337             | <b>COTARUSE</b>                  | SER12                           | 1                       | 0.00000            | $-0.11499$               | 1.0000                 | 300            |
| 334                     | $338$           | <b>COTARUSE</b>                  | <b>SER22</b>                    | 1                       | 0.00000            | $-0.15036$               | 0.9615                 | 300            |
| 376                     | 395             | <b>CM220</b>                     | <b>SISAB220</b>                 | $\overline{2}$          | 0.00559            | 0.05351                  |                        | 339.1          |
| 412                     | 434             | <b>CVER220</b>                   | <b>SULFUROS</b>                 | 1                       | 0.00006            | 0.00040                  |                        | 200            |
| 413                     | 414             | CHILUNO <sub>2</sub>             | CHIL TG1                        | 1                       | 0.00020            | 0.03919                  | 1.0000                 | 210            |
| 413                     | 441             | CHILUNO <sub>2</sub>             | CHIL TG2                        | 1                       | 0.00020            | 0.03919                  | 1.0000                 | 210            |
| 413                     | 442             | CHILUNO <sub>2</sub>             | CHILC220                        | $\overline{2}$          | 0.00012            | 0.00070                  |                        | 450            |
| 413                     | 465             | CHILUNO <sub>2</sub>             | CHIL TG3                        | 1                       | 0.00020            | 0.03919                  | 1.0000                 | 210            |
| 420                     | 421             | SROSA60E                         | SROSV60E                        | 1                       | 0.00086            | 0.00392                  |                        | 228.6          |
| 434                     | 509             | <b>SULFUROS</b>                  | NEUTRO36                        | 1                       | 0.00048            | 0.00814                  | 1.0000                 | 249            |
| 435                     | 509             | <b>SULF3 22</b>                  | NEUTRO36                        | 1                       | 0.00049            | 0.03243                  | 1.0000                 | 249            |
| 442                     | 444             | CHILC220                         | KALL TG1                        | $\mathbf{1}$            | 0.00020            | 0.06571                  | 1.0000                 | 210            |
| 442                     | 466             | CHILC220                         | KALL TG2                        | 1                       | 0.00018            | 0.06000                  | 1.0000                 | 230            |
| 442                     | 469             | CHILC220                         | PLATA220<br><b>PLAT13.8</b>     | 1<br>$\overline{1}$     | 0.01160<br>0.00017 | 0.10982<br>0.05625       | 1.0000                 | 300<br>240     |
| 469                     | 470             | PLATA220                         |                                 |                         |                    |                          |                        |                |

**Tabla N <sup>º</sup>4.2** Datos de ramas con flujos máximos mayores a 200 MW.

# **4.1.3 Datos de generación para despacho económico y ambiental**

En el escenario de operación del día 18 de Enero de 2010 se despacharon 59 centrales de generación en servicio, 39 de ellas contienen grupos hidráulicos y 20 contienen grupos térmicos.

Antes de definir los datos de generación, es importante mencionar que en el despacho económico se asumen las siguientes condiciones:

- El despacho económico se realiza posterior a la etapa de pre despacho.
	- o En esta etapa se determina el conjunto de centrales o grupos de generación que van a arrancar y, en consecuencia, van a intervenir en el despacho, con una potencia de generación dentro de los límites mínimos y máximos.
	- o Para este informe se asume que conjunto de centrales o grupos de generación del pre despacho es similar al encontrado en la operación del día 18 de Enero de 2010.
- En la etapa despacho económico solo intervienen centrales o grupos térmicos, así el despacho de las centrales hidroeléctricas fue definido anterior a este.
	- o En la formulación del problema de FPO se asumen que las centrales hidroeléctricas despachan potencias activas fijas, la cuales no son reprogramadas en el problema de optimización.
	- o Para este informe se asume el despacho de las centrales hidroeléctricas similar a las condiciones de operación encontradas en la de operación del día 18 de Enero de 2010.
- Bajo las condiciones anteriores se tiene que un total de potencia activa de generación de centrales hidráulicas de 2364.55 MW.
	- o Respecto a las centrales o grupos térmicos, se tiene un total de máxima y mínima potencia activa de generación de 1706.92 MW y 553.05 MW, respectivamente.

En la Tabla  $N^{\circ}$  4.3 se muestran los datos de generación de las centrales y grupos que conforman el pre despacho. Los datos de costos y emisiones fueron obtenidos de la referencia [15], los cuales fueron seleccionados de características típicas de generadores térmicos de los sistemas *New York Power Pool* (NYPP) y *New England Power Pool*  (NEPOOL). Posteriormente fueron modificados estos datos para las centrales y grupos térmicos del SEIN 2010 de acuerdo al tipo de combustible que consumen.

# **Tabla N <sup>º</sup>4.3** Datos de generación de las centrales y grupos (hidráulicos y térmicos) que conforman el pre despacho.

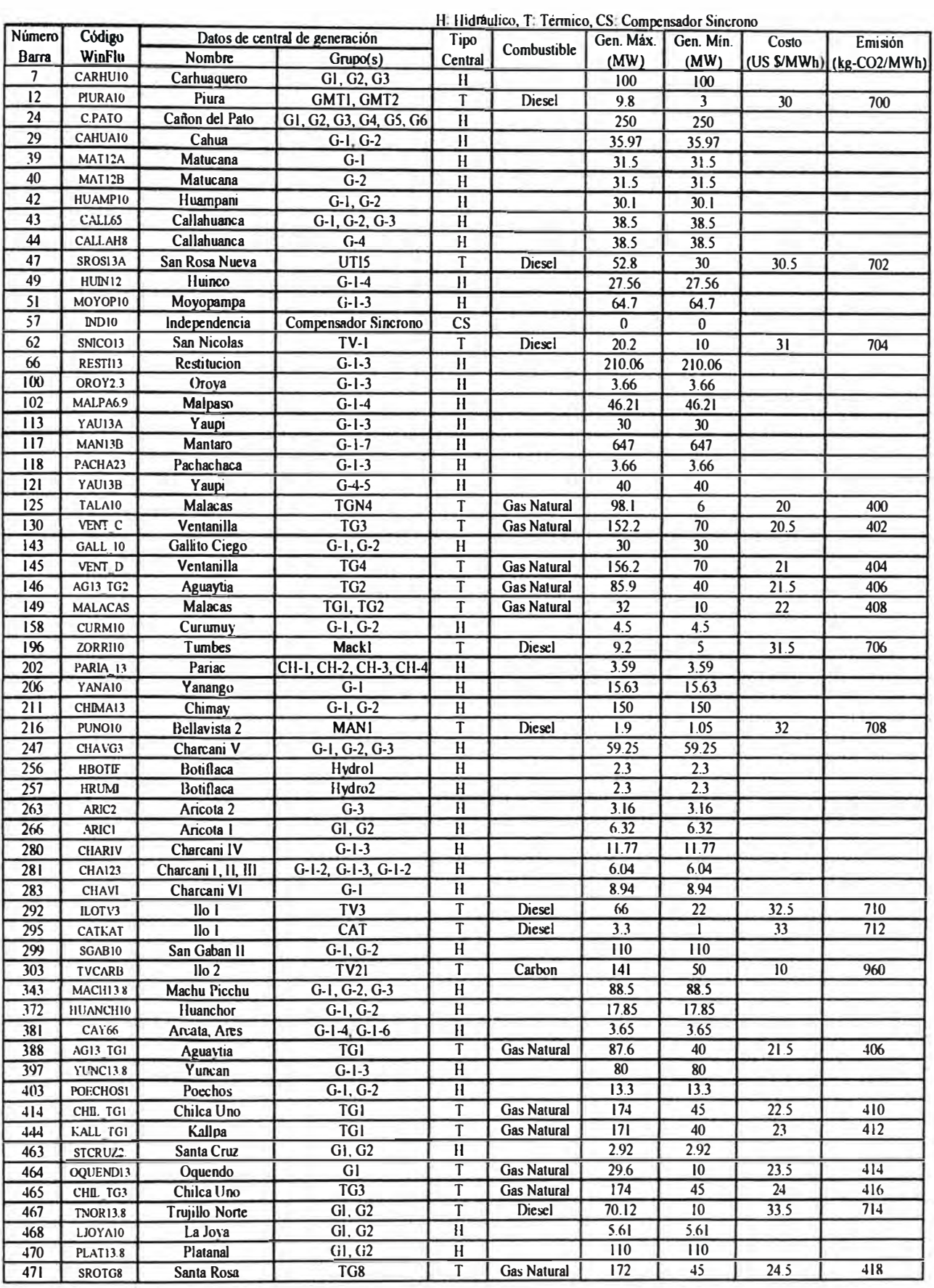

En la Tabla N <sup>º</sup>4.3 se observa que existe un compensador síncrono en la barra Independencia 10 kV, este generador no entrega potencia activa.

# **4.2 Despacho económico**

Para el análisis de despacho económico se toman en cuenta dos escenarios de operación:

**l.**  Operación normal:

> Este escenario es idéntico a la operación del día 18 de Enero de 2010, usando los mismos flujos máximos de todas las líneas de transmisión y transformadores de potencia del sistema.

**11.**  Operación en alerta:

> Este escenario se define incorporando una restricción de seguridad en el sistema, la cual consiste en limitar el flujo de potencia activa en las líneas de transmisión San Juan - Chilca 220 kV en 250 MW (originalmente el flujo máximo fue definido en 360 MW).

## **4.2.1 Resultados para operación normal**

### **Flujos en ramas**

En la Tabla N <sup>º</sup>4.4 se muestran los resultados de flujos en ramas con flujos máximos mayores a 200 MW para el despacho económico. Se observa que ningún flujo en las líneas alcanza su respectivo valor máximo, lo que indica que no existe congestión en el sistema.

#### **Costos marginales en barra**

En la Tabla N° 4.5 se muestran los resultados de barras de demanda mayor a 20 MW para el despacho económico. Debido que no existe congestión, los costos marginales de las barras son idénticos e iguales a 32.5 US \$/MWh, también este valor es igual al costo incremental de combustible del grupo TV3 de la central Ilo 1. Por tanto, se concluye que este grupo es el que margina y define el costo de energía en todas las barras del sistema.

# **Costos** y **emisiones**

En la Tabla Nº 4.6 se muestran los resultados de generación de las centrales y grupos térmicos para el despacho económico. Se observa que el sistema alcanza un costo total de operación de 35331.1 US  $\frac{1}{2}$ h y una emisión total de contaminantes de 775125.1 kg-CO<sub>2</sub>/h. La central Ilo 2 (grupo TV21) entrega su máxima potencia, debido que es la más barata en comparación a las demás por utilizar carbón, pero es la que contamina más 135360 kg-CO<sub>2</sub>/h. Algunas centrales de Diesel, que son las más caras, operan con su mínima potencia de generación como el caso de la central Ilo 1 grupo CAT y de la central Trujillo Norte grupos  $G1$  y  $G2$ .

# **Tabla N <sup>º</sup>4.4 Resultados de flujos en ramas con flujos máximos mayores a 200 MW -**

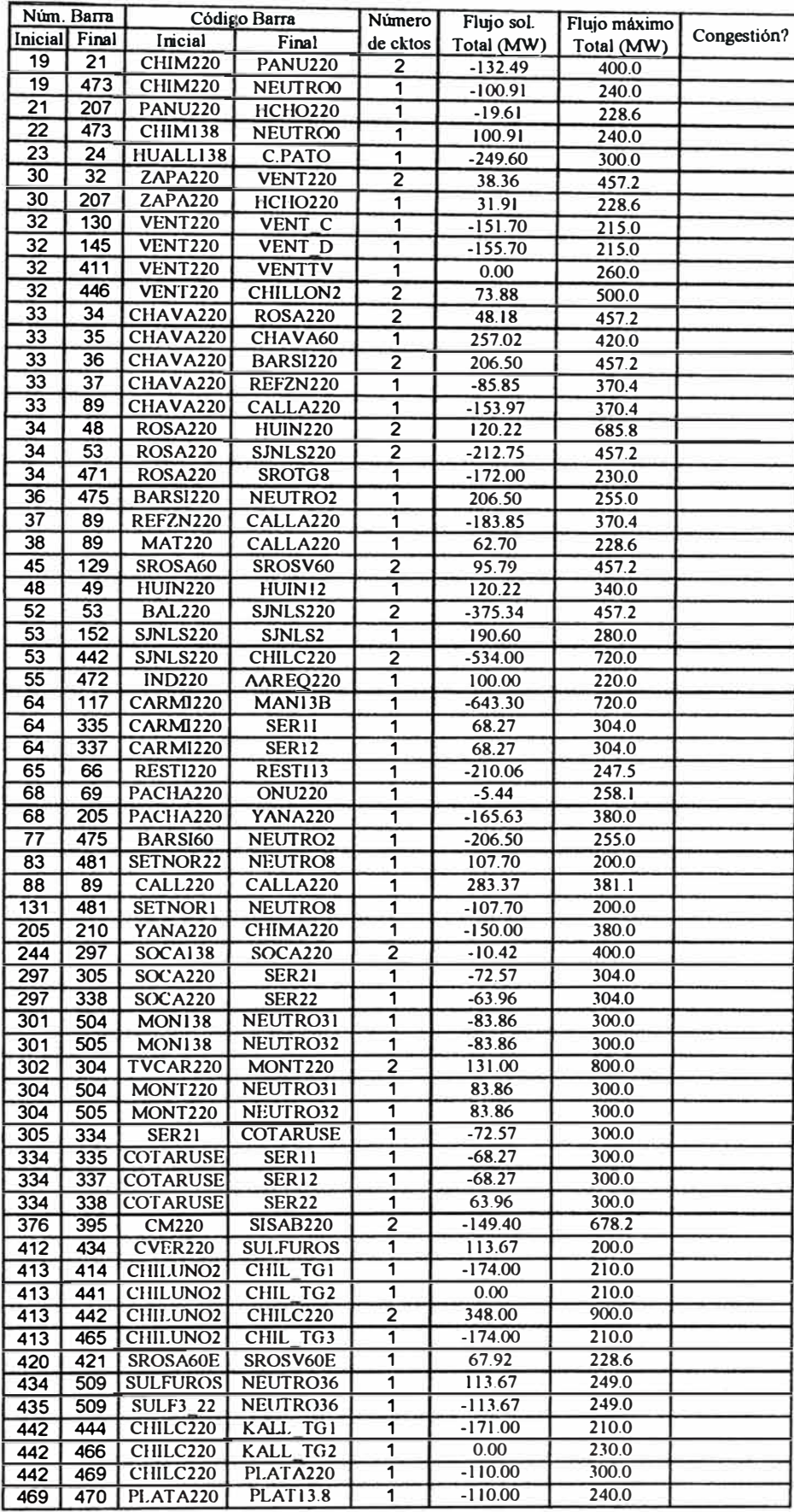

# **despacho económico, operación normal.**

| Número             | Código              | Nombre                         | Theta | Costo Marg. | Demanda |
|--------------------|---------------------|--------------------------------|-------|-------------|---------|
| <b>Barra</b>       | WinFlu              | de Subestación                 | (rad) | (US \$/MWh) | (MW)    |
| $\overline{2}$     | CHICL10.            | CHICLAYO 10.5 kV               | 0.165 | 32.5        | 29.4    |
| $\overline{\bf 8}$ | <b>CHICLIO</b>      | CHICLAYO 10 kV                 | 0.184 | 32.5        | 22.9    |
| 12                 | PIURA10             | PIURA 10 kV                    | 0.117 | 32.5        | 27.6    |
| $\overline{22}$    | <b>CHIM138</b>      | CHIMBOTE 1 138 kV              | 0.576 | 32.5        | 47.9    |
| 35                 | CHAVA60             | <b>CHAVARRIA 60 kV</b>         | 0.651 | 32.5        | 140.7   |
| 37                 | REFZN220            | REFINERIA ZINC 220 kV          | 0.733 | 32.5        | 98.0    |
| 49                 | HUIN12              | HUINCO 220 kV                  | 0.63  | 32.5        | 147.8   |
| 50                 | <b>BAL60</b>        | <b>BALNEARIOS 60 kV</b>        | 0.602 | 32.5        | 338.6   |
| 56                 | <b>IND60</b>        | <b>INDEPENDENCIA 60 kV</b>     | 0.764 | 32.5        | 40.0    |
| 62                 | SNICO13             | <b>SAN NICOLAS 13.8 kV</b>     | 0.606 | 32.5        | 45.2    |
| 77                 | BARSI60             | <b>BARSI 60 kV</b>             | 0.618 | 32.5        | 206.5   |
| 85                 | SALAM60             | <b>SALAMANCA 60 kV</b>         | 0.591 | 32.5        | 51.2    |
| 86                 | PUENT60             | DERIVACION PUENTE 60 kV        | 0.585 | 32.5        | 143.3   |
| 90                 | HUACH60             | <b>HUACHIPA 60 kV</b>          | 0.591 | 32.5        | 57.9    |
| 95                 | SIDNOR13            | SIDER NORTE 13.8 kV            | 0.487 | 32.5        | 38.0    |
| 96                 | SIDSUR13            | SIDER SUR 13.8 kV              | 0.506 | 32.5        | 28.0    |
| 115                | <b>CARIPA</b>       | CARIPA 138 kV                  | 0.827 | 32.5        | 24.5    |
| 122                | <b>PARAGII</b>      | PARAGSHA 2 138 kV              | 0.84  | 32.5        | 25.0    |
| 127                | P EXIS              | PARAMONGA EXISTENTE 13.8 kV    | 0.613 | 32.5        | 34.6    |
| 129                | SROSV60             | <b>SANTA ROSA VIEJA 60 kV</b>  | 0.626 | 32.5        | 53.2    |
| 133                | TRU NO              | TRUJILLO NORTE 10 kV           | 0.264 | 32.5        | 21.3    |
| 135                | TG4 TS              | CENTRAL TRUJILLO SUR 10 kV     | 0.238 | 32.5        | 23.9    |
| 136                | <b>TRU SUR</b>      | TRUJILLO SUR 10 kV             | 0.234 | 32.5        | 25.0    |
| 141                | PACA 6              | PACASMAYO 6.3 kV               | 0.135 | 32.5        | 30.1    |
| 152                | SJNLS2              | SAN JUAN 260 kV                | 0.666 | 32.5        | 190.6   |
| 196                | ZORRI10             | ZORRITOS 10 kV                 | 0.079 | 32.5        | 31.6    |
| 204                | <b>ANTA220</b>      | <b>ANTAMINA 220 kV</b>         | 0.762 | 32.5        | 89.0    |
| 248                | CVER138             | <b>CERRO VERDE 138 kV</b>      | 0.949 | 32.5        | 47.0    |
| 250                | TOQUE <sub>13</sub> | TOQUEPALA 13.8 kV              | 0.819 | 32.5        | 29.0    |
| 258                | <b>SPCC138</b>      | <b>ILO 1 138 kV</b>            | 0.858 | 32.5        | 38.8    |
| 279                | BCONC <sub>6</sub>  | <b>BOTIFLACA 6 kV</b>          | 0.86  | 32.5        | 27.1    |
| 322                | <b>BOT6.9</b>       | <b>BOTIFLACA 6.9 kV</b>        | 0.842 | 32.5        | 21.3    |
| 325                | PQIB33              | PARQUE INDUSTRIAL (SEAL) 33 kV | 0.908 | 32.5        | 26.0    |
| 353                | <b>YURA6.9</b>      | YURA 6.9 kV                    | 1.247 | 32.5        | 23.9    |
| 355                | <b>CAJ220</b>       | <b>CAJAMARCA 220 kV</b>        | 0.29  | 32.5        | 83.3    |
| 375                | PUCAL60             | PUCALLPA 60 kV                 | 0.92  | 32.5        | 26.4    |
| 398                | ZARUMILL            | ZARUMILLA 220 kV               | 0.081 | 32.5        | 69.7    |
| 410                | LIXIV <sub>13</sub> | LIXIVIACION 13.8 kV            | 0.849 | 32.5        | 23.2    |
| 417                | TACAM60             | TACAMA 60 kV                   | 0.685 | 32.5        | 30.6    |
| 422                | SROS <sub>10</sub>  | SANTA ROSA 10 kV               | 0.526 | 32.5        | 86.5    |
| 426                | CANT <sub>10</sub>  | <b>CANTO GRANDE 10 kV</b>      | 0.514 | 32.5        | 35.3    |
| 428                | TACNA10             | TACNA 10kV                     | 0.54  | 32.5        | 53.6    |
| 433                | <b>STANITAI</b>     | SANTA ANITA 10 kV              | 0.527 | 32.5        | 31.2    |
| 435                | <b>SULF3 22</b>     | <b>SULFUROS 22.9 kV</b>        | 0.907 | 32.5        | 113.7   |
| 442                | CHILC220            | CHILCA 220 kV                  | 0.839 | 32.5        | 40.1    |
| 451                | PPIEDR60            | PUENTE PIEDRA 60 kV            | 0.614 | 32.5        | 25.9    |
| 453                | OQUEND60            | OQUENDO 60 kV                  | 0.652 | 32.5        | 22.4    |
| 454                | TVALLE60            | <b>TOMAS VALLE 60 kV</b>       | 0.642 | 32.5        | 43.4    |
| 455                | NARANJ60            | <b>NARANJAL 60 kV</b>          | 0.638 | 32.5        | 39.4    |
| 456                | <b>INFANT60</b>     | <b>INFANTAS 60 kV</b>          | 0.633 | 32.5        | 30.6    |
| 472                | AAREQ220            | <b>ACEROS AREQUIPA 220 kV</b>  | 0.776 | 32.5        | 100.0   |

**Tabla N <sup>º</sup>**4.5 Resultados de barras de demanda mayor a 20 MW - despacho económico,

operación normal.

| Núm.  | Código          | Datos de central de generación |                  |                    |       | Gen. Máx Gen. Mín. | Gen. sol. | Costo     | Emisión      |
|-------|-----------------|--------------------------------|------------------|--------------------|-------|--------------------|-----------|-----------|--------------|
| Barra | WinFlu          | Nombre                         | Grupo(s)         | Combustible        | (MW)  | (MW)               | (MW)      | (US \$/h) | $(kg-CO2/h)$ |
| 12    | PIURA10         | Piura                          | GMT1, GMT2       | Diesel             | 9.8   | 3                  | 9.8       | 294.0     | 6860.0       |
| 47    | SROS13A         | San Rosa Nueva                 | UT <sub>15</sub> | Diesel             | 52.8  | 30                 | 52.8      | 1610.4    | 37065.6      |
| 62    | SNICO13         | <b>San Nicolas</b>             | $TV-1$           | Diesel             | 20.2  | 10                 | 20.2      | 626.2     | 14220.8      |
| 125   | TALA10          | Malacas                        | TGN4             | <b>Gas Natural</b> | 98.1  | 6                  | 98.1      | 1962.0    | 39240.0      |
| 130   | VENT C          | Ventanilla                     | TG <sub>3</sub>  | <b>Gas Natural</b> | 152.2 | 70                 | 152.2     | 3120.1    | 61184.4      |
| 145   | VENT D          | Ventanilla                     | TG4              | <b>Gas Natural</b> | 156.2 | 70                 | 156.2     | 3280.2    | 63104.8      |
| 146   | AG13 TG2        | Aguaytia                       | TG <sub>2</sub>  | <b>Gas Natural</b> | 85.9  | 40                 | 85.9      | 1846.9    | 34875.4      |
| 149   | <b>MALACAS</b>  | Malacas                        | <b>TG1, TG2</b>  | <b>Gas Natural</b> | 32    | 10                 | 32.0      | 704.0     | 13056.0      |
| 196   | <b>ZORRI10</b>  | Tumbes                         | Mack1            | Diesel             | 9.2   | 5                  | 9.2       | 289.8     | 6495.2       |
| 216   | PUNO10          | Bellavista 2                   | <b>MANI</b>      | <b>Diesel</b>      | 1.9   | 1.05               | 1.9       | 60.8      | 1345.2       |
| 292   | ILOTV3          | $l$ l $o$ $l$                  | TV <sub>3</sub>  | <b>Diesel</b>      | 66    | 22                 | 29.0      | 941.8     | 20573.7      |
| 295   | <b>CATKAT</b>   | $l$ lo $l$                     | <b>CAT</b>       | Diesel             | 3.3   |                    | 1.0       | 33.0      | 712.0        |
| 303   | <b>TVCARB</b>   | $I$ lo $2$                     | TV <sub>21</sub> | Carbon             | 141   | 50                 | 141.0     | 1410.0    | 135360.0     |
| 388   | <b>AG13 TG1</b> | Aguaytia                       | TG1              | <b>Gas Natural</b> | 87.6  | 40                 | 87.6      | 1883.4    | 35565.6      |
| 414   | <b>CHIL TGI</b> | Chilca Uno                     | TG1              | <b>Gas Natural</b> | 174   | 45                 | 174.0     | 3915.0    | 71340.0      |
| 444   | KALL TOI        | Kallpa                         | <b>TG1</b>       | <b>Gas Natural</b> | 171   | 40                 | 171.0     | 3933.0    | 70452.0      |
| 464   | OQUEND13        | $O$ quendo                     | GI               | <b>Gas Natural</b> | 29.6  | 10                 | 29.6      | 695.6     | 12254.4      |
| 465   | CHIL TG3        | Chilca Uno                     | TG <sub>3</sub>  | <b>Gas Natural</b> | 174   | 45                 | 174.0     | 4176.0    | 72384.0      |
| 467   | <b>TNOR13.8</b> | <b>Trujillo Norte</b>          | GI, G2           | Diesel             | 70.12 | 10                 | 10.0      | 335.0     | 7140.0       |
| 471   | SROTG8          | Santa Rosa                     | TG8              | <b>Gas Natural</b> | 172   | 45                 | 172.0     | 4214.0    | 71896.0      |
|       |                 |                                |                  |                    |       | Totall             | 1607.5    | 35331.1   | 775125.1     |

**Tabla N <sup>º</sup>4.6** Resultados de generación de las centrales y grupos térmicos - despacho económico, operación normal.

## **4.2.2 Resultados para operación en alerta**

### **Flujos en ramas**

En la Tabla Nº 4.7 se muestran los resultados de flujos en ramas con flujos máximos mayores a 200 MW para el despacho económico. Se observa que los flujos de las líneas de transmisión San Juan - Chilca 220 kV alcanzan su valor máximo de 200 MW, lo que indica que existe congestión en el sistema.

## **Costos marginales en barra**

En la Tabla Nº 4.8 se muestran los resultados de barras de demanda mayor a 20 MW para el despacho económico. Debido que existe congestión, los costos marginales de las barras son diferentes y existen diferentes costos de energía en todas las barras del sistema definidos por la congestión de la línea San Juan - Chilca 220 kV.

### **Costos y emisiones**

En la Tabla Nº 4.9 se muestran los resultados de generación de las centrales y grupos térmicos para el despacho económico. Se observa que el sistema alcanza un costo total de operación de 35641. 7 US \$/h, mayor que el caso sin congestión, y una emisión total de contaminantes de 783942.7 kg- $CO<sub>2</sub>/h$ , mayor que el caso sin congestión. La central Ilo 2 (grupo TV21) sigue entregando su máxima potencia, debido que es la más barata en comparación a las demás por utilizar carbón. Algunas centrales de Diesel, que son las más caras, operan con su mínima potencia de generación como el caso de la central San Nicolás grupo TV-1, Bellavista grupo MAN1 y de la central Ilo 1 grupos TV3 y CAT.

# **Tabla N <sup>º</sup>**4.7 Resultados de flujos en ramas con flujos máximos mayores a 200 MW -

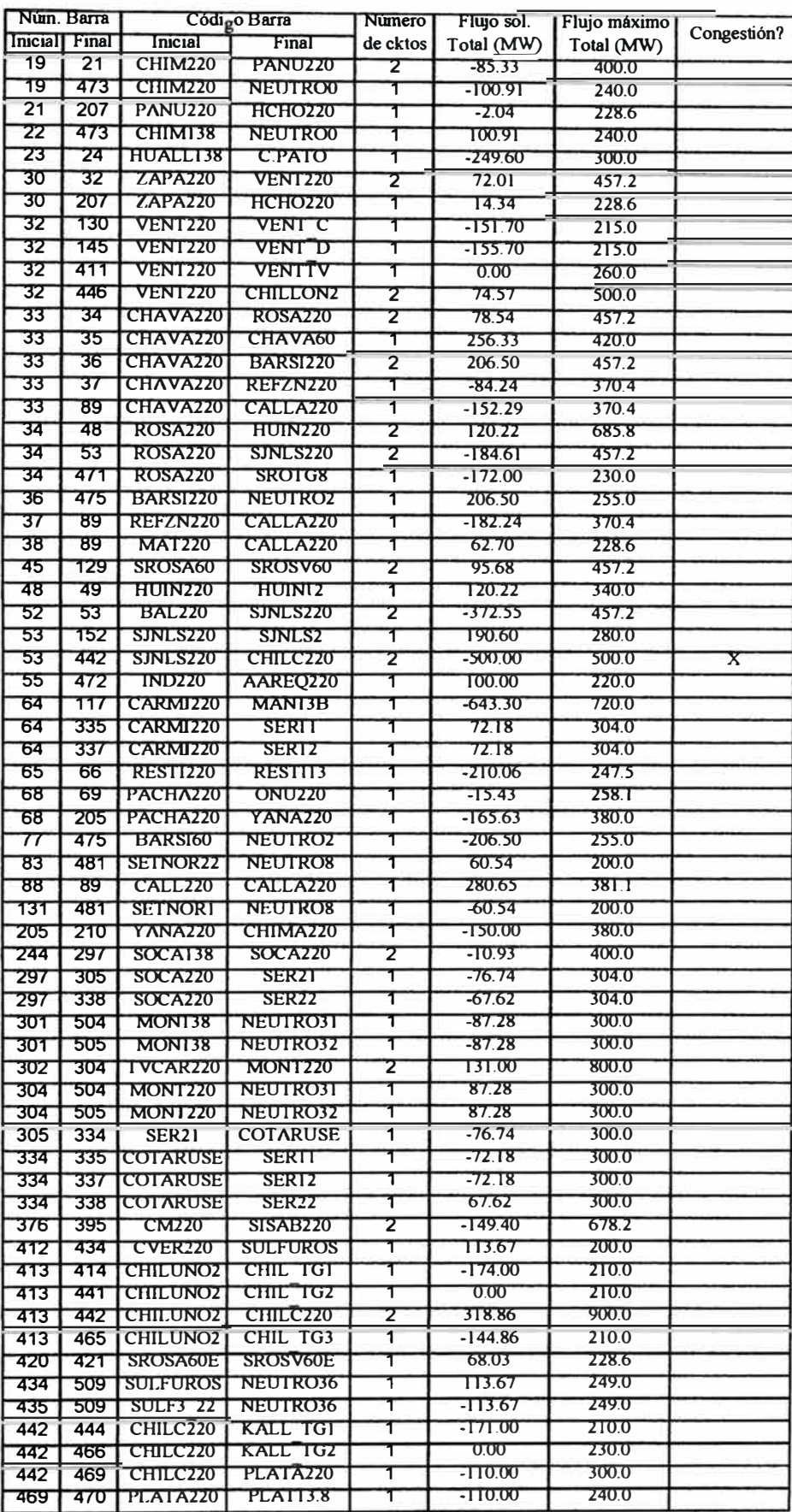

# despacho económico, operación en alerta.

| WinFlu<br><b>Barra</b><br>de Subestación<br>$(\text{rad})$<br>(US SMWh)<br>(MW)<br>$\overline{2}$<br>CHICL10.<br>CHICLAYO 10.5 kV<br>0.165<br>33.5<br>29.4<br>$\overline{\mathbf{8}}$<br><b>CHICLIO</b><br>CHICLAYO 10 kV<br>33.5<br>0.184<br>22.9<br>12<br>PIURA10<br>PIURA 10 kV<br>0.117<br>33.5<br>27.6<br>$\overline{22}$<br>CHIM138<br>CHIMBOTE 1 138 kV<br>0.544<br>33.5<br>47.9<br>35<br>CHAVA60<br><b>CHAVARRIA 60 kV</b><br>0.53<br>33.71<br>140.7<br>$\overline{37}$<br>REFZN220<br>REFINERIA ZINC 220 kV<br>0.612<br>33.61<br>98.0<br>49<br>HUIN12<br>HUINCO 220 kV<br>0.508<br>33.78<br>147.8<br>50<br><b>BAL60</b><br><b>BALNEARIOS 60 kV</b><br>0.477<br>33.93<br>338.6<br>56<br><b>IND60</b><br><b>INDEPENDENCIA 60 kV</b><br>0.627<br>26.78<br>40.0<br>62<br>SNICO13<br>SAN NICOLAS 13.8 kV<br>0.423<br>26.78<br>45.2<br>77<br>BARS160<br><b>BARSI 60 kV</b><br>0.498<br>33.71<br>206.5<br>85<br>SALAM60<br>SALAMANCA 60 kV<br>33.91<br>51.2<br>0.466<br>86<br>PUENT60<br><b>DERIVACION PUENTE 60 kV</b><br>33.87<br>143.3<br>0.461<br>90<br>HUACH60<br><b>HUACHIPA 60 kV</b><br>0.468<br>57.9<br>33.77<br>95<br>SIDNOR <sub>13</sub><br>SIDER NORTE 13.8 kV<br>0.456<br>33.5<br>38.0<br>96<br>SIDSUR13<br>SIDER SUR 13.8 kV<br>0.475<br>33.5<br>28.0<br>115<br><b>CARIPA</b><br>CARIPA 138 kV<br>0.712<br>33.1<br>24.5<br>122<br><b>PARAGII</b><br>PARAGSHA 2 138 kV<br>0.729<br>33.15<br>25.0<br>127<br>P EXIS<br>PARAMONGA EXISTENTE 13.8 kV<br>0.529<br>33.5<br>34.6<br>129<br>SROSV60<br><b>SANTA ROSA VIEJA 60 kV</b><br>0.503<br>33.82<br>53.2<br>133<br><b>TRU NO</b><br>TRUJILLO NORTE 10 kV<br>0.28<br>33.5<br>21.3<br>TG4 TS<br>135<br>CENTRAL TRUJILLO SUR 10 kV<br>0.254<br>33.5<br>23.9<br>136<br><b>TRU SUR</b><br>0.25<br>33.5<br>25.0<br>TRUJILLO SUR 10 kV<br>PACA 6<br>141<br>0.135<br>33.5<br>30.1<br>PACASMAYO 6.3 kV<br>34<br>0.54<br>152<br>SJNLS <sub>2</sub><br>190.6<br>SAN JUAN 2 60 kV<br>0.079<br>196<br>ZORRI10<br>33.5<br>31.6<br>ZORRITOS 10 kV<br>204<br><b>ANTA220</b><br>0.662<br>33.31<br><b>ANTAMINA 220 kV</b><br>89.0<br>248<br>CVERI38<br>0.812<br>31.5<br>47.0<br><b>CERRO VERDE 138 kV</b><br>250<br>0.675<br>31.5<br>29.0<br>TOQUE <sub>13</sub><br>TOQUEPALA 13.8 kV<br>258<br>0.709<br>31.5<br><b>SPCC138</b><br>38.8<br>ILO 1 138 kV<br>0.716<br>$\overline{27.1}$<br>279<br><b>BOTIFLACA 6 kV</b><br>31.5<br>BCONC <sub>6</sub><br>322<br>0.698<br>31.5<br>21.3<br><b>BOT6.9</b><br><b>BOTIFLACA 6.9 kV</b><br>0.771<br>26.0<br>325<br>31.5<br>PARQUE INDUSTRIAL (SEAL) 33 kV<br>PQIB33<br>23.9<br>1.107<br>31.5<br>353<br>YURA 6.9 kV<br>YURA6.9<br>33.5<br>83.3<br>355<br><b>CAJ220</b><br>CAJAMARCA 220 kV<br>0.29<br>33.28<br>0.818<br>26.4<br>375<br>PUCALLPA 60 kV<br>PUCAL60<br>0.081<br>33.5<br>69.7<br>ZARUMILLA 220 kV<br>398<br>ZARUMILL<br>0.706<br>31.5<br>23.2<br><b>LIXIVIACION 13.8 kV</b><br>410<br>LIXIV <sub>13</sub> .<br>0.543<br>26.78<br>417<br>TACAMA 60 kV<br>30.6<br>TACAM60<br>422<br>0.404<br>33.77<br>86.5<br>SANTA ROSA 10 kV<br><b>SROS10</b><br>0.392<br>33.77<br>35.3<br>426<br><b>CANTIO</b><br><b>CANTO GRANDE 10 kV</b><br>33.77<br>53.6<br>0.418<br>428<br>TACNA10<br><b>TACNA 10 kV</b><br>33.79<br>31.2<br>433<br>0.404<br><b>STANITA1</b><br>SANTA ANITA 10 kV<br>0.771<br>31.5<br>113.7<br>SULFUROS 22.9 kV<br>435<br><b>SULF3 22</b><br>0.707<br>24<br>CHILCA 220 kV<br>40.1<br>442<br>CHILC220<br>33.7<br>25.9<br>0.493<br>451<br>PPIEDR60<br>PUENTE PIEDRA 60 kV<br>0.531<br>33.7<br>22.4<br>OQUENDO 60 kV<br>453<br>OQUEND60<br>0.521<br>33.7<br>43.4<br>TOMAS VALLE 60 kV<br>454<br>TVALLE60<br>39.4<br>0.518<br>33.7<br><b>NARANJAL 60 kV</b><br>455<br>NARANJ60<br>30.6<br>33.7<br>0.513<br><b>INFANTAS 60 kV</b><br>456<br><b>INFANT60</b><br>26.78<br>100.0<br>0.64<br><b>ACEROS AREQUIPA 220 kV</b><br>472<br>AAREQ220 | Número | Código |        |       |             |         |
|----------------------------------------------------------------------------------------------------|--------|--------|--------|-------|-------------|---------|
|                                                                                                    |        |        | Nombre | Theta | Costo Marg. | Demanda |
|                                                                                                    |        |        |        |       |             |         |
|                                                                                                    |        |        |        |       |             |         |
|                                                                                                    |        |        |        |       |             |         |
|                                                                                                    |        |        |        |       |             |         |
|                                                                                                    |        |        |        |       |             |         |
|                                                                                                    |        |        |        |       |             |         |
|                                                                                                    |        |        |        |       |             |         |
|                                                                                                    |        |        |        |       |             |         |
|                                                                                                    |        |        |        |       |             |         |
|                                                                                                    |        |        |        |       |             |         |
|                                                                                                    |        |        |        |       |             |         |
|                                                                                                    |        |        |        |       |             |         |
|                                                                                                    |        |        |        |       |             |         |
|                                                                                                    |        |        |        |       |             |         |
|                                                                                                    |        |        |        |       |             |         |
|                                                                                                    |        |        |        |       |             |         |
|                                                                                                    |        |        |        |       |             |         |
|                                                                                                    |        |        |        |       |             |         |
|                                                                                                    |        |        |        |       |             |         |
|                                                                                                    |        |        |        |       |             |         |
|                                                                                                    |        |        |        |       |             |         |
|                                                                                                    |        |        |        |       |             |         |
|                                                                                                    |        |        |        |       |             |         |
|                                                                                                    |        |        |        |       |             |         |
|                                                                                                    |        |        |        |       |             |         |
|                                                                                                    |        |        |        |       |             |         |
|                                                                                                    |        |        |        |       |             |         |
|                                                                                                    |        |        |        |       |             |         |
|                                                                                                    |        |        |        |       |             |         |
|                                                                                                    |        |        |        |       |             |         |
|                                                                                                    |        |        |        |       |             |         |
|                                                                                                    |        |        |        |       |             |         |
|                                                                                                    |        |        |        |       |             |         |
|                                                                                                    |        |        |        |       |             |         |
|                                                                                                    |        |        |        |       |             |         |
|                                                                                                    |        |        |        |       |             |         |
|                                                                                                    |        |        |        |       |             |         |
|                                                                                                    |        |        |        |       |             |         |
|                                                                                                    |        |        |        |       |             |         |
|                                                                                                    |        |        |        |       |             |         |
|                                                                                                    |        |        |        |       |             |         |
|                                                                                                    |        |        |        |       |             |         |
|                                                                                                    |        |        |        |       |             |         |
|                                                                                                    |        |        |        |       |             |         |
|                                                                                                    |        |        |        |       |             |         |
|                                                                                                    |        |        |        |       |             |         |
|                                                                                                    |        |        |        |       |             |         |
|                                                                                                    |        |        |        |       |             |         |
|                                                                                                    |        |        |        |       |             |         |
|                                                                                                    |        |        |        |       |             |         |
|                                                                                                    |        |        |        |       |             |         |

**Tabla N <sup>º</sup>4.8** Resultados de barras de demanda mayor a 20 MW - despacho económico,

operación en alerta.

| Núm. | Código          | Datos de central de generación |                 | Combustible        | Gen. Máx. Gen. Mín. | Gen. sol. | Costo  | Emisión  |              |
|------|-----------------|--------------------------------|-----------------|--------------------|---------------------|-----------|--------|----------|--------------|
| Bara | WinFlu          | Nombre                         | Grupo(s)        |                    | (MW)                | (MW)      | (MW)   | (US S/h) | $(kg-CO2/h)$ |
| 12   | PIURA10         | Piura                          | GMT1, GMT2      | <b>Diesel</b>      | 9.8                 | 3         | 9.8    | 294.0    | 6860.0       |
| 47   | SROS13A         | San Rosa Nueva                 | <b>UTI5</b>     | Diesel             | 52.8                | 30        | 52.8   | 1610.4   | 37065.6      |
| 62   | SNICO13         | San Nicolas                    | $TV-1$          | Diesel             | 20.2                | 10        | 10.0   | 310.0    | 7040.0       |
| 125  | <b>TALA10</b>   | <b>Malacas</b>                 | TGN4            | <b>Gas Natural</b> | 98.1                | 6         | 98.1   | 1962.0   | 39240.0      |
| 130  | VENT C          | Ventanilla                     | TG <sub>3</sub> | <b>Gas Natural</b> | 152.2               | 70        | 152.2  | 3120.1   | 61184.4      |
| 145  | VENT D          | Ventanilla                     | TG4             | <b>Gas Natural</b> | 156.2               | 70        | 156.2  | 3280.2   | 63104.8      |
| 146  | <b>AG13 TG2</b> | Aguaytia                       | TG <sub>2</sub> | <b>Gas Natural</b> | 85.9                | 40        | 85.9   | 1846.9   | 34875.4      |
| 149  | <b>MALACAS</b>  | Malacas                        | TG1, TG2        | <b>Gas Natural</b> | 32                  | 10        | 32.0   | 704.0    | 13056.0      |
| 196  | ZORR110         | Tumbes                         | Mack1           | Diesel             | 9.2                 | 5         | 9.2    | 289.8    | 6495.2       |
| 216  | PUNO10          | Bellavista 2                   | <b>MAN1</b>     | Diesel             | 1.9                 | 1.05      | 1.1    | 33.6     | 743.4        |
| 292  | LOTV3           | 11 <sub>o</sub> 1              | T <sub>V3</sub> | Diesel             | 66                  | 22        | 22.0   | 715.0    | 15620.0      |
| 295  | <b>CATKAT</b>   | $l$ l $o$ $l$                  | CAT             | Diesel             | 3.3                 |           | 1.0    | 33.0     | 712.0        |
| 303  | <b>TVCARB</b>   | $l$ lo $2$                     | TV21            | Carbon             | 141                 | 50        | 141.0  | 1410.0   | 135360.0     |
| 388  | AG13 TG1        | <b>Aguavtia</b>                | TG1             | <b>Gas Natural</b> | 87.6                | 40        | 87.6   | 1883.4   | 35565.6      |
| 414  | CHIL TG1        | Chilca Uno                     | TG1             | <b>Gas Natural</b> | 174                 | 45        | 174.0  | 3915.0   | 71340.0      |
| 444  | KALL TOI        | Kallpa                         | TG1             | <b>Gas Natural</b> | 171                 | 40        | 171.0  | 3933.0   | 70452.0      |
| 464  | OQUEND13        | <b>O</b> quendo                | (i)             | <b>Gas Natural</b> | 29.6                | 10        | 29.6   | 695.6    | 12254.4      |
| 465  | CHIL TG3        | Chilca Uno                     | TG <sub>3</sub> | <b>Gas Natural</b> | 174                 | 45        | 144.9  | 3476.7   | 60263.3      |
| 467  | <b>TNOR13.8</b> | Trujillo Norte                 | G1, G2          | Diesel             | 70.12               | 10        | 57.2   | 1915.0   | 40814.5      |
| 471  | SROTG8          | Santa Rosa                     | TG8             | Gas Natural        | 172                 | 45        | 172.0  | 4214.0   | 71896.0      |
|      |                 |                                |                 |                    |                     | Total     | 1607.5 | 35641.7  | 783942.7     |

**Tabla N <sup>º</sup>4.9** Resultados de generación de las centrales y grupos térmicos - despacho

#### económico, operación en alerta.

### **4.3 Despacho ambiental**

### **4.3.1 Resultados para operación normal**

### **Flujos en ramas**

En la Tabla Nº 4.10 se muestran los resultados de flujos en ramas con flujos máximos mayores a 200 MW para el despacho ambiental. Se observa que ningún flujo en las líneas alcanza su respectivo valor máximo, lo que indica que no existe congestión en el sistema.

# **Emisiones marginales en barra**

En la Tabla Nº 4.11 se muestran los resultados de barras de demanda mayor a 20 MW para el despacho ambiental. Debido que no existe congestión, las emisiones marginales de las barras son idénticas e iguales a 714 kg-CO2/MWh, también este valor es igual a la emisión incremental del grupo G1 y G2 de la central Trujillo Norte.

## **Costos y emisiones**

En la Tabla  $N^{\circ}$  4.12 se muestran los resultados de generación de las centrales y grupos térmicos para el despacho económico. Se observa que el sistema alcanza un costo total de operación de 37431.4 US  $\frac{1}{2}$ h y una emisión total de contaminantes de 752586.4 kg-CO<sub>2</sub>/h. Esta vez la central llo 2 (grupo TV21) entrega su mínima potencia, debido que es la más contaminante en comparación a las demás por utilizar carbón.

**Tabla N <sup>º</sup>4.10** Resultados de flujos en ramas con flujos máximos mayores a 200 MW despacho ambiental, operación normal.

|                 | Núm. Barra      |                 | Código Barra        | Número                  | Flujo sol. | Flujo máximo |             |
|-----------------|-----------------|-----------------|---------------------|-------------------------|------------|--------------|-------------|
| Inicial         | Final           | Inicial         | Final               | de cktos                | Total (MW) | Total (MW)   | Congestión? |
| 19              | 21              | <b>CHIM220</b>  | <b>PANU220</b>      | 2                       | $-80.81$   | 400.0        |             |
| 19              | 473             | <b>CHIM220</b>  | <b>NEUTRO0</b>      | 1                       | $-100.91$  | 240.0        |             |
| $\overline{21}$ | 207             | <b>PANU220</b>  | <b>HCHO220</b>      | $\overline{1}$          | $-0.85$    | 228.6        |             |
| $\overline{22}$ | 473             | <b>CHIM138</b>  | NEUTRO0             | 1                       | 100.91     | 240.0        |             |
| 23              | $\overline{24}$ | HUALL138        | <b>C.PATO</b>       | 1                       | $-249.60$  | 300.0        |             |
| 30              | $\overline{32}$ | <b>ZAPA220</b>  | <b>VENT220</b>      | $\overline{2}$          | 69.27      | 457.2        |             |
| 30              | 207             | ZAPA220         | <b>HCHO220</b>      | 1                       | 13.15      | 228.6        |             |
| 32              | 130             | <b>VENT220</b>  | VENT C              | $\overline{\mathbf{1}}$ |            |              |             |
| $\overline{32}$ | 145             | <b>VENT220</b>  |                     |                         | $-151.70$  | 215.0        |             |
| 32              |                 |                 | VENT_D              | 1                       | $-155.70$  | 215.0        |             |
|                 | 411             | <b>VENT220</b>  | <b>VENTTV</b>       | 1                       | 0.00       | 260.0        |             |
| 32              | 446             | <b>VENT220</b>  | <b>CHILLON2</b>     | $\overline{2}$          | 74.51      | 500.0        |             |
| 33              | 34              | CHAVA220        | <b>ROSA220</b>      | $\overline{2}$          | 67.44      | 457.2        |             |
| 33              | 35              | CHAVA220        | CHAVA60             | 1                       | 256.39     | 420.0        |             |
| 33              | 36              | CHAVA220        | <b>BARSI220</b>     | $\overline{2}$          | 206.50     | 457.2        |             |
| 33              | $\overline{37}$ | CHAVA220        | REFZN220            | 1                       | $-80.15$   | 370.4        |             |
| $\overline{33}$ | 89              | CHAVA220        | CALLA220            | 1                       | $-148.02$  | 370.4        |             |
| 34              | 48              | <b>ROSA220</b>  | <b>HUIN220</b>      | $\overline{2}$          | 120.22     | 685.8        |             |
| 34              | $\overline{53}$ | <b>ROSA220</b>  | <b>SJNLS220</b>     | $\overline{\mathbf{2}}$ | $-195.34$  | 457.2        |             |
| $\overline{34}$ | 471             | <b>ROSA220</b>  | SROTG8              | 1                       | $-172.00$  | 230.0        |             |
| $\overline{36}$ | 475             | <b>BARSI220</b> | NEUTRO <sub>2</sub> | $\overline{\mathbf{1}}$ | 206.50     | 255.0        |             |
|                 |                 |                 |                     |                         |            |              |             |
| $\overline{37}$ | 89              | <b>REFZN220</b> | CALLA220            | 1                       | $-178.15$  | 370.4        |             |
| 38              | 89              | <b>MAT220</b>   | CALLA220            | 1                       | 62.70      | 228.6        |             |
| 45              | 129             | SROSA60         | SROSV60             | $\overline{2}$          | 96.03      | 457.2        |             |
| 48              | 49              | <b>HUIN220</b>  | HUIN12              | 1                       | 120.22     | 340.0        |             |
| 52              | $\overline{53}$ | <b>BAL220</b>   | <b>SJNLS220</b>     | $\overline{2}$          | $-373.93$  | 457.2        |             |
| 53              | 152             | <b>SJNLS220</b> | SJNLS2              | 1                       | 190.60     | 280.0        |             |
| $\overline{53}$ | 442             | <b>SJNLS220</b> | CHILC220            | $\overline{2}$          | $-524.27$  | 720.0        |             |
| 55              | 472             | <b>IND220</b>   | AAREO220            | 1                       | 100.00     | 220.0        |             |
| 64              | 117             | <b>CARMI220</b> | MAN13B              | 1                       | $-643.30$  | 720.0        |             |
| 64              | 335             | <b>CARMI220</b> | SER11               | $\overline{\mathbf{1}}$ | 94.10      | 304.0        |             |
| 64              | 337             | <b>CARMI220</b> | SER12               | 1                       | 94.10      | 304.0        |             |
|                 |                 |                 |                     |                         |            |              |             |
| 65              | 66              | <b>RESTI220</b> | RESTI13             | $\overline{\mathbf{1}}$ | $-210.06$  | 247.5        |             |
| 68              | 69              | PACHA220        | <b>ONU220</b>       | 1                       | $-17.44$   | 258.1        |             |
| 68              | 205             | PACHA220        | <b>YANA220</b>      | $\overline{\mathbf{1}}$ | $-165.63$  | 380.0        |             |
| 77              | 475             | BARSI60         | NEUTRO <sub>2</sub> | $\overline{\mathbf{1}}$ | $-206.50$  | 255.0        |             |
| 83              | 481             | SETNOR22        | <b>NEUTRO8</b>      | $\overline{\mathbf{1}}$ | 56.02      | 200.0        |             |
| 88              | 89              | <b>CALL220</b>  | CALLA220            | $\overline{\mathbf{1}}$ | 271.28     | 381.1        |             |
| 131             | 481             | <b>SETNOR1</b>  | <b>NEUTRO8</b>      | $\overline{\mathbf{1}}$ | $-56.02$   | 200.0        |             |
| 205             | 210             | <b>YANA220</b>  | CHIMA220            | $\overline{1}$          | $-150.00$  | 380.0        |             |
| 244             | 297             | SOCA138         | <b>SOCA220</b>      | $\overline{2}$          | $-12.68$   | 400.0        |             |
| 297             | 305             | <b>SOCA220</b>  | <b>SER21</b>        | 1                       | $-100.04$  | 304.0        |             |
| 297             | 338             | <b>SOCA220</b>  | <b>SER22</b>        | 1                       | $-88.17$   | 304.0        |             |
| 301             | 504             | <b>MON138</b>   | NEUTRO31            | 1                       | $-64.63$   | 300.0        |             |
|                 |                 | <b>MON138</b>   | NEUTRO32            | 1                       | $-64.63$   | 300.0        |             |
| 301             | 505             | TVCAR220        | <b>MONT220</b>      | $\overline{2}$          | 40.00      |              |             |
| 302             | 304             |                 |                     |                         |            | 800.0        |             |
| 304             | 504             | <b>MONT220</b>  | NEUTRO31            | 1                       | 64.63      | 300.0        |             |
| 304             | 505             | <b>MONT220</b>  | NEUTRO32            | $\overline{\mathbf{1}}$ | 64.63      | 300.0        |             |
| 305             | 334             | <b>SER21</b>    | <b>COTARUSE</b>     | 1                       | $-100.04$  | 300.0        |             |
| 334             | 335             | <b>COTARUSE</b> | <b>SER11</b>        | 1                       | $-94.10$   | 300.0        |             |
| 334             | 337             | <b>COTARUSE</b> | SER12               | 1                       | $-94.10$   | 300.0        |             |
| 334             | 338             | <b>COTARUSE</b> | <b>SER22</b>        | 1                       | 88.17      | 300.0        |             |
| 376             | 395             | <b>CM220</b>    | <b>SISAB220</b>     | $\overline{2}$          | $-149.40$  | 678.2        |             |
| 412             | 434             | <b>CVER220</b>  | <b>SULFUROS</b>     | 1                       | 113.67     | 200.0        |             |
| 413             | 414             | <b>CHILUNO2</b> | CHIL TG1            | $\overline{\mathbf{1}}$ | $-174.00$  | 210.0        |             |
| 413             | 441             | <b>CHILUNO2</b> | CHIL TG2            | 1                       | 0.00       | 210.0        |             |
| 413             | 442             | <b>CHILUNO2</b> | CHILC220            | $\overline{2}$          | 348.00     | 900.0        |             |
| 413             | 465             | <b>CHILUNO2</b> | CHIL TG3            | 1                       | $-174.00$  | 210.0        |             |
| 420             | 421             | SROSA60E        | SROSV60E            | 1                       | 68.13      | 228.6        |             |
|                 |                 | <b>SULFUROS</b> |                     |                         |            | 249.0        |             |
| 434             | 509             |                 | NEUTRO36            | 1                       | 113.67     |              |             |
| 435             | 509             | <b>SULF3 22</b> | NEUTRO36            | $\overline{\mathbf{1}}$ | $-113.67$  | 249.0        |             |
| 442             | 444             | CHILC220        | KALI. TGI           | 1                       | $-171.00$  | 210.0        |             |
| 442             | 466             | CHILC220        | KALL TG2            | 1                       | 0.00       | 230.0        |             |
| 442             | 469             | CHILC220        | PLATA220            | $\overline{\mathbf{1}}$ | $-110.00$  | 300.0        |             |
| 469             | 470             | PLATA220        | <b>PLAT13.8</b>     | 1                       | $-110.00$  | 240.0        |             |

|                | 20 MW – despacho ambiental |                 |
|----------------|----------------------------|-----------------|
| Theta<br>(rad) | Emisión Marg.<br>(US SMWh) | Demanda<br>(MW) |
| 0.396          | 714                        | 29.4            |
| 0.415          | 714                        | 22.9            |
| 0.348          | 714                        | 27.6            |
| 0.772          | 714                        | 47.9            |
| 0.751          | 714                        | 140 7           |

**Tabla N <sup>º</sup>4.11** Resultados de barras de demanda mayor a 20 MW - despacho ambiental,

# operación normal.

**Nombre** 

**Número** 

**Código** 

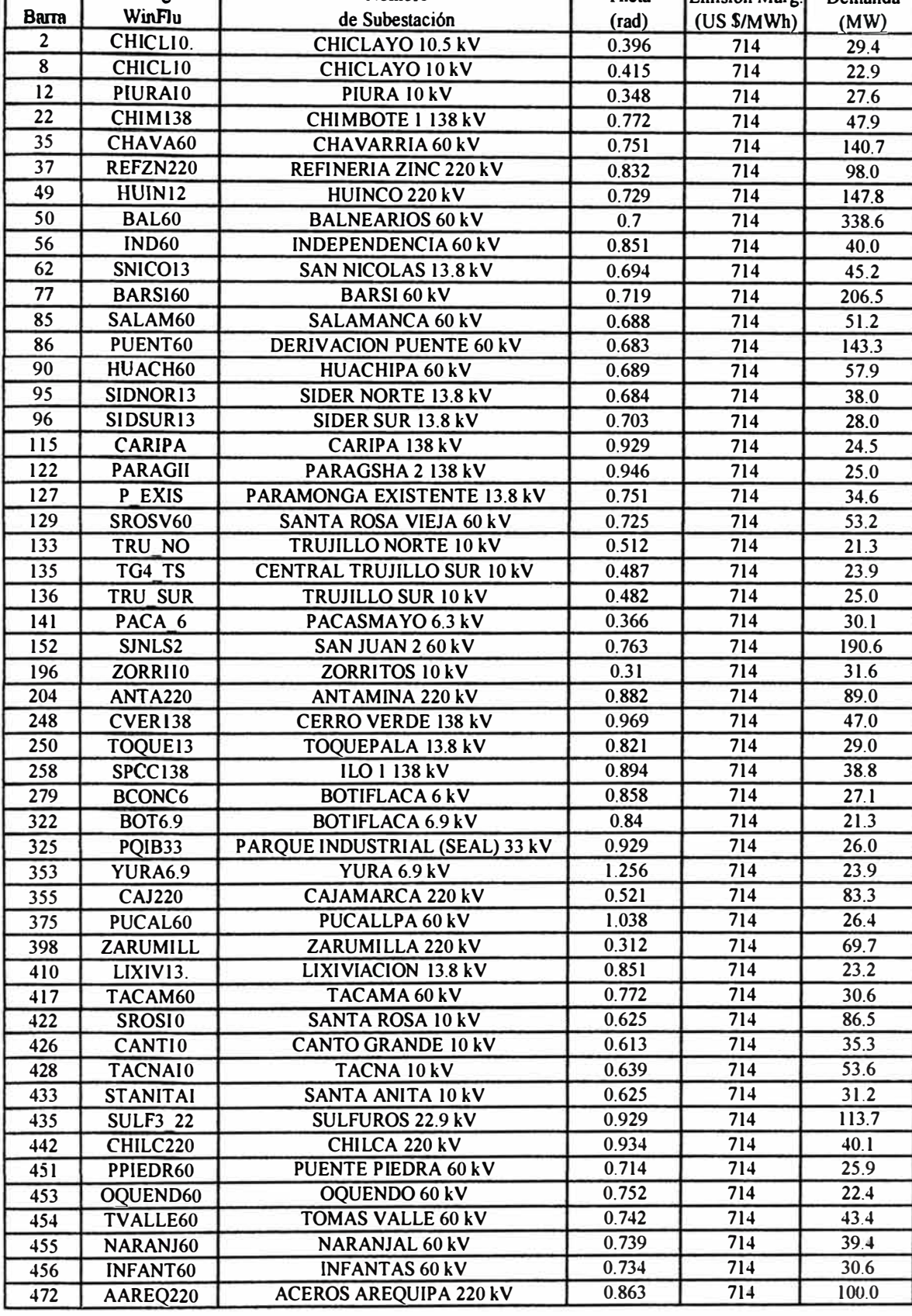

| Núm.  | Código          | Datos de central de generación |                  | Combustible        |       | Gen. Máx. Gen. Min. | Gen. sol. | Costo    | Emisión      |
|-------|-----------------|--------------------------------|------------------|--------------------|-------|---------------------|-----------|----------|--------------|
| Barra | WinFlu          | Nombre                         | Grupo(s)         |                    | (MW)  | (MW)                | (MW)      | (US S/h) | $(kg-CO2/h)$ |
| 12    | PIURA10         | Piura                          | GMT1, GMT2       | Diesel             | 9.8   | 3                   | 9.8       | 294.0    | 6860.0       |
| 47    | SROS13A         | San Rosa Nueva                 | UT <sub>I5</sub> | Diesel             | 52.8  | 30                  | 52.8      | 1610.4   | 37065.6      |
| 62    | SNICO13         | <b>San Nicolas</b>             | $TV-1$           | Diesel             | 20.2  | 10                  | 20.2      | 626.2    | 14220.8      |
| 125   | TALA10          | <b>Malacas</b>                 | TGN4             | <b>Gas Natural</b> | 98.1  | 6                   | 98.1      | 1962.0   | 39240.0      |
| 130   | VENT C          | Ventanilla                     | TG <sub>3</sub>  | <b>Gas Natural</b> | 152.2 | 70                  | 152.2     | 3120.1   | 61184.4      |
| 145   | VENT D          | Ventanilla                     | TG4              | <b>Gas Natural</b> | 156.2 | 70                  | 156.2     | 3280.2   | 63104.8      |
| 146   | <b>AG13 TG2</b> | Aguaytia                       | TG <sub>2</sub>  | <b>Gas Natural</b> | 85.9  | 40                  | 85.9      | 1846.9   | 34875.4      |
| 149   | <b>MALACAS</b>  | <b>Malacas</b>                 | <b>TG1. TG2</b>  | <b>Gas Natural</b> | 32    | 10                  | 32.0      | 704.0    | 13056.0      |
| 196   | ZORR110         | Tumbes                         | Mack l           | Diesel             | 9.2   | 5                   | 9.2       | 289.8    | 6495.2       |
| 216   | PUNO10          | Bellavista 2                   | <b>MAN1</b>      | Diesel             | 1.9   | 1.05                | 1.9       | 60.8     | 1345.2       |
| 292   | LOTV3           | $I$ lo $I$                     | TV3              | Diesel             | 66    | 22                  | 66.0      | 2145.0   | 46860.0      |
| 295   | <b>CATKAT</b>   | Ilo I                          | <b>CAT</b>       | Diesel             | 3.3   |                     | 3.3       | 108.9    | 2349.6       |
| 303   | <b>TVCARB</b>   | $l$ lo $2$                     | <b>TV21</b>      | Carbon             | 141   | 50                  | 50.0      | 500.0    | 48000.0      |
| 388   | AG13 TG1        | Aguaytia                       | TG1              | <b>Gas Natural</b> | 87.6  | 40                  | 87.6      | 1883.4   | 35565.6      |
| 414   | CHIL TG1        | Chilca Uno                     | TG 1             | <b>Gas Natural</b> | 174   | 45                  | 174.0     | 3915.0   | 71340.0      |
| 444   | KALL TGI        | Kallpa                         | TG1              | <b>Gas Natural</b> | 171   | 40                  | 171.0     | 3933.0   | 70452.0      |
| 464   | OQUEND13        | Oquendo                        | G1               | <b>Gas Natural</b> | 29.6  | 10                  | 29.6      | 695.6    | 12254.4      |
| 465   | CHIL TG3        | Chilca Uno                     | TG3              | <b>Gas Natural</b> | 174   | 45                  | 174.0     | 4176.0   | 72384.0      |
| 467   | <b>TNOR13.8</b> | Trujillo Norte                 | G1, G2           | Diesel             | 70.12 | 10                  | 61.7      | 2066.2   | 44037.4      |
| 471   | SROTG8          | Santa Rosa                     | TG8              | Gas Natural        | 172   | 45                  | 172.0     | 4214.0   | 71896.0      |
|       |                 |                                |                  |                    |       | Totall              | 1607.5    | 37431.4  | 752586.4     |

**Tabla N <sup>º</sup>4.12** Resultados de generación de las centrales y grupos térmicos - despacho ambiental, operación normal.

### **4.3.2 Resultados para operación en alerta**

#### **Flujos en ramas**

En la Tabla Nº 4.13 se muestran los resultados de flujos en ramas con flujos máximos mayores a 200 MW para el despacho ambiental. Se observa que los flujos de las líneas de transmisión San Juan - Chilca 220 kV alcanzan su valor máximo de 200 MW, lo que indica que existe congestión en el sistema.

## **Emisiones marginales en barra**

En la Tabla Nº 4.14 se muestran los resultados de barras de demanda mayor a 20 MW para el despacho ambiental. Debido que existe congestión, las emisiones marginales de las barras son diferentes.

### **Costos y emisiones**

En la Tabla Nº 4.15 se muestran los resultados de generación de las centrales y grupos térmicos para el despacho ambiental. Se observa que el sistema alcanza un costo total de operación de 37056.1 US  $h$  y una emisión total de contaminantes de 767091.2 kg-CO<sub>2</sub>/h, mayor que el caso sin congestión. Debido a la congestión, la central Ilo 2 (grupo TV2 l) debió entregar una potencia mayor a su potencia mínima, esto por circunstancias topológicas del sistema.

# **Tabla N <sup>º</sup>4.13** Resultados de flujos en ramas con flujos máximos mayores a 200 MW -

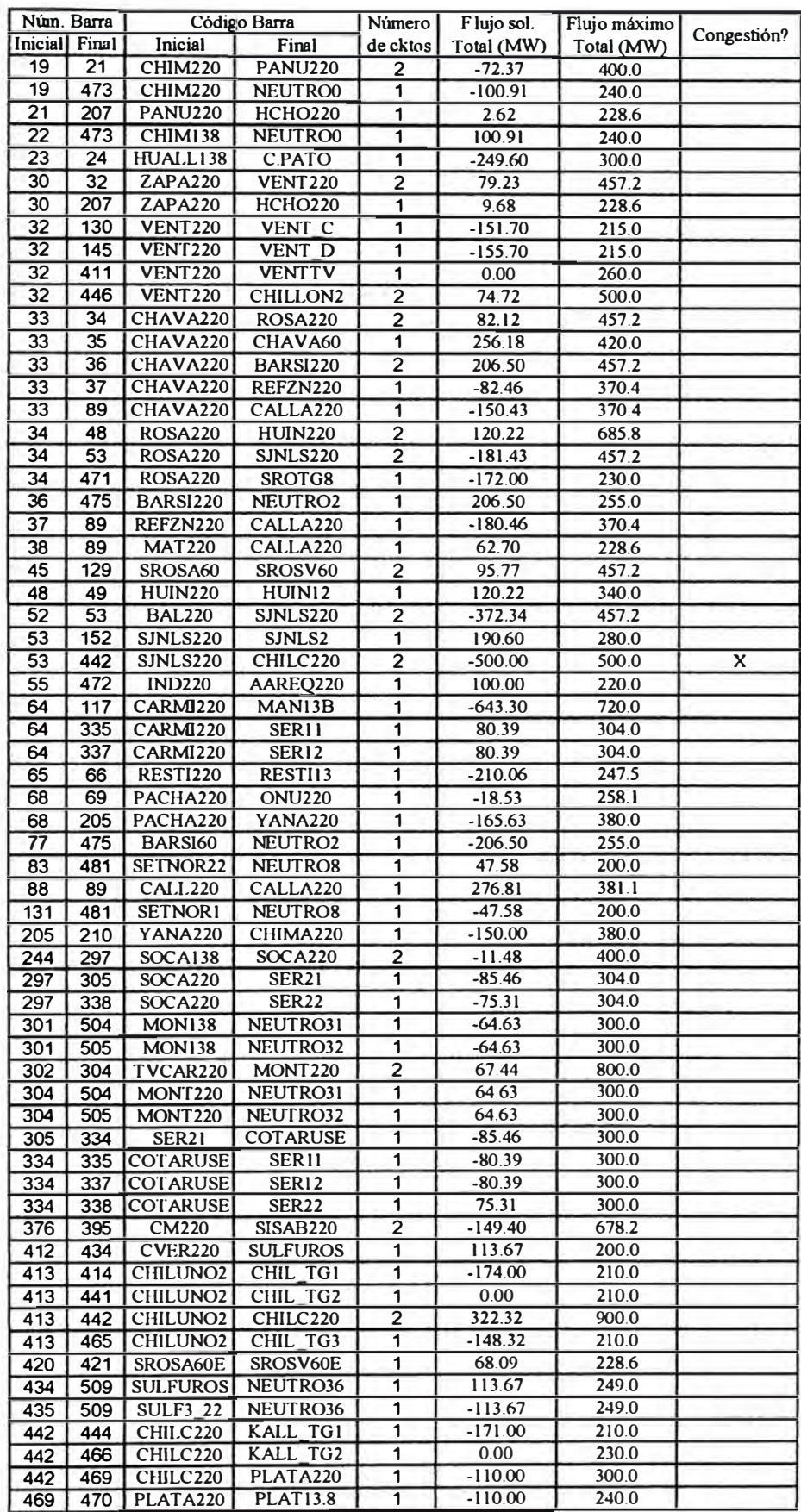

# despacho ambiental, operación en alerta.
| Número           | Código                          | Nombre                                   |                        |                    |               |
|------------------|---------------------------------|------------------------------------------|------------------------|--------------------|---------------|
| Barra            | WinFlu                          | de Subestación                           | Theta                  | Emisión Marg.      | Demanda       |
| 2                | CHICL10.                        | CHICLAYO 10.5 kV                         | $(\text{rad})$<br>0.37 | (US \$MWh)         | (MW)          |
| 8                | <b>CHICL10</b>                  | CHICLAYO 10 kV                           | 0.389                  | 1105.06            | 29.4          |
| 12               | <b>PIURAIO</b>                  | PIURA 10 kV                              | 0.323                  | 1105.06            | 22.9          |
| 22               | <b>CHIM138</b>                  | CHIMBOTE 1 138 kV                        | 0.741                  | 1105.06            | 27.6          |
| 35               | CHAVA60                         | <b>CHAVARRIA 60 kV</b>                   |                        | 1105.06            | 47.9          |
| 37               | <b>REFZN220</b>                 | REFINERIA ZINC 220 kV                    | 0.703                  | 1119.97            | 140.7         |
| 49               | HUIN12                          | HUINCO 220 kV                            | 0.784<br>0.68          | 1113.05            | 98.0          |
| 50               | <b>BAL60</b>                    | <b>BALNEARIOS 60 kV</b>                  | 0.649                  | 1125.6             | 147.8         |
| 56               | <b>IND60</b>                    | <b>INDEPENDENCIA 60 kV</b>               | 0.797                  | 1136.15            | 338.6         |
| 62               | SNICO13                         | SAN NICOLAS 13.8 kV                      | 0.592                  | 617.8<br>617.8     | 40.0          |
| 77               | BARS160                         | <b>BARSI 60 kV</b>                       | 0.67                   | 1120.24            | 45.2          |
| 85               | SALAM60                         | <b>SALAMANCA 60 kV</b>                   | 0.638                  | 1134.64            | 206.5<br>51.2 |
| 86               | PUENT60                         | DERIVACION PUENTE 60 kV                  | 0.633                  |                    |               |
| 90               | HUACH60                         | <b>HUACHIPA 60 kV</b>                    | 0.64                   | 1132.21            | 143.3         |
| 95               | SIDNOR13                        | SIDER NORTE 13.8 kV                      |                        | 1124.44            | 57.9          |
| 96               | SIDSUR13                        | SIDER SUR 13.8 kV                        | 0.653                  | 1105.06<br>1105.06 | 38.0          |
| 115              | <b>CARIPA</b>                   | CARIPA 138 kV                            | 0.671                  |                    | 28.0          |
| 122              | <b>PARAGII</b>                  | PARAGSHA 2138 kV                         | 0.885                  | 1076.39            | 24.5          |
| 127              | P EXIS                          |                                          | 0.902                  | 1079.82            | 25.0          |
| 129              | SROSV60                         | PARAMONGA EXISTENTE 13.8 kV              | 0.711                  | 1105.06            | 34.6          |
| 133              |                                 | SANTA ROSA VIEJA 60 kV                   | 0.675                  | 1128.23            | 53.2          |
|                  | TRU NO<br>TG4 TS                | TRUJILLO NORTE 10 kV                     | 0.489                  | 1105.06            | 21.3          |
| 135              |                                 | CENTRAL TRUJILLO SUR 10 kV               | 0.464                  | 1105.06            | 23.9          |
| 136              | <b>TRU SUR</b>                  | TRUJILLO SUR 10 kV                       | 0.459                  | 1105.06            | 25.0          |
| 141              | PACA 6                          | PACASMAYO 6.3 kV                         | 0.34                   | 1105.06            | 30.1          |
| 152              | SJNLS2                          | SAN JUAN 260 kV                          | 0.712                  | 1141.61            | 190.6         |
| 196              | <b>ZORRII0</b>                  | ZORRITOS 10 kV                           | 0.284                  | 1105.06            | 31.6          |
| 204              | <b>ANTA220</b>                  | <b>ANTAMINA 220 kV</b>                   | 0.84                   | 1091.13            | 89.0          |
| 248              | <b>CVER138</b>                  | <b>CERRO VERDE 138 kV</b>                | 0.959                  | 960                | 47.0          |
| 250              | TOQUE13                         | TOQUEPALA 13.8 kV                        | 0.828                  | 960                | 29.0          |
| 258              | <b>SPCC138</b>                  | ILO 1 138 kV                             | 0.901                  | 960                | 38.8          |
| 279              | <b>BCONC6</b>                   | <b>BOTIFLACA 6 kV</b>                    | 0.865                  | 960                | 27.1          |
| 322              | <b>BOT6.9</b>                   | <b>BOTIFLACA 6.9 kV</b>                  | 0.848                  | 960                | 21.3          |
| $\overline{325}$ | PQIB33                          | PARQUE INDUSTRIAL (SEAL) 33 kV           | 0.919                  | 960                | 26.0          |
| 353              | <b>YURA6.9</b>                  | YURA 6.9 kV                              | 1.252                  | 960                | 23.9          |
| 355              | <b>CAJ220</b>                   | <b>CAJAMARCA 220 kV</b>                  | 0.495                  | 1105.06            | 83.3          |
| 375              | PUCAL60                         | PUCALLPA 60 kV                           | 0.995                  | 1088.92            | 26.4          |
| 398              | ZARUMILL                        | ZARUMILLA 220 kV                         | 0.286                  | 1105.06            | 69.7          |
| 410              | LIXIV13.                        | <b>LIXIVIACION 13.8 kV</b>               | 0.858                  | 960                | 23.2          |
| 417              | TACAM60                         | TACAMA 60 kV<br>SANTA ROSA 10 kV         | 0.712                  | 617.8              | 30.6          |
| 422              | SROS10                          |                                          | 0.576                  | 1124.96            | 86.5          |
| 426              | <b>CANTIO</b><br><b>TACNAI0</b> | <b>CANTO GRANDE 10 kV</b><br>TACNA 10 kV | 0.564                  | 1124.99            | 35.3          |
| 428              |                                 |                                          | 0.59<br>0.576          | 1124.98            | 53.6          |
| 433              | <b>STANITAI</b>                 | SANTA ANITA 10 kV<br>SULFUROS 22.9 kV    |                        | 1125.94            | 31.2<br>113.7 |
| 435              | <b>SULF3 22</b>                 |                                          | 0.918                  | 960                |               |
| 442              | CHILC220                        | CHILCA 220 kV                            | 0.879                  | 416                | 40.1<br>25.9  |
| 451              | PPIEDR60                        | PUENTE PIEDRA 60 kV                      | 0.666<br>0.704         | 1119.74            |               |
| 453              | OQUEND60                        | <b>OQUENDO 60 kV</b>                     | 0.693                  | 1119.76            | 22.4          |
| 454              | TVALLE60                        | TOMAS VALLE 60 kV                        | 0.69                   | 1119.91            | 43.4          |
| 455              | NARANJ60                        | NARANJAL 60 kV                           |                        | 1119.79            | 39.4          |
| 456              | INFANT60                        | <b>INFANTAS 60 kV</b>                    | 0.685                  | 1119.85            | 30.6          |
| 472              | AAREQ220                        | <b>ACEROS AREQUIPA 220 kV</b>            | 0.809                  | 617.8              | 100.0         |

**Tabla N <sup>º</sup>4.14 Resultados de barras de demanda mayor a 20 MW - despacho ambiental,** 

**operación en alerta.** 

| Núm. | Código          | Datos de central de generación |                  |                    |       | Gen. Máx. Gen. Mín. | Gen. sol. | Costo         | Emisión      |
|------|-----------------|--------------------------------|------------------|--------------------|-------|---------------------|-----------|---------------|--------------|
| Вапа | WinFlu          | Nombre                         | Grupo(s)         | Combustible        | (MW)  | (MW)                | (MW)      | $(US \, 3/h)$ | $(kg-CO2/h)$ |
| 12   | <b>PIURAI0</b>  | Piura                          | GMT1, GMT2       | Diesel             | 9.8   | 3                   | 9.8       | 294.0         | 6860.0       |
| 47   | SROS13A         | San Rosa Nueva                 | UT <sub>15</sub> | Diesel             | 52.8  | 30                  | 52.8      | 1610.4        | 37065.6      |
| 62   | SNICO13         | San Nicolas                    | $TV-1$           | Diesel             | 20.2  | 10                  | 10.0      | 310.0         | 7040.0       |
| 125  | TALA10          | Malacas                        | TGN4             | <b>Gas Natural</b> | 98.1  | 6                   | 98.1      | 1962.0        | 39240.0      |
| 130  | <b>VENT C</b>   | Ventanilla                     | TG3              | <b>Gas Natural</b> | 152.2 | 70                  | 152.2     | 3120.1        | 61184.4      |
| 145  | <b>VENT D</b>   | Ventanilla                     | TG4              | <b>Gas Natural</b> | 156.2 | 70                  | 156.2     | 3280.2        | 63104.8      |
| 146  | <b>AG13 TG2</b> | Aguaytia                       | TG <sub>2</sub>  | <b>Gas Natural</b> | 85.9  | 40                  | 85.9      | 1846.9        | 34875.4      |
| 149  | <b>MALACAS</b>  | Malacas                        | TG1. TG2         | <b>Gas Natural</b> | 32    | 10                  | 32.0      | 704.0         | 13056.0      |
| 196  | <b>ZORR110</b>  | Tumbes                         | Mack l           | Diesel             | 9.2   | 5.                  | 9.2       | 289.8         | 6495.2       |
| 216  | PUNO10          | Bellavista 2                   | <b>MAN1</b>      | Diesel             | 1.9   | 1.05                | 1.9       | 60.8          | 1345.2       |
| 292  | LOTV3           | $l$ lo $l$                     | TV <sub>3</sub>  | Diesel             | 66    | 22                  | 66.0      | 2145.0        | 46860.0      |
| 295  | <b>CATKAT</b>   | $I$ lo $I$                     | <b>CAT</b>       | Diesel             | 3.3   |                     | 3.3       | 108.9         | 2349.6       |
| 303  | <b>TVCARB</b>   | $l$ lo $2$                     | TV21             | Carbon             | 141   | 50                  | 77.4      | 774.4         | 74340.8      |
| 388  | AG13 TG1        | <b>Aguaytia</b>                | TG1              | <b>Gas Natural</b> | 87.6  | 40                  | 87.6      | 1883.4        | 35565.6      |
| 414  | CHIL TG1        | Chilca Uno                     | TG1              | <b>Gas Natural</b> | 174   | 45                  | 174.0     | 3915.0        | 71340.0      |
| 444  | KALL TGI        | Kallpa                         | TG1              | <b>Gas Natural</b> | 171   | 40                  | 171.0     | 3933.0        | 70452.0      |
| 464  | OQUEND13        | Oquendo                        | GI               | <b>Gas Natural</b> | 29.6  | 10                  | 29.6      | 695.6         | 12254.4      |
| 465  | CHIL TG3        | Chilca Uno                     | TG3              | <b>Gas Natural</b> | 174   | 45                  | 148.3     | 3559.7        | 61700.6      |
| 467  | <b>TNOR13.8</b> | <b>Trutillo Norte</b>          | G1, G2           | Diesel             | 70.12 | 10                  | 70.1      | 2349.0        | 50065.7      |
| 471  | SROTG8          | Santa Rosa                     | TG8              | <b>Gas Natural</b> | 172   | 45                  | 172.0     | 4214.0        | 71896.0      |
|      |                 |                                |                  |                    |       | Totall              | 1607.5    | 37056.1       | 767091.2     |

**Tabla Nº 4.15** Resultados de generación de las centrales y grupos térmicos – despacho ambiental, operación en alerta.

#### $4.4$ Despacho económico con restricciones ambientales

Dentro de la formulación del despacho económico con restricciones ambientales se hace necesario definir un límite de emisión de contaminantes  $E_{\text{max}}$ , para lo cual se tomaron en cuenta las soluciones del despacho económico y ambiental (para la operación en alerta) por separado de la siguiente forma:

Despacho económico:

$$
F_T = 35641.7
$$
 US \$/h,  $E_T = 783942.7$  kg-CO<sub>2</sub>/h.

Despacho ambiental:

$$
F_T = 37056.1
$$
 US \$/h,  $E_T = 767091.2$  kg-CO<sub>2</sub>/h.

Se observa que  $E_{\text{max}}$  no podría ser menor que el valor de despacho ambiental, debido que esta es la emisión óptima en el sistema, y no mayor que el valor del despacho económico  $(767091.2 \text{ kg-CO}_2/h < E_{\text{max}} < 783942.7 \text{ kg-CO}_2/h).$ 

Para el análisis del sistema SEIN 2010 se eligió el valor de  $E_{\text{max}} = 770000 \text{ kg-CO}_2/\text{h}$ .

# 4.4.1 Resultados para operación normal

### Flujos en ramas

En la Tabla Nº 4.16 se muestran los resultados de flujos en ramas con flujos máximos mayores a 200 MW para el despacho económico con restricciones ambientales. Se observa que no existe congestión en el sistema.

### **Costos marginales en barra**

En la Tabla N <sup>º</sup>4.17 se muestran los resultados de barras de demanda mayor a 20 MW para el despacho económico con restricciones ambientales.

Debido que no existe congestión, los costos marginales de las barras son idénticos e iguales a 96.4 US \$/MWh.

Esta vez los costos marginales de las barras no son iguales al costo marginal de algún generador en particular sino un valor que considera el efecto de mantener la emisión total del sistema al valor límite.

## **Costos y emisiones**

En la Tabla Nº 4.18 se muestran los resultados de generación de las centrales y grupos térmicos para el despacho económico con restricciones ambientales.

Se observa que el sistema alcanza un costo total de operación de 35792.4 US \$/h y una emisión total de contaminantes de  $770000.0$  kg- $CO<sub>2</sub>/h$ , de esta forma el despacho económico con restricciones ambientales lleva en cuenta la limitación de la emisión de contaminantes en el sistema y la operación económica a la vez. La central Ilo 2 (grupo TV2 l) entrega una potencia menor que la máxima potencia.

Algunas centrales de Diesel, que son las más caras, operan con su mínima potencia de generación como el caso de la central Ilo 1 grupo CAT y de la central Trujillo Norte grupos  $G1$  y  $G2$ .

# **Comparación de despachos económicos**

Para el despacho económico se puede mencionar lo siguiente:

- •Se verifica que los grupos más baratos son los que despachan más.
- $\bullet$  No importa la emisión total de contaminantes, porque el objetivo es minimizar el costo de operación del sistema.

Para el despacho económico con restricciones ambientales se puede mencionar lo siguiente:

- $\bullet$  Se verifica que los grupos más baratos y menos contaminantes se combinan para despachar.
- $\bullet$  El límite de emisión de contaminantes adiciona un efecto regulador al despacho de generadores que más contaminan.
- $\bullet$  En el caso sin congestión existe un costo marginal único en el sistema impuesto por el grupo generador que margina ( que entra por último al despacho) y un efecto adicional por mantener la emisión total del sistema en un límite determinado.

|                 | Núm. Barra      |                                | Código Barra                       | Número                  | Flujo sol.          | Flujo máximo   |             |
|-----------------|-----------------|--------------------------------|------------------------------------|-------------------------|---------------------|----------------|-------------|
| Inicial Final   |                 | Inicial                        | Final                              | de cktos                | Total (MW)          | Total (MW)     | Congestión? |
| 19              | 21              | <b>CHIM220</b>                 | <b>PANU220</b>                     | $\overline{2}$          | $-132.49$           | 400.0          |             |
| 19              | 473             | <b>CHIM220</b>                 | NEUTRO0                            | 1                       | $-100.91$           | 240.0          |             |
| 21              | 207             | <b>PANU220</b>                 | <b>HCHO220</b>                     | $\overline{\mathbf{1}}$ | $-19.61$            | 228.6          |             |
| 22              | 473             | <b>CHIM138</b>                 | NEUTRO0                            | 1                       | 100.91              | 240.0          |             |
| 23              | $\overline{24}$ | HUALL138                       | <b>C.PATO</b>                      | 1                       | $-249.60$           | 300.0          |             |
| 30              | $\overline{32}$ | ZAPA220                        | <b>VENT220</b>                     | $\overline{2}$          | 38.36               | 457.2          |             |
| 30              | 207             | <b>ZAPA220</b>                 | <b>HCHO220</b>                     | 1                       | 31.91               | 228.6          |             |
| 32              | 130             | <b>VENT220</b>                 | VENT C                             | 1                       | $-151.70$           | 215.0          |             |
| $\overline{32}$ | 145             | <b>VENT220</b>                 | <b>VENT D</b>                      | $\overline{1}$          | $-155.70$           | 215.0          |             |
| 32              | 411             | <b>VENT220</b>                 | <b>VENTTV</b>                      | 1                       | 0.00                | 260.0          |             |
| 32              | 446             | <b>VENT220</b>                 | CHILLON2                           | $\overline{2}$          | 73.88               | 500.0          |             |
| $\overline{33}$ | $\overline{34}$ | <b>CHAVA220</b>                | <b>ROSA220</b>                     | $\overline{2}$          | 48.18               | 457.2          |             |
| 33              | 35              | CHAVA220                       | CHAVA60                            | 1                       | 257.02              | 420.0          |             |
| 33              | 36              | CHAVA220                       | <b>BARSI220</b>                    | $\overline{2}$          | 206.50              | 457.2          |             |
| 33              | $\overline{37}$ | CHAVA220                       | <b>REFZN220</b>                    | 1                       | $-85.85$            | 370.4          |             |
| 33              | 89              | CHAVA220                       | CALLA220                           | 1                       | $-153.97$           | 370.4          |             |
| 34              | 48              | <b>ROSA220</b>                 | <b>HUIN220</b>                     | $\overline{2}$          | 120.22              | 685.8          |             |
| 34              | 53              | <b>ROSA220</b>                 | <b>SJNLS220</b>                    | $\overline{2}$          | $-212.75$           | 457.2          |             |
| 34              | 471             | <b>ROSA220</b>                 | SROTG8                             | 1                       | $-172.00$           | 230.0          |             |
| 36              | 475             | <b>BARSI220</b>                | NEUTRO <sub>2</sub>                | 1                       | 206.50              | 255.0          |             |
| 37              | 89              | <b>REFZN220</b>                | CALLA220                           | 1                       | $-183.85$           | 370.4          |             |
| 38              | 89              | <b>MAT220</b>                  | CALLA220                           | 1                       | 62.70               | 228.6          |             |
| 45              | 129             | SROSA60                        | SROSV60                            | $\overline{2}$          | 95.79               | 457.2          |             |
| 48              | 49              | <b>HUIN220</b>                 | HUIN12                             | 1                       | 120.22              | 340.0          |             |
| 52              | 53              | <b>BAL220</b>                  | <b>SJNLS220</b>                    | $\overline{2}$          | $-375.34$           | 457.2          |             |
| 53              | 152             | <b>SJNLS220</b>                | SJNLS2                             | 1                       | 190.60              | 280.0          |             |
| 53              | 442             | <b>SJNLS220</b>                | CHILC220                           | 2                       | $-534.00$           | 720.0          |             |
| 55              | 472             | <b>IND220</b>                  | AAREQ220                           | 1                       | 100.00              | 220.0          |             |
| 64              | $117$           | <b>CARMI220</b>                | MAN13B                             | 1                       | $-643.30$           | 720.0          |             |
| 64              | 335             | <b>CARMI220</b>                | SER11                              | 1                       | 68.27               | 304.0          |             |
| 64              | 337             | <b>CARMI220</b>                | SER12                              | 1                       | 68.27               | 304.0          |             |
| 65              | 66              | <b>RESTI220</b>                | RESTI13                            | 1                       | $-210.06$           | 247.5          |             |
| 68              | 69              | PACHA220                       | <b>ONU220</b>                      | 1                       | $-5.44$             | 258.1          |             |
| 68              | 205             | PACHA220                       | YANA220                            | 1                       | $-165.63$           | 380.0          |             |
| 77              | 475             | BARSI60                        | NEUTRO2                            | 1                       | $-206.50$           | 255.0          |             |
| 83              | 481             | SETNOR22                       | NEUTRO8                            | 1                       | 107.70              | 200.0          |             |
| 88              | 89              | <b>CALL220</b>                 | CALLA220                           | 1                       | 283.37              | 381.1          |             |
| 131             | 481             | <b>SETNOR1</b>                 | NEUTRO8                            | $\overline{\mathbf{1}}$ | $-107.70$           | 200.0          |             |
| 205             | 210             | <b>YANA220</b>                 | CHIMA220                           | 1                       | $-150.00$           | 380.0          |             |
| 244             | 297             | <b>SOCA138</b>                 | <b>SOCA220</b>                     | 2                       | $-10.42$            | 400.0          |             |
| 297             | 305             | <b>SOCA220</b>                 | <b>SER21</b>                       | $\mathbf{1}$            | $-72.57$            | 304.0          |             |
| 297             | 338             | <b>SOCA220</b>                 | <b>SER22</b>                       | 1                       | $-63.96$            | 304.0          |             |
| 301             | 504             | <b>MON138</b>                  | NEUTRO31                           | 1                       | $-73.83$            | 300.0          |             |
| 301             | 505             | <b>MON138</b>                  | NEUTRO32                           | 1                       | $-73.83$            | 300.0          |             |
| 302             | 304             | TVCAR220                       | <b>MONT220</b>                     | $\overline{2}$          | 110.50              | 800.0          |             |
| 304             | 504             | <b>MONT220</b>                 | NEUTRO31                           | 1                       | 73.83               | 300.0          |             |
| 304             | 505             | <b>MONT220</b>                 | NEUTRO32                           | 1                       | 73.83               | 300.0          |             |
| 305             | 334             | <b>SER21</b>                   | <b>COTARUSE</b>                    | 1                       | $-72.57$            | 300.0          |             |
| 334             |                 | 335 COTARUSE                   | SER11                              | 1                       | $-68.27$            | 300.0          |             |
| 334             | 337             | <b>COTARUSE</b>                | SER12                              | 1                       | $-68.27$            | 300.0          |             |
|                 |                 | <b>COTARUSE</b>                | <b>SER22</b>                       | 1                       |                     | 300.0          |             |
| 334             | 338             |                                |                                    |                         | 63.96               |                |             |
| 376             | 395             | <b>CM220</b><br><b>CVER220</b> | <b>SISAB220</b><br><b>SULFUROS</b> | $\overline{2}$          | $-149.40$<br>113.67 | 678.2<br>200.0 |             |
| 412             | 434             |                                |                                    | 1                       | $-174.00$           | 210.0          |             |
| 413             | 414             | CHILUNO <sub>2</sub>           | CHIL TG1                           | 1                       |                     | 210.0          |             |
| 413             | 441             | <b>CHILUNO2</b>                | CHIL TG2                           | 1                       | 0.00                | 900.0          |             |
| 413             | 442             | CHILUNO <sub>2</sub>           | CHILC220                           | 2                       | 348.00              |                |             |
| 413             | 465             | CHILUNO <sub>2</sub>           | CHIL TG3                           | 1                       | $-174.00$           | 210.0          |             |
| 420             | 421             | SROSA60E                       | SROSV60E                           | 1                       | 67.92               | 228.6          |             |
| 434             | 509             | <b>SULFUROS</b>                | NEUTRO36                           | 1                       | 113.67              | 249.0          |             |
| 435             | 509             | <b>SULF3 22</b>                | NEUTRO36                           | 1                       | $-113.67$           | 249.0          |             |
| 442             | 444             | CHILC220                       | KALL TG1                           | 1                       | $-171.00$           | 210.0          |             |
| 442             | 466             | CHILC220                       | KALL_TG2                           | 1                       | 0.00                | 230.0          |             |
| 442             | 469             | CHILC220                       | PLATA220                           | 1                       | $-110.00$           | 300.0          |             |
| 469             | 470             | PLATA220                       | <b>PLAT13.8</b>                    | 1                       | $-110.00$           | 240.0          |             |

**Tabla N <sup>º</sup>4.16** Resultados de flujos en ramas con flujos máximos mayores a 200 MW -

despacho económico con restricciones ambientales, operación normal.

| Número<br><b>Barra</b> | Código<br>WinFlu         | Nombre<br>de Subestación       | Theta<br>(rad) | Costo Marg.<br>(US SMWh) | Demanda<br>(MW) |
|------------------------|--------------------------|--------------------------------|----------------|--------------------------|-----------------|
| $\overline{2}$         | CHICL10.                 | CHICLAYO 10.5 kV               | 0.165          | 96.4                     | 29.4            |
| 8                      | <b>CHICL10</b>           | <b>CHICLAYO 10 kV</b>          | 0.184          | 96.4                     | 22.9            |
| 12                     | <b>PIURAI0</b>           | PIURA 10 kV                    | 0.117          | 96.4                     | 27.6            |
| $\overline{22}$        | <b>CHIM138</b>           | CHIMBOTE 1 138 kV              | 0.576          | 96.4                     | 47.9            |
| 35                     | CHAVA60                  | <b>CHAVARRIA 60 kV</b>         | 0.651          | 96.4                     | 140.7           |
| $\overline{37}$        | REFZN220                 | REFINERIA ZINC 220 kV          | 0.733          | 96.4                     | 98.0            |
| 49                     | HUIN12                   | HUINCO 220 kV                  | 0.63           | 96.4                     | 147.8           |
| 50                     | <b>BAL60</b>             | <b>BALNEARIOS 60 kV</b>        | 0.602          | 96.4                     | 338.6           |
| 56                     | <b>IND60</b>             | <b>INDEPENDENCIA 60 kV</b>     | 0.764          | 96.4                     | 40.0            |
| 62                     | SNICO13                  | SAN NICOLAS 13.8 kV            | 0.606          | 96.4                     | 45.2            |
| 77                     | BARS160                  | <b>BARSI 60 kV</b>             | 0.618          | 96.4                     |                 |
| 85                     | SALAM60                  | <b>SALAMANCA 60 kV</b>         | 0.591          |                          | 206.5           |
| 86                     | PUENT60                  | <b>DERIVACION PUENTE 60 kV</b> | 0.585          | 96.4<br>96.4             | 51.2            |
| 90                     | HUACH60                  | <b>HUACHIPA 60 kV</b>          | 0.591          | 96.4                     | 143.3<br>57.9   |
| 95                     | SIDNOR13                 | SIDER NORTE 13.8 kV            | 0.487          |                          |                 |
| 96                     | SIDSUR13                 | SIDER SUR 13.8 kV              | 0.506          | 96.4                     | 38.0            |
| 115                    | <b>CARIPA</b>            |                                |                | 96.4                     | 28.0            |
| 122                    |                          | CARIPA 138 kV                  | 0.827          | 96.4                     | 24.5            |
| 127                    | <b>PARAGII</b><br>P EXIS | PARAGSHA 2 138 kV              | 0.84           | 96.4                     | 25.0            |
|                        |                          | PARAMONGA EXISTENTE 13.8 kV    | 0.613          | 96.4                     | 34.6            |
| 129                    | SROSV60                  | SANTA ROSA VIEJA 60 kV         | 0.626          | 96.4                     | 53.2            |
| 133                    | TRU NO                   | TRUJILLO NORTE 10 kV           | 0.264          | 96.4                     | 21.3            |
| 135                    | TG4 TS                   | CENTRAL TRUJILLO SUR 10 kV     | 0.238          | 96.4                     | 23.9            |
| 136                    | <b>TRU SUR</b>           | TRUJILLO SUR 10 kV             | 0.234          | 96.4                     | 25.0            |
| 141                    | PACA 6                   | PACASMAYO 6.3 kV               | 0.135          | 96.4                     | 30.1            |
| 152                    | SJNLS2                   | SAN JUAN 2 60 kV               | 0.666          | 96.4                     | 190.6           |
| 196                    | ZORRII0                  | ZORRITOS 10 kV                 | 0.079          | 96.4                     | 31.6            |
| 204                    | <b>ANTA220</b>           | <b>ANTAMINA 220 kV</b>         | 0.762          | 96.4                     | 89.0            |
| 248                    | <b>CVER138</b>           | <b>CERRO VERDE 138 kV</b>      | 0.949          | 96.4                     | 47.0            |
| 250                    | TOQUE13                  | TOQUEPALA 13.8 kV              | 0.826          | 96.4                     | 29.0            |
| 258                    | <b>SPCC138</b>           | ILO 1 138 kV                   | 0.883          | 96.4                     | 38.8            |
| 279                    | BCONC <sub>6</sub>       | <b>BOTIFLACA 6 kV</b>          | 0.865          | 96.4                     | 27.1            |
| 322                    | <b>BOT6.9</b>            | <b>BOTIFLACA 6.9 kV</b>        | 0.847          | 96.4                     | 21.3            |
| 325                    | POIB33                   | PARQUE INDUSTRIAL (SEAL) 33 kV | 0.908          | 96.4                     | 26.0            |
| 353                    | YURA6.9                  | YURA 6.9 kV                    | 1.247          | 96.4                     | 23.9            |
| 355                    | <b>CAJ220</b>            | <b>CAJAMARCA 220 kV</b>        | 0.29           | 96.4                     | 83.3            |
| 375                    | PUCAL60                  | PUCALLPA 60 kV                 | 0.92           | 96.4                     | 26.4            |
| 398                    | ZARUMILL                 | ZARUMILLA 220 kV               | 0.081          | 96.4                     | 69.7            |
| 410                    | LIXIV13.                 | <b>LIXIVIACION 13.8 kV</b>     | 0.856          | 96.4                     | 23.2            |
| 417                    | TACAM60                  | TACAMA 60 kV                   | 0.685          | 96.4                     | 30.6            |
| 422                    | <b>SROSI0</b>            | SANTA ROSA 10 kV               | 0.526          | 96.4                     | 86.5            |
| 426                    | CANT <sub>10</sub>       | <b>CANTO GRANDE 10 kV</b>      | 0.514          | 96.4                     | 35.3            |
| 428                    | TACNA10                  | <b>TACNA 10 kV</b>             | 0.54           | 96.4                     | 53.6            |
| 433                    | <b>STANITA1</b>          | SANTA ANITA 10 kV              | 0.527          | 96.4                     | 31.2            |
| 435                    | <b>SULF3 22</b>          | SULFUROS 22.9 kV               | 0.907          | 96.4                     | 113.7           |
| 442                    | CHILC220                 | CHILCA 220 kV                  | 0.839          | 96.4                     | 40.1            |
| 451                    | PPIEDR60                 | PUENTE PIEDRA 60 kV            | 0.614          | 96.4                     | 25.9            |
| 453                    | OQUEND60                 | <b>OQUENDO 60 kV</b>           | 0.652          | 96.4                     | 22.4            |
| 454                    | TVALLE60                 | <b>TOMAS VALLE 60 kV</b>       | 0.642          | 96.4                     | 43.4            |
| 455                    | NARANJ60                 | <b>NARANJAL 60 kV</b>          | 0.638          | 96.4                     | 39.4            |
| 456                    | INFANT60                 | <b>INFANTAS 60 kV</b>          | 0.633          | 96.4                     | 30.6            |
| 472                    | AAREQ220                 | <b>ACEROS AREQUIPA 220 kV</b>  | 0.776          | 96.4                     | 100.0           |

**Tabla N <sup>º</sup>4.17** Resultados de barras de demanda mayor a 20 MW - despacho económico con restricciones ambientales, operación normal.

| Núm.  | Código          | Datos de central de generación |                  | Combustible        |       | IGen. Máx. Gen. Min. | Gen. sol. | Costo         | Emisión      |
|-------|-----------------|--------------------------------|------------------|--------------------|-------|----------------------|-----------|---------------|--------------|
| Barra | WinFlu          | Nombre                         | Grupo(s)         |                    | (MW)  | (MW)                 | (MW)      | $(US \, 3/h)$ | $(kg-CO2/h)$ |
| 12    | PIURA10         | Piura                          | GMT1, GMT2       | Diesel             | 9.8   | 3                    | 9.8       | 294.0         | 6860.0       |
| 47    | SROS13A         | San Rosa Nueva                 | UT <sub>I5</sub> | Diesel             | 52.8  | 30                   | 52.8      | 1610.4        | 37065.6      |
| 62    | SNICO13         | <b>San Nicolas</b>             | $TV-1$           | Diesel             | 20.2  | 10                   | 20.2      | 626.2         | 14220.8      |
| 125   | TALA10          | <b>Malacas</b>                 | TGN4             | <b>Gas Natural</b> | 98.1  | 6                    | 98.1      | 1962.0        | 39240.0      |
| 130   | VENT C          | Ventanilla                     | TG3              | <b>Gas Natural</b> | 152.2 | 70                   | 152.2     | 3120.1        | 61184.4      |
| 145   | VENT D          | Ventanilla                     | TG4              | <b>Gas Natural</b> | 156.2 | 70                   | 156.2     | 3280.2        | 63104.8      |
| 146   | AG13 TG2        | Aguaytia                       | TG2              | <b>Gas Natural</b> | 85.9  | 40                   | 85.9      | 1846.9        | 34875.4      |
| 149   | <b>MALACAS</b>  | Malacas                        | <b>TG1, TG2</b>  | <b>Gas Natural</b> | 32    | 10                   | 32.0      | 704.0         | 13056.0      |
| 196   | ZORR110         | Tumbes                         | Mack1            | Diesel             | 9.2   | 5                    | 9.2       | 289.8         | 6495.2       |
| 216   | PUNO10          | Bellavista 2                   | <b>MANI</b>      | Diesel             | 1.9   | 1.05                 | 1.9       | 60.8          | 1345.2       |
| 292   | <b>LOTV3</b>    | $l$ lo $l$                     | TV3              | Diesel             | 66    | 22                   | 49.5      | 1608.0        | 35128.9      |
| 295   | <b>CATKAT</b>   | $I$ lo $I$                     | <b>CAT</b>       | Diesel             | 3.3   |                      | 1.0       | 33.0          | 712.0        |
| 303   | <b>TVCARB</b>   | $\ln 2$                        | TV21             | Carbón             | 141   | 50                   | 120.5     | 1205.0        | 115679.7     |
| 388   | <b>AG13 TG1</b> | <b>Aguaytia</b>                | TGI              | <b>Gas Natural</b> | 87.6  | 40                   | 87.6      | 1883.4        | 35565.6      |
| 414   | CHIL TGI        | Chilca Uno                     | TG1              | <b>Gas Natural</b> | 174   | 45                   | 174.0     | 3915.0        | 71340.0      |
| 444   | KALL TGI        | Kallpa                         | TG I             | <b>Gas Natural</b> | 171   | 40                   | 171.0     | 3933.0        | 70452.0      |
| 464   | OQUEND13        | Oquendo                        | GI               | <b>Gas Natural</b> | 29.6  | 10                   | 29.6      | 695.6         | 12254.4      |
| 465   | CHIL TG3        | Chilca Uno                     | TG <sub>3</sub>  | <b>Gas Natural</b> | 174   | 45                   | 174.0     | 4176.0        | 72384.0      |
| 467   | <b>TNOR13.8</b> | Trujillo Norte                 | GI, G2           | Diesel             | 70.12 | 10                   | 10.0      | 335.0         | 7140.0       |
| 471   | SROTG8          | Santa Rosa                     | TG8              | <b>Gas Natural</b> | 172   | 45                   | 172.0     | 4214.0        | 71896.0      |
|       |                 |                                |                  |                    |       | Totall               | 1607.5    | 35792.4       | 770000.0     |

**Tabla N <sup>º</sup>4.18** Resultados de generación de las centrales y grupos térmicos - despacho económico con restricciones ambientales, operación normal.

### **4.4.2 Resultados para operación en alerta**

### **Flujos en ramas**

En la Tabla Nº 4.19 se muestran los resultados de flujos en ramas con flujos máximos mayores a 200 MW para el despacho económico con restricciones ambientales. Se observa que los flujos de las líneas de transmisión San Juan - Chilca 220 kV alcanzan su valor máximo de 200 MW, lo que indica que existe congestión en el sistema.

## **Costos marginales en barra**

En la Tabla Nº 4.20 se muestran los resultados de barras de demanda mayor a 20 MW para el despacho económico con restricciones ambientales. Debido que existe congestión, los costos marginales de las barras son diferentes y contienen el efecto de mantener la emisión total del sistema al valor límite, estos son definidos por la congestión de la línea San Juan -Chilca 220 kV.

### **Costos y emisiones**

En la Tabla Nº 4.21 se muestran los resultados de generación de las centrales y grupos térmicos para el despacho económico con restricciones ambientales. Se observa que el sistema alcanza un costo total de operación de 36792.8 US \$/h, mayor que el caso sin congestión, y una emisión total de contaminantes de  $770000 \text{ kg-CO}_2/\text{h}$ . La central Ilo 2 (grupo TV2 l) entrega una potencia menor que la máxima potencia. Algunas centrales de Diesel, que son las más caras, operan con su mínima potencia de generación como el caso de la central Ilo 1 grupo CAT y de la central San Nicolás grupo TV-1.

|                  | Núm. Barra |                                  | Código Barra        | Número                       | Flujo sol. | Flujo máximo |             |
|------------------|------------|----------------------------------|---------------------|------------------------------|------------|--------------|-------------|
| Inicial          | Final      | Inicial                          | Final               | de cktos                     | Total (MW) | Total (MW)   | Congestión? |
| 19               | 21         | <b>CHIM220</b>                   | <b>PANU220</b>      | $\overline{2}$               | $-72.37$   | 400.0        |             |
| 19               | 473        | <b>CHIM220</b>                   | NEUTRO0             | 1                            | $-100.91$  | 240.0        |             |
| 21               | 207        | <b>PANU220</b>                   | <b>HCHO220</b>      | 1                            | 2.62       | 228.6        |             |
| 22               | 473        | CHIM138                          | <b>NEUTRO0</b>      | 1                            | 100.91     | 240.0        |             |
| 23               | 24         | HUALL138                         | C.PATO              | $\overline{\mathbf{1}}$      | $-249.60$  | 300.0        |             |
| 30               | 32         | <b>ZAPA220</b>                   | <b>VENT220</b>      | $\overline{2}$               | 79.23      | 457.2        |             |
| 30               | 207        | <b>ZAPA220</b>                   | <b>HCHO220</b>      | 1                            | 9.68       | 228.6        |             |
| 32               | 130        | <b>VENT220</b>                   | VENT C              | 1                            | $-151.70$  | 215.0        |             |
| 32               | 145        | <b>VENT220</b>                   | <b>VENT D</b>       | 1                            | $-155.70$  | 215.0        |             |
| 32               | 411        | <b>VENT220</b>                   | <b>VENTTV</b>       | 1                            | 0.00       | 260.0        |             |
| 32               | 446        | <b>VENT220</b>                   | CHILLON2            | $\overline{2}$               | 74.72      | 500.0        |             |
| 33               | 34         | CHAVA220                         | <b>ROSA220</b>      | $\overline{2}$               | 82.12      | 457.2        |             |
| 33               | 35         | CHAVA220                         | CHAVA60             | $\overline{\mathbf{1}}$      | 256.18     | 420.0        |             |
| 33               | 36         | CHAVA220                         | <b>BARSI220</b>     | $\overline{2}$               | 206.50     | 457.2        |             |
| $\overline{33}$  | 37         | CHAVA220                         | <b>REFZN220</b>     | 1                            | $-82.46$   | 370.4        |             |
| 33               | 89         | CHAVA220                         | CALLA220            | 1                            | $-150.43$  | 370.4        |             |
| 34               | 48         | <b>ROSA220</b>                   | <b>HUIN220</b>      | $\overline{2}$               | 120.22     | 685.8        |             |
| 34               | 53         | <b>ROSA220</b>                   | <b>SJNLS220</b>     | $\overline{2}$               | $-181.43$  | 457.2        |             |
| 34               | 471        | <b>ROSA220</b>                   | SROTG8              | 1                            | $-172.00$  | 230.0        |             |
| 36               | 475        | <b>BARSI220</b>                  | NEUTRO <sub>2</sub> | 1                            | 206.50     | 255.0        |             |
| $\overline{37}$  | 89         | <b>REFZN220</b>                  | CALLA220            | 1                            | $-180.46$  | 370.4        |             |
| 38               | 89         | <b>MAT220</b>                    | CALLA220            | $\overline{\mathbf{1}}$      | 62.70      |              |             |
| 45               | 129        | SROSA60                          | SROSV60             | $\overline{2}$               | 95.77      | 228.6        |             |
| 48               | 49         | <b>HUIN220</b>                   | HUIN12              |                              |            | 457.2        |             |
| 52               | 53         |                                  | <b>SJNLS220</b>     | 1<br>$\overline{2}$          | 120.22     | 340.0        |             |
| 53               |            | <b>BAL220</b><br><b>SJNLS220</b> |                     |                              | $-372.34$  | 457.2        |             |
| 53               | 152        |                                  | SJNLS2              | 1                            | 190.60     | 280.0        |             |
|                  | 442        | <b>SJNLS220</b>                  | CHILC220            | $\overline{\mathbf{2}}$<br>ī | $-500.00$  | 500.0        | X           |
| 55               | 472        | <b>IND220</b>                    | AAREQ220            |                              | 100.00     | 220.0        |             |
| 64               | 117        | <b>CARMI220</b>                  | MAN13B              | 1                            | $-643.30$  | 720.0        |             |
| 64               | 335        | <b>CARM1220</b>                  | <b>SER11</b>        | 1                            | 80.39      | 304.0        |             |
| 64               | 337        | <b>CARMI220</b>                  | <b>SER12</b>        | $\overline{\mathbf{1}}$      | 80.39      | 304.0        |             |
| 65               | 66         | <b>RESTI220</b>                  | RESTI13             | $\overline{\mathbf{1}}$      | $-210.06$  | 247.5        |             |
| 68               | 69         | PACHA220                         | <b>ONU220</b>       | 1                            | $-18.53$   | 258.1        |             |
| 68               | 205        | PACHA220                         | <b>YANA220</b>      | ī                            | $-165.63$  | 380.0        |             |
| 77               | 475        | BARSI60                          | NEUTRO <sub>2</sub> | $\overline{\mathbf{1}}$      | $-206.50$  | 255.0        |             |
| 83               | 481        | SETNOR22                         | NEUTRO8             | $\overline{\mathbf{1}}$      | 47.58      | 200.0        |             |
| 88               | 89         | <b>CALL220</b>                   | CALLA220            | ī                            | 276.81     | 381.1        |             |
| $131$            | 481        | <b>SETNOR1</b>                   | <b>NEUTRO8</b>      | 1                            | $-47.58$   | 200.0        |             |
| 205              | 210        | <b>YANA220</b>                   | CHIMA220            | 1                            | $-150.00$  | 380.0        |             |
| 244              | 297        | <b>SOCA138</b>                   | <b>SOCA220</b>      | $\overline{\mathbf{2}}$      | $-11.48$   | 400.0        |             |
| 297              | 305        | <b>SOCA220</b>                   | <b>SER21</b>        | $\overline{\mathbf{1}}$      | $-85.46$   | 304.0        |             |
| 297              | 338        | <b>SOCA220</b>                   | <b>SER22</b>        | 1                            | $-75.31$   | 304.0        |             |
| $\overline{301}$ | 504        | <b>MON138</b>                    | NEUTRO31            | $\overline{\mathbf{1}}$      | $-70.33$   | 300.0        |             |
| 301              | 505        | <b>MON138</b>                    | NEUTRO32            | 1                            | $-70.33$   | 300.0        |             |
| 302              | 304        | TVCAR220                         | <b>MONT220</b>      | $\overline{2}$               | 79.09      | 800.0        |             |
| 304              | 504        | <b>MONT220</b>                   | NEUTRO31            | 1                            | 70.33      | 300.0        |             |
| 304              | 505        | <b>MONT220</b>                   | NEUTRO32            | 1                            | 70.33      | 300.0        |             |
| 305              | 334        | <b>SER21</b>                     | <b>COTARUSE</b>     | $\overline{\mathbf{1}}$      | $-85.46$   | 300.0        |             |
| 334              | 335        | <b>COTARUSE</b>                  | <b>SER11</b>        | 1                            | $-80.39$   | 300.0        |             |
| 334              | 337        | <b>COTARUSE</b>                  | <b>SER12</b>        | 1                            | $-80.39$   | 300.0        |             |
| 334              | 338        | <b>COTARUSE</b>                  | <b>SER22</b>        | 1                            | 75.31      | 300.0        |             |
| 376              | 395        | <b>CM220</b>                     | <b>SISAB220</b>     | $\overline{2}$               | $-149.40$  | 678.2        |             |
| 412              | 434        | <b>CVER220</b>                   | <b>SULFUROS</b>     | 1                            | 113.67     | 200.0        |             |
| 413              | 414        | CHILUNO <sub>2</sub>             | CHIL TG1            | 1                            | $-174.00$  | 210.0        |             |
| 413              | 441        | CHILUNO <sub>2</sub>             | CHIL TG2            | 1                            | 0.00       | 210.0        |             |
| 413              | 442        | CHILUNO <sub>2</sub>             | CHILC220            | 2                            | 322.32     | 900.0        |             |
| 413              | 465        | CHILUNO <sub>2</sub>             | CHIL TG3            | 1                            | $-148.32$  | 210.0        |             |
| 420              | 421        | SROSA60E                         | SROSV60E            | 1                            | 68.09      | 228.6        |             |
| 434              | 509        | <b>SULFUROS</b>                  | NEUTRO36            | 1                            | 113.67     | 249.0        |             |
| 435              | 509        | <b>SULF3 22</b>                  | NEUTRO36            | $\overline{\mathbf{1}}$      | $-113.67$  | 249.0        |             |
| 442              | 444        | <b>CHILC220</b>                  | KALL TG1            | $\mathbf{1}$                 | $-171.00$  | 210.0        |             |
| 442              | 466        | CHILC220                         | KALL TG2            | 1                            | 0.00       | 230.0        |             |
| 442              | 469        | CHILC220                         | PLATA220            | $\overline{\mathbf{1}}$      | $-110.00$  | 300.0        |             |
| 469              | 470        | PLATA220                         | <b>PLAT13.8</b>     | 1                            | $-110.00$  | 240.0        |             |

**Tabla N <sup>º</sup>4.19 Resultados de flujos en ramas con flujos máximos mayores a 200 MW -**

**despacho económico con restricciones ambientales, operación en alerta.** 

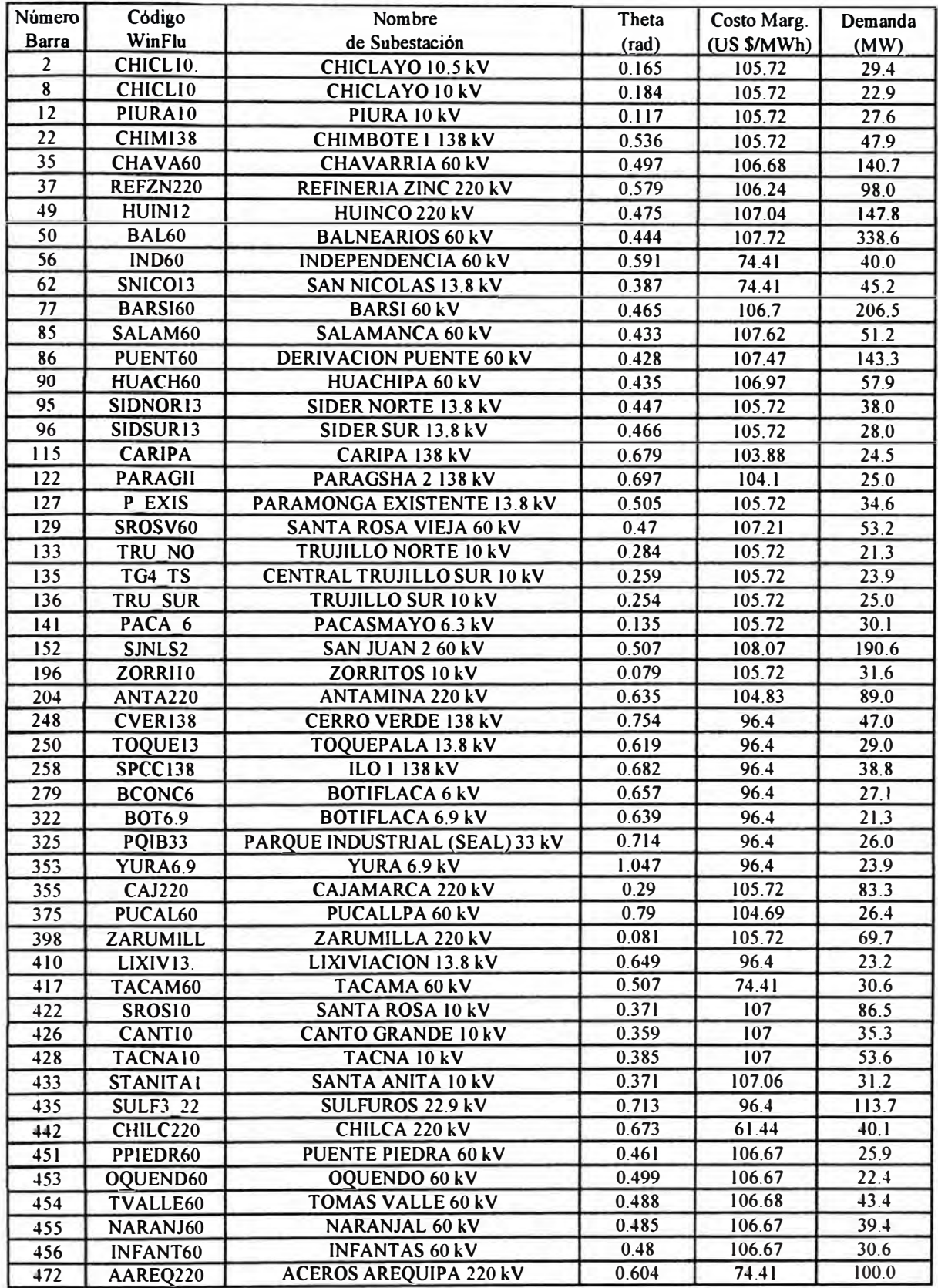

con restricciones ambientales, operación en alerta.

| Núm.  | Código          | Datos de central de generación |                  | Combustible        |       | Gen. Máx. Gen. Min. l | Gen. sol. | Costo    | Emisión      |
|-------|-----------------|--------------------------------|------------------|--------------------|-------|-----------------------|-----------|----------|--------------|
| Barra | WinFlu          | Nombre                         | Grupo(s)         |                    | (MW)  | (MW)                  | (MW)      | (US S/h) | $(kg-CO2/h)$ |
| 12    | <b>PIURA10</b>  | Piura                          | GMT1, GMT2       | Diesel             | 9.8   | 3                     | 9.8       | 294.0    | 6860.0       |
| 47    | SROS13A         | San Rosa Nueva                 | UT <sub>I5</sub> | Diesel             | 52.8  | 30                    | 52.8      | 1610.4   | 37065.6      |
| 62    | SNICO13         | <b>San Nicolas</b>             | $TV-1$           | Diesel             | 20.2  | 10                    | 10.0      | 310.0    | 7040.0       |
| 125   | <b>TALAI0</b>   | Malacas                        | TGN4             | <b>Gas Natural</b> | 98.1  | 6                     | 98.1      | 1962.0   | 39240.0      |
| 130   | VENT C          | Ventanilla                     | TG3              | <b>Gas Natural</b> | 152.2 | 70                    | 152.2     | 3120.1   | 61184.4      |
| 145   | <b>VENT D</b>   | Ventanilla                     | TG4              | <b>Gas Natural</b> | 156.2 | 70                    | 156.2     | 3280.2   | 63104.8      |
| 146   | <b>AG13 TG2</b> | Aguaytia                       | TG <sub>2</sub>  | <b>Gas Natural</b> | 85.9  | 40                    | 85.9      | 1846.9   | 34875.4      |
| 149   | <b>MALACAS</b>  | <b>Malacas</b>                 | <b>TG1, TG2</b>  | <b>Gas Natural</b> | 32    | 10                    | 32.0      | 704.0    | 13056.0      |
| 196   | <b>ZORRI10</b>  | Tumbes                         | Mack1            | Diesel             | 9.2   | 5                     | 9.2       | 289.8    | 6495.2       |
| 216   | <b>PUNO10</b>   | Bellavista 2                   | MAN1             | Diesel             | 1.9   | 1.05                  | 1.9       | 60.8     | 1345.2       |
| 292   | ILOTV3          | llo 1                          | TV3              | Diesel             | 66    | 22                    | 56.6      | 1841.0   | 40219.0      |
| 295   | <b>CATKAT</b>   | $l$ lo $l$                     | <b>CAT</b>       | <b>Diesel</b>      | 3.3   |                       | 1.0       | 33.0     | 712.0        |
| 303   | <b>TVCARB</b>   | $I$ lo $2$                     | <b>TV21</b>      | Carbón             | 141   | 50                    | 89.1      | 890.9    | 85528.1      |
| 388   | AG13 TG1        | <b>Aguaytia</b>                | TGI              | <b>Gas Natural</b> | 87.6  | 40                    | 87.6      | 1883.4   | 35565.6      |
| 414   | CHIL TGI        | Chilca Uno                     | TG1              | <b>Gas Natural</b> | 174   | 45                    | 174.0     | 3915.0   | 71340.0      |
| 444   | KALL TGI        | Kallpa                         | TG1              | <b>Gas Natural</b> | 171   | 40                    | 171.0     | 3933.0   | 70452.0      |
| 464   | OOUEND13        | Oquendo                        | GI               | <b>Gas Natural</b> | 29.6  | 10                    | 29.6      | 695.6    | 12254.4      |
| 465   | <b>CHIL TG3</b> | Chilca Uno                     | TG3              | <b>Gas Natural</b> | 174   | 45                    | 148.3     | 3559.7   | 61700.6      |
| 467   | <b>TNOR13.8</b> | Trujillo Norte                 | GI, G2           | Diesel             | 70.12 | 10 <sup>°</sup>       | 70.1      | 2349.0   | 50065.7      |
| 471   | <b>SROTG8</b>   | Santa Rosa                     | TG8              | <b>Gas Natural</b> | 172   | 45                    | 172.0     | 4214.0   | 71896.0      |
|       |                 |                                |                  |                    |       | Totall                | 1607.5    | 36792.8  | 770000.0     |

**Tabla Nº 4.21** Resultados de generación de las centrales y grupos térmicos – despacho económico con restricciones ambientales, operación en alerta.

#### $4.5$ Resumen de resultados de generación

Las centrales o grupos térmicos generaron potencia activa en cada análisis de despacho económico o ambiental de diferente forma para cumplir con los objetivos de optimización. A continuación se analiza la variación de la generación en cada despacho que fue presentado en este informe.

## 4.5.1 Operación normal

En la Fig. 4.2 se muestra la variación de la generación de las centrales o grupos térmicos para la operación normal. Sobre los resultados se puede comentar lo siguiente:

- El grupo Ilo  $1 TV3$  (Diesel) genera 29 MW, 49.5 MW y 66 MW (limite máximo) para el despacho económico, despacho económico con restricciones ambientales y despacho ambiental, respectivamente. Este grupo es caro, pero contamina menos que el grupo Ilo  $2 - TV21$  (carbón), por lo que despacha más para condiciones ambientales.
- El grupo llo 2 TV21 (carbón) genera 141 MW (límite máximo), 120.5 MW y 50  $\bullet$ MW (límite mínimo) para el despacho económico, despacho económico con restricciones ambientales y despacho ambiental, respectivamente. Este grupo es el más contaminante, pero el más barato, por lo que despacha menos para condiciones ambientales.
- Los grupos Trujillo Norte G1 y G2 (Diesel) generan 10 MW (límite mínimo), 10

MW (límite mínimo) y 61.7 MW para el despacho económico, despacho económico con restricciones ambientales y despacho ambiental, respectivamente. Este grupo es caro, pero contamina menos que el grupo Ilo  $2 - TV21$  (carbón), por lo que despacha más para condiciones ambientales.

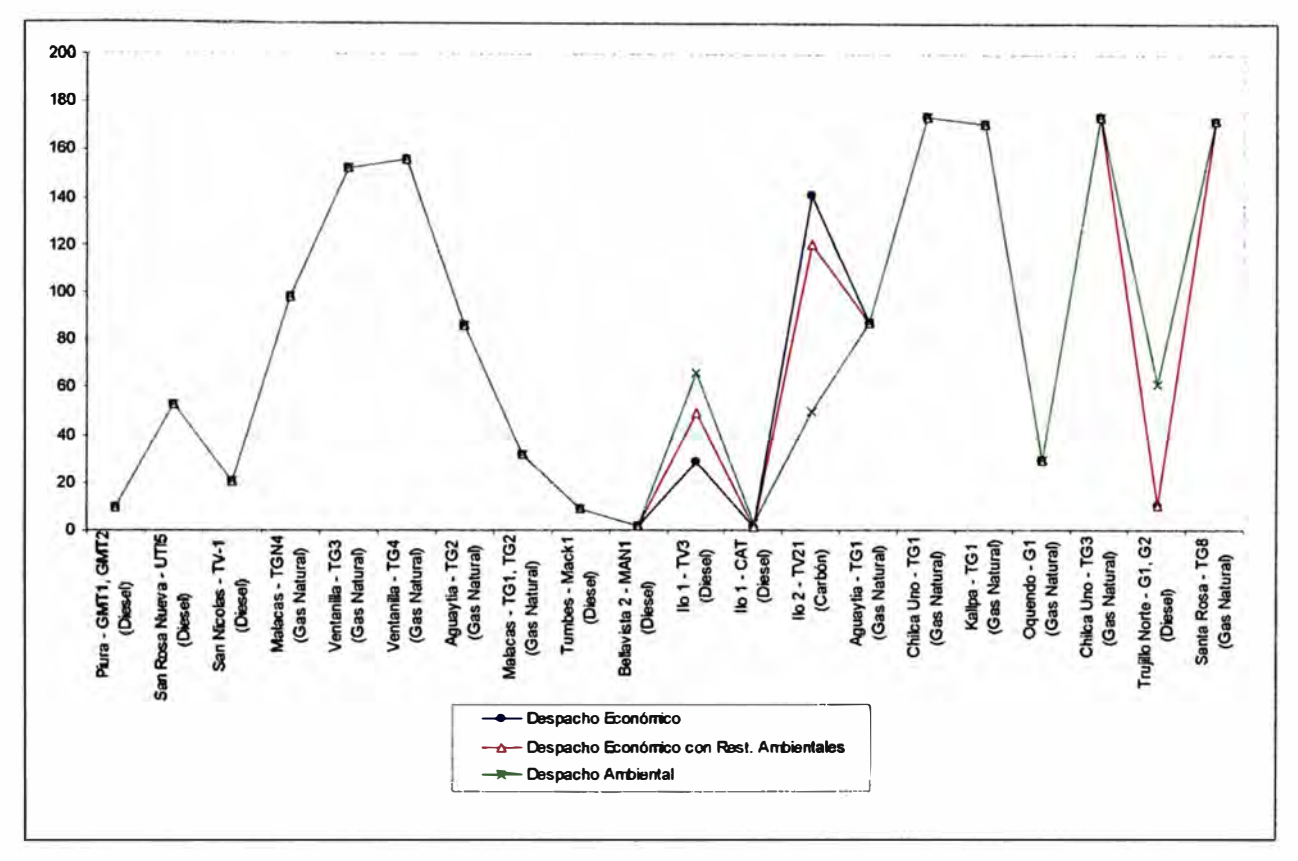

**Fig. 4.2** Variación de generación de las centrales o grupos térmicos para operación normal.

Los demás grupos tienen una generación que se mantienen en su valor máximo.

# **4.S.2 Operación en alerta**

En la Fig. 4.3 se muestra la variación de la generación de las centrales o grupos térmicos para la operación en alerta. Sobre los resultados se puede comentar lo siguiente:

- El grupo Ilo 1 TV3 (Diesel) genera 22 MW, 56.6 MW y 66 MW (límite máximo) para el despacho económico, despacho económico con restricciones ambientales y despacho ambiental, respectivamente. Este grupo es caro, pero contamina menos que el grupo llo 2 - TV21 (carbón), por lo que despacha más para condiciones ambientales.
- El grupo Ilo 2 TV21 (carbón) genera 141 MW (límite máximo), 89.1 MW y 77.4 MW para el despacho económico, despacho económico con restricciones ambientales y despacho ambiental, respectivamente. Este grupo es el más contaminante, pero el

más barato, por lo que despacha menos para condiciones ambientales. En comparación a los resultados de la operación normal, este grupo no alcanza el valor mínimo para el despacho ambiental, esto debido a la restricción en los flujos que impone la congestión en el sistema.

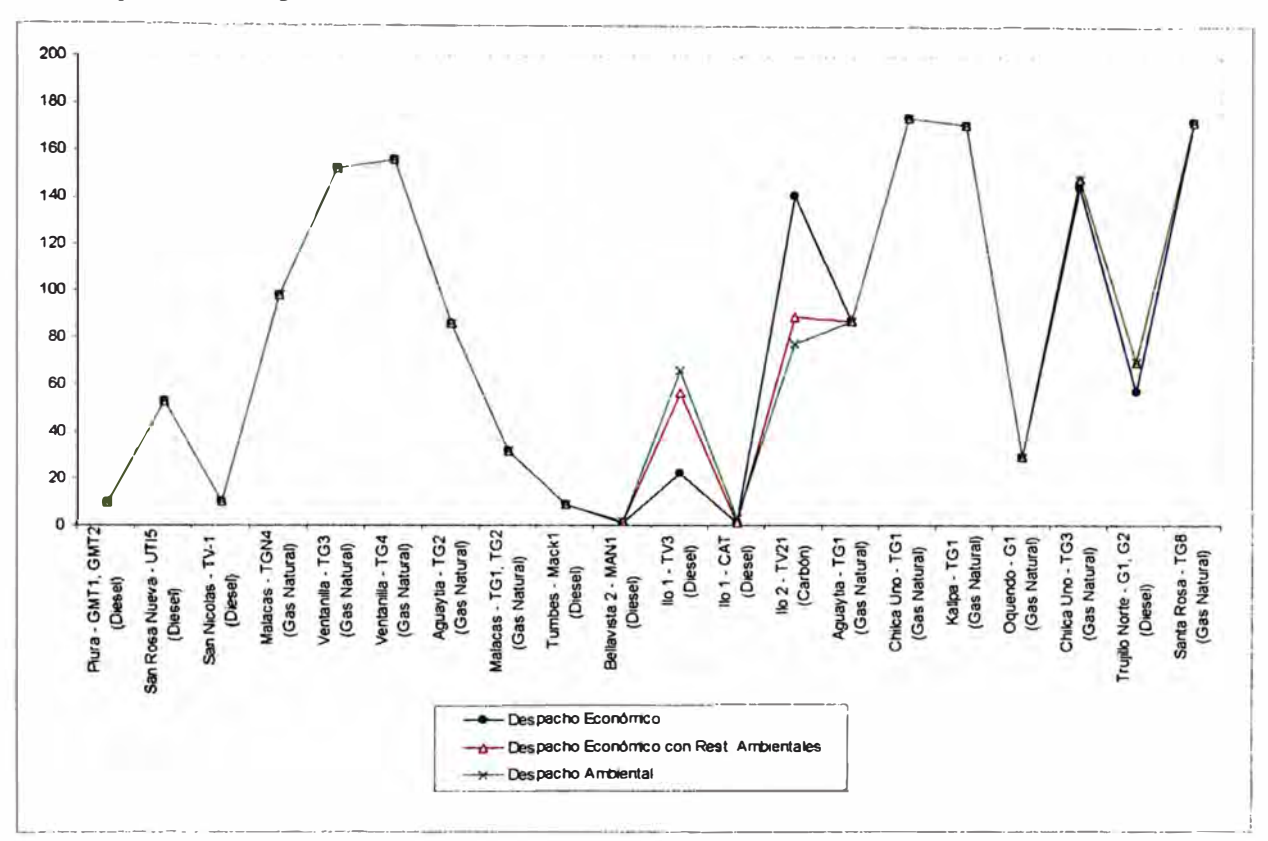

**Fig. 4.3** Variación de generación de las centrales o grupos térmicos para operación en alerta.

- Los grupos Trujillo Norte G1 y G2 (Diesel) generan 57.2 MW, 70.1 MW (limite máximo) y 70.1 MW (límite máximo) para el despacho económico, despacho económico con restricciones ambientales y despacho ambiental, respectivamente. Este grupo es caro, pero contamina menos que el grupo Ilo 2 - TV2 I (carbón), por lo que despacha más para condiciones ambientales. En comparación a los resultados de la operación normal, este grupo alcanza el valor máximo para el despacho ambiental, esto debido a la restricción en los flujos que impone la congestión en el sistema.
- Los demás grupos tienen una generación que se mantienen en su valor máximo, con excepción del grupo San Nicolas - TV1.

### **CONCLUSIONES**

Respecto al análisis de despacho económico con restricciones ambientales realizado en este informe se puede decir lo siguiente:

- Las herramientas de optimización actualmente disponibles permiten analizar distintos tipos de problemas de despacho de generación de forma simple y práctica. Si a esto adicionamos modelos lineales, se pueden analizar problemas mayores como el despacho económico de sistemas como el SEIN 2010 (512 barras, 560 ramas, 59 generadores y 571 variables a resolver).
- En el despacho económico se verifica que los grupos más baratos son los que despachan más. En el caso sin congestión existe un costo marginal único en el sistema impuesto por el grupo generador que margina ( que entra por último al despacho). En condiciones de operación en alerta puede existir congestión, aun así los grupos más baratos son los que despachan más, pero existe un efecto adicional impuesto por la línea congestionada que da lugar a una distribución de los costos marginales en barra.
- + En el despacho ambiental se verifica que los grupos menos contaminantes son los que despachan más. En el caso sin congestión existe una emisión marginal única en el sistema impuesto por el grupo generador que entra por último al despacho. En condiciones de operación en alerta puede existir congestión, aun así los grupos menos contaminantes son los que despachan más, pero existe un efecto adicional impuesto por la línea congestionada que da lugar a una distribución de las emisiones marginales en barra.
- En el despacho económico con restricciones ambientales se verifica que los grupos más baratos y menos contaminantes se combinan para despachar. En el caso sin congestión existe un costo marginal único en el sistema impuesto por el grupo generador que margina ( que entra por último al despacho) y un efecto adicional por mantener la emisión total del sistema en un límite determinado. En congestión, existe un efecto adicional en los costos marginales en barra impuesto por la línea congestionada.
- + Para la aplicación de las formulaciones de despacho económico y ambiental al sistema SEIN 2010 se usó el escenario de operación del día 18 de Enero de 2010, donde se despacharon 59 centrales de generación en servicio, 39 de ellas contienen grupos hidráulicos y 20 contienen grupos térmicos. Los datos de costos y emisiones fueron obtenidos de la referencia [15], los cuales fueron seleccionados de características típicas de generadores térmicos de los sistemas *New York Power Pool* (NYPP) y *New England Power Pool* (NEPOOL). Posteriormente fueron modificados estos datos para las centrales y grupos térmicos del SEIN 2010 de acuerdo al tipo de combustible que consumen.
- En el despacho económico y ambiental del SEIN 2010 se observó que el grupo Ilo 2 -TV21 (carbón) genera más en condiciones de despacho económico (grupo más barato del sistema), pero contamina más en comparación a los demás. En el despacho ambiental este grupo despacha su valor mínimo de generación y en el despacho económico con restricciones ambientales este grupo despacha de acuerdo a mantener el límite de emisión total del sistema. Algunos grupos Diesel y a Gas Natural son despachados a su máximo valor para condiciones ambientales para evitar despachar con el grupo Ilo 2 - TV21.
- La metodología de despacho económico con restricciones ambientales puede ser incorporada dentro de los procedimientos de planeamiento de la operación del COES, principalmente para evaluar la emisión de contaminantes en el sistema.

**ANEXOS** 

## **ANEXO A**

# **DATOS DEL SISTEMA SEIN 2010 PARA ANÁLISIS DE DESPACHO ECONOMICO Y AMBIENTAL**

Los datos del sistema SEIN 2010 para análisis de despacho económico y ambiental consisten en las características nominales y parámetros eléctricos principales de los componentes del sistema. Dentro del estudio se usaron el siguiente formato de datos:

- Datos de barras: contiene la información de demandas, generación máxima y mínima, costos y emisiones incrementales de generadores.
- Datos de ramas: contiene la información de número de circuitos, resistencia, reactancia, taps (solo para transformadores de potencia) y flujos máximos.

### **Datos de barras**

Los datos de barras son presentados en la Tabla Nº A.1.

| Número                  | Código              | Gen. Máx.        | Gen. Min.               | Demanda | Costo          | Emisión                 |
|-------------------------|---------------------|------------------|-------------------------|---------|----------------|-------------------------|
| Barra                   | WinFlu              | (MW)             | (MW)                    | (MW)    |                | (US S/MWh) (kg-CO2/MWh) |
| 1                       | SEGUA220            | $\bf{0}$         | $\bf{0}$                | 0.0     | 0              | 0                       |
| $\overline{2}$          | CHICL10.            | $\bf{0}$         | $\bf{0}$                | 29.4    | $\bf{0}$       | $\bf{0}$                |
| $\overline{\mathbf{3}}$ | CHICL60             | $\bf{0}$         | $\bf{0}$                | 0.0     | $\bf{0}$       | $\overline{0}$          |
| $\overline{\mathbf{4}}$ | CHICL-06            | $\bf{0}$         | $\bf{0}$                | 17.5    | $\bf{0}$       | $\overline{0}$          |
| 5                       | <b>SECHO220</b>     | $\bf{0}$         | $\overline{0}$          | 0.0     | $\bf{0}$       | $\overline{0}$          |
| 6                       | CARHU220            | $\bf{0}$         | $\Omega$                | 0.0     | $\bf{0}$       | $\bf{0}$                |
| $\overline{\tau}$       | CARHU <sub>10</sub> | 100              | 100                     | 2.5     | $\bf{0}$       | $\overline{0}$          |
| 8                       | <b>CHICL10</b>      | $\bf{0}$         | $\bf{0}$                | 22.9    | $\overline{0}$ | $\overline{0}$          |
| $\overline{9}$          | <b>SEPO220</b>      | $\overline{0}$   | $\overline{0}$          | 0.0     | $\overline{0}$ | $\overline{0}$          |
| 10                      | <b>SEPO60</b>       | $\overline{0}$   | $\overline{0}$          | 18.3    | $\bf{0}$       | $\bf{0}$                |
| Н                       | PIURA60             | $\bf{0}$         | $\bf{0}$                | 0.0     | $\overline{0}$ | $\Omega$                |
| $\overline{12}$         | PIURA <sub>10</sub> | 9.8              | $\overline{\mathbf{3}}$ | 27.6    | 30             | 700                     |
| 13                      | PIURTG10            | $\bf{0}$         | $\bf{0}$                | 0.0     | $\mathbf{0}$   | $\bf{0}$                |
| 14                      | <b>PIUR4.8</b>      | $\bf{0}$         | $\bf{0}$                | 0.0     | $\overline{0}$ | $\overline{0}$          |
| 15                      | SULLA60             | $\overline{0}$   | $\bf{0}$                | 0.0     | $\bf{0}$       | $\overline{0}$          |
| 16                      | <b>SULLA10</b>      | $\overline{0}$   | $\overline{0}$          | 16.6    | $\overline{0}$ | $\overline{0}$          |
| $\overline{17}$         | ARENAL60            | $\bf{0}$         | $\boldsymbol{0}$        | 3.9     | $\bf{0}$       | $\overline{0}$          |
| 18                      | PAITA60             | $\bf{0}$         | $\overline{0}$          | 0.0     | $\overline{0}$ | $\overline{0}$          |
| $\overline{19}$         | CHIM220             | $\mathbf{0}$     | $\overline{0}$          | 0.0     | $\bf{0}$       | $\bf{0}$                |
| 20                      | <b>PORV138</b>      | $\overline{0}$   | $\bf{0}$                | 14.6    | $\mathbf{0}$   | $\overline{0}$          |
| 21                      | <b>PANU220</b>      | $\bf{0}$         | $\bf{0}$                | 0.0     | $\overline{0}$ | $\bf{0}$                |
| $\overline{22}$         | <b>CHIM138</b>      | $\bf{0}$         | $\bf{0}$                | 47.9    | $\overline{0}$ | $\overline{0}$          |
| 23                      | HUALL138            | $\Omega$         | $\bf{0}$                | 9.1     | $\bf{0}$       | $\bf{0}$                |
| 24                      | <b>C.PATO</b>       | 250              | 250                     | 0.4     | $\bf{0}$       | $\overline{0}$          |
| $\overline{25}$         | <b>CHIM2138</b>     | $\bf{0}$         | $\bf{0}$                | 8.4     | $\overline{0}$ | $\overline{0}$          |
| 26                      | <b>PANU138</b>      | $\boldsymbol{0}$ | $\bf{0}$                | 0.0     | $\bf{0}$       | $\overline{0}$          |
| $\overline{27}$         | PARAM138            | $\overline{0}$   | $\overline{0}$          | 0.0     | $\overline{0}$ | $\overline{0}$          |
| 28                      | CAHUA138            | $\bf{0}$         | $\mathbf{0}$            | 0.0     | $\bf{0}$       | $\mathbf{0}$            |
| 29                      | CAHUA10             | 35.97            | 35.97                   | 0.2     | $\bf{0}$       | $\Omega$                |
| 30                      | <b>ZAPA220</b>      | $\bf{0}$         | $\bf{0}$                | 0.0     | $\overline{0}$ | $\mathbf{0}$            |

**Tabla N <sup>º</sup>A.1** Datos de barras del sistema

| Numero                             | Código                         | Gen. Máx.                           | Gen. Min.                        | Demanda                      | Costo                              | Emisión                                     |
|------------------------------------|--------------------------------|-------------------------------------|----------------------------------|------------------------------|------------------------------------|---------------------------------------------|
| Barra<br>31                        | WinFlu                         | (MW)                                | (MW)                             | (MW)                         |                                    | $(US S/MWh)$ (kg-CO2/MWh)                   |
| 32                                 | <b>PAN66</b><br><b>VENT220</b> | $\bf{0}$<br>0                       | 0<br>0                           | 5.2<br>0.0                   | $\bf{0}$<br>0                      | $\bf{0}$<br>$\boldsymbol{0}$                |
| 33                                 | CHAVA220                       | $\bf{0}$                            | 0                                | 0.0                          | 0                                  | $\vert 0 \vert$                             |
| 34                                 | <b>ROSA220</b>                 | 0                                   | $\bf{0}$                         | 0.0                          | 0                                  | $\bf{0}$                                    |
| 35                                 | CHAVA60                        | 0                                   | $\bf{0}$                         | 140.7                        | $\bf{0}$                           | $\overline{0}$                              |
| 36                                 | <b>BARSI220</b>                | $\bf{0}$                            | $\bf{0}$                         | 0.0                          | 0                                  | $\bf{0}$                                    |
| 37                                 | <b>REFZN220</b>                | 0                                   | $\bf{0}$                         | 98.0                         | $\bf{0}$                           | $\bf{0}$                                    |
| 38<br>39                           | <b>MAT220</b><br>MAT12A        | 0<br>31.5                           | 0<br>31.5                        | 0.0<br>0.3                   | 0<br>$\bf{0}$                      | $\overline{\mathbf{0}}$<br>$\bf{0}$         |
| 40                                 | MAT12B                         | 31.5                                | 31.5                             | 0.0                          | $\bf{0}$                           | $\overline{0}$                              |
| 41                                 | HUAMP60                        | 0                                   | 0                                | 0.0                          | $\bf{0}$                           | $\bf{0}$                                    |
| 42                                 | <b>HUAMP10</b>                 | 30.1                                | 30.1                             | 0.0                          | $\boldsymbol{0}$                   | $\boldsymbol{0}$                            |
| 43                                 | CALL65                         | 38.5                                | 38.5                             | 0.3                          | 0                                  | $\bf{0}$                                    |
| 44                                 | CALLAH8                        | 38.5                                | 38.5                             | 0.3                          | $\overline{0}$                     | $\bf{0}$                                    |
| 45<br>46                           | SROSA60<br>SROS13B             | 0<br>$\bf{0}$                       | 0<br>$\bf{0}$                    | 0.0<br>0.0                   | $\bf{0}$<br>$\bf{0}$               | $\boldsymbol{0}$                            |
| 47                                 | SROS13A                        | 52.8                                | 30                               | 0.0                          | 30.5                               | $\boldsymbol{0}$<br>702                     |
| 48                                 | <b>HUIN220</b>                 | 0                                   | $\bf{0}$                         | 0.0                          | 0                                  | 0                                           |
| 49                                 | HUIN12                         | 27.56                               | 27.56                            | 147.8                        | $\vert 0 \vert$                    | $\overline{\mathbf{0}}$                     |
| 50                                 | <b>BAL60</b>                   | 0                                   | 0                                | 338.6                        | $\bf{0}$                           | $\bf{0}$                                    |
| 51                                 | MOYOP10                        | 64.7                                | 64.7                             | 0.3                          | $\overline{0}$                     | $\bf{0}$                                    |
| $\overline{52}$                    | <b>BAL220</b>                  | 0                                   | $\bf{0}$                         | $\bf{0}$                     | $\bf{0}$                           | $\bf{0}$                                    |
| 53<br>54                           | SJNLS220<br>SJNETC60           | $\bf{0}$<br>0                       | $\bf{0}$<br>$\bf{0}$             | $\boldsymbol{0}$<br>0        | $\bf{0}$<br>$\overline{0}$         | $\bf{0}$<br>$\bf 0$                         |
| 55                                 | <b>IND220</b>                  | $\bf{0}$                            | $\bf{0}$                         | $\bf{0}$                     | $\overline{0}$                     | $\mathbf 0$                                 |
| 56                                 | <b>IND60</b>                   | $\bf{0}$                            | $\bf{0}$                         | 40                           | $\bf{0}$                           | $\overline{\mathbf{0}}$                     |
| 57                                 | <b>IND10</b>                   | $\bf{0}$                            | $\overline{0}$                   | 0                            | $\overline{0}$                     | $\overline{0}$                              |
| 58                                 | <b>ICA220</b>                  | $\bf{0}$                            | $\overline{0}$                   | $\overline{0}$               | $\overline{0}$                     | $\overline{\mathbf{0}}$                     |
| 59                                 | <b>MARC220</b>                 | $\bf{0}$                            | $\bf{0}$                         | $\bf{0}$                     | $\bf{0}$                           | $\bf{0}$                                    |
| 60                                 | MARC60                         | $\bf{0}$                            | $\overline{0}$                   | 9.2                          | $\bf{0}$                           | $\overline{0}$                              |
| 61<br>62                           | SNICO60<br>SNICO13             | $\bf{0}$<br>20.2                    | $\bf{0}$<br>10                   | 0<br>45.2                    | $\bf{0}$<br>31                     | $\bf{0}$<br>704                             |
| 63                                 | POMAC220                       | $\bf{0}$                            | $\bf{0}$                         | 0                            | 0                                  | $\bf{0}$                                    |
| 64                                 | <b>CARMI220</b>                | $\bf{0}$                            | $\bf{0}$                         | $\bf{0}$                     | $\bf{0}$                           | $\overline{0}$                              |
| 65                                 | <b>RESTI220</b>                | $\bf{0}$                            | $\bf{0}$                         | $\bf{0}$                     | $\bf{0}$                           | $\bf{0}$                                    |
| 66                                 | RESTI13                        | 210.06                              | 210.06                           | $\bf{0}$                     | $\bf{0}$                           | $\overline{0}$                              |
| 67                                 | HUAYU220                       | $\bf{0}$                            | $\bf{0}$                         | $\bf{0}$                     | 0                                  | $\bf{0}$                                    |
| 68<br>69                           | PACHA220<br><b>ONU220</b>      | $\bf{0}$<br>$\bf{0}$                | $\bf{0}$<br>$\bf{0}$             | $\overline{0}$<br>$\bf{0}$   | $\bf{0}$<br>$\overline{0}$         | $\overline{0}$<br>$\overline{0}$            |
| 70                                 | <b>ONU50</b>                   | $\overline{0}$                      | $\bf{0}$                         | $\bf{0}$                     | $\boldsymbol{0}$                   | $\overline{0}$                              |
| 71                                 | <b>DERCURUM</b>                | $\bf{0}$                            | $\bf{0}$                         | $\bf{0}$                     | $\bf{0}$                           | $\overline{0}$                              |
| $\overline{72}$                    | <b>VIRU138</b>                 | $\bf{0}$                            | 0                                | 5.5                          | $\overline{0}$                     | $\overline{0}$                              |
| $\overline{73}$                    | SULLA 4                        | $\bf{0}$                            | $\bf{0}$                         | $\bf{0}$                     | $\bf{0}$                           | $\overline{0}$                              |
| 74                                 | <b>ICA 60</b>                  | $\bf{0}$                            | $\bf{0}$                         | 18.7                         | $\bf{0}$<br>$\bf{0}$               | $\overline{0}$                              |
| $\overline{75}$<br>$\overline{76}$ | <b>HVELI220</b><br>SEGUA60     | $\bf{0}$<br>$\overline{\mathbf{0}}$ | $\bf{0}$<br>$\overline{0}$       | $\bf{0}$<br>$\overline{3.9}$ | $\boldsymbol{0}$                   | $\bf{0}$                                    |
| 77                                 | <b>BARSI60</b>                 | $\boldsymbol{0}$                    | $\overline{0}$                   | 206.5                        | $\overline{0}$                     | $\pmb{0}$                                   |
| 78                                 | CHIM13                         | $\boldsymbol{0}$                    | $\overline{0}$                   | $\boldsymbol{0}$             | $\bf{0}$                           | $\overline{0}$                              |
| 79                                 | <b>SEM 10</b>                  | $\overline{0}$                      | $\overline{0}$                   | $\bf{0}$                     | $\overline{0}$                     | $\overline{\mathfrak{o}}$                   |
| 80                                 | <b>SVC BAL</b>                 | $\boldsymbol{0}$                    | $\overline{0}$                   | $\boldsymbol{0}$             | $\overline{0}$                     | $\overline{0}$                              |
| 81                                 | HVELIC60                       | $\overline{0}$                      | $\overline{0}$<br>$\bf{0}$       | 3.5                          | $\overline{0}$<br>$\boldsymbol{0}$ | $\overline{0}$<br>$\overline{\mathfrak{o}}$ |
| $\overline{82}$<br>83              | <b>BARSI</b><br>SETNOR22       | $\vert 0 \vert$<br>$\bf{0}$         | $\overline{0}$                   | 0 <br>$\bf{0}$               | $\overline{0}$                     | $\overline{0}$                              |
| 84                                 | MOYOP60                        | $\boldsymbol{0}$                    | $\overline{0}$                   | 7.9                          | $\bf{0}$                           | $\overline{0}$                              |
| 85                                 | SALAM60                        | $\vert 0 \vert$                     | $\overline{0}$                   | 51.2                         | $\overline{0}$                     | $\overline{0}$                              |
| 86                                 | PUENT60                        | $\bf{0}$                            | $\bf{0}$                         | 143.3                        | $\bf{0}$                           | $\overline{0}$                              |
| 87                                 | CALLA60                        | $\vert 0 \vert$                     | $\overline{0}$                   | 0                            | $\boldsymbol{0}$                   | $\overline{0}$                              |
| 88                                 | <b>CALL220</b>                 | $\vert 0 \vert$                     | $\overline{0}$                   | $\bf{0}$                     | $\overline{0}$                     | $\overline{0}$<br>$\overline{0}$            |
| 89<br>90                           | CALLA220<br>HUACH60            | $\overline{0}$<br>$\overline{0}$    | $\overline{0}$<br>$\overline{0}$ | $\bf{0}$<br>57.9             | $\vert 0 \vert$<br>$\overline{0}$  | 히                                           |
| 91                                 | NANA60                         | 0                                   | 0                                | 3.2                          | 0                                  | $\overline{0}$                              |
| $\overline{92}$                    | <b>HVELI10</b>                 | $\overline{0}$                      | $\overline{0}$                   | $\bf{0}$                     | $\overline{0}$                     | $\overline{0}$                              |
| 93                                 | ICA10                          | $\overline{0}$                      | $\overline{0}$                   | 16.9                         | $\overline{0}$                     | $\overline{0}$                              |
| 94                                 | <b>CAO138</b>                  | $\overline{0}$                      | $\overline{0}$                   | 13.2                         | $\overline{0}$                     | $\overline{0}$                              |
| 95                                 | SIDNOR13                       | $\bf{0}$                            | $\bf{0}$                         | 38                           | $\overline{0}$                     | $\overline{0}$                              |
| 96<br>97                           | SIDSUR13<br>HUAYU60            | $\boldsymbol{0}$<br>$\overline{0}$  | $\overline{0}$<br>$\overline{0}$ | 28<br> 8.4                   | $\bf{0}$<br>$\overline{0}$         | $\overline{0}$<br>$\overline{0}$            |
| 98                                 | <b>TMAR138</b>                 | $\vert 0 \vert$                     | $\bf{0}$                         | 2.1                          | $\boldsymbol{0}$                   | 하                                           |
| 99                                 | <b>HUANU</b>                   | $\vert 0 \vert$                     | $\overline{0}$                   | 8.4                          | $\boldsymbol{0}$                   | 히                                           |
| 100                                | OROY2.3                        | 3.66                                | 3.66                             | 0.3                          | 0                                  | 0                                           |

Tabla Nº A.1 Datos de barras del sistema (continuación)

| Número     | Código                          | Gen. Máx.                        | Gen. Min.                  | Demanda                  | Costo                        | Emisión                          |
|------------|---------------------------------|----------------------------------|----------------------------|--------------------------|------------------------------|----------------------------------|
| Barra      | WinFlu                          | (MW)                             | (MW)                       | (MW)                     | (US SMWh)                    | $(kg-CO2/MWh)$                   |
| 101        | OROY50                          | 0                                | $\bf{0}$                   | $\bf{0}$                 | 0                            | $\Omega$                         |
| 102<br>103 | MALPA6.9                        | 46.21                            | 46.21                      | $\boldsymbol{0}$         | $\bf{0}$                     | 0                                |
| 104        | MALPA50<br>CARHUA50             | 0<br> 0                          | $\bf{0}$<br>0              | $\bf{0}$<br>0.8          | $\bf{0}$<br>$\bf{0}$         | $\pmb{0}$<br>$\overline{0}$      |
| 105        | <b>JUNIN</b>                    | $\bf{0}$                         | 0                          | 0.2                      | $\bf{0}$                     | $\bf{0}$                         |
| 106        | <b>BVISTA</b>                   | $\bf{0}$                         | 0                          | 0                        | $\bf{0}$                     | $\overline{0}$                   |
| 107        | EXCEL50                         | $\bf{0}$                         | $\bf{0}$                   | $\bf{0}$                 | $\bf{0}$                     | $\boldsymbol{0}$                 |
| 108        | <b>SHELBY</b>                   | 0                                | $\bf{0}$                   | 2.5                      | $\bf{0}$                     | $\overline{0}$                   |
| 109        | PARAG50                         | 0                                | $\bf{0}$                   | 4.7                      | $\bf{0}$                     | $\boldsymbol{0}$                 |
| 110<br>111 | PARAG12<br>PARAG138             | $\bf{0}$<br>0                    | $\bf{0}$<br>$\bf{0}$       | 15.5                     | $\bf{0}$                     | $\bf{0}$                         |
| 112        | CARHUA13                        | 0                                | 0                          | $\bf{0}$<br>$\bf{0}$     | $\bf{0}$<br>$\bf{0}$         | $\bf{0}$<br>$\bf{0}$             |
| 113        | YAU13A                          | 30                               | 30                         | 0.1                      | $\bf{0}$                     | $\bf{0}$                         |
| 114        | <b>YAUP138</b>                  | 0                                | $\bf{0}$                   | $\bf{0}$                 | $\boldsymbol{0}$             | $\bf{0}$                         |
| 115        | <b>CARIPA</b>                   | $\bf{0}$                         | $\bf{0}$                   | 24.5                     | 0                            | $\bf{0}$                         |
| 116        | <b>ONU138</b>                   | 0                                | $\bf{0}$                   | $\bf{0}$                 | 0                            | $\bf{0}$                         |
| 117        | MAN <sub>13</sub> B             | 647                              | 647                        | 0.6                      | $\boldsymbol{0}$             | $\overline{0}$                   |
| 118<br>119 | PACHA23<br>PACHA50              | 3.66                             | 3.66                       | 0.2                      | 0                            | $\overline{0}$                   |
| 120        | <b>CURIP50</b>                  | 0<br>$\bf{0}$                    | 0<br>$\bf{0}$              | $\bf{0}$<br>$\bf{0}$     | $\bf{0}$<br>$\boldsymbol{0}$ | $\overline{0}$<br>$\overline{0}$ |
| 121        | YAU13B                          | 40                               | 40                         | 0.5                      | $\bf{0}$                     | $\overline{0}$                   |
| 122        | PARAGII                         | 0                                | $\bf{0}$                   | $\overline{25}$          | 0                            | $\bf{0}$                         |
| 123        | <b>MAYUP</b>                    | $\bf{0}$                         | $\bf{0}$                   | 0.3                      | 0                            | $\bf{0}$                         |
| 124        | <b>FUNDIC</b>                   | $\bf{0}$                         | $\overline{0}$             | 16.2                     | $\boldsymbol{\theta}$        | $\bf{0}$                         |
| 125        | TALA <sub>10</sub>              | 98.1                             | $\overline{6}$             | $\bf{0}$                 | 20                           | 400                              |
| 126        | <b>TALA 220</b>                 | 0                                | $\bf{0}$                   | 0                        | 0                            | $\bf{0}$                         |
| 127<br>128 | P EXIS<br><b>WESTING</b>        | 0<br>0                           | $\overline{0}$<br>$\bf{0}$ | 34.6<br>$\bf{0}$         | $\bf{0}$<br>0                | 0<br>$\bf{0}$                    |
| 129        | SROSV60                         | $\bf{0}$                         | $\bf{0}$                   | 53.2                     | $\bf{0}$                     | $\bf{0}$                         |
| 130        | <b>VENT C</b>                   | 152.2                            | 70                         | 0.5                      | 20.5                         | 402                              |
| 131        | <b>SETNOR1</b>                  | 0                                | 0                          | 5.2                      | 0                            | 0                                |
| 132        | <b>SETNOR</b>                   | $\bf{0}$                         | $\bf{0}$                   | 0                        | $\bf{0}$                     | $\bf{0}$                         |
| 133        | <b>TRU NO</b>                   | $\bf{0}$                         | $\bf{0}$                   | 21.3                     | 0                            | $\bf{0}$                         |
| 134        | TR SUR13                        | $\bf{0}$                         | $\bf{0}$                   | 0                        | 0                            | $\bf{0}$                         |
| 135        | TG4 TS                          | 0                                | $\bf{0}$                   | 23.9<br>$\overline{25}$  | 0                            | $\overline{0}$                   |
| 136<br>137 | <b>TRU SUR</b><br><b>SVC CH</b> | $\bf{0}$<br>$\boldsymbol{0}$     | $\bf{0}$<br>$\bf{0}$       | $\bf{0}$                 | $\bf{0}$<br>$\bf{0}$         | $\overline{0}$<br>$\overline{0}$ |
| 138        | PANU66                          | $\bf{0}$                         | $\bf{0}$                   | 2.8                      | $\bf{0}$                     | $\overline{0}$                   |
| 139        | <b>SEGUA10</b>                  | $\bf{0}$                         | $\overline{0}$             | 4.3                      | $\bf{0}$                     | $\overline{0}$                   |
| 140        | PACA 60                         | $\bf{0}$                         | $\bf{0}$                   | $\boldsymbol{0}$         | $\bf{0}$                     | $\overline{0}$                   |
| 141        | PACA 6                          | $\bf{0}$                         | $\bf{0}$                   | 30.1                     | $\bf{0}$                     | $\overline{0}$                   |
| 142        | GALL 60                         | $\boldsymbol{0}$                 | $\bf{0}$                   | 18.8                     | $\bf{0}$                     | $\overline{0}$                   |
| 143        | GALL 10                         | 30                               | 30                         | $\bf{0}$                 | $\bf{0}$<br>$\bf{0}$         | $\overline{0}$<br>$\overline{0}$ |
| 144        | HUALLA                          | $\bf{0}$<br>156.2                | $\bf{0}$<br>70I            | $\bf{0}$<br>0.5          | 211                          | 404                              |
| 145<br>146 | VENT D<br><b>AG13 TG2</b>       | 85.9                             | 40                         | $\omega$                 | 21.5                         | 406                              |
| 147        | <b>TMAR220</b>                  | $\overline{0}$                   | $\overline{0}$             | $\overline{0}$           | 0                            | $\vert 0 \vert$                  |
| 148        | AGUA220                         | $\overline{0}$                   | $\vert 0 \vert$            | $\boldsymbol{0}$         | $\overline{0}$               | $\boldsymbol{0}$                 |
| 149        | <b>MALACAS</b>                  | 32                               | 10                         | 14.7                     | $\overline{22}$              | 408                              |
| 150        | HUALL 13                        | 0                                | $\bf{0}$                   | $\bf{0}$                 | 0                            | $\vert 0 \vert$                  |
| 151        | <b>SJUAN10</b>                  | $\overline{0}$                   | $\overline{0}$             | $\overline{0}$           | $\boldsymbol{0}$             | $\overline{0}$<br>$\overline{0}$ |
| 152<br>153 | SJNLS2<br>COBRI 69              | $\overline{0}$<br>$\overline{0}$ | 0 <br>$\overline{0}$       | 190.6<br>$\vert 4 \vert$ | 0 <br>$\bf{0}$               | $\overline{0}$                   |
| 154        | COBRI 10                        | $\boldsymbol{0}$                 | $\boldsymbol{0}$           | $\overline{0}$           | $\bf{0}$                     | $\overline{0}$                   |
| 155        | <b>PAITA416</b>                 | $\bf{0}$                         | $\boldsymbol{0}$           | $\boldsymbol{0}$         | $\bf{0}$                     | $\overline{0}$                   |
| 156        | PAITA10                         | $\overline{0}$                   | $\overline{0}$             | 5.1                      | $\overline{0}$               | $\overline{0}$                   |
| 157        | CURM60                          | $\boldsymbol{0}$                 | $\boldsymbol{0}$           | $\boldsymbol{0}$         | $\overline{0}$               | $\overline{0}$                   |
| 158        | CURM10                          | 4.5                              | 4.5                        | $\overline{0}$           | $\overline{0}$               | $\overline{0}$                   |
| 159        | <b>HUARON</b>                   | $\overline{0}$                   | $\boldsymbol{0}$           | 7.3                      | $\bf{0}$                     | $\overline{0}$<br>$\overline{0}$ |
| 160        | <b>SJUA50</b><br><b>SJUA2.4</b> | $\bf{0}$<br>$\overline{0}$       | $\bf{0}$<br>$\overline{0}$ | $\bf{0}$<br>0.4          | $\bf{0}$<br>$\overline{0}$   | $\overline{0}$                   |
| 161<br>162 | SJUA11                          | $\overline{0}$                   | $\vert 0 \vert$            | 1.3                      | $\overline{0}$               | $\overline{0}$                   |
| 163        | <b>LAFUND</b>                   | $\Omega$                         | $\overline{0}$             | 6                        | $\bf{0}$                     | $\overline{0}$                   |
| 164        | <b>EXC2.4</b>                   | $\overline{0}$                   | $\vert 0 \vert$            | 1.3                      | $\overline{0}$               | $\overline{0}$                   |
| 165        | CPIED <sub>12</sub>             | $\mathbf{0}$                     | $\overline{0}$             | 3.4                      | $\boldsymbol{0}$             | $\overline{0}$                   |
| 166        | EXPD2.4                         | 0                                | $\omega$                   | 0.8                      | $\vert 0 \vert$              | $\overline{0}$                   |
| 167        | D.MILPO                         | $\overline{0}$                   | $\bf{0}$                   | 7                        | $\overline{0}$               | $\overline{0}$                   |
| 168        | <b>HUICRA50</b>                 | $\overline{0}$                   | 0                          | 0                        | 0                            | 하                                |
| 169        | HUICRA2.                        | $\overline{0}$<br> 0             | 0 <br>$\overline{0}$       | 0.4<br>0.1               | $\bf{0}$<br>$\vert 0 \vert$  | $\overline{0}$<br>$\overline{0}$ |
| 170        | <b>GOYLLAR</b>                  |                                  |                            |                          |                              |                                  |

**Tabla N <sup>º</sup>A.l Datos de barras del sistema (continuación)** 

| Número           | Código                           | Gen. Máx.             | Gen. Min.                           | Demanda                 | Costo                       | Emisión                          |
|------------------|----------------------------------|-----------------------|-------------------------------------|-------------------------|-----------------------------|----------------------------------|
| Barra<br>171     | WinFlu<br>MORO50                 | (MW)<br>$\bf{0}$      | (MW)                                | (MW)                    | (US \$/MWh)                 | (kg-CO2/MWh)                     |
| 172              | DUVAZ50                          | 0                     | $\bf{0}$<br>0                       | 2.9<br>1.5              | $\bf{0}$<br>$\bf{0}$        | $\bf{0}$<br>0                    |
| 173              | YAULI50                          | $\bf{0}$              | $\bf{0}$                            | 1.1                     | $\bf{0}$                    | $\bf{0}$                         |
| 174              | <b>MOR2.4</b>                    | $\bf{0}$              | $\bf{0}$                            | 1                       | $\bf{0}$                    | $\bf{0}$                         |
| 175              | <b>CASAP50</b>                   | $\bf{0}$              | $\bf{0}$                            | 2.7                     | $\overline{0}$              | $\bf{0}$                         |
| 176<br>177       | <b>TICLIO50</b><br><b>CNOR50</b> | $\bf{0}$<br>$\bf{0}$  | $\bf{0}$<br>$\bf{0}$                | 0.4<br>$\bf{0}$         | $\bf{0}$                    | $\bf{0}$                         |
| 178              | <b>CNOR4.16</b>                  | $\bf{0}$              | $\bf{0}$                            | 0.2                     | $\bf{0}$<br>$\bf{0}$        | $\bf{0}$<br>$\overline{0}$       |
| 179              | <b>CAS4.16</b>                   | 0                     | $\bf{0}$                            | 0.3                     | $\bf{0}$                    | $\bf{0}$                         |
| 180              | <b>CAS2.4</b>                    | $\bf{0}$              | $\bf{0}$                            | 3                       | $\bf{0}$                    | $\bf{0}$                         |
| 181              | ANTUO50                          | 0                     | $\bf{0}$                            | 7.5                     | $\boldsymbol{0}$            | $\bf{0}$                         |
| 182<br>183       | ANTUQ2.4<br>BELLAV50             | $\bf{0}$<br>0         | $\overline{0}$<br>$\bf{0}$          | 0.1<br>$\bf{0}$         | $\bf{0}$<br>$\bf{0}$        | $\bf{0}$<br>$\bf{0}$             |
| 184              | <b>SMAT50</b>                    | $\bf{0}$              | $\bf{0}$                            | 0.3                     | $\boldsymbol{0}$            | $\bf{0}$                         |
| 185              | <b>BELLAV2.</b>                  | 0                     | $\bf{0}$                            | 0                       | $\bf{0}$                    | $\boldsymbol{0}$                 |
| 186              | <b>SMAT2.4</b>                   | 0                     | $\bf{0}$                            | 0.2                     | $\bf{0}$                    | $\bf{0}$                         |
| 187              | ONU69                            | $\bf{0}$              | $\bf{0}$                            | $\bf{0}$                | $\bf{0}$                    | $\bf{0}$                         |
| 188<br>189       | PACHYO69<br>CHUMP69              | $\bf{0}$<br>$\bf{0}$  | $\bf{0}$<br>$\bf{0}$                | 0.2<br>$\bf{0}$         | 0<br>$\bf{0}$               | $\overline{0}$<br>$\overline{0}$ |
| 190              | CHUMP12                          | $\bf{0}$              | $\bf{0}$                            | 2.4                     | $\bf{0}$                    | $\overline{0}$                   |
| 191              | CHUMP2.4                         | $\bf{0}$              | $\bf{0}$                            | $\overline{2}$          | $\bf{0}$                    | $\overline{0}$                   |
| 192              | MORO-T50                         | $\bf{0}$              | $\bf{0}$                            | $\bf{0}$                | $\bf{0}$                    | $\overline{0}$                   |
| 193              | <b>ALAMB</b>                     | $\bf{0}$              | $\bf{0}$                            | 9.6                     | 0                           | $\boldsymbol{0}$                 |
| 194              | SISAB138                         | $\bf{0}$              | $\bf{0}$                            | $\bf{0}$                | $\bf{0}$                    | $\bf{0}$                         |
| 195<br>196       | <b>ZORRI220</b>                  | $\bf{0}$              | $\bf{0}$<br>$\overline{\mathbf{5}}$ | $\bf{0}$<br>31.6        | 0                           | $\bf{0}$                         |
| 197              | ZORRI10<br>CARAZ66               | 9.2<br>$\bf{0}$       | $\bf{0}$                            | 3.2                     | 31.5<br>0                   | 706<br>$\bf{0}$                  |
| 198              | CARHZ66                          | $\bf{0}$              | $\bf{0}$                            | 3.5                     | $\bf{0}$                    | $\bf{0}$                         |
| 199              | HUARZ66                          | $\bf{0}$              | $\bf{0}$                            | 6.9                     | $\bf{0}$                    | $\boldsymbol{0}$                 |
| 200              | TICA <sub>66</sub>               | $\bf{0}$              | $\bf{0}$                            | 2.3                     | $\bf{0}$                    | $\overline{0}$                   |
| 201              | PARIA 66                         | $\bf{0}$              | $\overline{0}$                      | $\bf{0}$                | $\bf{0}$                    | $\overline{0}$                   |
| 202              | PARIA 13                         | 3.59                  | 3.59                                | 0.1                     | $\bf{0}$                    | $\overline{0}$                   |
| 203<br>204       | <b>VIZCARRA</b><br>ANTA220       | $\bf{0}$<br>$\bf{0}$  | $\bf{0}$<br>0                       | $\bf{0}$<br>89          | $\bf{0}$<br>$\bf{0}$        | $\overline{0}$<br>$\overline{0}$ |
| 205              | <b>YANA220</b>                   | $\bf{0}$              | $\bf{0}$                            | $\bf{0}$                | $\bf{0}$                    | $\overline{0}$                   |
| 206              | YANA10                           | 15.63                 | 15.63                               | 0                       | $\boldsymbol{0}$            | $\boldsymbol{0}$                 |
| 207              | <b>HCHO220</b>                   | $\boldsymbol{0}$      | 0                                   | 0                       | $\bf{0}$                    | $\bf{0}$                         |
| 208              | AUCA <sub>138</sub>              | 0                     | $\bf{0}$                            | 0.2                     | $\bf{0}$                    | $\overline{0}$                   |
| $\frac{209}{ }$  | TOCA <sub>138</sub>              | $\bf{0}$<br>$\bf{0}$  | $\bf{0}$<br>$\bf{0}$                | 1.1<br>$\bf{0}$         | $\bf{0}$<br>$\bf{0}$        | $\overline{0}$<br>$\overline{0}$ |
| 210<br>211       | CHIMA220<br>CHIMA13              | 150                   | 150                                 | $\bf{0}$                | $\bf{0}$                    | $\overline{0}$                   |
| 212              | JULIA138                         | $\bf{0}$              | $\bf{0}$                            | $\bf{0}$                | $\bf{0}$                    | $\overline{0}$                   |
| 213              | JULIA60                          | $\bf{0}$              | $\bf{0}$                            | $\bf{0}$                | $\bf{0}$                    | $\overline{0}$                   |
| 214              | JULIA10                          | $\bf{0}$              | $\boldsymbol{0}$                    | 9.8                     | 0                           | $\overline{0}$                   |
| $\overline{215}$ | PUNO60                           | $\bf{0}$              | $\boldsymbol{0}$                    | 1.1                     | 0                           | $\boldsymbol{0}$                 |
| 216<br>217       | PUNO10<br><b>JULIAN10</b>        | 1.9<br>$\bf{0}$       | 1.05<br>$\bf{0}$                    | 4.2<br>$\boldsymbol{0}$ | 32<br>$\bf{0}$              | 708<br>$\vert 0 \vert$           |
| 218              | <b>SKD2.16</b>                   | $\overline{0}$        | $\overline{0}$                      | $\vert 0 \vert$         | $\boldsymbol{0}$            | $\overline{0}$                   |
| 219              | ALCO2.4                          | $\bf{0}$              | $\boldsymbol{0}$                    | $\boldsymbol{0}$        | $\vert 0 \vert$             | $\overline{0}$                   |
| 220              | TAPAR <sub>2.3</sub>             | $\overline{0}$        | $\overline{0}$                      | $\overline{0}$          | $\overline{0}$              | $\overline{0}$                   |
| 221              | <b>BELLD</b>                     | $\vert 0 \vert$       | $\overline{0}$                      | $\vert 0 \vert$         | $\vert 0 \vert$             | $\overline{0}$                   |
| 222              | DOLOR138                         | $\mathbf{0}$          | $\overline{0}$                      | $\vert 0 \vert$         | $\vert 0 \vert$             | $\overline{\mathfrak{o}}$        |
| 223<br>224       | DOLOR <sub>11</sub><br>DOI.04.16 | $\boldsymbol{0}$<br>0 | $\boldsymbol{0}$<br>$\bf{0}$        | 14.8<br> 0              | $\vert 0 \vert$<br>$\bf{0}$ | $\overline{0}$<br>$\overline{0}$ |
| 225              | QUEN138                          | $\overline{0}$        | $\boldsymbol{0}$                    | $\vert 0 \vert$         | $\vert 0 \vert$             | $\overline{0}$                   |
| 226              | OUEN33                           | $\boldsymbol{0}$      | 0                                   | 0.9                     | 0                           | $\overline{0}$                   |
| 227              | COMBA138                         | $\overline{0}$        | $\overline{0}$                      | 0                       | $\overline{0}$              | $\overline{0}$                   |
| 228              | COMB <sub>66</sub>               | 0                     | $\boldsymbol{0}$                    | $\overline{0}$          | $\overline{0}$              | 하                                |
| 229              | TINTA <sub>138</sub>             | $\bf{0}$<br>$\bf{0}$  | $\boldsymbol{0}$                    | 16.7                    | 0 <br>$\overline{0}$        | $\overline{\mathfrak{o}}$<br> 0  |
| 230<br>231       | <b>AYAVI138</b><br>AYAV23        | $\bf{0}$              | $\vert 0 \vert$<br>$\boldsymbol{0}$ | 0 <br>0.5               | $\vert 0 \vert$             | $\overline{0}$                   |
| 232              | AZANG138                         | $\bf{0}$              | $\boldsymbol{0}$                    | 0                       | $\boldsymbol{0}$            | $\overline{0}$                   |
| 233              | AZANG60                          | 0                     | $\bf{0}$                            | $\vert 0 \vert$         | $\overline{0}$              | $\overline{0}$                   |
| 234              | AZANG <sub>23</sub>              | $\overline{0}$        | $\bf{0}$                            | 1.1                     | $\vert 0 \vert$             | 히                                |
| 235              | AYAV <sub>10</sub>               | 0                     | 0                                   | 0.2                     | 0                           | 이                                |
| 236              | COMBA24                          | $\bf{0}$<br>$\bf{0}$  | $\overline{0}$<br>$\boldsymbol{0}$  | 0.4<br>2.2              | 0 <br>$\vert 0 \vert$       | $\overline{0}$<br>이              |
| 237<br>238       | OUEN10<br>TINT <sub>10</sub>     | $\boldsymbol{0}$      | 0                                   | $\bf{0}$                | 0                           | $\overline{0}$                   |
| 239              | CHAIV33                          | 0                     | $\overline{0}$                      | $\overline{0}$          | 0                           | 히                                |
| 240              | <b>CHA33</b>                     | $\bf{0}$              | $\overline{0}$                      | 14.99                   | $\overline{0}$              | $\overline{0}$                   |

**Tabla N <sup>º</sup>A.1** Datos de barras del sistema ( continuación)

| Número                  | Código                              | Gen. Máx.                   | Gen. Min.                    | Demanda                      | Costo                            | Emisión                               |
|-------------------------|-------------------------------------|-----------------------------|------------------------------|------------------------------|----------------------------------|---------------------------------------|
| Barra                   | WinFlu                              | (MW)                        | (MW)                         | (MW)                         | (US SMWh)                        | (kg-CO2/MWh)                          |
| 241<br>242              | CHIB33<br>JESUS33                   | 0<br>0                      | $\bf{0}$<br>$\bf{0}$         | 17.3<br>7.2                  | 0                                | $\bf{0}$                              |
| 243                     | CHALL <sub>33</sub>                 | 0                           | $\bf{0}$                     | $\bf{0}$                     | 0<br>$\bf{0}$                    | $\bf{0}$<br>$\overline{0}$            |
| 244                     | <b>SOCA138</b>                      | 0                           | $\bf{0}$                     | $\bf{0}$                     | $\bf{0}$                         | 0                                     |
| 245                     | SOCA33                              | $\bf{0}$                    | $\overline{0}$               | 2.5                          | $\overline{0}$                   | $\bf{0}$                              |
| 246                     | <b>SANT138</b>                      | $\bf{0}$                    | $\bf{0}$                     | 0                            | $\bf{0}$                         | $\bf{0}$                              |
| 247                     | CHAVG3                              | 59.25                       | 59.25                        | $\bf{0}$                     | $\bf{0}$                         | $\boldsymbol{0}$                      |
| 248<br>249              | <b>CVER138</b>                      | $\Omega$                    | $\bf{0}$                     | 47                           | $\boldsymbol{0}$                 | $\bf{0}$                              |
| 250                     | <b>TOQUE11</b><br>TOQUE13           | 0<br>0                      | $\bf{0}$<br>$\overline{0}$   | 9.7<br>29                    | $\bf{0}$<br>$\bf{0}$             | $\bf{0}$<br>$\overline{0}$            |
| 251                     | <b>TOQS138</b>                      | 0                           | $\bf{0}$                     | $\bf{0}$                     | $\bf{0}$                         | $\bf{0}$                              |
| 252                     | <b>BOT1138</b>                      | $\bf{0}$                    | $\overline{0}$               | $\bf{0}$                     | $\overline{0}$                   | $\bf{0}$                              |
| 253                     | <b>BOT69</b>                        | 0                           | $\bf{0}$                     | 8.7                          | $\bf{0}$                         | $\bf{0}$                              |
| 254                     | <b>HBOT69</b>                       | $\bf{0}$                    | $\bf{0}$                     | $\bf{0}$                     | $\bf{0}$                         | $\overline{0}$                        |
| 255                     | HRUMI69                             | $\bf{0}$                    | $\bf{0}$                     | $\bf{0}$                     | $\bf{0}$                         | $\overline{\mathbf{0}}$               |
| 256<br>257              | <b>HBOTIF</b><br><b>HRUMI</b>       | 2.3<br>2.3                  | 2.3<br>2.3                   | $\bf{0}$<br>$\bf{0}$         | $\bf{0}$<br>$\bf{0}$             | $\bf{0}$<br>$\overline{0}$            |
| 258                     | <b>SPCC138</b>                      | 0                           | $\bf{0}$                     | 38.8                         | $\bf{0}$                         | $\overline{0}$                        |
| 259                     | <b>ILO138E</b>                      | $\bf{0}$                    | $\overline{0}$               | 0.3                          | $\bf{0}$                         | $\bf{0}$                              |
| 260                     | <b>RILO138</b>                      | $\bf{0}$                    | $\bf{0}$                     | $\bf{0}$                     | $\bf{0}$                         | $\overline{0}$                        |
| 261                     | RILO10                              | $\bf{0}$                    | $\bf{0}$                     | 13.5                         | $\bf{0}$                         | $\overline{0}$                        |
| 262                     | <b>ARIC138</b>                      | $\bf{0}$                    | $\overline{0}$               | $\bf{0}$                     | $\bf{0}$                         | $\overline{0}$                        |
| 263                     | ARIC <sub>2</sub><br><b>ARIC266</b> | 3.16                        | 3.16                         | 0.1                          | $\bf{0}$<br>$\bf{0}$             | $\bf{0}$<br>$\overline{0}$            |
| 264<br>265              | <b>ARIC166</b>                      | 0<br>$\bf{0}$               | 0<br>$\bf{0}$                | $\bf{0}$<br>$\bf{0}$         | $\bf{0}$                         | $\overline{0}$                        |
| 266                     | <b>ARIC1</b>                        | 6.32                        | 6.32                         | 0.5                          | $\bf{0}$                         | $\bf{0}$                              |
| 267                     | TOMA66                              | $\boldsymbol{0}$            | 0                            | 0.2                          | $\bf{0}$                         | $\overline{0}$                        |
| 268                     | TACNA66                             | 0                           | $\bf{0}$                     | $\bf{0}$                     | $\bf{0}$                         | $\bf{0}$                              |
| 269                     | <b>TACPI66</b>                      | $\bf{0}$                    | $\bf{0}$                     | 5.9                          | $\bf{0}$                         | $\overline{0}$                        |
| 270                     | CALAN66                             | 0                           | $\bf{0}$                     | $\bf{0}$                     | $\bf{0}$                         | $\boldsymbol{0}$                      |
| 271<br>$\overline{272}$ | CALANA12<br>BOTI13                  | $\bf{0}$<br>$\bf{0}$        | $\overline{0}$<br>$\bf{0}$   | $\boldsymbol{0}$<br>$\bf{0}$ | $\overline{0}$<br>$\bf{0}$       | $\overline{0}$<br>$\overline{0}$      |
| 273                     | MOLL138                             | $\bf{0}$                    | $\bf{0}$                     | 3.8                          | $\bf{0}$                         | $\bf{0}$                              |
| 274                     | <b>GDMOLL</b>                       | $\bf{0}$                    | $\overline{0}$               | $\bf{0}$                     | $\bf{0}$                         | $\overline{0}$                        |
| 275                     | <b>SARI66</b>                       | $\bf{0}$                    | $\bf{0}$                     | $\bf{0}$                     | $\boldsymbol{0}$                 | $\overline{0}$                        |
| 276                     | <b>SARI33</b>                       | $\bf{0}$                    | $\bf{0}$                     | 0.3                          | $\overline{0}$                   | $\overline{0}$                        |
| 277                     | SUCH69                              | $\bf{0}$                    | 0                            | 3.3                          | $\bf{0}$                         | $\overline{0}$                        |
| 278<br>279              | <b>TVICHI</b><br>BCONC6             | $\bf{0}$<br>$\bf{0}$        | $\bf{0}$<br>$\bf{0}$         | $\bf{0}$<br>27.09            | $\bf{0}$<br>$\bf{0}$             | $\overline{0}$<br>$\overline{0}$      |
| 280                     | <b>CHARIV</b>                       | 11.77                       | 11.77                        | $\bf{0}$                     | $\bf{0}$                         | $\overline{\mathbf{0}}$               |
| 281                     | <b>CHA123</b>                       | 6.04                        | 6.04                         | $\bf{0}$                     | $\bf{0}$                         | $\overline{0}$                        |
| 282                     | CHAVI33                             | 0                           | 0                            | $\bf{0}$                     | $\bf{0}$                         | $\overline{\mathbf{0}}$               |
| 283                     | <b>CHAVI</b>                        | 8.94                        | 8.94                         | $\bf{0}$                     | $\bf{0}$                         | $\bf{0}$                              |
| 284                     | <b>TV2CIIL</b>                      | 0                           | 0                            | 0                            | $\boldsymbol{0}$                 | $\overline{0}$                        |
| 285                     | TV3CHIL<br><b>GDICHIL</b>           | $\overline{0}$<br> 0        | $\bf{0}$<br>$\boldsymbol{0}$ | $\bf{0}$<br> 0               | $\boldsymbol{0}$<br>0            | $\bf{0}$<br>$\bf{0}$                  |
| 286<br>287              | GD2CHIL                             | $\overline{0}$              | $\overline{0}$               | $\overline{0}$               | $\overline{0}$                   | $\overline{0}$                        |
| 288                     | <b>CCCHIL</b>                       | $\vert 0 \vert$             | $\vert 0 \vert$              | $\bf{0}$                     | $\overline{0}$                   | $\boldsymbol{0}$                      |
| 289                     | TOQEP138                            | $\boldsymbol{0}$            | $\overline{0}$               | $\bf{0}$                     | $\overline{0}$                   | $\overline{0}$                        |
| 290                     | <b>ILOTVI</b>                       | $\bf{0}$                    | $\overline{0}$               | 1.9                          | $\overline{0}$                   | $\overline{0}$                        |
| 291                     | ILOTV <sub>2</sub>                  | $\overline{0}$<br>66        | $\bf{0}$<br>22               | $\bf{0}$<br>2.5              | $\bf{0}$<br>32.5                 | $\overline{0}$<br>710                 |
| 292<br>293              | ILOTV3<br>ILOTV <sub>4</sub>        | $\overline{0}$              | $\bf{0}$                     | 2.5                          | $\bf{0}$                         | $\bf{0}$                              |
| 294                     | <b>TAC10</b>                        | $\bf{0}$                    | $\bf{0}$                     | 11.7                         | $\bf{0}$                         | $\overline{0}$                        |
| 295                     | <b>CATKAT</b>                       | 3.3                         | H                            | 2.7                          | 33                               | 712                                   |
| 296                     | CAELP138                            | $\boldsymbol{0}$            | $\boldsymbol{0}$             | 0                            | $\vert 0 \vert$                  | $\vert 0 \vert$                       |
| 297                     | <b>SOCA220</b>                      | $\bf{0}$                    | $\overline{0}$               | $\overline{0}$               | $\overline{0}$                   | $\overline{0}$                        |
| 298                     | <b>SGAB138</b>                      | $\bf{0}$                    | $\bf{0}$                     | $\bf{0}$                     | $\bf{0}$<br>$\overline{0}$       | $\overline{\sigma}$<br>$\overline{0}$ |
| 299<br>300              | SGAB10<br><b>TGMOL1</b>             | 110<br>$\overline{0}$       | 110<br> 0                    | 0.1<br>$\overline{0}$        | $\overline{0}$                   | $\overline{0}$                        |
| 301                     | <b>MON138</b>                       | $\overline{0}$              | 0                            | 0                            | $\boldsymbol{0}$                 | $\overline{0}$                        |
| 302                     | TVCAR220                            | 0l                          | 0                            | $\vert$                      | $\overline{0}$                   | 0                                     |
| 303                     | <b>TVCARB</b>                       | 41                          | 50 <sub>l</sub>              | 0                            | 0                                | 960                                   |
| 304                     | MONT <sub>220</sub>                 | $\vert$                     | $\overline{0}$               | $\bf{0}$                     | $\vert 0 \vert$                  | $\overline{0}$                        |
| 305                     | <b>SER21</b>                        | $\Omega$                    | $\bf{0}$                     | $\bf{0}$<br>0.3              | $\overline{0}$<br>$\overline{0}$ | $\overline{0}$<br>$\overline{0}$      |
| 306<br>307              | <b>TINTA10</b><br>LOSHER22          | $\vert 0 \vert$<br>$\Omega$ | $\bf{0}$<br>$\overline{0}$   | $\bf{0}$                     | $\overline{0}$                   | $\overline{0}$                        |
| 308                     | <b>PUN220</b>                       | $\vert$                     | $\vert 0 \vert$              | $\bf{0}$                     | $\boldsymbol{0}$                 | $\overline{0}$                        |
| 309                     | CH4CI II                            | 0                           | $\overline{0}$               | $\overline{0}$               | $\vert 0 \vert$                  | $\overline{0}$                        |
| 310                     | <b>ILOTG1</b>                       | $\overline{0}$              | 0                            | 0.5                          | $\overline{0}$                   | $\overline{0}$                        |

Tabla Nº A.1 Datos de barras del sistema (continuación)

| Número           | Código                              | Gen. Max.            | Gen. Min.                             | Demanda                 | Costo                      | Emisión                          |
|------------------|-------------------------------------|----------------------|---------------------------------------|-------------------------|----------------------------|----------------------------------|
| Barra            | WinFlu                              | (MW)                 | (MW)                                  | (MW)                    | (US SMWh)                  | $(kg-CO2/MWh)$                   |
| 311              | ILOTG <sub>2</sub>                  | $\bf{0}$             | 0                                     | 0.5                     | $\bf{0}$                   | 0                                |
| $\overline{312}$ | QHON138                             | 0                    | 0                                     | $\boldsymbol{0}$        | $\bf{0}$                   | $\bf{0}$                         |
| 313              | QHON13                              | $\bf{0}$             | $\bf{0}$                              | 7.3                     | $\bf{0}$                   | $\bf{0}$                         |
| 314              | ILO13.8                             | $\bf{0}$             | 0                                     | 2.9                     | $\bf{0}$                   | $\bf{0}$                         |
| 315              | <b>PBT138</b>                       | $\bf{0}$             | $\bf{0}$                              | $\bf{0}$                | $\bf{0}$                   | $\bf{0}$                         |
| 316              | <b>PHT69</b>                        | $\bf{0}$             | $\bf{0}$                              | 2.3                     | $\bf{0}$                   | $\overline{0}$                   |
| 317              | <b>SICU66</b>                       | $\bf{0}$             | 0                                     | $\bf{0}$                | $\bf{0}$                   | $\bf{0}$                         |
| 318<br>319       | <b>MACH138</b><br>SICUA10           | $\bf{0}$             | $\bf{0}$                              | $\bf{0}$                | $\vert 0 \vert$            | $\overline{\mathbf{0}}$          |
| 320              | CALLA138                            | $\bf{0}$<br>$\bf{0}$ | $\bf{0}$<br>$\bf{0}$                  | 0.8<br>8                | $\bf{0}$<br>$\overline{0}$ | $\bf{0}$                         |
| 321              | <b>MOQU13.8</b>                     | $\bf{0}$             | 0                                     | 0.9                     | $\bf{0}$                   | $\bf{0}$<br>$\bf{0}$             |
| 322              | <b>BOT6.9</b>                       | $\bf{0}$             | $\bf{0}$                              | 21.3                    | $\bf{0}$                   | $\bf{0}$                         |
| 323              | <b>MOQ13.8</b>                      | $\boldsymbol{0}$     | 0                                     | 1.2                     | $\bf{0}$                   | $\overline{\mathbf{0}}$          |
| 324              | TGMOL2                              | 0                    | $\bf{0}$                              | $\vert 0 \vert$         | $\bf{0}$                   | $\overline{0}$                   |
| 325              | PQIB33                              | $\bf{0}$             | $\bf{0}$                              | 26                      | $\overline{0}$             | $\pmb{0}$                        |
| 326              | SRAF60                              | $\boldsymbol{0}$     | $\bf{0}$                              | $\bf{0}$                | $\bf{0}$                   | $\bf{0}$                         |
| 327              | <b>SRAF10</b>                       | $\bf{0}$             | $\bf{0}$                              | 11.2                    | $\bf{0}$                   | $\overline{0}$                   |
| 328              | <b>CHIL138</b>                      | $\bf{0}$             | $\bf{0}$                              | 0                       | $\bf{0}$                   | $\overline{0}$                   |
| 329              | <b>TINT416</b>                      | 0                    | $\bf{0}$                              | 14.7                    | $\bf{0}$                   | $\overline{0}$                   |
| 330              | <b>PUNO138</b>                      | $\bf{0}$             | $\overline{0}$                        | $\bf{0}$                | $\bf{0}$                   | $\overline{0}$                   |
| 331              | YARA66                              | $\bf{0}$             | $\overline{\mathbf{0}}$               | 3.8                     | $\overline{0}$             | $\overline{0}$                   |
| 332              | CHAL10                              | 0                    | $\bf{0}$                              | 4.8                     | $\bf{0}$                   | $\bf{0}$                         |
| 333              | <b>FUN4.6</b>                       | $\bf{0}$             | 0                                     | 5.1                     | $\bf{0}$                   | $\bf{0}$                         |
| 334              | <b>COTARUSE</b>                     | $\bf{0}$             | $\bf{0}$                              | $\bf{0}$                | $\bf{0}$                   | $\overline{0}$                   |
| 335              | SER11                               | 0                    | $\bf{0}$                              | $\bf{0}$                | $\bf{0}$                   | $\overline{0}$                   |
| 336<br>337       | PLACID <sub>4</sub><br><b>SER12</b> | $\bf{0}$<br>$\bf{0}$ | $\bf{0}$<br>$\bf{0}$                  | 3.8<br>0                | $\bf{0}$<br>$\bf{0}$       | $\overline{0}$<br>$\overline{0}$ |
| 338              | <b>SER22</b>                        | $\bf{0}$             | $\bf{0}$                              | $\bf{0}$                | $\bf{0}$                   | $\overline{0}$                   |
| 339              | OUEN33PM                            | $\bf{0}$             | $\bf{0}$                              | $\overline{2}$          | $\bf{0}$                   | $\overline{0}$                   |
| 340              | <b>MEPSA</b>                        | $\bf{0}$             | $\bf{0}$                              | 16                      | $\bf{0}$                   | $\overline{0}$                   |
| 341              | <b>MACH10.5</b>                     | $\bf{0}$             | 0                                     | 0.4                     | $\boldsymbol{0}$           | $\overline{0}$                   |
| 342              | MACH60                              | 0                    | $\bf{0}$                              | 1.2                     | $\bf{0}$                   | $\overline{0}$                   |
| 343              | <b>MACH13.8</b>                     | 88.5                 | 88.5                                  | $\bf{0}$                | $\bf{0}$                   | $\overline{0}$                   |
| 344              | <b>SRAF138</b>                      | 0                    | 0                                     | $\bf{0}$                | $\bf{0}$                   | $\overline{\mathfrak{o}}$        |
| 345              | CARMI38                             | 0                    | $\bf{0}$                              | $\bf{0}$                | $\bf{0}$                   | $\overline{0}$                   |
| 346              | CARMI33                             | $\bf{0}$             | $\bf{0}$                              | 0.7                     | $\bf{0}$                   | $\overline{0}$                   |
| 347              | <b>HUANCA33</b>                     | $\bf{0}$             | $\bf{0}$                              | 1.1                     | $\bf{0}$                   | $\overline{0}$                   |
| 348              | TABLA33                             | 0                    | 0                                     | 1.3                     | $\bf{0}$                   | $\overline{0}$                   |
| 349              | <b>INCA138</b>                      | $\bf{0}$             | $\bf{0}$                              | $\bf{0}$                | $\overline{0}$             | $\overline{0}$                   |
| 350              | CACH <sub>33</sub>                  | 0                    | $\bf{0}$                              | 0.8                     | 0                          | $\overline{0}$                   |
| 351              | CACH10                              | $\bf{0}$             | $\bf{0}$                              | 0.4                     | $\bf{0}$                   | $\overline{0}$                   |
| 352<br>353       | <b>ABAN138</b><br><b>YURA6.9</b>    | $\bf{0}$<br>$\bf{0}$ | 0<br>$\bf{0}$                         | 2.9<br>23.9             | $\bf{0}$<br>$\bf{0}$       | $\overline{0}$<br>$\overline{0}$ |
| 354              | <b>REPART1</b>                      | $\bf{0}$             | $\bf{0}$                              | 4.5                     | 0                          | $\overline{0}$                   |
| 355              | <b>CAJ220</b>                       | $\sigma$             | $\overline{0}$                        | 83.3                    | $\bf{0}$                   | $\overline{0}$                   |
| 356              | HCHO66                              | 0                    | $\boldsymbol{0}$                      | 12.1                    | $\boldsymbol{0}$           | 0                                |
| 357              | <b>HCHO10</b>                       | $\overline{0}$       | $\bf{0}$                              | 0                       | $\overline{0}$             | $\overline{0}$                   |
| 358              | LOSHER66                            | $\boldsymbol{0}$     | $\boldsymbol{0}$                      | $\mathbf{0}$            | $\bf{0}$                   | ᅙ                                |
| 359              | ANDA50                              | $\boldsymbol{0}$     | $\overline{0}$                        | $\bf{0}$                | $\overline{0}$             | ᅙ                                |
| 360              | <b>ANDA4.16</b>                     | $\boldsymbol{0}$     | $\boldsymbol{0}$                      | 4.3                     | $\bf{0}$                   | $\overline{0}$                   |
| 361              | <b>ANDELC50</b>                     | $\overline{0}$       | $\boldsymbol{0}$                      | 0.1                     | $\overline{0}$             | $\overline{0}$                   |
| 362              | S.CRIS50                            | 0                    | $\overline{0}$                        | $\bf{0}$                | $\bf{0}$                   | $\overline{0}$                   |
| 363              | <b>S.CR4.16</b>                     | $\overline{0}$       | $\vert 0 \vert$                       | 1.7                     | $\bf{0}$                   | $\frac{1}{\overline{10}}$        |
| 364              | <b>S.CR2.4</b>                      | $\boldsymbol{0}$     | $\overline{0}$                        | 1.2                     | $\overline{0}$             |                                  |
| 365              | <b>S.ANT50</b>                      | 0 <br>$\overline{0}$ | $\vert 0 \vert$                       | $\boldsymbol{0}$<br>0.8 | $\bf{0}$                   | 히<br>$\overline{\mathfrak{o}}$   |
| 366<br>367       | <b>S.ANT4.1</b>                     | $\boldsymbol{0}$     | $\bf{0}$<br>$\overline{\mathfrak{g}}$ | 0.4                     | $\bf{0}$<br>$\bf{0}$       | $\overline{0}$                   |
| 368              | C.MINA50<br><b>C.CONC50</b>         | $\bf{0}$             | $\mathbf{0}$                          | 2.3                     | $\mathbf 0$                | $\overline{0}$                   |
| 369              | M.TUNE50                            | $\overline{0}$       | $\overline{0}$                        | $\bf{0}$                | $\overline{0}$             | $\overline{0}$                   |
| 370              | MTUNE <sub>2.4</sub>                | $\overline{0}$       | $\overline{0}$                        | 2.1                     | $\bf{0}$                   | $\overline{0}$                   |
| 371              | <b>HUANCH50</b>                     | $\overline{0}$       | $\vert 0 \vert$                       | $\boldsymbol{0}$        | $\vert 0 \vert$            | $\overline{0}$                   |
| 372              | <b>HUANCH10</b>                     | 17.85                | 17.85                                 | 2.7                     | $\mathbf{0}$               | $\overline{0}$                   |
| 373              | <b>AGUA138</b>                      | $\boldsymbol{0}$     | $\boldsymbol{0}$                      | $\bf{0}$                | $\bf{0}$                   | $\overline{0}$                   |
| 374              | PUCAL138                            | 0                    | $\vert 0 \vert$                       | $\bf{0}$                | $\overline{0}$             | $\overline{0}$                   |
| 375              | PUCAL60                             | $\mathbf{0}$         | $\overline{0}$                        | 26.4                    | $\vert 0 \vert$            | $\overline{0}$                   |
| 376              | <b>CM220</b>                        | $\Omega$             | $\overline{0}$                        | $\bf{0}$                | $\bf{0}$                   | $\overline{0}$                   |
| 377              | P220                                | $\Omega$             | $\overline{0}$                        | $\overline{0}$          | $\overline{0}$             | $\overline{0}$                   |
| 378              | PUNO <sub>23</sub>                  | $\overline{0}$       | $\overline{0}$                        | $\bf{0}$                | $\bf{0}$                   | $\overline{0}$                   |
| 379              | CALLA66                             | $\overline{0}$       | $\overline{0}$                        | 0                       | 0                          | $\overline{\omega}$              |
| 380              | COL <sub>24</sub>                   | $\overline{0}$       | 0                                     | 0.2                     | $\vert 0 \vert$            | $\overline{0}$                   |

**Tabla N <sup>º</sup>A.1** Datos de barras del sistema ( continuación)

| Número     | Código                             | Gen. Máx.                        | Gen. Min.                           | Demanda                    | Costo                             | ,<br>Enusión                        |
|------------|------------------------------------|----------------------------------|-------------------------------------|----------------------------|-----------------------------------|-------------------------------------|
| Barra      | WinFlu                             | (MW)                             | (MW)                                | (MW)                       |                                   | $(US SMWh)$ (kg-CO2/MWh)            |
| 381<br>382 | <b>CAY66</b><br>PUCAL10            | 3.65<br>0                        | 3.65<br>$\bf{0}$                    | 9.6<br>$\bf{0}$            | 0<br>$\bf{0}$                     | $\bf{0}$                            |
| 383        | CALLA 60                           | $\bf{0}$                         | $\bf{0}$                            | $\bf{0}$                   | 0                                 | $\bf{0}$<br>0                       |
| 384        | <b>ROS50</b>                       | 0                                | 0                                   | 0                          | 0                                 | $\bf{0}$                            |
| 385        | <b>ROS2.4</b>                      | $\bf{0}$                         | $\bf{0}$                            | 2.7                        | $\bf{0}$                          | $\bf{0}$                            |
| 386        | CACHI60                            | 0                                | $\bf{0}$                            | 1.1                        | 0                                 | 0                                   |
| 387<br>388 | CACHI23<br><b>AG13 TG1</b>         | $\bf{0}$<br>87.6                 | $\bf{0}$<br>40                      | 0.1<br>$\bf{0}$            | $\bf{0}$<br>21.5                  | $\bf{0}$                            |
| 389        | CALANA4                            | 0                                | 0                                   | $\bf{0}$                   | 0                                 | 406<br>$\bf{0}$                     |
| 390        | MONT10B                            | $\bf{0}$                         | 0                                   | $\overline{\mathbf{0}}$    | $\bf{0}$                          | $\bf{0}$                            |
| 391        | <b>MONTIOA</b>                     | $\bf{0}$                         | $\bf{0}$                            | 0                          | 0                                 | $\bf{0}$                            |
| 392        | CANTE <sub>220</sub>               | $\bf{0}$                         | $\bf{0}$                            | $\bf{0}$                   | 0                                 | $\bf{0}$                            |
| 393<br>394 | <b>CANTER60</b><br><b>CANTER10</b> | $\bf{0}$<br>$\bf{0}$             | 0<br>$\bf{0}$                       | 13.4<br>0                  | $\bf{0}$<br>0                     | $\bf{0}$<br>$\bf{0}$                |
| 395        | <b>SISAB220</b>                    | $\bf{0}$                         | $\bf{0}$                            | $\overline{0}$             | $\bf{0}$                          | $\overline{0}$                      |
| 396        | SISABE22                           | $\bf{0}$                         | $\bf{0}$                            | 0                          | $\bf{0}$                          | 0                                   |
| 397        | <b>YUNC13.8</b>                    | 80                               | 80                                  | $\bf{0}$                   | $\bf{0}$                          | $\bf{0}$                            |
| 398        | ZARUMILL                           | $\bf{0}$                         | 0                                   | 69.7                       | 0                                 | $\bf{0}$                            |
| 399<br>400 | ACHIC138<br><b>TCOLO60</b>         | 0<br>$\bf{0}$                    | 0<br>$\bf{0}$                       | 9<br>$\bf{0}$              | 0<br>$\bf{0}$                     | $\bf{0}$                            |
| 401        | <b>TCOL10.5</b>                    | $\bf{0}$                         | 0                                   | 13.4                       | 0                                 | $\bf{0}$<br>$\bf{0}$                |
| 402        | POECHO60                           | $\bf{0}$                         | $\bf{0}$                            | $\bf{0}$                   | $\bf{0}$                          | $\bf{0}$                            |
| 403        | POECHOS1                           | 13.3                             | 13.3                                | $\bf{0}$                   | 0                                 | $\bf{0}$                            |
| 404        | TEXTIL60                           | 0                                | 0                                   | $\overline{9}$             | 0                                 | $\bf{0}$                            |
| 405        | ANDAHU66                           | $\bf{0}$                         | $\bf{0}$                            | $\bf{0}$                   | $\bf{0}$                          | $\bf{0}$                            |
| 406        | <b>ANDAHU22</b>                    | $\bf{0}$                         | $\bf{0}$                            | 0.2                        | $\bf{0}$                          | $\overline{0}$                      |
| 407<br>408 | ANDAHU10<br>ANTAGASH               | $\boldsymbol{0}$<br>$\bf{0}$     | $\bf{0}$<br>0                       | 0<br>0.3                   | 0<br>0                            | $\overline{\mathbf{0}}$<br>$\bf{0}$ |
| 409        | <b>LIXIV138</b>                    | $\bf{0}$                         | $\bf{0}$                            | $\bf{0}$                   | $\bf{0}$                          | $\overline{0}$                      |
| 410        | LIXIV13.                           | 0                                | 0                                   | 23.2                       | 0                                 | $\bf{0}$                            |
| 411        | <b>VENTTV</b>                      | $\bf{0}$                         | $\bf{0}$                            | 0                          | $\bf{0}$                          | $\bf{0}$                            |
| 412        | <b>CVER220</b>                     | $\boldsymbol{0}$                 | $\bf{0}$                            | $\overline{0}$             | $\bf{0}$                          | $\overline{0}$                      |
| 413<br>414 | <b>CHILUNO2</b><br>CHIL TG1        | 0<br>174                         | 0<br>45                             | $\bf{0}$<br>$\overline{0}$ | 0<br>22.5                         | $\bf{0}$<br>410                     |
| 415        | MINA60                             | $\bf{0}$                         | $\bf{0}$                            | $\bf{0}$                   | $\bf{0}$                          | $\bf{0}$                            |
| 416        | <b>MINA34.5</b>                    | 0                                | 0                                   | 6.5                        | 0                                 | $\bf{0}$                            |
| 417        | TACAM60                            | 0                                | $\bf{0}$                            | 30.6                       | 0                                 | $\bf{0}$                            |
| 418        | TACAM10                            | $\bf{0}$                         | $\overline{0}$                      | $\bf{0}$                   | $\bf{0}$                          | $\overline{0}$                      |
| 419<br>420 | SIHUAS13<br>SROSA60E               | 0<br>0                           | $\overline{\mathbf{0}}$<br>$\bf{0}$ | 7.8<br>$\bf{0}$            | 0<br>0                            | $\overline{0}$<br>$\bf{0}$          |
| 421        | SROSV60E                           | $\bf{0}$                         | $\overline{0}$                      | $\overline{0}$             | 0                                 | $\overline{0}$                      |
| 422        | SROS <sub>10</sub>                 | 0                                | 0                                   | 86.5                       | $\bf{0}$                          | $\overline{0}$                      |
| 423        | <b>CANTOGR6</b>                    | 0                                | $\bf{0}$                            | 0                          | $\bf{0}$                          | $\bf{0}$                            |
| 424        | JICAMAR6                           | $\bf{0}$                         | $\bf{0}$                            | $\bf{0}$                   | $\bf{0}$                          | $\bf{0}$                            |
| 425<br>426 | JICAM10<br>CANT <sub>10</sub>      | $\overline{0}$<br>$\bf{0}$       | $\bf{0}$<br>0                       | 6.8<br>35.3                | $\overline{0}$<br>0               | $\overline{0}$<br>$\bf{0}$          |
| 427        | TACNA60                            | $\overline{0}$                   | $\overline{0}$                      | $\vert 0 \vert$            | $\bf{0}$                          | $\bf{0}$                            |
| 428        | TACNA <sub>10</sub>                | 0                                | $\overline{0}$                      | 53.6                       | $\bf{0}$                          | $\overline{0}$                      |
| 429        | NANA <sub>10</sub>                 | 0                                | $\overline{0}$                      | 16                         | $\overline{0}$                    | $\overline{0}$                      |
| 430        | <b>SCLARA60</b>                    | 0                                | $\bf{0}$                            | 0                          | $\bf{0}$                          | $\overline{0}$                      |
| 431<br>432 | <b>STCLARA1</b><br>STANITA6        | $\overline{0}$<br> 0             | $\overline{0}$<br>$\bf{0}$          | 19.3<br> 0                 | $\overline{0}$<br> 0              | $\overline{0}$<br>$\overline{0}$    |
| 433        | <b>STANITAL</b>                    | $\boldsymbol{0}$                 | $\overline{0}$                      | 31.2                       | $\overline{0}$                    | $\overline{0}$                      |
| 434        | <b>SULFUROS</b>                    | 0                                | $\bf{0}$                            | $\bf{0}$                   | $\boldsymbol{0}$                  | $\bf{0}$                            |
| 435        | <b>SULF3 22</b>                    | $\overline{0}$                   | $\overline{0}$                      | 113.67                     | $\overline{0}$                    | $\overline{0}$                      |
| 436        | <b>SULF3 10</b>                    | $\bf{0}$                         | $\overline{0}$                      | $\overline{0}$             | $\overline{0}$                    | $\overline{0}$<br>$\overline{0}$    |
| 437        | <b>VALEGR</b><br><b>S.ANT10</b>    | $\overline{0}$<br>$\overline{0}$ | $\bf{0}$<br>$\overline{0}$          | $\bf{0}$<br>0.7            | $\vert 0 \vert$<br>$\overline{0}$ | $\overline{0}$                      |
| 438<br>439 | <b>COBRIZAI</b>                    | 0                                | 0                                   | 10.1                       | 0                                 | $\overline{0}$                      |
| 440        | COBRI10                            | 0                                | $\bf{0}$                            | 10.3                       | $\overline{0}$                    | $\overline{0}$                      |
| 441        | CHIL TG2                           | $\bf{0}$                         | $\overline{0}$                      | $\boldsymbol{0}$           | $\bf{0}$                          | $\boldsymbol{0}$                    |
| 442        | CHILC220                           | 0                                | $\overline{0}$                      | 40.1                       | $\overline{0}$                    | $\overline{0}$                      |
| 443<br>444 | DESIE220<br>KALL TG1               | $\overline{0}$<br>171            | $\overline{0}$<br>40                | 6.8<br>$\bf{0}$            | $\overline{0}$<br>$\overline{23}$ | $\overline{0}$<br>412               |
| 445        | AZULCOC11                          | $\bf{0}$                         | $\bf{0}$                            | 0.1                        | $\overline{0}$                    | $\bf{0}$                            |
| 446        | CHILLON <sub>2</sub>               | $\bf{0}$                         | $\boldsymbol{0}$                    | $\vert 0 \vert$            | $\vert 0 \vert$                   | $\boldsymbol{0}$                    |
| 447        | <b>CHILLON6</b>                    | $\overline{0}$                   | $\vert 0 \vert$                     | $\overline{0}$             | $\overline{0}$                    | $\overline{0}$                      |
| 448        | PAMPIL60                           | $\overline{0}$                   | $\overline{0}$                      | 7.9                        | $\vert 0 \vert$                   | $\overline{0}$                      |
| 449        | <b>VENTAN60</b>                    | $\bf{0}$                         | $\boldsymbol{0}$                    | 11.4<br>$\overline{20}$    | $\vert 0 \vert$<br>$\overline{0}$ | $\overline{0}$<br>$\overline{0}$    |
| 450        | ZAPALL60                           | 0                                | 0                                   |                            |                                   |                                     |

Tabla Nº A.1 Datos de barras del sistema (continuación)

| Número           | Código                           | Gen. Máx.                  | Gen. Min.                        | Demanda                            | Costo                              | Emisión                          |
|------------------|----------------------------------|----------------------------|----------------------------------|------------------------------------|------------------------------------|----------------------------------|
| Вата             | WinFlu                           | (MW)                       | (MW)                             | (MW)                               |                                    | $(US $/MWh)$ (kg-CO2/MWh)        |
| 451<br>452       | PPIEDR60<br>CAUDIV60             | $\boldsymbol{0}$           | 0                                | 25.9                               | $\bf{0}$                           | 0                                |
| 453              | OQUEND60                         | $\boldsymbol{0}$<br> 0     | 0<br>$\bf{0}$                    | 18.8<br>22.4                       | 0<br>$\bf{0}$                      | 0                                |
| 454              | <b>TVALLE60</b>                  | $\bf{0}$                   | 0                                | 43.4                               | $\bf{0}$                           | $\bf{0}$<br>$\bf{0}$             |
| 455              | NARANJ60                         | $\bf{0}$                   | $\bf{0}$                         | 39.4                               | $\bf{0}$                           | $\overline{\mathbf{0}}$          |
| 456              | <b>INFANT60</b>                  | $\bf{0}$                   | $\bf{0}$                         | 30.6                               | $\bf{0}$                           | $\boldsymbol{\theta}$            |
| 457              | MAZUCO13                         | 0                          | 0                                | 0                                  | $\bf{0}$                           | $\boldsymbol{0}$                 |
| 458              | PMALDO13                         | $\bf{0}$                   | $\bf{0}$                         | $\bf{0}$                           | $\overline{0}$                     | $\bf{0}$                         |
| 459              | MAZUCO23                         | $\bf{0}$                   | $\bf{0}$                         | 1.3                                | $\bf{0}$                           | $\bf{0}$                         |
| 460              | PMALDO23                         | 0                          | $\bf{0}$                         | 0.7                                | $\bf{0}$                           | $\overline{0}$                   |
| 461              | PMALDO10                         | $\bf{0}$                   | $\bf{0}$                         | 2.4                                | $\bf{0}$                           | $\bf{0}$                         |
| 462<br>463       | STACRUZ6                         | $\bf{0}$                   | $\bf{0}$                         | 0                                  | $\bf{0}$                           | $\pmb{0}$                        |
| 464              | STCRUZ2.<br>OQUEND13             | 2.92<br>29.6               | 2.92<br>10                       | $\bf{0}$<br>0                      | $\bf{0}$                           | $\overline{0}$                   |
| 465              | CHIL TG3                         | 174                        | 45                               | $\bf{0}$                           | 23.5<br>24                         | 414<br>416                       |
| 466              | <b>KALL TG2</b>                  | $\bf{0}$                   | $\bf{0}$                         | 0                                  | $\bf{0}$                           | 0                                |
| 467              | <b>TNOR13.8</b>                  | 70.12                      | 0                                | 0                                  | 33.5                               | $\overline{714}$                 |
| 468              | LJOYA10                          | 5.61                       | 5.61                             | $\bf{0}$                           | $\bf{0}$                           | $\bf{0}$                         |
| 469              | PLATA220                         | 0                          | 0                                | 0                                  | $\bf{0}$                           | $\bf{0}$                         |
| 470              | <b>PLAT13.8</b>                  | 110                        | 110                              | $\bf{0}$                           | $\bf{0}$                           | $\bf{0}$                         |
| 471              | SROTG8                           | 172                        | 45                               | $\bf{0}$                           | 24.5                               | 418                              |
| 472              | AAREQ220                         | 0                          | $\bf{0}$                         | 100                                | $\bf{0}$                           | 0                                |
| 473              | <b>NEUTRO0</b>                   | $\bf{0}$                   | $\bf{0}$                         | 0                                  | $\bf{0}$                           | $\overline{\mathbf{0}}$          |
| 474              | <b>NEUTRO1</b>                   | $\bf{0}$                   | $\overline{\mathbf{0}}$          | $\bf{0}$                           | $\bf{0}$                           | $\bf{0}$                         |
| 475              | <b>NEUTRO2</b>                   | 0                          | $\overline{0}$                   | $\bf{0}$                           | $\bf{0}$                           | $\overline{\mathbf{0}}$          |
| 476              | <b>NEUTRO3</b><br><b>NEUTRO4</b> | $\bf{0}$                   | $\bf{0}$                         | $\bf{0}$                           | $\bf{0}$                           | $\overline{0}$                   |
| 477<br>478       | <b>NEUTRO5</b>                   | 0<br>$\bf{0}$              | $\overline{0}$<br>$\overline{0}$ | $\bf{0}$<br>$\bf{0}$               | $\bf{0}$<br>$\bf{0}$               | $\overline{0}$<br>$\overline{0}$ |
| 479              | NEUTRO6                          | 0                          | $\bf{0}$                         | $\boldsymbol{\theta}$              | 0                                  | $\overline{0}$                   |
| 480              | NEUTRO7                          | $\overline{0}$             | $\overline{0}$                   | $\overline{0}$                     | $\bf{0}$                           | $\overline{0}$                   |
| 481              | <b>NEUTRO8</b>                   | $\bf{0}$                   | $\bf{0}$                         | $\bf{0}$                           | $\bf{0}$                           | $\bf{0}$                         |
| 482              | <b>NEUTRO9</b>                   | $\overline{0}$             | $\overline{0}$                   | $\bf{0}$                           | 0                                  | $\overline{0}$                   |
| 483              | <b>NEUTROIO</b>                  | $\overline{0}$             | $\overline{0}$                   | 0                                  | $\bf{0}$                           | $\overline{0}$                   |
| 484              | <b>NEUTROLI</b>                  | 0                          | $\overline{0}$                   | $\bf{0}$                           | $\bf{0}$                           | $\overline{0}$                   |
| 485              | NEUTRO12                         | $\bf{0}$                   | $\bf{0}$                         | $\bf{0}$                           | 0                                  | $\overline{0}$                   |
| 486              | NEUTRO13                         | 0                          | $\bf{0}$                         | $\bf{0}$                           | 0                                  | $\overline{0}$                   |
| 487              | NEUTRO14                         | 0                          | $\bf{0}$                         | $\bf{0}$                           | 0                                  | $\overline{0}$                   |
| 488              | NEUTRO15                         | 0                          | $\overline{0}$                   | $\bf{0}$                           | 0                                  | $\overline{0}$                   |
| 489              | NEUTRO16<br>NEUTRO17             | $\bf{0}$<br>$\overline{0}$ | $\bf{0}$<br>$\overline{0}$       | $\bf{0}$<br>$\overline{0}$         | $\bf{0}$<br>0                      | $\overline{0}$<br>$\overline{0}$ |
| 490<br>491       | NEUTRO18                         | $\bf{0}$                   | $\bf{0}$                         | $\bf{0}$                           | $\bf{0}$                           | $\overline{0}$                   |
| 492              | NEUTRO19                         | $\bf{0}$                   | $\bf{0}$                         | $\bf{0}$                           | $\bf{0}$                           | $\overline{0}$                   |
| 493              | NEUTRO20                         | 0                          | $\overline{0}$                   | $\bf{0}$                           | 0                                  | $\overline{\mathbf{0}}$          |
| 494              | <b>NEUTRO21</b>                  | $\bf{0}$                   | $\overline{0}$                   | 0                                  | $\bf{0}$                           | $\overline{0}$                   |
| 495              | NEUTRO22                         | $\overline{0}$             | $\overline{0}$                   | $\overline{0}$                     | $\Omega$                           | $\Omega$                         |
| 496              | NEUTRO23                         | $\overline{0}$             | $\bf{0}$                         | $\overline{0}$                     | $\overline{0}$                     | 0                                |
| 497              | NEUTRO24                         | $\bf{0}$                   | $\bf{0}$                         | $\bf{0}$                           | $\overline{0}$                     | $\overline{\mathbf{0}}$          |
| 498              | NEUTRO25                         | $\bf{0}$                   | $\bf{0}$                         | $\bf{0}$                           | $\bf{0}$                           | $\overline{0}$                   |
| 499              | NEUTRO <sub>26</sub>             | $\overline{0}$             | $\overline{0}$                   | $\bf{0}$                           | $\overline{0}$                     | $\overline{0}$                   |
| 500              | NEUTRO27                         | $\overline{0}$             | $\bf{0}$                         | $\bf{0}$                           | $\bf{0}$                           | $\overline{0}$                   |
| 501              | NEUTRO28                         | $\bf{0}$                   | $\overline{\mathbf{0}}$          | $\boldsymbol{0}$<br>$\overline{0}$ | $\boldsymbol{0}$<br>$\overline{0}$ | $\overline{0}$<br>$\overline{0}$ |
| 502              | NEUTRO29                         | $\overline{0}$             | $\overline{0}$                   |                                    | $\boldsymbol{0}$                   | $\overline{0}$                   |
| 503<br>504       | NEUTRO30<br>NEUTRO31             | $\bf{0}$<br>$\bf{0}$       | $\bf{0}$<br> 0                   | $\bf{0}$<br> 0                     | $\boldsymbol{0}$                   | $\overline{0}$                   |
| 505              | NEUTRO32                         | $\overline{0}$             | $\overline{0}$                   | $\overline{0}$                     | $\overline{0}$                     | $\overline{0}$                   |
| 506              | NEUTRO33                         | $\bf{0}$                   | $\overline{0}$                   | $\boldsymbol{0}$                   | $\bf{0}$                           | $\overline{0}$                   |
| 507              | NEUTRO34                         | $\overline{\mathbf{0}}$    | $\overline{0}$                   | $\overline{0}$                     | $\bf{0}$                           | $\overline{0}$                   |
| 508              | <b>NEUTRO35</b>                  | $\overline{0}$             | $\overline{0}$                   | $\bf{0}$                           | $\overline{0}$                     | $\overline{0}$                   |
| 509              | NEUTRO36                         | $\bf{0}$                   | $\overline{0}$                   | $\bf{0}$                           | $\bf{0}$                           | $\overline{0}$                   |
| $\overline{510}$ | NEUTRO37                         | $\overline{0}$             | $\overline{0}$                   | $\bf{0}$                           | $\bf{0}$                           | $\overline{0}$                   |
| 511              | NEUTRO38                         | $\overline{0}$             | $\overline{0}$                   | $\vert 0 \vert$                    | $\overline{0}$                     | $\frac{0}{0}$                    |
| 512              | NEUTRO39                         | $\pmb{0}$                  | $\overline{0}$                   | $\vert 0 \vert$                    | $\overline{0}$                     |                                  |

Tabla Nº A.1 Datos de barras del sistema (continuación)

# **Datos de ramas**

Los datos de ramas son presentados en la Tabla Nº A.2.

|                         |                         | TUNIU I 1            | .               |                         | uwo uv                 | www.<br>טוטוי          |                    |              |
|-------------------------|-------------------------|----------------------|-----------------|-------------------------|------------------------|------------------------|--------------------|--------------|
|                         | Núm. Barra              |                      | Código Barra    | Número                  | Resistencia            | Reactancia             | Tap                | Flujo máximo |
| Inicial Final           |                         | Inicial              | Final           | de claos                | $c$ / $c$ kto $(p.u.)$ | $c$ / $c$ kto $(p.u.)$ | $c/c$ kto $(p.u.)$ | c/ckto (MW)  |
| ı                       | 5                       | SEGUA220             |                 | 1                       |                        |                        |                    |              |
|                         |                         |                      | SECHO220        |                         | 0.01380                | 0.09184                |                    | 152.4        |
| ı                       | 83                      | SEGUA220             | SETNOR22        | ı                       | 0.01672                | 0.11329                |                    | 152.4        |
| ı                       | 484                     | SEGUA220             | <b>NEUTRO11</b> | 1                       | 0.00017                | 0.23417                | 1.0091             | 60.0         |
| 2                       | 3                       | CHICL10.             |                 |                         |                        |                        |                    |              |
|                         |                         |                      | CHICL60         | ı                       | 0.01200                | 0.21250                | 1.0638             | 40.0         |
| 3                       | $\overline{\mathbf{4}}$ | CHICL60              | CHICL-O6        | 2                       | 0.05417                | 0.09028                |                    | 23.9         |
| $\overline{\mathbf{4}}$ | 5                       | CHICL-06             | SECHO220        | ı                       | 0.00409                | 0.09750                | 1.0004             | 100.0        |
|                         |                         |                      |                 |                         |                        |                        |                    |              |
| 4                       | 8                       | CHICL-06             | <b>CHICLIO</b>  | 1                       | 0.01086                | 0.26486                | 1.0000             | 35.0         |
| 5                       | 6                       | SECHO220             | CARHU220        | ı                       | 0.01538                | 0.08387                |                    | 114.3        |
| $\overline{\mathbf{5}}$ | 9                       | SECHO220             | <b>SEPO220</b>  | ı                       | 0.03538                |                        |                    |              |
|                         |                         |                      |                 |                         |                        | 0.21076                |                    | 152.4        |
| 6                       | 7                       | <b>CARHU220</b>      | <b>CARHU10</b>  | 1                       | 0.00545                | 0.09255                | 1.0762             | 110.0        |
| 9                       | 10                      | <b>SEPO220</b>       | <b>SEPO60</b>   | ı                       | 0.00409                | 0.10000                | 0.9600             | 100.0        |
| 9                       | 126                     | <b>SEPO220</b>       | <b>TALA 220</b> | $\mathbf{I}$            | 0.01735                |                        |                    |              |
|                         |                         |                      |                 |                         |                        | 0.11352                |                    | 133.3        |
| 10                      | $\mathbf{1}$            | <b>SEPO60</b>        | PIURA60         | ī                       | 0.04667                | 0.08555                |                    | 34.3         |
| 10                      | 18                      | <b>SEPO60</b>        | PAITA60         | 1                       | 0.30904                | 0.56692                |                    | 37.4         |
| 10                      | 71                      |                      |                 |                         |                        |                        |                    |              |
|                         |                         | <b>SEPO60</b>        | <b>DERCURUM</b> | 1                       | 0.06928                | 0.18914                |                    | 31.0         |
| 10                      | 404                     | <b>SEPO60</b>        | <b>TEXT1L60</b> | 1                       | 0.04861                | 0.08778                |                    | 31.0         |
| 11                      | 12                      | PIURA60              | <b>PIURA10</b>  | 1                       | 0.02450                | 0.13833                | 1.0400             | 60.0         |
|                         |                         |                      |                 |                         |                        |                        |                    |              |
| $\overline{12}$         | 13                      | <b>PIURA10</b>       | <b>PIURTG10</b> | 2                       | 0.04800                | 0.08800                |                    | 25.0         |
| 13                      | 14                      | PIURTG10             | <b>PIUR4.8</b>  | ı                       | 0.09800                | 0.35333                | 1.0100             | 15.0         |
| 15                      | 16                      | SULI.A60             | SULIA10         | ı                       |                        |                        |                    |              |
|                         |                         |                      |                 |                         | 0.01849                | 0.22971                | 1.0000             | 35.0         |
| 15                      | 17                      | <b>SULLA60</b>       | ARENAL60        | ı                       | 0.29973                | 0.54982                |                    | 37.4         |
| 15                      | 71                      | <b>SULLA60</b>       | <b>DERCURUM</b> | 1                       | 0.06139                | 0.16761                |                    | 31.0         |
|                         |                         |                      |                 |                         |                        |                        |                    |              |
| 15                      | 402                     | SULLA60              | POECHO60        | 1                       | 0.16927                | 0.41759                |                    | 45.0         |
| 16                      | 73                      | SULLA10              | SULLA 4         | ı                       | 0.14700                | 0.53000                | 0.9738             | 10.0         |
| 17                      | 18                      | ARENAL <sub>60</sub> | PAITA60         | ı                       | 0.16662                | 0.30553                |                    |              |
|                         |                         |                      |                 |                         |                        |                        |                    | 37.4         |
| 18                      | 400                     | PAITA60              | <b>TCOLO60</b>  | ı                       | 0.06339                | 0.07548                |                    | 37.4         |
| 18                      | 488                     | PAITA60              | <b>NEUTRO15</b> | ı                       | $-0.23100$             | 0.68850                | 1.0000             | 10           |
| 19                      |                         |                      |                 |                         |                        |                        |                    |              |
|                         | 21                      | <b>CHIM220</b>       | <b>PANU220</b>  | 2                       | 0.03521                | 0.22535                |                    | 200          |
| 19                      | 83                      | <b>CHIM220</b>       | SETNOR22        | 2                       | 0.01603                | 0.13232                |                    | 152.4        |
| 19                      | 473                     | <b>CHIM220</b>       | NEUTRO0         | ı                       | 0.00004                | 0.04677                | 1.0046             | 240          |
|                         |                         |                      |                 |                         |                        |                        |                    |              |
| 20                      | 131                     | <b>PORV138</b>       | <b>SETNOR1</b>  | ı                       | 0.00669                | 0.01116                |                    | 90           |
| 20                      | 134                     | <b>PORV138</b>       | TR SUR13        | ı                       | 0.01339                | 0.02232                |                    | 80           |
| 21                      | 30                      | <b>PANU220</b>       | <b>ZAPA220</b>  |                         | 0.02920                |                        |                    |              |
|                         |                         |                      |                 | ı                       |                        | 0.16364                |                    | 180          |
| 21                      | 31                      | <b>PANU220</b>       | <b>PAN66</b>    | 1                       | 0.01233                | 0.38667                | 0.9700             | 30           |
| 21                      | 203                     | <b>PANU220</b>       | <b>VIZCARRA</b> | ī                       | 0.01934                | 0.14891                |                    | 190.5        |
|                         |                         |                      |                 |                         |                        |                        |                    |              |
| 21                      | 207                     | <b>PANU220</b>       | <b>HCHO220</b>  | ı                       | 0.00913                | 0.06019                |                    | 228.6        |
| 21                      | 483                     | <b>PANU220</b>       | <b>NEUTRO10</b> | ı                       | -0.00046               | 0.23159                | 0.9700             | 65           |
| 22                      | 23                      | <b>CHIM138</b>       | HUALL138        | 3                       | 0.05720                | 0.21229                |                    | 110          |
|                         |                         |                      |                 |                         |                        |                        |                    |              |
| 22                      | 25                      | <b>CHIM138</b>       | <b>CHIM2138</b> | 1                       | 0.00638                | 0.02363                |                    | 104          |
| 22                      | 473                     | <b>CHIM138</b>       | <b>NEUTRO0</b>  | ı                       | 0.00075                | $-0.00085$             | 1.0000             | 240          |
| 23                      | 24                      | HUALL138             |                 |                         |                        |                        |                    |              |
|                         |                         |                      | <b>C.PATO</b>   | ı                       | 0.00080                | 0.02700                | 1.0500             | 300          |
| 23                      | 419                     | HUALL138             | SIHUAS13        | ı                       | 0.04320                | 0.13798                |                    | 80           |
| 23                      | 485                     | HUALL138             | NEUTRO12        | ı                       | 0.00140                | 0.30600                | 1.0000             | 25           |
|                         |                         |                      |                 |                         |                        |                        |                    |              |
| 25                      | 95                      | <b>CHIM2138</b>      | SIDNOR13        | ı                       | 0.05173                | 0.18667                | 1.0000             | 45           |
| 25                      | 96                      | <b>CHIM2138</b>      | SIDSUR13        | ı                       | 0.05173                | 0.18667                | 1.0000             | 45           |
| 26                      | 27                      | <b>PANU138</b>       | PARAM138        | ı                       | 0.01238                | 0.02773                |                    | 84.6         |
|                         |                         |                      |                 |                         |                        |                        |                    |              |
| 26                      | 483                     | <b>PANU138</b>       | <b>NEUTRO10</b> | ı                       | 0.00385                | 0.00221                | 0.9565             | 50           |
| 27                      | 28                      | PARAM138             | CAHUA138        | 2                       | 0.11552                | 0.16762                |                    | 47.8         |
|                         |                         |                      |                 |                         |                        |                        | 1.0000             | 54           |
| 27                      | 127                     | PARAM138             | P EXIS          | 1                       | 0.01437                | 0.17963                |                    |              |
| 28                      | 29                      | CAHUA138             | <b>CAHUA10</b>  | ı                       | 0.00761                | 0.14312                | 1.0200             | 55.2         |
| 30                      | 32                      | <b>ZAPA220</b>       | <b>VENT220</b>  | $\overline{2}$          | 0.00219                | 0.01981                |                    | 228.6        |
|                         |                         |                      |                 |                         |                        |                        |                    |              |
| 30                      | 67                      | <b>ZAPA220</b>       | HUAYU220        | ı                       | 0.02751                | 0.26621                |                    | 152.4        |
| 30                      | 207                     | ZAPA220              | <b>HCHO220</b>  | ı                       | 0.01838                | 0.12230                |                    | 228.6        |
| 32                      | 33                      | <b>VENT220</b>       | CHAVA220        | 3                       | 0.00169                | 0.01060                |                    | 189          |
|                         |                         |                      |                 |                         |                        |                        |                    |              |
| 32                      | 130                     | <b>VENT220</b>       | VENT C          | 1                       | 0.00153                | 0.05581                | 0.9773             | 215          |
| 32                      | 145                     | <b>VENT220</b>       | <b>VENT D</b>   | ı                       | 0.00153                | 0.05581                | 0.9773             | 215          |
| 32                      | 411                     | <b>VENT220</b>       | <b>VENTTV</b>   | 1                       | 0.00133                | 0.05492                | 1.0000             | 260          |
|                         |                         |                      |                 |                         |                        |                        |                    |              |
| 32                      | 446                     | <b>VENT220</b>       | <b>CHILLON2</b> | 2                       | 0.00019                | 0.00130                |                    | 250          |
| 33                      | 34                      | CHAVA220             | <b>ROSA220</b>  | 2                       | 0.00108                | 0.00859                |                    | 228.6        |
| 33                      | 35                      | <b>CHAVA220</b>      | CHAVA60         | 1                       | 0.00031                | 0.02762                | 0.9164             | 420          |
|                         |                         |                      |                 |                         |                        |                        |                    |              |
| 33                      | 36                      | CHAVA220             | <b>BARS1220</b> | 2                       | 0.00150                | 0.01001                |                    | 228.6        |
| 33                      | 37                      | CHAVA220             | REFZN220        | $\mathbf{I}$            | 0.00331                | 0.02050                |                    | 370.4        |
| 33                      | 89                      | CHAVA220             | <b>CALLA220</b> | $\mathbf{1}$            | 0.00857                | 0.05302                |                    | 370.4        |
|                         |                         |                      |                 |                         |                        |                        |                    |              |
| 34                      | 45                      | <b>ROSA220</b>       | SROSA60         | $\overline{\mathbf{2}}$ | 0.00933                | 0.09792                | 0.8894             | 120          |
| 34                      | 48                      | <b>ROSA220</b>       | <b>HUIN220</b>  | $\overline{2}$          | 0.00958                | 0.06663                |                    | 342.9        |
|                         |                         |                      | <b>SJNLS220</b> | 2                       | 0.00339                | 0.02674                |                    | 228.6        |
| 34                      | 53                      | <b>ROSA220</b>       |                 |                         |                        |                        |                    |              |
| 34                      | 128                     | <b>ROSA220</b>       | <b>WESTING</b>  | 1                       | 0.00081                | 0.0725                 | 0.9773             | 160          |
| 34                      | 420                     | <b>ROSA220</b>       | <b>SROSA60E</b> | $\overline{\mathbf{2}}$ | 0.01318                | 0.13824                | 0.8992             | 85           |
|                         |                         |                      |                 |                         |                        |                        |                    |              |
| 34                      | 471                     | <b>ROSA220</b>       | SROTG8          | ī                       | 0.00018                | 0.06091                | 1                  | 230          |
| 34                      | 480                     | <b>ROSA220</b>       | NEUTRO7         | $\mathbf{I}$            | $-0.00007$             | 0.00833                | 0.9591             | 144          |
| 35                      | 137                     | CHAVA60              | SVC CH          | ı                       | 0.03982                | 0.40275                | 1.1045             | 40           |
|                         |                         |                      |                 |                         |                        |                        |                    |              |
| 35                      | 451                     | CHAVA60              | PPIEDR60        | ı                       | 0.04705                | 0.18084                |                    | 58           |
| 35                      | 452                     | CHAVA60              | CAUDIV60        | 1                       | 0.04495                | 0.17306                |                    | 58           |
|                         |                         |                      | OQU'END60       | 1                       | 0.03038                | 0.09912                |                    | 58           |
| 35                      | 453                     | CHAVA60              |                 |                         |                        |                        |                    |              |
| 35                      | 454                     | CHAVA60              | TVALI.E60       | 2                       | 0.01589                | 0.0574                 |                    | 58           |
| 35                      | 455                     | CHAVA60              | NARANJ60        | 1                       | 0.01373                | 0.04867                |                    | 60           |
|                         |                         |                      | INFANT60        | ı                       | 0.02379                | 0.0843                 |                    | 58           |
| 35                      | 456                     | CHAVA60              |                 |                         |                        |                        |                    |              |
| 36                      | 475                     | <b>BARS1220</b>      | <b>NEUTRO2</b>  | 1                       | 0.00108                | 0.06059                | 0.9546             | 255          |
| 37                      | 89                      | <b>REFZN220</b>      | CALLA220        | 1                       | 0.00563                | 0.03483                |                    | 370.4        |
|                         |                         |                      |                 | 1                       |                        |                        |                    | 228.6        |
| 38                      | 89                      | <b>MAT220</b>        | CALLA220        |                         | 0.00349                | 0.0233                 |                    |              |

**Tabla N <sup>º</sup>A.2** Datos de ramas del sistema

|          | Núm. Barra       |                                | Código Barra                     | Número                  | Resistencia            | Reactancia         | Tap            | Flujo máximo |
|----------|------------------|--------------------------------|----------------------------------|-------------------------|------------------------|--------------------|----------------|--------------|
|          | Inicial Final    | <b>Inicial</b>                 | Final                            | de claos                | $c$ / $c$ kto $(p.u.)$ | c/ckto (p.u.)      | c/ckto (p.u.)  | c/ckto (MW)  |
| 38       | 476              | <b>MAT220</b>                  | <b>NEUTRO3</b>                   | ı                       | 0.00075                | 0.00031            | 1.0727         | 160          |
| 39       | 476              | MATI2A                         | NEUTRO3                          | ı                       | 0.00075                | 0.15031            | ı              | 80           |
| 40       | 476              | MAT12B                         | <b>NEUTRO3</b>                   | 1                       | $-0.00075$             | 0.14969            | ı              | 80           |
| 41       | 42               | <b>HUAMP60</b>                 | HUAMP10                          | ı                       | 0.01237                | 0.225              | 1.0167         | 32           |
| 41       | 87               | HUAMP60                        | CAIL.A60                         | ı                       | 0.19602                | 0.34076            |                | 60           |
| 41       | 91               | HUAMP60                        | NANA60                           | ı                       | 0.06593                | 0.11459            |                | 60           |
| 43       | 383              | <b>CALL65</b>                  | CALLA <sub>60</sub>              | ı                       | 0.01124                | 0.18095            | 0.9804         | 52.5         |
| 44       | 87               | CALLAH <sub>8</sub>            | CALLA60                          | ı                       | 0.01224                | 0.23356            | 0.9375         | 44.1         |
| 45       | 86               | SROSA60                        | PUENT60                          | 2                       | 0.02275                | 0.08428            |                | 62.4         |
| 45       | 129              | SROSA60                        | <b>SROSV60</b>                   | $\overline{2}$          | 0.00042                | 0.00286            |                | 228.6        |
| 46       | 480              | SROS13B                        | NEUTRO7                          | ı                       | 0.00028                | 0.07222            | 1              | 72           |
| 47       | 480              | SROS13A                        | NEUTRO7                          | ı                       | 0.00028                | 0.07222            | 1              | 72           |
| 48       | 49               | <b>HUIN220</b>                 | HUIN12                           | ı                       | 0.00088                | 0.03529            | 1.0347         | 340          |
| 50       | 52               | <b>BAL60</b>                   | <b>BAL220</b>                    | 3                       | 0.00077                | 0.08638            | 1.1135         | 130          |
| 50       | 80               | <b>BAL60</b>                   | <b>SVC BAL</b>                   | ı                       | 0.0265                 | 0.23733            | 1.1387         | 60           |
| 50       | 84               | <b>BAL60</b>                   | MOYOP60                          | ı                       | 0.14144                | 0.60768            |                | 46.8         |
| 50       | 85               | <b>BAL60</b>                   | SALAM60                          | ī                       | 0.01361                | 0.05652            |                | 50.8         |
| 50       | 86               | <b>BAL60</b>                   | PUENT60                          | $\overline{\mathbf{c}}$ | 0.02275                | 0.08428            |                | 62.4         |
| 51       | 84               | MOYOP10                        | MOYOP60                          | ı                       | 0.0055                 | 0.10121            | 0.8634         | 90.9         |
| 52<br>53 | 53               | <b>BAL220</b>                  | <b>SJNLS220</b>                  | 2                       | 0.0015                 | 0.0104             |                | 228.6        |
|          | 63               | <b>SJNLS220</b>                | POMAC220                         | $\overline{2}$          | 0.01419                | 0.12848            |                | 180          |
| 53       | 152              | <b>SJNLS220</b>                | SJNLS2                           | ı                       | 0.00046                | 0.04196            | 0.9528         | 280          |
| 53       | 442              | <b>SJNLS220</b>                | <b>CHILC220</b>                  | $\overline{2}$          | 0.00621                | 0.03614            |                | 360          |
| 53       | 486              | SJNLS220                       | <b>NEUTRO13</b>                  | ı                       | 0.01755                | 0.17467            | 1.0118         | 60           |
| 54       | 486              | SJNETC60                       | <b>NEUTRO13</b>                  | ı                       | $-0.00112$             | $-0.01033$         | 1.0383         | 60           |
| 55       | 58               | <b>IND220</b>                  | <b>ICA220</b>                    | ı                       | 0.00945                | 0.05535            |                | 141          |
| 55       | 64               | <b>IND220</b>                  | <b>CARMI220</b>                  | ı                       | 0.02867                | 0.27717            |                | 180          |
| 55       | 75               | <b>IND220</b>                  | <b>HVELI220</b>                  | ī                       | 0.0213                 | 0.2041             |                | 152.4        |
| 55<br>55 | 392              | <b>IND220</b>                  | CANTE220<br>DESIE220             | 1<br>ī                  | 0.01406                | 0.08237            |                | 180          |
| 55       | 443              | <b>IND220</b>                  |                                  | ı                       | 0.01061<br>0.00422     | 0.05727            |                | 180          |
| 55       | 472<br>482       | <b>IND220</b><br><b>IND220</b> | AAREQ220<br>NEUTRO9              | ī                       | 0.0018                 | 0.0249<br>0.09705  | 1.0023         | 220<br>100   |
| 56       | 482              | <b>IND60</b>                   |                                  |                         |                        | $-0.00375$         |                | 100          |
| 57       | 482              | <b>IND10</b>                   | NEUTRO9                          | ı<br>1                  | 0.0022                 | 0.09725            | 1.0383<br>1.03 | 60           |
| 58       | 59               | <b>ICA220</b>                  | NEUTRO9                          | ı                       | 0.0001<br>0.02622      | 0.1544             |                | 141          |
| 58       | 478              | <b>ICA220</b>                  | <b>MARC220</b><br><b>NEUTRO5</b> | ı                       | 0.00358                | 0.1913             | 1.0023         | 50           |
| 58       | 508              | <b>ICA220</b>                  | NEUTRO35                         | 1                       | 0.00358                | 0.1913             | 1.0023         | 50           |
| 59       | 474              | <b>MARC220</b>                 | <b>NEUTRO1</b>                   | 1                       | 0.0012                 | 0.0659             | 0.9091         | 150          |
| 60       | 61               | MARC60                         | SNICO60                          | $\overline{2}$          | 0.03207                | 0.17538            |                | 41.6         |
| 60       | 415              | MARC60                         | <b>MINA60</b>                    | ı                       | 0.00833                | 0.04556            |                | 41.6         |
| 60       | 474              | MARC60                         | <b>NEUTRO1</b>                   | ī                       | 0.00147                | $-0.00297$         | 1.0383         | 150          |
| 61       | 62               | SNICO60                        | SNICO13                          | 1                       | 0.00511                | 0.11401            | 0.9718         | 90           |
| 63       | 64               | POMAC220                       | <b>CARMI220</b>                  | $\overline{\mathbf{2}}$ | 0.02254                | 0.21619            |                | 180          |
| 63       | 68               | POMAC220                       | PACHA220                         | $\bf{l}$                | 0.00162                | 0.01534            |                | 180          |
| 64       | 65               | <b>CARMI220</b>                | <b>RESTI220</b>                  | 3                       | 0.00026                | 0.00248            |                | 152.4        |
| 64       | 67               | <b>CARM1220</b>                | HUAYU220                         | ı                       | 0.00916                | 0.0829             |                | 180          |
| 64       | 68               | <b>CARM1220</b>                | PACHA220                         | $\overline{2}$          | 0.02283                | 0.21915            |                | 180          |
| 64       | 75               | <b>CARMI220</b>                | HVELI220                         | ı                       | 0.00807                | 0.0766             |                | 180          |
| 64       | 117              | <b>CARMI220</b>                | MAN13B                           | ī                       | 0.00044                | 0.014              | 1.0955         | 720          |
| 64       | 335              | <b>CARMI220</b>                | SER11                            | ı                       | 0.02635                | 0.22487            |                | 304          |
| 64       | 337              | <b>CARMI220</b>                | <b>SER12</b>                     | ı                       | 0.02635                | 0.22487            |                | 304          |
| 64       | 487              | <b>CARMI220</b>                | <b>NEUTRO14</b>                  | ı                       | $\bf{0}$               | 0.2594             | 1.0455         | 50           |
| 65       | 66               | <b>RESTI220</b>                | REST113                          | 1                       | 0.00121                | 0.05051            | 1.0909         | 247.5        |
| 67       | 97               | <b>HUAYU220</b>                | HUAYU60                          | ī                       | 0.00683                | 0.205              | 0.985          | 60           |
| 68       | 69               | PACHA220                       | <b>ONU220</b>                    | $\mathbf{I}$            | 0.00235                | 0.02274            |                | 258.1        |
| 68       | 88               | PACHA220                       | <b>CALL220</b>                   | $\overline{\mathbf{2}}$ | 0.009                  | 0.07809            |                | 180          |
| 68       | 205              | PACHA220                       | <b>YANA220</b>                   | ı                       | 0.01064                | 0.09319            |                | 380          |
| 69       | 70               | <b>ONU220</b>                  | <b>ONU50</b>                     | ı                       | 0.0038                 | 0.1225             | $\mathbf{I}$   | 100          |
| 69       | 376              | <b>ONU220</b>                  | <b>CM220</b>                     | ı                       | 0.00918                | 0.07896            |                | 168.6        |
| 70       | 116              | <b>ONU50</b>                   | <b>ONU138</b>                    | $\overline{\mathbf{2}}$ | 0.00667                | 0.26667            | 1.2096         | 30           |
| 70       | 119              | <b>ONU50</b>                   | PACHA50                          | ı                       | 0.19903                | 0.36094            |                | 30.3         |
| 70       | 120              | <b>ONU50</b>                   | <b>CURIP50</b>                   | ī                       | 0.08723                | 0.18908            |                | 38.1         |
| 70       | 123              | <b>ONU50</b>                   | MAYUP                            | 1                       | 0.02258                | 0.06285            |                | 39           |
| 70       | 124              | <b>ONU50</b>                   | <b>FUNDIC</b>                    | $\overline{\mathbf{2}}$ | 0.01416                | 0.04565            |                | 44.2         |
| 70       | 187              | <b>ONU50</b>                   | <b>ONU69</b>                     | ı                       | 0.012                  | 0.2688             | 0.9708         | 12.5         |
| 70       | 193              | <b>ONU50</b>                   | AL.AMB                           | 1                       | 0.00927                | 0.01725            |                | 30.3         |
| 71       | 157              | <b>DERCURUM</b>                | CURM60                           | ı                       | 0.03121                | 0.0506             |                | 31           |
| 72       | 134              | <b>VIRUI38</b>                 | TR SUR13                         | $\mathbf{I}$            | 0.03701                | 0.06539            |                | 29.9         |
| 74       | 478              | <b>ICA 60</b>                  | <b>NEUTROS</b>                   | ı                       | 0.0044                 | $-0.0057$          | 1.0383         | 50           |
| 75       | 477              | <b>HVELI220</b>                | NEUTRO4                          | ī                       | 0.00483                | 0.2916             | 1.0227         | 30           |
| 76       | 140              | SEGUA60                        | PACA 60                          | 1                       | 0.03541                | 0.1936             |                | 41.6         |
| 76       | 142              | <b>SEGL'A60</b>                | <b>GALL 60</b>                   | 2                       | 0.08576                | 0.44134            |                | 40           |
| 76       | 484              | SEGUA60                        | <b>NEUTRO11</b>                  | 1                       | 0.003                  | $-0.00883$         | 1.0667         | 60           |
| 77       | 475              | <b>BARSI60</b>                 | <b>NEUTRO2</b>                   | 1                       | 0.00037                | $-0.0151$          | 1.0417         | 255          |
| 78       | 473              | CHIM13                         | <b>NEUTROO</b>                   | ī                       | 0.00025                | 0.10127            | 1              | 72           |
| 79       | 474              | <b>SEM 10</b>                  | <b>NEUTROI</b>                   | $\mathbf{I}$            | 0.00007                | 0.06543            | 1.03           | 60<br>30     |
| 81       | $\overline{477}$ | <b>HVELIC60</b>                | <b>NEUTRO4</b>                   | ı                       | 0.00906<br>0.00461     | 0.1334             | 1.0383         | 85           |
| 82       | 475              | <b>BARSI</b>                   | NEUTRO2<br><b>C.AJ220</b>        | 1<br>1                  | 0.0112                 | 0.13196<br>0.10151 | 1              | 150          |
| 83       | 355              | SETNOR22<br>SETNOR22           | <b>NEUTROS</b>                   | $\mathbf{I}$            | 0.0002                 | 0.038              | $\mathbf{I}$   | 200          |
| 83       | 481              |                                |                                  |                         |                        |                    |                |              |

Tabla Nº A.2 Datos de ramas del sistema (continuación)

|                          | Num. Barra |                    | <b>Código Barra</b> | Número         | Resistencia            | Reactancia             | Tap                    | Flujo máximo    |
|--------------------------|------------|--------------------|---------------------|----------------|------------------------|------------------------|------------------------|-----------------|
| Inicial Final            |            | lnicial            | Final               | de cktos       | $c$ / $c$ kto $(p.u.)$ | $c$ / $c$ kto $(p.u.)$ | $c$ / $cb$ do $(p.u.)$ | c/ckto (MW)     |
| 84                       | 85         | MOYOP60            | SALAM60             | ı              | 0.1281                 | 0.55227                |                        | 46.8            |
| 84                       | 87         | MOYOP60            | CALLA60             | 1              | 0.0536                 | 0.09152                |                        | 56.1            |
| 84                       | 340        | MOYOP60            | <b>MEPSA</b>        | ı              | 0.12924                | 0.49799                |                        | 60              |
| 87                       | 90         | CALLA60            | HUACH60             | ı              | 0.34301                | 0.59652                |                        |                 |
| $\overline{\mathbf{87}}$ | 383        | CALLA60            | CALLA 60            |                |                        |                        |                        | 60              |
|                          |            | <b>CALL220</b>     |                     | 1              | 0.00083                | 0.00145                |                        | 100             |
| 88                       | 89         |                    | CALLA220            | $\mathbf{I}$   | 0.00002                | 0.00021                |                        | 381.1           |
| 89                       | 383        | <b>CALLA220</b>    | CALLA 60            | ı              | 0.00164                | 0.13824                | 1                      | 85              |
| 90                       | 129        | HUACH60            | SROSV60             | ı              | 0.12498                | 0.21549                |                        | 36              |
| 90                       | 430        | HUACH60            | <b>SCLARA60</b>     | $\mathbf{I}$   | 0.02802                | 0.09756                |                        | 41              |
| 90                       | 432        | HUACH60            | STANITA6            | ī              | 0.02941                | 0.10238                |                        | 36              |
| 91                       | 429        | <b>NANA60</b>      | <b>NANAI0</b>       | ı              | 0.02368                | 0.368                  | 0.9619                 | 25              |
| 91                       | 430        | <b>NANA60</b>      | <b>SCLARA60</b>     | $\mathbf{I}$   | 0.03899                | 0.13574                |                        | 41              |
| 92                       | 477        | HVEL110            | NEUTRO4             | ı              | $-0.00172$             | $-0.07763$             | 1.03                   | 10              |
| 93                       | 478        | <b>ICA10</b>       | <b>NEUTRO5</b>      | ı              | 0.00032                | 0.1927                 | 1.03                   | 30              |
| 94                       | 131        | <b>CAO138</b>      | <b>SETNORI</b>      | ī              | 0.02616                | 0.07036                |                        | 71.7            |
| 98                       | 99         | TMAR138            | <b>HUANU</b>        | ı              | 0.07755                | 0.23637                |                        | 45              |
| 98                       | 147        | <b>TMAR138</b>     | TMAR220             | ı              | 0.004                  | 0.252                  | 0.9434                 | 50              |
| 98                       | 208        | <b>TMAR138</b>     | <b>AUCA138</b>      | ı              | 0.07032                | 0.21423                |                        | 45              |
| 99                       | 122        |                    |                     |                |                        |                        |                        |                 |
| 100                      |            | <b>HUANU</b>       | <b>PARAGII</b>      | 1              | 0.06218                | 0.24134                |                        | 45              |
|                          | 101        | OROY2.3            | OROY50              | ı              | 0.03833                | 0.71917                | 1.0352                 | 12              |
| 101                      | 103        | OROY50             | MALPA50             | ı              | 0.12713                | 0.37145                |                        | 39.6            |
| 101                      | 124        | OROY50             | <b>FUNDIC</b>       | ı              | 0.01621                | 0.04391                |                        | 44.6            |
| 102                      | 103        | MALPA6.9           | MALPA50             | ī              | 0.00735                | 0.12559                | 0.9524                 | 68              |
| 103                      | 104        | MALPA50            | CARHUA50            | 1              | 0.86496                | 1.25227                |                        | 25.2            |
| 103                      | 105        | MALPA50            | <b>JUNIN</b>        | ı              | 0.49891                | 0.7438                 |                        | 25.2            |
| 103                      | 123        | MALPA50            | <b>MAYUP</b>        | ı              | 0.09755                | 0.27945                |                        | 44.2            |
| 104                      | 105        | <b>CARHUA50</b>    | <b>JUNIN</b>        | ı              | 0.36756                | 0.50889                |                        | 25.2            |
| 104                      | 108        | <b>CARHUA50</b>    | <b>SHELBY</b>       | ı              | 0.26791                | 0.43525                |                        | 33.7            |
| 104                      | 112        | <b>CARHUA50</b>    | CARHUA13            | ı              | 0.00667                | 0.29433                | 1.1241                 | 30              |
| 104                      | 159        | <b>CARHUA50</b>    | <b>HUARON</b>       | 1              | 0.26791                | 0.43525                |                        | 33.7            |
| 106                      | 107        | <b>BVISTA</b>      | <b>EXCEL50</b>      | ı              | 0.16581                | 0.21893                |                        | 25.2            |
|                          |            |                    |                     |                |                        |                        |                        |                 |
| 106                      | 108        | <b>BVISTA</b>      | <b>SHELBY</b>       | ı              | 0.08692                | 0.12233                |                        | 25.2            |
| 106                      | 163        | <b>BVISTA</b>      | <b>LAFUND</b>       | $\mathbf{I}$   | 0.02897                | 0.04589                |                        | 25.2            |
| 107                      | 109        | <b>EXCEL50</b>     | PARAG50             | 1              | 0.0081                 | 0.02041                |                        | 44.6            |
| 107                      | 164        | EXCEL50            | EXC2.4              | ı              | 0.26667                | 1.86667                | 0.9868                 | 3               |
| 107                      | 165        | EXCEL50            | CPIED12             | ı              | 0.05                   | 0.775                  | 0.8762                 | 10              |
| 107                      | 166        | EXCEL50            | <b>EXPD2.4</b>      | ı              | 0.6                    | 4.26667                | 0.966                  | 1.5             |
| 107                      | 437        | EXCEL50            | <b>VALEGR</b>       | 1              | 0.06472                | 0.08545                |                        | 25.2            |
| 109                      | 167        | PARAG50            | <b>D.MILPO</b>      | 1              | 0.0145                 | 0.04698                |                        | 44.2            |
| 109                      | 479        | PARAG50            | <b>NEUTRO6</b>      | 1              | 0.00455                | $-0.05568$             | 0.96                   | 35              |
| 109                      | 510        | PARAG50            | NEUTRO37            | ī              | 0.00455                | $-0.00909$             | 0.96                   | 35              |
| 110                      | 479        | PARAG12            | <b>NEUTRO6</b>      | 1              | 0.00455                | 0.19205                | 1.05                   | 44              |
| 110                      | 510        | PARAG12            | NEUTRO37            | ı              | 0.00455                | 0.14773                | 1.05                   | 44              |
| 111                      | 122        | PARAG138           | <b>PARAGII</b>      | 1              | 0.00139                | 0.00475                |                        | 121.9           |
|                          | 479        | PARAG138           | <b>NEUTRO6</b>      | 1              | 0.00455                | 0.23068                | 0.8696                 | 44              |
| 111                      |            |                    |                     |                |                        |                        |                        | 44              |
| 111                      | 510        | PARAG138           | NEUTRO37            | ı              | 0.00455                | 0.19773                | 0.8696                 |                 |
| 112                      | 115        | CARHUA13           | <b>CARIPA</b>       | ı              | 0.04094                | 0.13738                |                        | 137.4           |
| 112                      | 122        | <b>CARHUA13</b>    | <b>PARAGII</b>      | 1              | 0.02985                | 0.10182                |                        | 121.9           |
| 113                      | 114        | YAU13A             | <b>YAUP138</b>      | ī              | 0.00467                | 0.15                   | 1.0256                 | 75              |
| 114                      | 121        | YAUP138            | YAU13B              | 1              | 0.008                  | 0.22                   | 0.975                  | 50              |
| 114                      | 194        | YAUP138            | <b>SISAB138</b>     | ı              | 0.0064                 | 0.03472                |                        | 155.4           |
| 115                      | 116        | <b>CARIPA</b>      | <b>ONU138</b>       | ı              | 0.01569                | 0.05267                |                        | 137.4           |
| 117                      | 498        | MAN13B             | NEUTRO25            | 1              | 0.04                   | 0.8                    | $\mathbf{I}$           | 5               |
| 118                      | 119        | PACHA23            | PACHA50             | ī              | 0.02867                | 0.33333                | 1                      | 15              |
| 119                      | 120        | PACHA50            | <b>CURIP50</b>      | 1              | 0.12706                | 0.19295                |                        | 25.2            |
| 119                      | 171        | PACHA50            | MORO50              | 1              | 0.17381                | 0.23663                |                        | 22.1            |
| 119                      | 192        | PACHA50            | MORO-T50            | ı              | 0.17557                | 0.23903                |                        | 22.1            |
| 119                      | 362        | <b>PACHA50</b>     | <b>S.CRIS50</b>     | 1              | 0.22832                | 0.34649                |                        | 21.5            |
| 119                      | 369        | PACHA50            | M.TUNE50            | ı              | 0.04213                | 0.05245                |                        | 17.3            |
| 122                      | 377        | <b>PARAGII</b>     | P220                | ı              | 0.0025                 | 0.10417                | 0.9586                 | 120             |
| 125                      | 126        | TALA10             | <b>TALA 220</b>     | 1              | 0.0052                 | 0.0928                 | 0.9822                 | 125             |
|                          |            | <b>TALA 220</b>    | <b>MALACAS</b>      | ı              | 0.00867                | 0.15467                | 0.9909                 | 75              |
| 126                      | 149        |                    |                     |                |                        | 0.14195                |                        | 133.3           |
| 126                      | 195        | <b>TALA 220</b>    | <b>ZORRI220</b>     | 1              | 0.0228                 |                        |                        |                 |
| 129                      | 432        | SROSV60            | STANITA6            | 1              | 0.05655                | 0.15637                |                        | 45              |
| 131                      | 133        | <b>SETNORI</b>     | TRU <sub>NO</sub>   | 1              | 0.032                  | 0.3496                 | 1                      | 25              |
| 131                      | 399        | <b>SETNORI</b>     | ACHIC138            | ı              | 0.07924                | 0.26147                |                        | 100             |
| 131                      | 467        | <b>SETNORI</b>     | <b>TNOR13.8</b>     | $\mathbf{I}$   | 0.00222                | 0.14789                | ı                      | 90              |
| 131                      | 481        | <b>SETNORI</b>     | <b>NEUTRO8</b>      | 1              | 0.0009                 | $-0.0044$              | 1                      | 200             |
| 132                      | 481        | <b>SETNOR</b>      | <b>NEUTRO8</b>      | ı              | 0.0003                 | 0.11425                | ı                      | 60              |
| 134                      | 135        | TR SUR13           | TG4 TS              | $\overline{1}$ | 0.02677                | 0.33933                | 0.99                   | 30              |
| 134                      | 136        | TR SUR13           | TRU SUR             | 1              | 0.02677                | 0.33933                | 1                      | 30              |
| 138                      | 483        | PANU <sub>66</sub> | <b>NEUTRO10</b>     | 1              | 0.002                  | 0.38041                | 1                      | 15              |
| 139                      | 484        | <b>SEGUAIO</b>     | <b>NEUTROLI</b>     | ı              | 0.001                  | 0.09183                | ī                      | 20              |
| 140                      | 141        | PACA 60            | PACA 6              | ī              | 0.03789                | 0.22368                | 1.0675                 | 38              |
| 142                      | 143        | <b>GAIL 60</b>     | <b>GALL 10</b>      | ī              | 0.01201                | 0.245                  | ı                      | 40              |
| 144                      | 462        | <b>HUALLA</b>      | STACRUZ6            | 1              | 0.1036                 | 0.18704                |                        | 35              |
| 144                      | 485        | <b>HUALLA</b>      | <b>NEUTRO12</b>     | ı              | 0.0174                 | 0.134                  | ī                      | $\overline{25}$ |
| 146                      | 148        | <b>AG13 TG2</b>    | <b>AGUA220</b>      | ı              | 0.003                  | 0.125                  | 1                      | 100             |
|                          | 148        | <b>TMAR220</b>     | AGUA220             | ı              | 0.00969                | 0.07427                |                        | 190.5           |
| 147                      |            |                    |                     | 1              | 0.02246                | 0.1734                 |                        | 190.5           |
| 147                      | 203        | <b>TMAR220</b>     | <b>VIZCARRA</b>     |                |                        |                        |                        |                 |

Tabla Nº A.2 Datos de ramas del sistema (continuación)

|     | Núm. Barra    |                     | Código Barra    | Número                  | Resistencia             | Reactancia    | Tap           | Flujo máximo    |
|-----|---------------|---------------------|-----------------|-------------------------|-------------------------|---------------|---------------|-----------------|
|     | Inicial Final | Inicial             | Final           | de cktos                | c/ckto (p.u.)           | c/ckto (p.u.) | c/ckto (p.u.) | c/ckto (MW)     |
| 148 | 373           | AGUA220             | AGUA138         | ı                       | 0.005                   | 0.20833       | 0.96          | 60              |
| 148 | 388           | AGUA220             | <b>AG13 TGI</b> | ı                       | 0.003                   | 0.125         | ı             | 100             |
| 150 | 485           | HUALL, 13           | NEUTRO12        | ı                       | 0.0022                  | $-0.07$       | 1             | 8.5             |
| 151 | 486           | SJUAN10             | NEUTRO13        | ı                       | 0.01627                 | 0.16217       | 1.03          | 60              |
| 153 | 439           | COBRI 69            | <b>COBRIZAI</b> | 1                       | 0.13333                 | 0.50397       |               | 66.9            |
| 153 | 487           | COBRI 69            | NEUTRO14        | ı                       | 0                       |               |               |                 |
| 154 | 487           |                     |                 |                         |                         | $-0.011$      | $\mathbf{I}$  | 40              |
|     |               | COBRI 10            | NEUTRO14        | ı                       | 0                       | 0.2146        | 1             | 16.7            |
| 155 | 488           | <b>PAITA416</b>     | <b>NEUTRO15</b> | ı                       | 0.27                    | $-0.2925$     | 1             | 8               |
| 156 | 488           | PAITA10             | <b>NEUTROIS</b> | ı                       | 0.378                   | 0.7725        | ı             | 8               |
| 157 | 158           | <b>CURM60</b>       | <b>CURM10</b>   | ī                       | 0.06514                 | 0.54286       | 1.05          | 17.5            |
| 159 | 437           | <b>HUARON</b>       | <b>VALEGR</b>   | ı                       | 0.18372                 | 0.25447       |               | 22.1            |
| 160 | 161           | SJUA50              | SJUA2.4         | ı                       | 0.6                     | 4.38          | 0.924         | 1.5             |
| 160 | 162           | <b>SJUA50</b>       | <b>SJUA11</b>   | ı                       | 0.03333                 | 0.664         | 0.9           | 15              |
| 160 | 437           | SJUA50              | <b>VALEGR</b>   | 1                       | 0.0367                  | 0.05436       |               | 22.1            |
| 167 | 168           | D.MILPO             | <b>HUICRA50</b> | ı                       | 0.0472                  | 0.06992       |               | 22.1            |
| 168 | 169           | <b>HUICRA50</b>     | HUICRA2.        | ı                       | 0.6                     | 3.64667       | 0.9447        | 1.5             |
| 168 | 408           | <b>HUICRA50</b>     | <b>ANTAGASH</b> | ī                       | 0.18586                 | 0.29003       |               | 22.1            |
| 170 | 408           | <b>GOYLLAR</b>      | <b>ANTAGASH</b> | ı                       | 0.15476                 | 0.23021       |               | 25.2            |
| 171 | 172           | <b>MORO50</b>       |                 |                         |                         |               |               |                 |
|     |               |                     | DUVAZ50         | ı                       | 0.02267                 | 0.02532       |               | 21.7            |
| 171 | 174           | MORO50              | <b>MOR2.4</b>   | 1                       | 0.08                    | 1.22          | 0.95          | 6               |
| 171 | 176           | MORO50              | <b>TICLIO50</b> | ı                       | 0.09338                 | 0.1269        |               | 25.2            |
| 172 | 173           | <b>DUVAZ50</b>      | YAULI50         | ı                       | 0.04819                 | 0.05701       |               | 21.7            |
| 175 | 176           | CASAP50             | TICLIO50        | ī                       | 0.10744                 | 0.14185       |               | 25.2            |
| 175 | 177           | CASAP50             | CNOR50          | 1                       | 0.01724                 | 0.02343       |               | 25.2            |
| 175 | 179           | CASAP50             | <b>CAS4.16</b>  | ı                       | 0.26667                 | 1.64          | 0.9456        | 3               |
| 175 | 180           | CASAP50             | <b>CAS2.4</b>   | ı                       | 0.05333                 | 1.11111       | 0.96          | $\overline{9}$  |
| 175 | 181           | CASAP50             | <b>ANTUQ50</b>  | $\overline{\mathbf{2}}$ | 0.02172                 | 0.03313       |               | 25.2            |
| 177 | 178           | CNOR50              | <b>CNOR4.16</b> | ı                       | 0.4                     | 2.4           | 0.9526        | 2.5             |
| 177 | 192           | CNOR50              | <b>MORO-T50</b> | 1                       | 0.18502                 | 0.2443        |               | 25.2            |
| 181 | 182           | <b>ANTUQ50</b>      | ANTUQ2.4        | ī                       | 0.26667                 | 1.6           | 0.866         | 3               |
|     |               |                     |                 |                         |                         |               |               |                 |
| 181 | 384           | <b>ANTUQ50</b>      | <b>ROS50</b>    | ı                       | 0.04213                 | 0.06241       |               | 22.1            |
| 183 | 184           | BELLAV50            | SMAT50          | ı                       | 0.09479                 | 0.14167       |               | 26.8            |
| 183 | 185           | <b>BELLAV50</b>     | BELLAV2.        | ı                       | 1.25                    | 6.39423       | ı             | 1               |
| 183 | 384           | BELLAV50            | <b>ROS50</b>    | ı                       | 0.01246                 | 0.01846       |               | 22.1            |
| 184 | 186           | SMAT50              | <b>SMAT2.4</b>  | $\mathbf{I}$            | 0.93333                 | 3.64667       | 1.0435        | 1.5             |
| 184 | 371           | SMAT50              | <b>HUANCH50</b> | $\overline{\mathbf{1}}$ | 0.05325                 | 0.07981       |               | 30              |
| 187 | 188           | <b>ONU69</b>        | PACHYO69        | $\mathbf{I}$            | 0.13406                 | 0.38211       |               | 61.5            |
| 188 | 445           | PACHYO69            | <b>AZULCOCH</b> | $\mathbf{I}$            | 0.11282                 | 0.32153       |               | 61.5            |
| 189 | 190           | CHUMP69             | <b>CHUMP12</b>  | ı                       | 0.06333                 | 0.64444       | 0.9524        | 9               |
| 189 | 191           | CHUMP69             | CHUMP2.4        | ı                       | 0.21333                 | 1.89333       | 1.0232        | 3.8             |
| 189 | 445           | CHUMP69             | <b>AZULCOCH</b> | ı                       | 0.11396                 | 0.32479       |               | 61.5            |
| 194 | 506           | <b>SISAB138</b>     | NEUTRO33        | ı                       | 0.00073                 | $-0.02246$    | ı             | 120             |
| 195 | 196           |                     |                 | $\mathbf{1}$            |                         | 0.17846       |               |                 |
|     |               | <b>ZORRI220</b>     | ZORRI 10        |                         | 0.01                    |               | 0.9612        | 65              |
| 195 | 398           | <b>ZORR1220</b>     | <b>ZARUMILL</b> | ı                       | 0.00637                 | 0.05278       |               | 133.3           |
| 197 | 198           | <b>CARAZ66</b>      | <b>CARHZ66</b>  | ı                       | 0.11838                 | 0.2022        |               | 35              |
| 197 | 462           | <b>CARAZ66</b>      | STACRUZ6        | ı                       | 0.1036                  | 0.18704       |               | 35              |
| 198 | 199           | <b>CARHZ66</b>      | HUARZ66         | ı                       | 0.1005                  | 0.17165       |               | 35              |
| 199 | 200           | HU'ARZ66            | <b>TICA66</b>   | ı                       | 0.03443                 | 0.05879       |               | 35              |
| 200 | 201           | TICA66              | PARIA 66        | $\overline{1}$          | 0.01377                 | 0.02352       |               | 35              |
| 201 | 202           | PARIA 66            | PARIA 13        | $\mathbf{I}$            | $\bf{0}$                | 0.89674       | $\mathbf{I}$  | 9.2             |
| 203 | 204           | <b>VIZCARRA</b>     | <b>ANTA220</b>  | 1                       | 0.00619                 | 0.05485       |               | 190.5           |
| 203 | 377           | <b>VIZCARRA</b>     | P220            | ı                       | 0.01529                 | 0.13194       |               | 168.6           |
| 205 | 206           | <b>YANA220</b>      | <b>YANAI0</b>   | ı                       | 0.0102                  | 0.2338        | 1.0455        | 50              |
| 205 | 210           | <b>YANA220</b>      | CHIMA220        | ı                       | 0.00332                 | 0.02881       |               | 380             |
| 207 | 500           | <b>HCHO220</b>      | NEUTRO27        | ı                       | 0                       | 0.0625        | $\mathbf{I}$  | 30              |
| 208 | 209           | AUCA138             | <b>TOCA138</b>  | $\mathbf{I}$            | 0.09638                 | 0.29415       |               | 45              |
| 210 | 211           | CHIMA220            | CHIMA13         | 1                       | 0.00075                 | 0.0744        | 1.0668        | 168             |
|     |               |                     | AZANG138        | ı                       | 0.06451                 | 0.20839       |               | 75              |
| 212 | 232           | JULIA138            |                 |                         |                         |               |               |                 |
| 212 | 330           | <b>Л'ЦА138</b>      | <b>PUNO138</b>  | ı                       | 0.0217                  | 0.09087       |               | 75              |
| 212 | 489           | <b>JULIA138</b>     | NEUTRO16        | ı                       | 0.01064                 | 0.35996       | 1             | 40              |
| 213 | 214           | JULIA60             | <b>JULIA10</b>  | ı                       | 0.0172                  | 0.344         | 0.9804        | 25              |
| 213 | 489           | JULIA60             | NEUTRO16        | ı                       | $-0.00009$              | $-0.03234$    | $\mathbf{I}$  | 40              |
| 214 | 218           | JULIA10             | <b>SKD2.16</b>  | 1                       | 0                       | 5             | 1.0286        | 1               |
| 214 | 220           | JULIA10             | TAPAR2.3        | ı                       | 0                       | 0.94          | 1.087         | 5               |
| 215 | 216           | <b>PUNO60</b>       | <b>PUNO10</b>   | ı                       | $\bf{0}$                | 0.61667       | 0.9667        | 12              |
| 215 | 501           | <b>PUNO60</b>       | NELTRO28        | ī                       | $\bf{0}$                | 0.27222       | $\mathbf{I}$  | 18              |
| 216 | 219           | PUNO <sub>10</sub>  | AICO2.4         | ı                       | $\overline{\mathbf{0}}$ | 0.92          | ı             | 2.5             |
| 216 | 221           | PUNO <sub>10</sub>  | <b>BELLD</b>    | 1                       | $\bf{0}$                | 1.88          | ı             | 2.5             |
| 217 | 489           | <b>JULIANIO</b>     | NEUTRO16        | ı                       | 0.00574                 | 0.19844       | 1             | 10 <sup>°</sup> |
| 222 | 223           | DOLOR138            | <b>DOLORII</b>  | $\mathbf{I}$            | 0.01311                 | 0.26503       | 1.087         | 36.6            |
| 222 | 225           | DOLOR138            | QUEN138         | 1                       | 0.00691                 | 0.02227       |               | 75              |
| 222 | 349           | DOLOR138            | <b>INCA138</b>  | ı                       | 0.0114                  | 0.03519       |               | 60              |
|     |               |                     |                 | ı                       | 0.01667                 |               | 1.0095        | 15              |
| 223 | 224           | DOLOR <sub>11</sub> | DOLO4.16        |                         |                         | 0.38667       |               |                 |
| 225 | 227           | <b>OL'EN138</b>     | COMBA138        | ı                       | 0.07216                 | 0.23323       |               | 75              |
| 225 | 296           | <b>QUEN138</b>      | CAELP138        | ı                       | 0.01973                 | 0.06222       |               | 75              |
| 225 | 339           | <b>QUEN138</b>      | <b>QUEN33PM</b> | 1                       | 0                       | 2             | 1             | 5               |
| 225 | 493           | <b>QUEN138</b>      | <b>NEUTRO20</b> | ı                       | $\bf{0}$                | 1.048         | 1             | 10              |
| 226 | 493           | <b>OUEN33</b>       | <b>NEUTRO20</b> | ı                       | $\bf{0}$                | 0.485         | 1.0455        | 3               |
| 227 | 229           | COMBA138            | <b>TINTA138</b> | 1                       | 0.08324                 | 0.26922       |               | 75              |
| 227 | 492           | COMBA138            | NEUTRO19        | ı                       | 0.02167                 | 0.43333       | $\mathbf{1}$  | 15              |

**Tabla N <sup>º</sup>A.2** Datos de ramas del sistema ( continuación)

|            | Núm. Barra    |                     | Código Barra                     | Número                  | Resistencia            | Reactancia             | Tap                    | <br>Flujo máximo             |
|------------|---------------|---------------------|----------------------------------|-------------------------|------------------------|------------------------|------------------------|------------------------------|
|            | Inicial Final | Inicial             | Final                            | de cktos                | $c$ / $c$ kto $(p.u.)$ | $c$ / $c$ kto $(p.u.)$ | $c$ / $c$ kio $(p.u.)$ | c/ckto (MW)                  |
| 228        | 317           | COMB66              | <b>SICU'66</b>                   | 1                       | 0.34363                | 0.35334                |                        | 15                           |
| 228        | 492           | COMB66              | <b>NEUTROI9</b>                  | 1                       | 0.00658                | $-0.03333$             | $\mathbf{I}$           | $\overline{7}$               |
| 229        | 230           | <b>TINTA138</b>     | AYAVI138                         | 1                       | 0.06085                | 0.22185                |                        | 75                           |
| 229        | 238           | <b>TINTA138</b>     | <b>TINTIO</b>                    | 1                       | 0.025                  | 0.55                   | 1.0219                 | 20                           |
| 229        | 306           | <b>TINTA138</b>     | <b>TINTAIO</b>                   | 1                       | 0.00289                | 0.24444                | 0.9317                 | 45                           |
| 229        | 320           | TINTA138            | CALLA138                         | $\bf{l}$                | 0.0341                 | 0.22796                |                        | 106.4                        |
| 230        | 232           | <b>AYAV1138</b>     | AZANG138                         | $\mathbf{1}$            | 0.03138                | 0.11422                |                        | 75                           |
| 230        | 491           | AYAVI138            | NEUTRO18                         | 1                       | 0                      | 1.56846                | 0.9493                 | 6.5                          |
| 231        | 491           | AYAV23              | NEUTRO18                         | $\mathbf{1}$            | 0                      | 0.28846                | ı                      | 6.5                          |
| 232        | 298           | AZANG138            | <b>SGAB138</b>                   | $\overline{1}$          | 0.09183                | 0.44202                |                        | 92                           |
| 232        | 344           | AZANGI38            | <b>SRAF138</b>                   | ı                       | 0.0518                 | 0.24793                |                        | 92                           |
| 232        | 490           | AZANG138            | NEUTRO17                         | 1                       | 0.01625                | 0.46232                |                        |                              |
| 233        | 490           | AZANG60             | NEUTRO17                         | 1                       |                        | 0.15967                | ı                      | 20<br>20                     |
| 234        | 490           | AZANG <sub>23</sub> | NEUTRO17                         | $\mathbf{1}$            | 0.00495                |                        | 1                      |                              |
| 235        | 491           | AYAV10              | NEUTRO18                         | $\mathbf{I}$            | $-0.0006$<br>0         | $-0.02432$<br>0.16538  | ı<br>ı                 | 7<br>$\overline{\mathbf{4}}$ |
| 236        | 492           | COMBA24             | NEUTRO19                         | ı                       | $-0.00078$             | 0.24667                |                        |                              |
| 237        | 493           | QUEN10              |                                  | $\mathbf{I}$            | 0                      |                        | $\mathbf{I}$           | 8                            |
|            |               |                     | <b>NEUTRO20</b>                  |                         |                        | $-0.038$               | ı                      | 7                            |
| 239<br>239 | 280           | CHAIV33             | <b>CHARIV</b>                    | 1                       | 0.01722                | 0.34628                | 1.0182                 | 18                           |
|            | 309           | CHAIV33             | CH4CH1                           | 2                       | 0.17858                | 0.2369                 |                        | 15                           |
| 240        | 281           | <b>CHA33</b>        | <b>CHA123</b>                    | ı                       | 0.03043                | 0.6087                 | 1.0182                 | 11.5                         |
| 240        | 309           | <b>CHA33</b>        | СН4СНІ                           | 1                       | 0.00549                | 0.00729                |                        | 15                           |
| 241        | 242           | <b>CHIB33</b>       | JESUS33                          | 2                       | 0.29665                | 0.43296                |                        | 15                           |
| 241        | 243           | <b>CHIB33</b>       | CHALL33                          | 1                       | 0.10166                | 0.13998                |                        | 17                           |
| 241        | 278           | CHIB33              | <b>TVICHI</b>                    | 1                       | 0.03478                | 0.53043                | 1.0138                 | 11.5                         |
| 241        | 282           | CHIB33              | CHAVI33                          | 1                       | 0.30447                | 0.40418                |                        | 15                           |
| 241        | 284           | CHIB33              | <b>TV2CHIL</b>                   | ı                       | 0.04                   | 0.8                    | 1.0758                 | 10                           |
| 241        | 285           | CHIB33              | <b>TV3CHIL</b>                   | 1                       | 0.032                  | 0.704                  | 1.0146                 | 12.5                         |
| 241        | 286           | <b>CINB33</b>       | <b>GDICHIL</b>                   | $\overline{\mathbf{1}}$ | 0.05195                | 1.14935                | 1.0152                 | 7.7                          |
| 241        | 287           | CHIB33              | <b>GD2CHIL</b>                   | $\mathbf{I}$            | 0.03333                | 0.70583                | 1.0152                 | $\overline{12}$              |
| 241        | 288           | CHIB33              | <b>CCCHIL</b>                    | 1                       | 0.01429                | 0.42429                | 1                      | 28                           |
| 241        | 309           | CHIB33              | СН4СНІ                           | 2                       | 0.18627                | 0.2471                 |                        | 15                           |
| 241        | 325           | CHIB33              | PQIB33                           | 1                       | 0.3077                 | 0.44857                |                        | 15                           |
| 241        | 328           | <b>СНІВЗЗ</b>       | CHIL138                          | 1                       | 0.00908                | 0.181                  | 0.9901                 | 60                           |
| 242        | 245           | JESUS33             | SOCA33                           | 2                       | 0.2471                 | 0.3281                 |                        | 15                           |
| 243        | 325           | CHALL33             | PQIB33                           | ı                       | 0.12171                | 0.16146                |                        | 15                           |
| 243        | 332           | CHALL33             | CHAL <sub>10</sub>               | 1                       | 0.02368                | 0.368                  | 1                      | 25                           |
| 244        | 245           | SOCAI38             | SOCA33                           | $\mathbf{I}$            | 0.00454                | 0.0905                 | 0.9588                 | 120                          |
| 244        | 246           | <b>SOCA138</b>      | <b>SANT138</b>                   | $\overline{\mathbf{c}}$ | 0.01706                | 0.05736                |                        | 135                          |
| 244        | 248           | <b>SOCA138</b>      | <b>CVER138</b>                   | $\overline{\mathbf{2}}$ | 0.00905                | 0.03043                |                        | 135.9                        |
| 244        | 297           | <b>SOCA138</b>      | <b>SOCA220</b>                   | 2                       | 0                      | 0.0675                 | 1                      | 200                          |
| 245        | 325           | SOCA33              | <b>PQIB33</b>                    | 2                       | 0.22528                | 0.29886                |                        | $\overline{20}$              |
| 246        | 247           | <b>SANT138</b>      | CHAVG3                           | $\mathbf{I}$            | 0.00351                | 0.07731                | 1.0146                 | 171                          |
| 246        | 320           | <b>SANT138</b>      | CALLA138                         | ı                       | 0.03395                | 0.22695                |                        | 106.4                        |
| 246        | 328           | <b>SANT138</b>      | CHIL138                          | $\mathbf{I}$            | 0.01117                | 0.04718                |                        | 60                           |
| 248        | 354           | <b>CVER138</b>      | <b>REPARTI</b>                   | ı                       | 0.01684                | 0.04793                |                        | 100                          |
| 249        | 250           | <b>TOOUEII</b>      | TOQUE13                          | $\mathbf{I}$            | 0.02344                | 0.38125                | 1                      | 16                           |
| 250        | 251           | <b>TOQUE13</b>      | <b>TOGS138</b>                   | 1                       | 0.00909                | 0.16061                | $\mathbf{I}$           | 66                           |
| 251        | 289           | <b>TOQS138</b>      | <b>TOQEP138</b>                  | $\mathbf{I}$            | 0.00031                | 0.00133                |                        | 90                           |
| 251        | 301           | <b>TOQS138</b>      | <b>MON138</b>                    | 1                       | 0.02868                | 0.09884                |                        | 100                          |
| 251        | 312           | <b>TOOS138</b>      | QHON138                          | 1                       | 0.01988                | 0.07283                |                        | 60                           |
| 251        | 315           | <b>TOOS138</b>      | <b>PBT138</b>                    | ı                       | 0.0032                 | 0.0129                 |                        | 60                           |
| 251        | 409           | <b>TOOS138</b>      | <b>LIXIV138</b>                  | 1                       | 0.0011                 | 0.00459                |                        | 60                           |
| 252        | 253           | <b>BOT1138</b>      | <b>BOT69</b>                     | ı                       | 0.01503                | 0.30067                | 1                      | 30                           |
|            |               |                     | <b>MON138</b>                    | $\overline{2}$          | 0.01211                | 0.08206                |                        | 196                          |
| 252        | 301           | <b>BOT138</b>       |                                  |                         |                        |                        |                        |                              |
| 252        | 315           | <b>BOT1138</b>      | <b>PBT138</b><br><b>NEUTRO22</b> | 1<br>1                  | 0.01758<br>0           | 0.07094<br>0.10388     | $\mathbf{I}$           | 60<br>116                    |
| 252        | 495           | <b>BOT1138</b>      | NEUTRO23                         |                         |                        | 0.20991                |                        |                              |
| 252        | 496           | <b>BOT1138</b>      |                                  | 1                       | 0.01096                | 0.03089                | 1                      | 58<br>$\overline{20}$        |
| 253        | 254           | <b>BOT69</b>        | HBOT69                           | ı                       | 0.01691                |                        |                        |                              |
| 254        | 255           | HBOT69              | <b>HRUM169</b>                   | 1                       | 0.09352                | 0.17086                |                        | 20                           |
| 254        | 256           | HBOT69              | <b>HBOTIF</b>                    | ı                       | 0.0635                 | 1.27                   | 1                      | 5                            |
| 255        | 257           | <b>HRLM169</b>      | <b>HRUMI</b>                     | ı                       | 0.0635                 | 1.27                   | 1                      | 5                            |
| 255        | 277           | <b>HRUM169</b>      | SUCH69                           | $\mathbf{1}$            | 0.23912                | 0.43713                |                        | 20                           |
| 258        | 259           | <b>SPCC138</b>      | <b>ILO138E</b>                   | 1                       | 0.01005                | 0.03857                |                        | 60                           |
| 258        | 260           | <b>SPCC138</b>      | <b>RILO138</b>                   | $\mathbf{1}$            | 0.00591                | 0.02496                |                        | 75                           |
| 258        | 290           | <b>SPCC138</b>      | <b>ILOTV1</b>                    | ı                       | 0.01515                | 0.30303                | 1                      | 33                           |
| 258        | 291           | <b>SPCC138</b>      | ILOT <sub>V2</sub>               | ı                       | 0.01515                | 0.30303                | $\mathbf{1}$           | 33                           |
| 258        | 292           | <b>SPCC138</b>      | ILOTV3                           | ī                       | 0.00857                | 0.17143                | $\bf{l}$               | 70                           |
| 258        | 293           | <b>SPCC138</b>      | ILOTV4                           | $\mathbf{1}$            | 0.00857                | 0.17143                | $\mathbf{1}$           | 70                           |
| 258        | 301           | <b>SPCC138</b>      | <b>MON138</b>                    | 1                       | 0.02216                | 0.14399                |                        | 100                          |
| 258        | 310           | <b>SPCC138</b>      | <b>ILOTG1</b>                    | $\overline{1}$          | 0.0125                 | 0.24021                | 1.025                  | 48                           |
| 258        | 311           | <b>SPCC138</b>      | ILOTG <sub>2</sub>               | ı                       | 0.00444                | 0.08444                | 1.0488                 | 135                          |
| 259        | 312           | <b>ILO138E</b>      | QHON138                          | 1                       | 0.04041                | 0.16232                |                        | 60                           |
| 259        | 314           | <b>ILO138E</b>      | ILO13.8                          | $\mathbf{I}$            | 0                      | 0.73833                | 1                      | 12                           |
| 260        | 261           | <b>RILO138</b>      | RILOI0                           | ı                       | 0.0238                 | 0.646                  | 1                      | 15                           |
| 262        | 289           | <b>ARIC138</b>      | <b>TOOEP138</b>                  | $\mathbf{1}$            | 0.02198                | 0.09291                |                        | 75                           |
| 262        | 494           | ARIC138             | NEUTRO21                         | 1                       | 0.00848                | 0.16967                | $\mathbf{1}$           | 30                           |
| 263        | 494           | ARIC2               | NEUTRO21                         | 1                       | 0.00693                | 0.13865                | 1.05                   | 14.1                         |
| 264        | 265           | ARIC266             | <b>ARIC166</b>                   | $\mathbf{1}$            | 0.03234                | 0.05909                |                        | 25                           |
| 264        | 267           | <b>ARIC266</b>      | <b>TOMA66</b>                    | 1                       | 0.3361                 | 0.61471                |                        | 25                           |
| 264        | 494           | <b>ARIC266</b>      | <b>NEUTRO21</b>                  | $\mathbf{1}$            | $-0.00195$             | $-0.039$               | $\mathbf{1}$           | 30                           |

Tabla Nº A.2 Datos de ramas del sistema (continuación)

|                | Núm. Barra |                 | Código Barra        | Número                  | Resistencia            | Reactancia         | Tap           | ,<br>Flujo máximo       |
|----------------|------------|-----------------|---------------------|-------------------------|------------------------|--------------------|---------------|-------------------------|
| <i>Inicial</i> | Final      | Inicial         | Final               | de cktos                | $c$ / $c$ kto $(p.u.)$ | $c/c$ kto $(p.u.)$ | c/ckto (p.u.) | $c$ / $c$ kto (MW)      |
| 265            | 266        | <b>ARIC166</b>  | ARICI               | ı                       | 0.01332                | 0.26631            | 0.953         | 28.2                    |
| 265            | 275        | <b>ARIC166</b>  | <b>SARI66</b>       | 1                       | 0.00173                | 0.00334            |               | 15                      |
| 267            | 358        | TOMA66          | LOSHER66            | ı                       | 0.16915                | 0.30909            |               | 25                      |
| 268            | 269        | TACNA66         | TACPI66             | ı                       | 0.04159                | 0.07597            |               | 25                      |
| 268            | 294        | TACNA66         | <b>TAC10</b>        | ı                       | 0.02628                | 0.175              | 0.9773        | 18                      |
| 268            | 331        | TACNA66         | YARA66              | ı                       |                        |                    |               |                         |
|                |            |                 |                     |                         | 0.15762                | 0.288              |               | 15                      |
| 268            | 358        | TACNA66         | LOSHER66            | l                       | 0.03523                | 0.06436            |               | 30                      |
| 269            | 270        | TACPI66         | CALAN66             | 1                       | 0.0231                 | 0.0422             |               | 25                      |
| 270            | 271        | CALAN66         | CALANA12            | ı                       | 0.01563                | 0.31292            | ı             | 24                      |
| 270            | 389        | CALAN66         | CALANA4             | ī                       | 0.01563                | 0.31292            | ı             | 24                      |
| 272            | 495        | BOT113          | NEUTRO22            | 1                       | 0                      | 0.035              | 1             | 66                      |
| 273            | 274        | MOLL138         | <b>GDMOLL</b>       | ı                       | 0.0125                 | 0.25               | 1.01          | 40                      |
| 273            | 300        | <b>MOLL138</b>  | TGMOI.1             | ı                       | 0.01                   | 0.24               | 1             | 50                      |
| 273            | 324        | MOLL138         | TGMOI <sub>2</sub>  | 1                       | 0.01                   | 0.24               | ı             | 50                      |
| 273            | 354        | <b>MOLI.138</b> | REPART1             | ı                       | 0.05195                | 0.14801            |               | 100                     |
| 275            | 276        | <b>SARI66</b>   | <b>SARI33</b>       | ı                       | 0.15                   | 3.905              | ı             | $\overline{\mathbf{2}}$ |
| 279            | 495        | BCONC6          | NEUTRO22            | 1                       | 0                      | $-0.00233$         | ı             | 66                      |
| 282            | 283        | CHAVI33         |                     |                         | 0.0375                 |                    |               |                         |
|                |            |                 | <b>CHAVI</b>        | ı                       |                        | 0.71429            | 1.0182        | 11.2                    |
| 289            | 301        | TOQEP138        | <b>MON138</b>       | ı                       | 0.03132                | 0.09942            |               | 75                      |
| 290            | 295        | <b>ILOTVI</b>   | <b>CATKAT</b>       | ı                       | 0.03636                | 1.27273            | ı             | 5.5                     |
| 291            | 333        | <b>ILOTV2</b>   | <b>FUN4.6</b>       | ı                       | 0                      | 0.17857            | ı             | 28                      |
| 291            | 336        | ILOTV2          | PLACID <sub>4</sub> | ı                       | 0                      | 0.33333            | ı             | 15                      |
| 296            | 318        | CAELP138        | MACH138             | ı                       | 0.0628                 | 0.19832            |               | 75                      |
| 297            | 304        | <b>SOCA220</b>  | <b>MONT220</b>      | $\mathbf 2$             | 0.01553                | 0.13268            |               | 150                     |
| 297            | 305        | <b>SOCA220</b>  | <b>SER21</b>        | ı                       | 0.02846                | 0.24399            |               | 304                     |
| 297            | 338        | <b>SOCA220</b>  | <b>SER22</b>        | ı                       | 0.02846                | 0.24399            |               | 304                     |
| 297            | 412        | <b>SOCA220</b>  | <b>CVER220</b>      | 2                       | 0.00149                | 0.01002            |               | 180                     |
| 298            | 299        | SGAB138         | SGAB10              | ī                       | 0.0027                 | 0.088              | 1.029         | 125                     |
| 298            | 344        | <b>SGAB138</b>  | <b>SRAF138</b>      | ı                       | 0.04442                | 0.21249            |               | 92                      |
| 298            | 457        |                 |                     |                         |                        |                    |               |                         |
|                |            | <b>SGAB138</b>  | MAZUCO13            | ı                       | 0.07123                | 0.18439            |               | 90                      |
| 301            | 323        | <b>MON138</b>   | MOQ13.8             | ı                       | 0.02746                | 0.74538            | 1.3143        | 13                      |
| 301            | 504        | <b>MON138</b>   | NEUTRO31            | ı                       | 0                      | $-0.0026$          | ı             | 300                     |
| 301            | 505        | <b>MON138</b>   | <b>NEUTRO32</b>     | ı                       | 0                      | $-0.0026$          | ı             | 300                     |
| 302            | 303        | TVCAR220        | <b>TVCARB</b>       | 1                       | 0.0022                 | 0.08               | 1.02          | 150                     |
| 302            | 304        | TVCAR220        | <b>MONT220</b>      | $\overline{\mathbf{2}}$ | 0.01277                | 0.04676            |               | 400                     |
| 304            | 307        | <b>MONT220</b>  | LOSHER22            | ı                       | 0.01592                | 0.13081            |               | 150                     |
| 304            | 308        | <b>MONT220</b>  | <b>PUN220</b>       | ı                       | 0.01834                | 0.20488            |               | 150                     |
| 304            | 504        | <b>MONT220</b>  | NEUTRO31            | ı                       | 0                      | 0.0478             | 1             | 300                     |
| 304            | 505        | <b>MONT220</b>  | NEUTRO32            | ı                       | 0                      | 0.0478             | 1             | 300                     |
| 305            | 334        | SER21           | <b>COTARUSE</b>     | 1                       | 0                      | $-0.15036$         | 1.04          | 300                     |
| 306            | 329        | <b>TINTA10</b>  | <b>TINT416</b>      | ī                       | 0.00292                | 0.225              | 1             | 24                      |
|                |            | LOSHER22        |                     |                         |                        |                    |               |                         |
| 307            | 358        |                 | LOSHER66            | 1                       | 0.0224                 | 0.235              | 0.96          | 50                      |
| 308            | 330        | <b>PUN220</b>   | <b>PUNO138</b>      | ı                       | 0.00158                | 0.09183            | 1.02          | 120                     |
| 312            | 313        | QHON138         | QHON13              | 1                       | 0                      | 0.90625            | ı             | 8                       |
| 315            | 316        | <b>PBT138</b>   | <b>PBT69</b>        | ı                       | 0                      | 0.54667            | 1             | 15                      |
| 317            | 319        | <b>SICU66</b>   | <b>SICUAI0</b>      | ı                       | 0.01875                | 0.45313            | 1.01          | 16                      |
| 318            | 343        | <b>MACH138</b>  | <b>MACH13.8</b>     | ı                       | 0.00382                | 0.11               | ı             | 100                     |
| 318            | 349        | <b>MACH138</b>  | <b>INCA138</b>      | ı                       | 0.06939                | 0.20163            |               | 60                      |
| 318            | 497        | <b>MACH138</b>  | NEUTRO24            | ı                       | 0.07443                | 0.5                | ı             | $\overline{\tau}$       |
| 320            | 502        | CALLA138        | NEUTRO29            | ı                       | 0                      | 0.34667            | ı             | 25                      |
| 321            | 496        | <b>MOQU13.8</b> | NEUTRO23            | ī                       | $-0.00014$             | 0.07043            | ı             | 35                      |
| 322            | 496        | <b>BOT69</b>    | <b>NEUTRO23</b>     | 1                       | 0.00212                | $-0.0056$          | ī             | 47                      |
| 326            | 327        | SRAF60          | SRAF10              | 1                       | 0.0215                 | 0.23               | 0.9709        | 20                      |
|                |            |                 |                     | ı                       | 0.01792                | 0.19167            | 1             | 24                      |
| 327            | 344        | <b>SRAF10</b>   | <b>SRAF138</b>      |                         |                        |                    |               |                         |
| 330            | 501        | <b>PUNO138</b>  | NEUTRO28            | ı                       | 0                      | 0.57778            | 1             | 18                      |
| 334            | 335        | <b>COTARUSE</b> | <b>SER11</b>        | ı                       | 0                      | $-0.11499$         | ī             | 300                     |
| 334            | 337        | <b>COTARUSE</b> | SER12               | ı                       | 0                      | $-0.11499$         | ı             | 300                     |
| 334            | 338        | <b>COTARUSE</b> | <b>SER22</b>        | 1                       | 0                      | $-0.15036$         | 0.9615        | 300                     |
| 340            | 421        | MEPSA           | SROSV60E            | ı                       | 0.00166                | 0.0064             |               | 60                      |
| 341            | 497        | <b>MACHI0.5</b> | <b>NEUTRO24</b>     | 1                       | 0.00313                | 0.17143            | 1             | 3                       |
| 342            | 497        | MACH60          | <b>NEUTRO24</b>     | ı                       | 0.00313                | 0.5                | 1             | 7                       |
| 345            | 498        | <b>CARMI38</b>  | NEUTRO25            | ī                       | 0.04                   | 0.8                | ı             | ı                       |
| 346            | 347        | CARMI33         | HUANCA33            | 1                       | 0.17601                | 0.17284            |               | 15                      |
| 346            | 498        | CARMI33         | NEUTRO25            | ı                       | 0.04                   | 0.8                | ī             | 5                       |
| 347            | 348        | HUANCA33        | TABLA33             | $\mathbf{I}$            | 0.65997                | 0.64814            |               | 15                      |
| 349            | 352        | <b>INCA138</b>  | ABAN138             | ı                       | 0.07876                | 0.25467            |               | 75                      |
| 349            |            | <b>INCA138</b>  | <b>YURA6.9</b>      | ı                       | 0.0145                 | 0.30375            | ı             | 40                      |
|                | 353        |                 |                     |                         |                        | 0.79167            | $\mathbf{I}$  | 6                       |
| 349            | 499        | <b>INCA138</b>  | <b>NEUTRO26</b>     | 1                       | 0.05625                |                    |               |                         |
| 349            | 503        | <b>INCA138</b>  | <b>NEUTRO30</b>     | 1                       | 0.01688                | 0.2375             | ı             | 20                      |
| 350            | 499        | CACH33          | NEUTRO26            | ī                       | 0.00938                | 1.20833            | $\mathbf{I}$  | 5                       |
| 351            | 499        | <b>CACHIO</b>   | <b>NEUTRO26</b>     | 1                       | $-0.00209$             | 0.29167            | 1.05          | 3                       |
| 354            | 468        | <b>REPARTI</b>  | LJOYA10             | ı                       | 0.01                   | 0.56667            | 1             | 15                      |
| 356            | 405        | <b>ПСНО66</b>   | ANDAHU66            | ı                       | 0.15901                | 0.35135            |               | 84.6                    |
| 356            | 500        | <b>НСНО66</b>   | <b>NEUTRO27</b>     | 1                       | 0                      | 0.0625             | 1             | 30                      |
| 357            | 500        | HCHO10          | NEUTRO27            | ı                       | 0                      | 0.0625             | 1             | 9                       |
| 359            | 360        | ANDA50          | <b>ANDA4.16</b>     | 1                       | 0.06667                | 1.04267            | ı             | 7.5                     |
| 359            | 361        | ANDA50          | <b>ANDELC50</b>     | ı                       | 0.01628                | 0.02518            |               | 19.1                    |
| 361            | 362        | ANDELC50        | S.CRIS50            | ī                       | 0.0834                 | 0.12901            |               | 19.1                    |
| 362            | 363        | <b>S.CRIS50</b> | S.CR4.16            | 1                       | 0.26667                | 1.64               | 1.            | 3                       |
| 362            | 364        | S.CRIS50        | <b>S.CR2.4</b>      | ı                       | 0.21333                | 1.57333            | T             | 3.8                     |

Tabla Nº A.2 Datos de ramas del sistema (continuación)

| 365<br>365<br>365 | <b>Inicial</b> Final<br>366<br>367 | <b>Inioial</b><br><b>S.ANT50</b>   | Final                            | de cktos                | o/okto (p.u.)           | o/ckto (p.u.)      | c/ckto (p.u.) | Flujo máximo<br>c/ckto (MW) |
|-------------------|------------------------------------|------------------------------------|----------------------------------|-------------------------|-------------------------|--------------------|---------------|-----------------------------|
|                   |                                    |                                    |                                  |                         |                         |                    |               |                             |
|                   |                                    |                                    | <b>S.ANT4.1</b>                  | ı                       | 0.73333                 | 4.43333            | 0.9198        | 1.5                         |
|                   |                                    | <b>S.ANT50</b>                     | C.MINA50                         | ı                       | 0.02062                 | 0.0319             |               | 19.1                        |
|                   | 438                                | <b>S.ANT50</b>                     | <b>S.ANT10</b>                   | ī                       | 0.11                    | 0.75               | r             | 10                          |
| 367               | 368                                | C.MINA50                           | C.CONC50                         | 1                       | 0.09851                 | 0.08662            |               | 15.2                        |
| 368<br>369        | 369<br>370                         | C.CONC50                           | M.TUNE50                         | 1                       | 0.21763                 | 0.19066            |               | 13.9                        |
| 371               | 372                                | M.TUNE50<br><b>HUANCH50</b>        | MTUNE <sub>2.4</sub><br>HUANCH10 | $\mathbf{I}$            | 0.08<br>0.01471         | 1.41667            | 1             | 6                           |
| 373               | 374                                | AGUA138                            | PUCAL138                         | 1<br>ī                  | 0.07401                 | 0.41667<br>0.34888 | 1             | 20.4<br>45                  |
| 374               | 375                                | PUCAL138                           | <b>PUCAL60</b>                   | 1                       | 0.00545                 | 0.22727            | 0.98          | 55                          |
| 375               | 382                                | PUCAL60                            | PUCAL <sub>10</sub>              | 1                       | 0.01071                 | 0.44643            | 1.01          | 28                          |
| 376               | 377                                | <b>CM220</b>                       | P220                             | 1                       | 0.00547                 | 0.04699            |               | 168.6                       |
| 376               | 395                                | <b>CM220</b>                       | <b>SISAB220</b>                  | 2                       | 0.00559                 | 0.05351            |               | 339.1                       |
| 378               | 501                                | <b>PUNO23</b>                      | <b>NEUTRO28</b>                  | 1                       | 0                       | $-0.01667$         | 0.9957        | 6                           |
| 379               | 381                                | CALLA66                            | <b>CAY66</b>                     | 1                       | 0.23364                 | 0.62487            |               | 18                          |
| 379               | 502                                | CALLA66                            | NEUTRO29                         | $\mathbf{I}$            | 0                       | 0.16333            | 1             | 30                          |
| 380               | 502                                | COL24                              | NEUTRO29                         | 1                       | $\bf{0}$                | $-0.01$            | 1.0435        | 7                           |
| 384               | 385                                | <b>ROS50</b>                       | <b>ROS2.4</b>                    | $\mathbf{1}$            | $\overline{\mathbf{0}}$ | 0.94444            | 1             | $\overline{9}$              |
| 386               | 503                                | CACHI60                            | NEUTRO30                         | 1                       | 0.00281                 | 0.3625             | 1             | $\overline{20}$             |
| 387               | 503                                | <b>САСНІ23</b>                     | <b>NEUTRO30</b>                  | $\mathbf{I}$            | $-0.00063$              | 0.0875             | ī             | 9                           |
| 390               | 505                                | MONT10B                            | NEUTRO32                         | 1                       | $\bf{0}$                | 0.111              | 1             | 50                          |
| 391               | 504                                | MONT10A                            | NEUTRO31                         | 1                       | 0                       | 0.111              | 1             | 50                          |
| 392               | 442                                | CANTE <sub>220</sub>               | CHILC220                         | 1                       | 0.01423                 | 0.08339            |               | 180                         |
| 392               | 511                                | <b>CANTE220</b>                    | NEUTRO38                         | 1                       | $\bf{0}$                | 0.6525             | 1             | $\overline{20}$             |
| 393<br>394        | 511<br>511                         | <b>CANTER60</b><br><b>CANTER10</b> | NEUTRO38<br>NEUTRO38             | 1<br>1                  | $\bf{0}$<br>$\bf{0}$    | $-0.0375$          | 1<br>1        | 20<br>6.6                   |
| 395               | 397                                | <b>SISAB220</b>                    | <b>YUNC13.8</b>                  | 1                       | 0.00053                 | 0.2625<br>0.02822  |               | 144.6                       |
| 395               | 506                                | <b>SISAB220</b>                    | NEUTRO33                         | 1                       | 0.0006                  | 0.11529            | 1<br>1        | 120                         |
| 396               | 506                                | SISABE22                           | NEUTRO33                         | ı                       | 0.01186                 | 0.39137            | 1             | 9                           |
| 400               | 401                                | TCOLO60                            | <b>TCOL10.5</b>                  | 1                       | 0.0456                  | 0.416              | 1             | $\overline{25}$             |
| 402               | 403                                | POECHO60                           | <b>POECHOSI</b>                  | 1                       | 0                       | 0.28333            | 1.0558        | 30                          |
| 405               | 507                                | ANDAJIU66                          | NEUTRO34                         | 1                       | 0                       | 0.36983            | ı             | 9                           |
| 406               | 507                                | ANDAJIU22                          | NEUTRO34                         | 1                       | 0                       | 0.33017            | 1             | 9                           |
| 407               | 507                                | ANDAHU10                           | NEUTRO34                         | 1                       | $\overline{\mathbf{0}}$ | $-0.00872$         | 1             | 2.5                         |
| 409               | 410                                | LIXIV138                           | LIXIV13.                         | ı                       | 0.02783                 | 0.13333            | ī             | 60                          |
| 412               | 434                                | <b>CVER220</b>                     | <b>SULFUROS</b>                  | ı                       | 0.00006                 | 0.0004             |               | 200                         |
| 413               | 414                                | <b>CHILUNO2</b>                    | <b>CHIL TGI</b>                  | 1                       | 0.0002                  | 0.03919            | ī             | 210                         |
| 413               | 441                                | <b>CHILUNO2</b>                    | CHIL TG2                         | ī                       | 0.0002                  | 0.03919            | ı             | 210                         |
| 413               | 442                                | CHILUNO <sub>2</sub>               | CHILC220                         | 2                       | 0.00012                 | 0.0007             |               | 450                         |
| 413               | 465                                | <b>CHILUNO2</b>                    | <b>CHIL TG3</b>                  | $\mathbf{I}$            | 0.0002                  | 0.03919            | 1             | 210                         |
| 415               | 416                                | MINA60                             | <b>MINA34.5</b>                  | 1                       | 0.00883                 | 0.4                | 1             | 25                          |
| 417               | 508                                | TACAM60                            | NEUTRO35                         | ı                       | 0.0044                  | $-0.0057$          | 1.0383        | 50                          |
| 418               | 508                                | TACAM10                            | NEUTRO35                         | 1                       | 0.00032                 | 0.1927             | 1             | 30                          |
| 420               | 421                                | SROSA60E                           | SROSV60E                         | ı                       | 0.00086                 | 0.00392<br>0.10023 |               | 228.6                       |
| 420<br>420        | 423<br>424                         | SROSA60E<br>SROSA60E               | CANTOGR6<br>JICAMAR6             | $\bf{1}$<br>ı           | 0.02857<br>0.05147      | 0.17914            |               | 56<br>56                    |
| 420               | 427                                | <b>SROSA60E</b>                    | TACNA60                          | $\overline{\mathbf{c}}$ | 0.00484                 | 0.00793            |               | 45                          |
| 421               | 422                                | SROSV60E                           | <b>SROS10</b>                    | 1                       | 0.02232                 | 0.093              | 1             | 100                         |
| 421               | 427                                | SROSV60E                           | TACNA60                          | 1                       | 0.00502                 | 0.0084             |               | 55                          |
| 423               | 424                                | CANTOGR6                           | JICAMAR6                         | ı                       | 0.03119                 | 0.10854            |               | 56                          |
| 423               | 426                                | <b>CANTOGR6</b>                    | CANT <sub>10</sub>               | ı                       | 0.00568                 | 0.188              | 0.995         | 50                          |
| 424               | 425                                | JICAMAR6                           | JICAM10                          | 1                       | 0.02272                 | 0.188              | 0.995         | 50                          |
| 427               | 428                                | TACNA60                            | TACNA10                          | ı                       | 0.02272                 | 0.12533            | ı             | 75                          |
| 430               | 431                                | SCLARA60                           | <b>STCLARAL</b>                  | 1                       | 0.02368                 | 0.376              | $\mathbf{1}$  | $\overline{25}$             |
| 432               | 433                                | STANIT <sub>A6</sub>               | <b>STANITA1</b>                  | ī                       | 0.00568                 | 0.188              | 1             | 50                          |
| 434               | 509                                | <b>SULFUROS</b>                    | NEUTRO36                         | 1                       | 0.00048                 | 0.00814            | 1             | 249                         |
| 435               | 509                                | <b>SULF3 22</b>                    | NEUTRO36                         | 1                       | 0.00049                 | 0.03243            | 1             | 249                         |
| 436               | 509                                | <b>SULF3 10</b>                    | NEUTRO36                         | 1                       | $-0.00042$              | 0.01439            | 1             | 74.7                        |
| 439               | 440                                | <b>COBRIZAI</b>                    | COBRI10                          | 1                       | 0.0064                  | 0.1496             | 1             | 50                          |
| 442               | 443                                | CHILC220                           | DESIE220                         | 1                       | 0.01957                 | 0.10595            |               | 180                         |
| 442               | 444                                | CHILC220                           | KALL TGI                         | 1                       | 0.0002                  | 0.06571            | 1             | 210                         |
| 442               | 466<br>469                         | CHILC220                           | <b>KALL TG2</b>                  | 1<br>1                  | 0.00018<br>0.0116       | 0.06<br>0.10982    | 1             | 230<br>300                  |
| 442<br>446        | 447                                | CHILC220<br><b>CHILLON2</b>        | PLATA220<br><b>CHILLON6</b>      | ı                       | 0.00108                 | 0.09667            | 0.9546        | 120                         |
| 447               | 448                                | <b>CHILLON6</b>                    | PAMPIL60                         | 1                       | 0.00948                 | 0.0309             |               | 58                          |
| 447               | 453                                | <b>CHILLON6</b>                    | OQUEND60                         | 1                       | 0.0274                  | 0.08938            |               | 58                          |
| 447               | 455                                | <b>CHILLON6</b>                    | NARANJ60                         | 1                       | 0.04227                 | 0.07856            |               | 58                          |
| 448               | 449                                | PAMPIL60                           | <b>VENTAN60</b>                  | 1                       | 0.00948                 | 0.0309             |               | 58                          |
| 449               | 450                                | <b>VENTAN60</b>                    | ZAPALL60                         | 1                       | 0.01508                 | 0.05253            |               | 58                          |
| 450               | 451                                | ZAPALL60                           | PPIEDR60                         | 1                       | 0.01924                 | 0.0737             |               | 58                          |
| 450               | 452                                | ZAPALL60                           | CAUDIV60                         | $\mathbf{1}$            | 0.05621                 | 0.21653            |               | 58                          |
| 453               | 454                                | OQUEND60                           | <b>TVALLE60</b>                  | 1                       | 0.02762                 | 0.0901             |               | 58                          |
| 453               | 464                                | OQU'END60                          | OQUEND13                         | 1                       | 0.003                   | 0.11               | 1             | 100                         |
| 455               | 456                                | NARANJ60                           | INFANT60                         | 1                       | 0.01332                 | 0.04719            |               | 58                          |
| 457               | 458                                | MAZUCO13                           | PMALDO13                         | 1                       | 0.18758                 | 0.41097            |               | 90                          |
| 457               | 459                                | MAZUCO13                           | MAZUCO23                         | 1                       | 0                       | 0.9                | 1.0507        | 10                          |
| 458               | 512                                | PMALDO13                           | NEUTRO39                         | 1                       | 0                       | 0.45               | 1.0507        | 12.5                        |
| 460               | 512                                | PMALDO23                           | NEUTRO39                         | 1                       | 0<br>$\bf{0}$           | $-0.25$            | 1             | 4                           |
| 461<br>462        | 512<br>463                         | <b>PMALDO10</b><br><b>STACRUZ6</b> | NEUTRO39<br>STCRUZ2.             | 1<br>1                  | 0.04                    | 0.31<br>1.0425     | 1<br>ı        | 11<br>8                     |
| 469               | 470                                | <b>PLATA220</b>                    | <b>PLAT13.8</b>                  | ı                       | 0.00017                 | 0.05625            | $\mathbf{I}$  | 240                         |

**Tabla N <sup>º</sup>A.2** Datos de ramas del sistema ( continuación)

# **BIBLIOGRAFÍA**

- [ 1] P. Kundur, *Power System Stability and Control,* McGraw-Hill, New York, 1994.
- [2] A. Monticelli, *Fluxo de Carga em Redes de Energia Elétrica,* Editora Edgar Bucher Ltda, 1983.
- [3] W. F. Tinney and C. E. Hart, "Power Flow Solution by Newton's Method," *IEEE Transaclions on Power Apparatus and Systems,* vol. P AS-86, pp. 1449-1460, 1967.
- [4] B. Stott and O. Alsac, "Fast Decoupled load-Flow," *IEEE Transactions on. Power Apparatus and Systems,* vol. PAS-93, pp. 859-869, 1974.
- [5] Bazaraa M. S., Sherali H. D., Shetty C. M, Linear Programming and Network Flows, John Wiley and Sons, 1983.
- [6] Dantzig, G. B., Simplex Method. New Jersey, Princeton University Press, 1947.
- [7] Dantzig G. B., Linear Programming and extensions, New Jersey, Princeton University Press. 1963.
- [8] J. Carpentier, "Contribution to the Economic Dispatch Problem", *(in French) Bulletin Society Française Electriciens, vol.3, pp. 432-447, Aug. 1962.*
- [9] H. W. Dommel and W.F. Tinney, "Optimal Power Flow Solutions", *IEEE Transactions on Power Apparatus and Systems,* vol. PAS-87, no. 10, pp. 1866- 1876. Oct. 1968.
- [10] B. Stott and H. Hobson, "Power System Security Control Calculations Using Linear Programming - Part I and II", *IEEE Transactions on Power Apparatus and Systems,* Jul 1977.
- [11] R. C. Burchett, H. H Happ and K. Wirgau, "Large Scale Optimal Power Flow", *IEEE Transactions on Power Apparatus and Systems,* vol.101, no. 11, pp. 3722- 3732, Oct. 1982.
- [12] S. Granville, "Optimal reactive Dispatch Through Interior Point Methods", *IEEE Tranwctions on Power Systems,* Vol. 9, No. 1, pp. 136-146, Feb. 1994.
- [13] A. Wood and B. Wollenberg, *Power generation, operation, and control*, John Wiley & Sons, 2nd. ed., 1996.
- [14] Optimization Toolbox Manual. MATLAB versión 7.0.0.19920 (Rl4). Disponible on-line: www.mathworks.com/.
- [ 15] T. Gjengedal, S. Johansen and Oddbjom Hansen, "A qualitative approach to economic-Environmental Dispatch - Treatment of Multiple Pollutants", *IEEE' Transactions on Energy Conversion,* Vol. 7, No. 3, pp. 367-373, September, 1992.
- [16] Manfred F. Bedriñana, João A. Bosco, Carlos A. F. Murari, Carlos A. Castro, "Decisions in Power System Operation based on Fuzzy Economic and Environmental Dispatch", *2007 IEEE Lausanne Power Tech Proceedings, Lausanne, Switzer/and,* pp. 1296-1301, 1-5 Julio 2007.